## $\bf{INTEGRAG\~AO}$   $\bf{NUMÉRICA}$   $\bf{POR}$  $\bf DECOMPOSI\c{S\tilde{A}O}$ DE ELEMENTOS NO CONTEXTO DO METODO DOS ELEMENTOS ´ FINITOS GENERALIZADOS

Bruna Caroline Campos

#### UNIVERSIDADE FEDERAL DE MINAS GERAIS ESCOLA DE ENGENHARIA PROGRAMA DE PÓS-GRADUAÇÃO EM ENGENHARIA DE ESTRUTURAS

### "INTEGRAÇÃO NUMÉRICA POR DECOMPOSIÇÃO DE ELEMENTOS NO CONTEXTO DO MÉTODO DOS ELEMENTOS FINITOS GENERALIZADOS"

Bruna Caroline Campos

Dissertação apresentada ao Programa de Pós-Graduação em Engenharia de Estruturas da Escola de Engenharia da Universidade Federal de Minas Gerais, como parte dos requisitos necessários à obtenção do título de "Mestre em Engenharia de Estruturas".

Comissão Examinadora:

Elicis Dragn

Prof. Dr. Felício Bruzzi Barros DEES - UFMG (Orientador)

Prof. Dr. Samuel Silva Penna DEES - UFMG (Coorientador)

Rodrigo Guerra

Prof. Dr. Rodrigo Guerra Peixoto DEES - UFMG

Prof. Dr. Marcos Arndt **UFPR** 

Belo Horizonte, 21 de fevereiro de 2020.

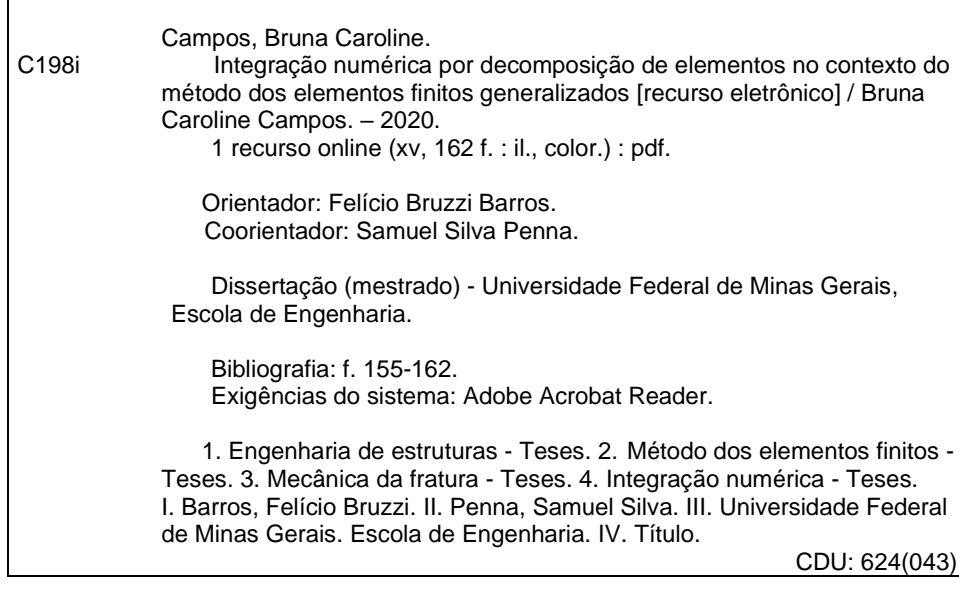

 $\Gamma$ 

Ficha catalográfica: Biblioteca Profº Mário Werneck, Escola de Engenharia da UFMG

Mestre não é quem sempre ensina, mas quem de repente aprende. Guimarães Rosa

## <span id="page-4-0"></span>**Índice**

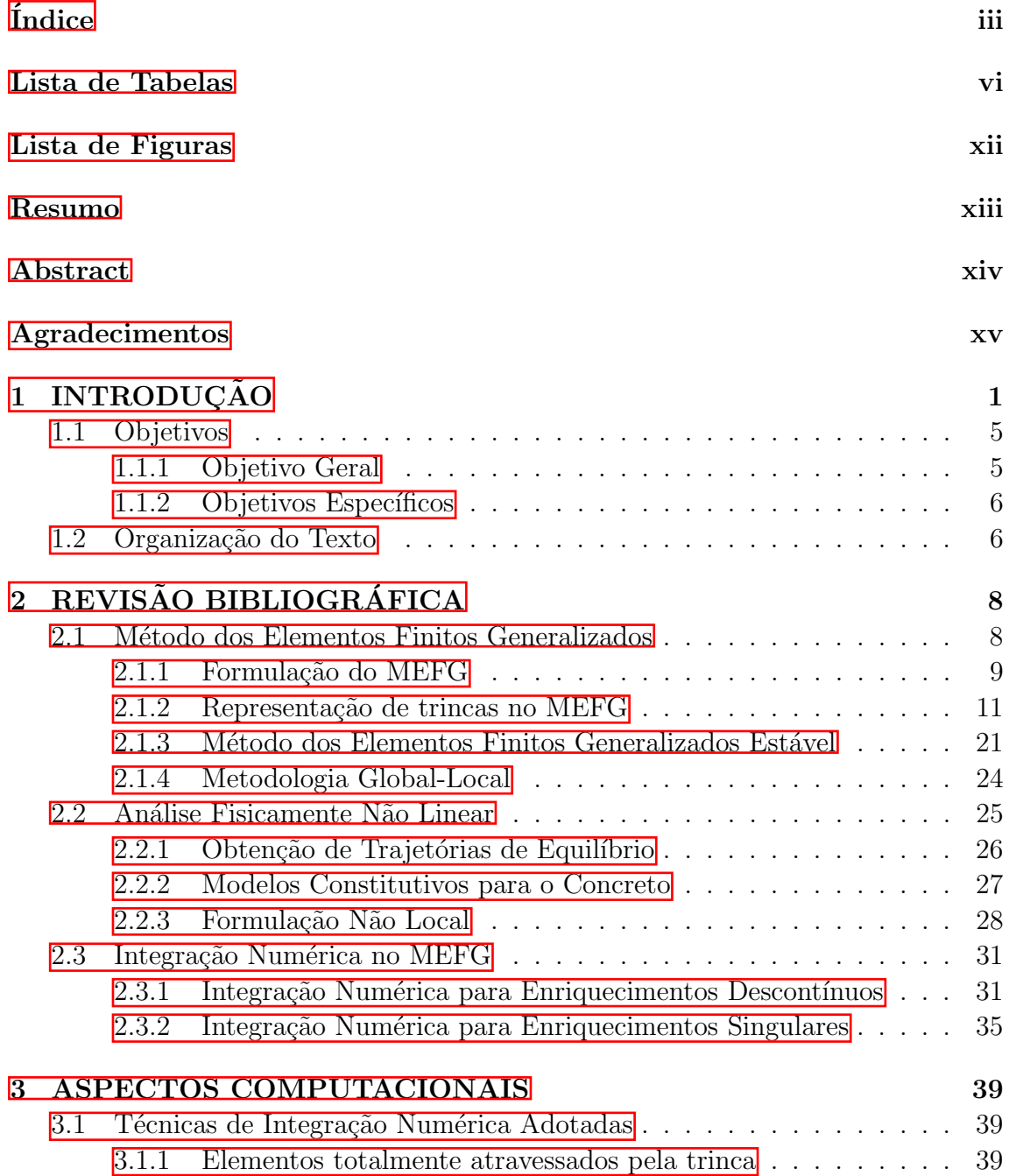

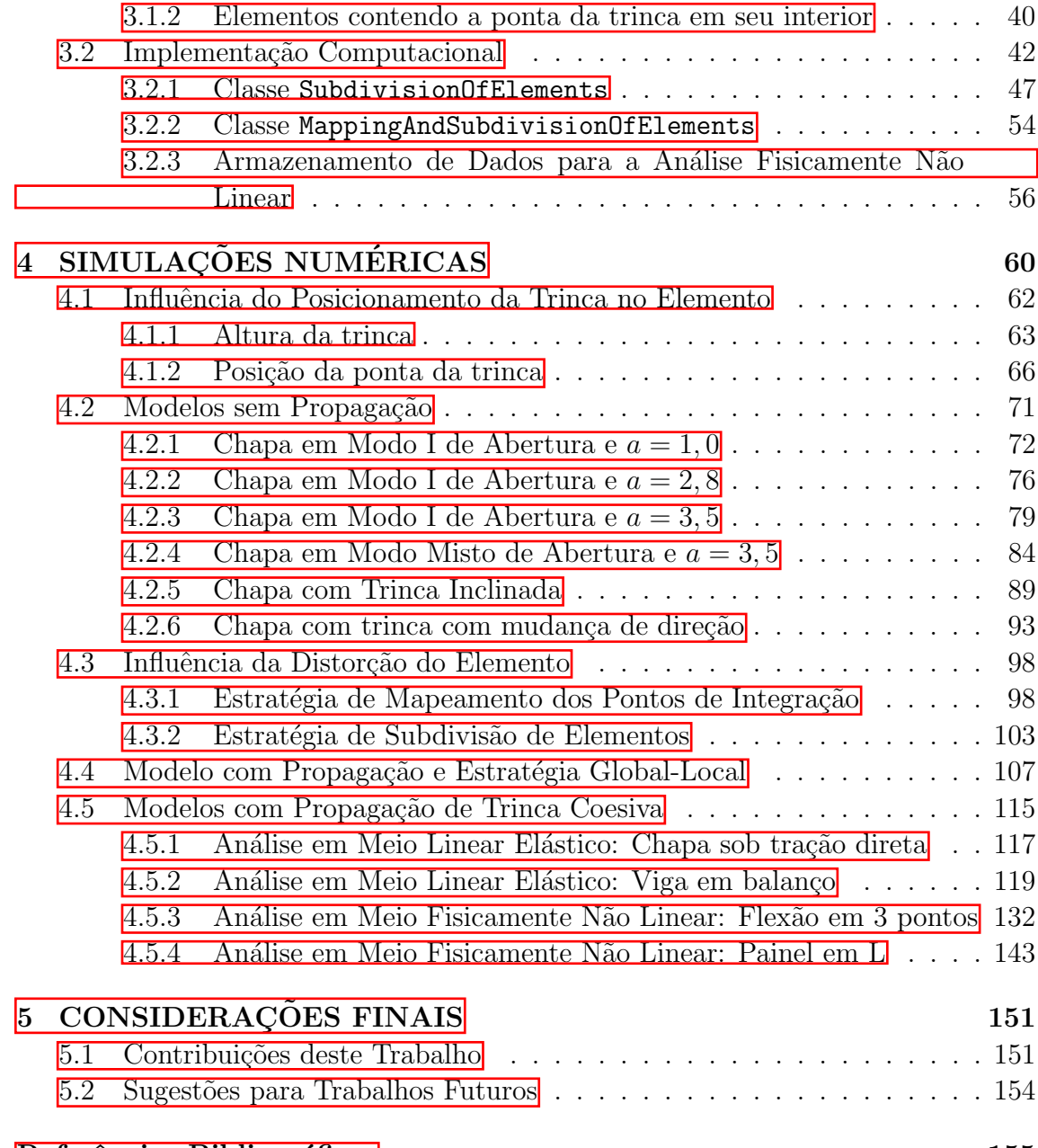

Referências Bibliográficas 155

## <span id="page-6-0"></span>Lista de Tabelas

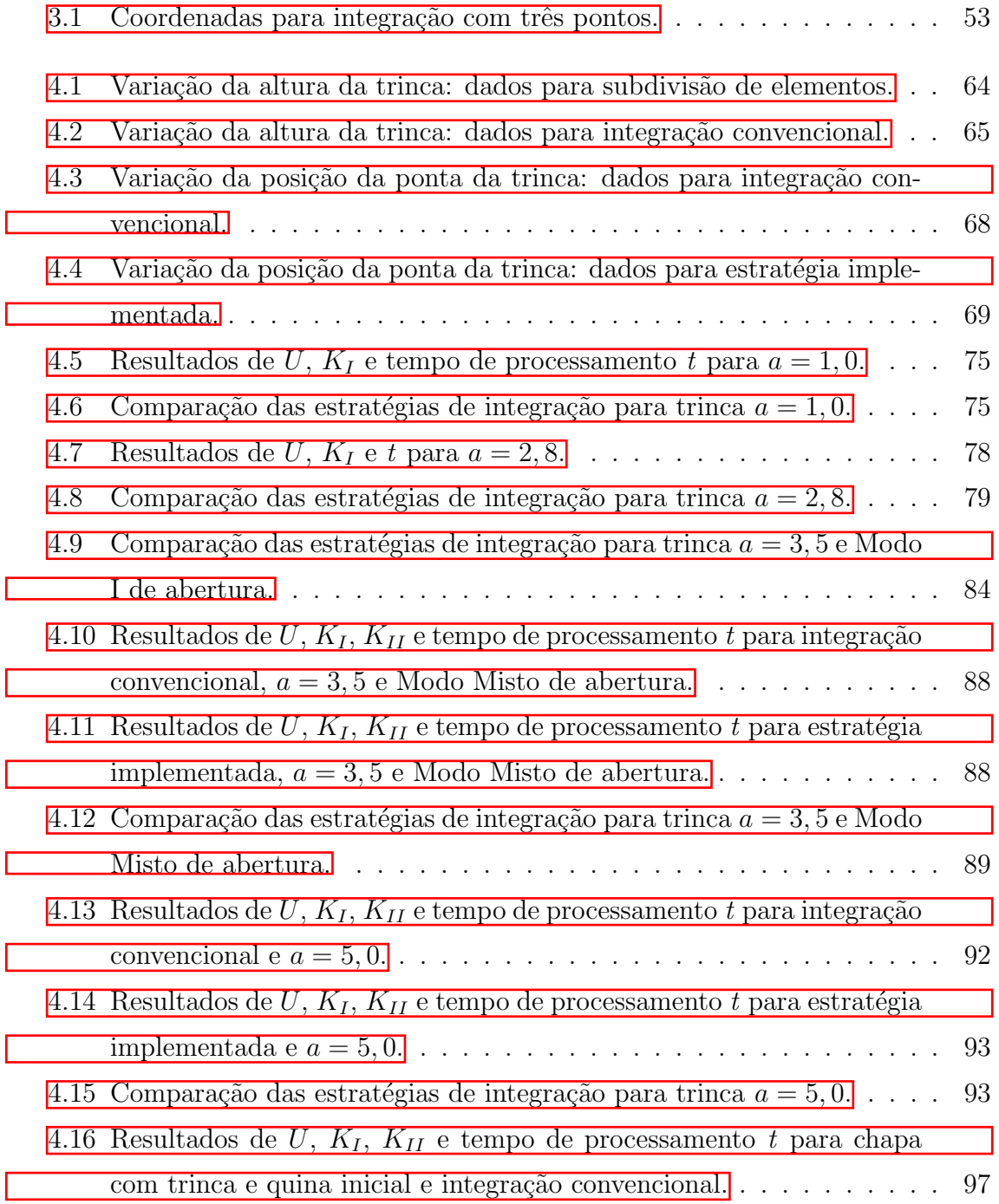

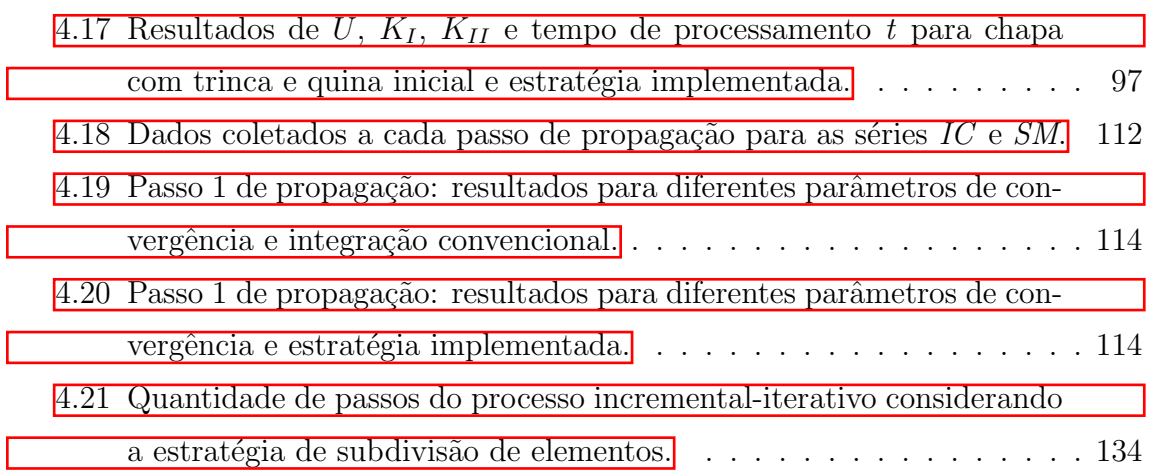

# <span id="page-8-0"></span>Lista de Figuras

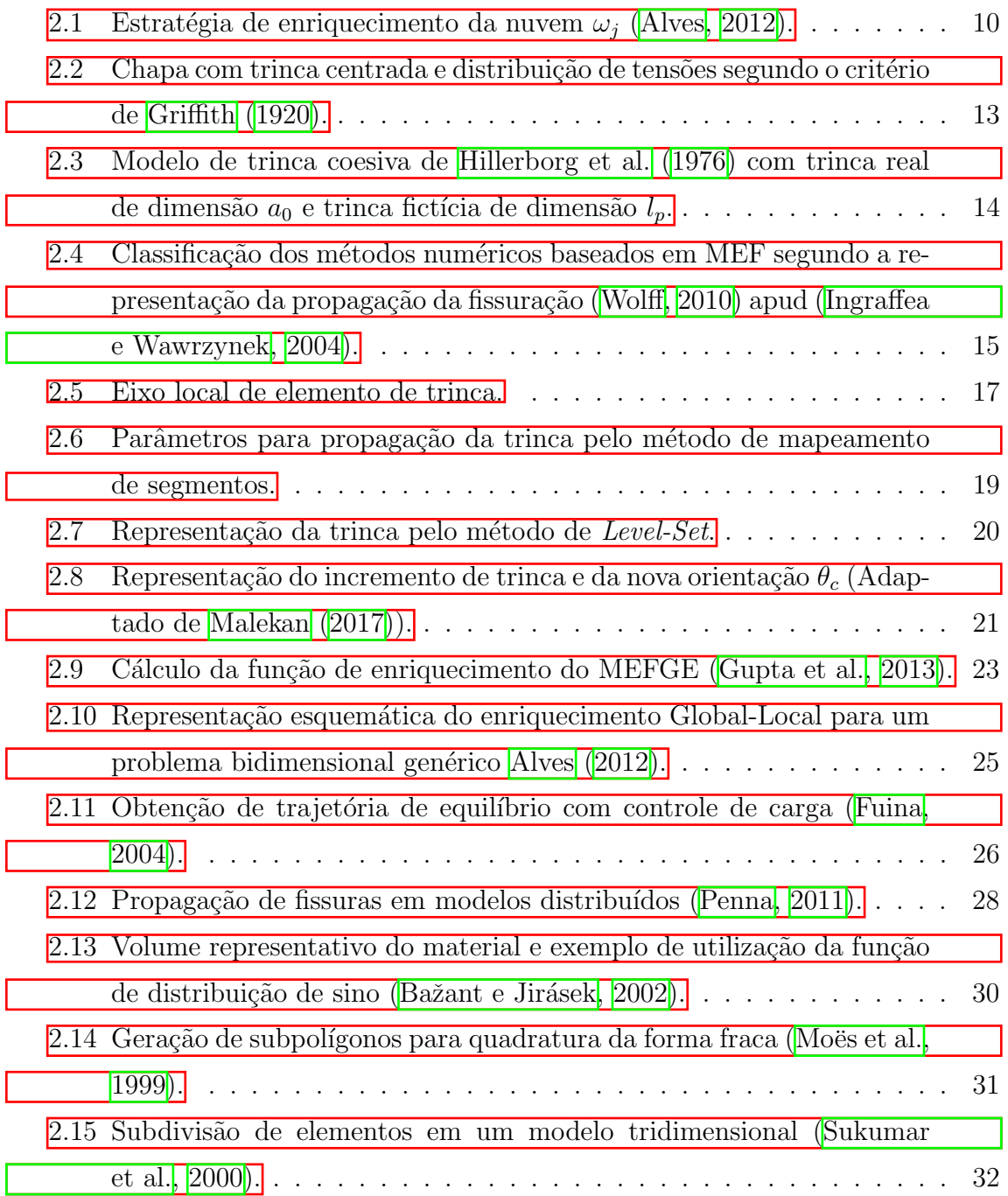

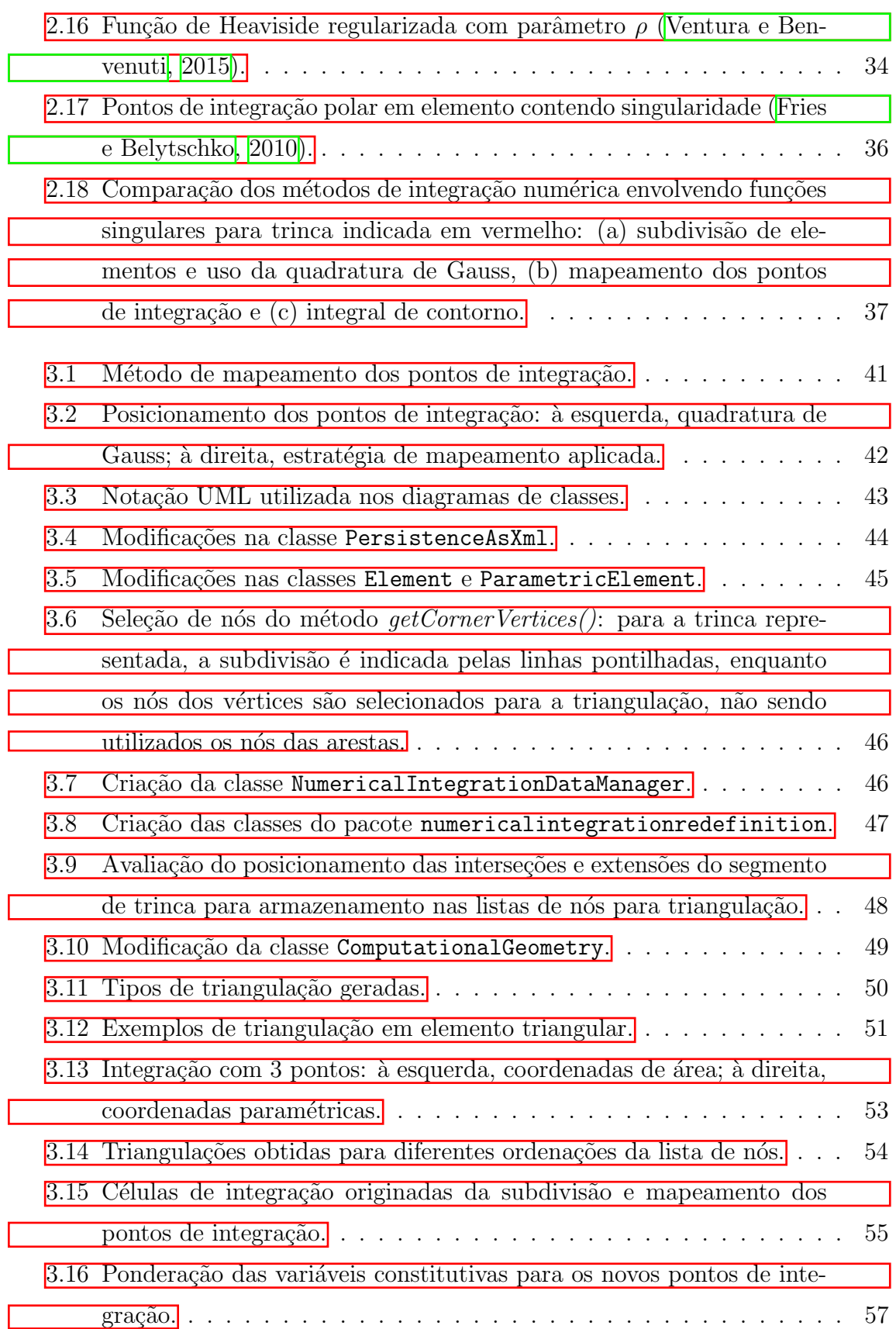

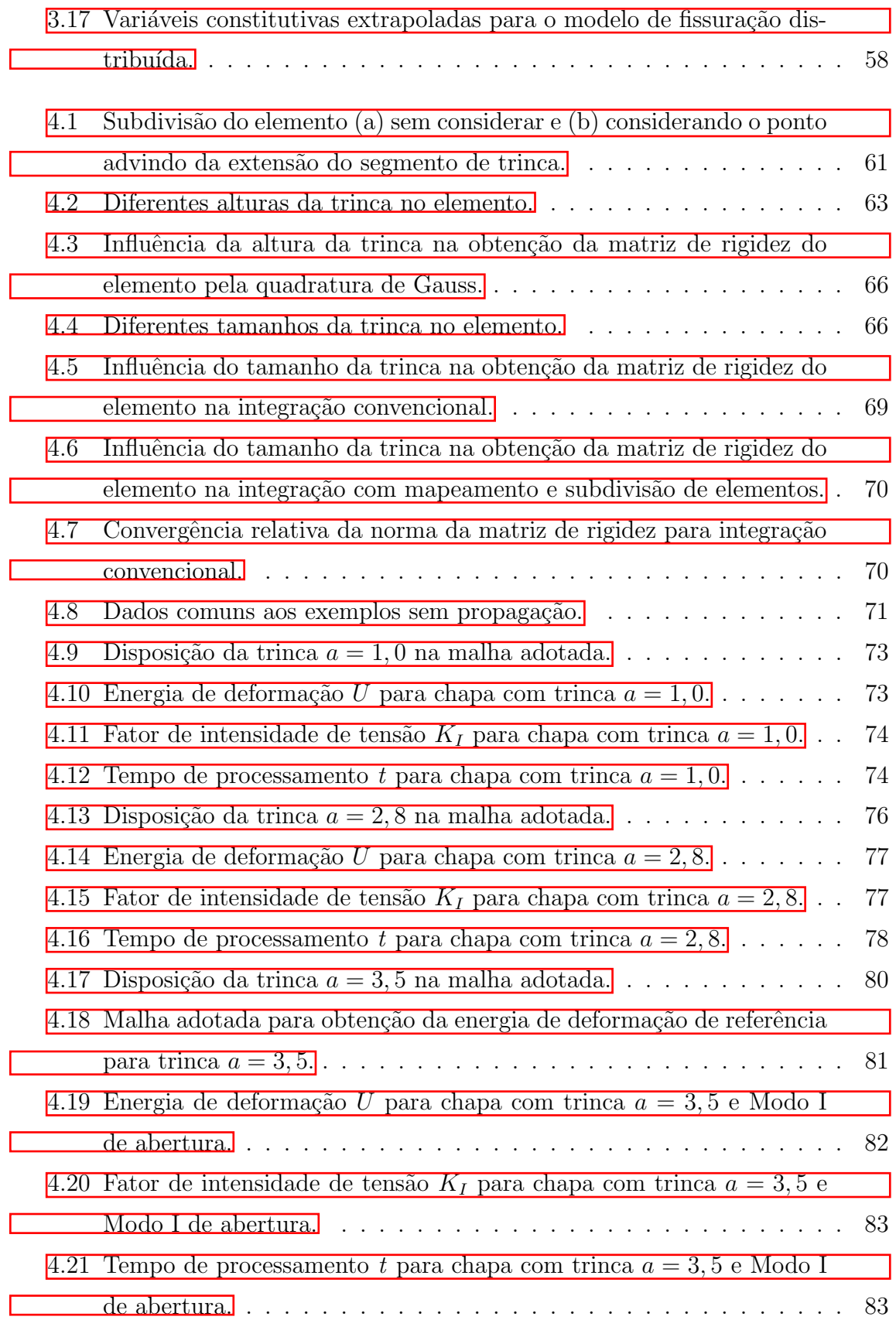

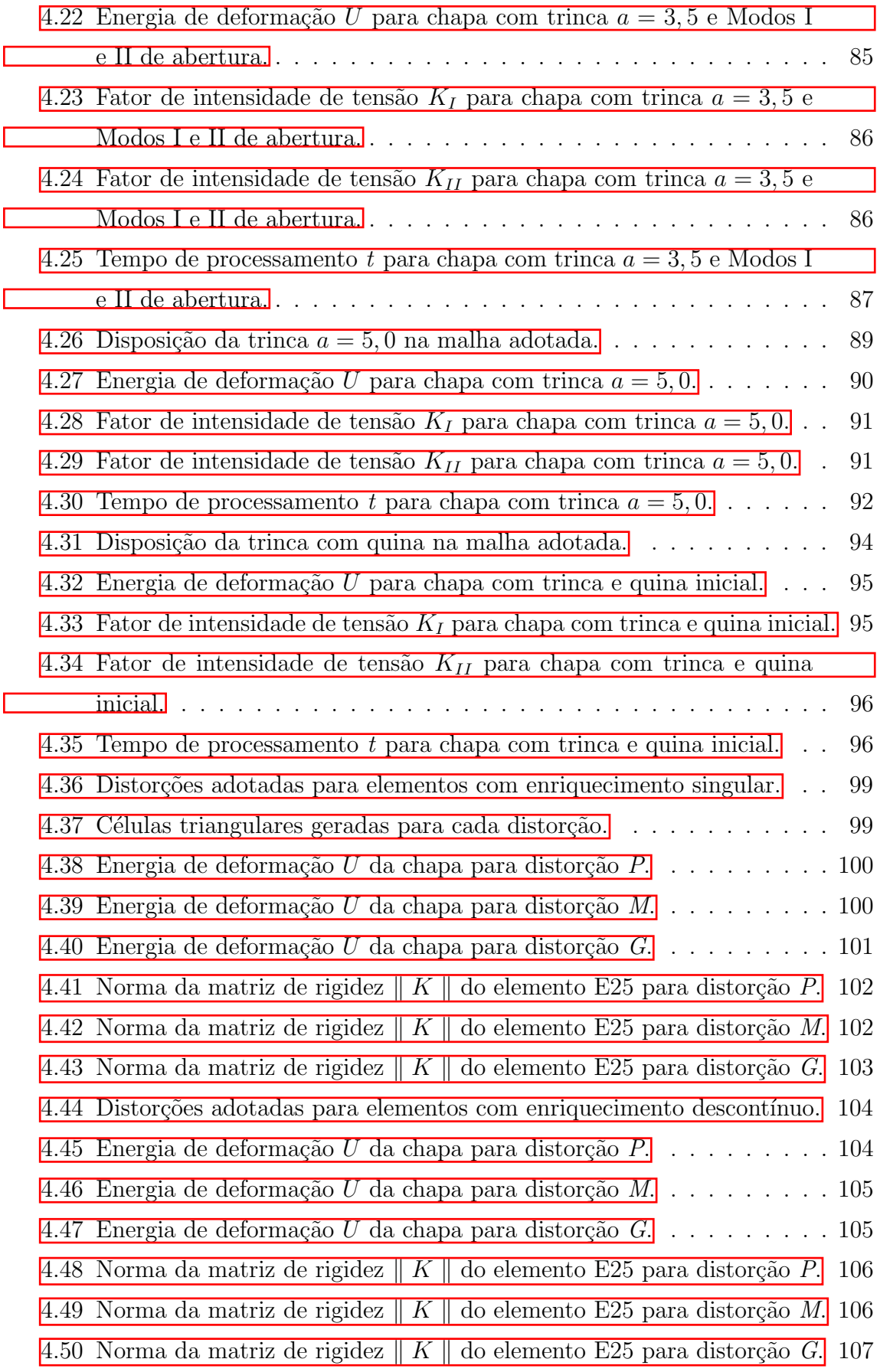

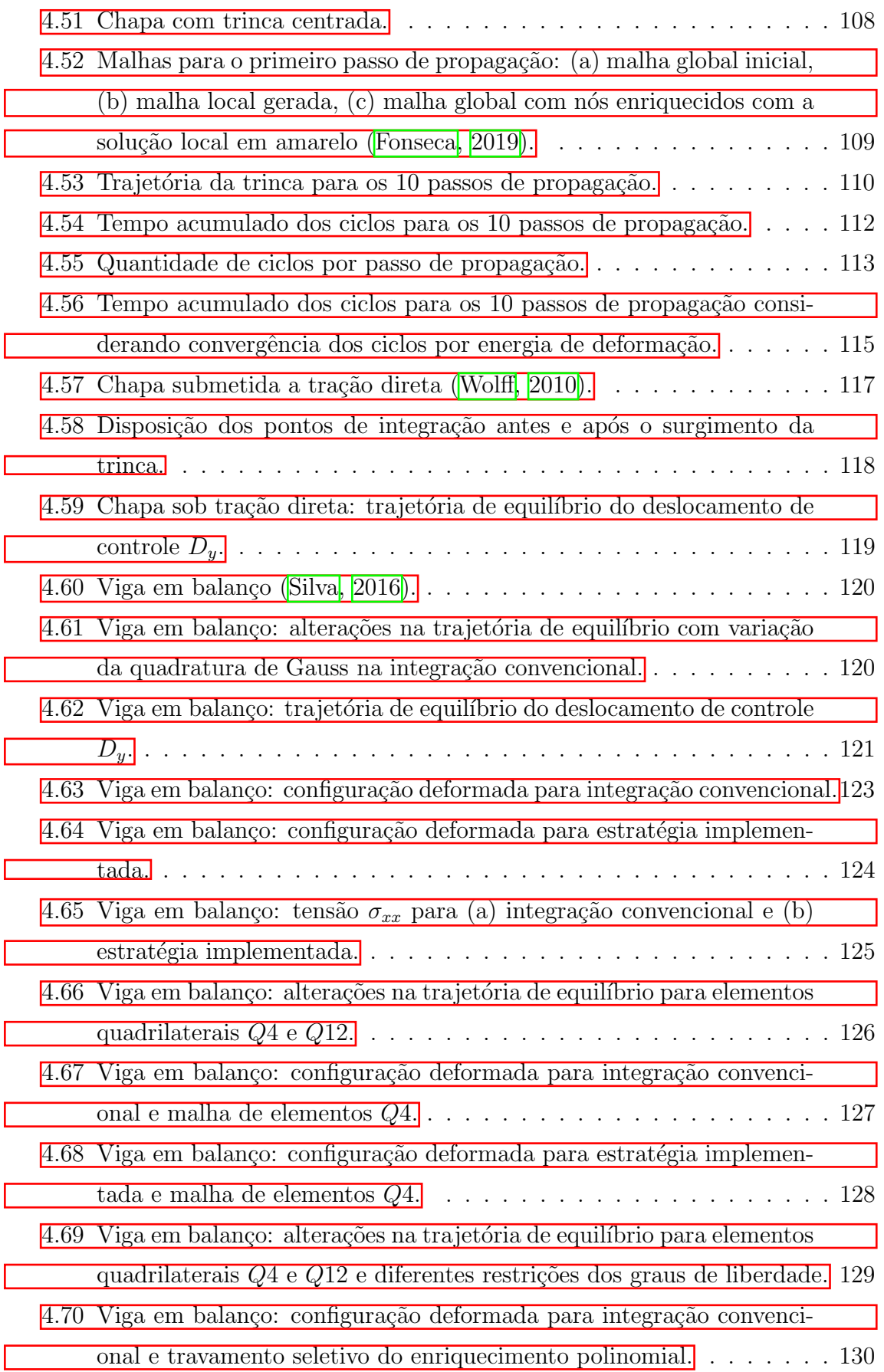

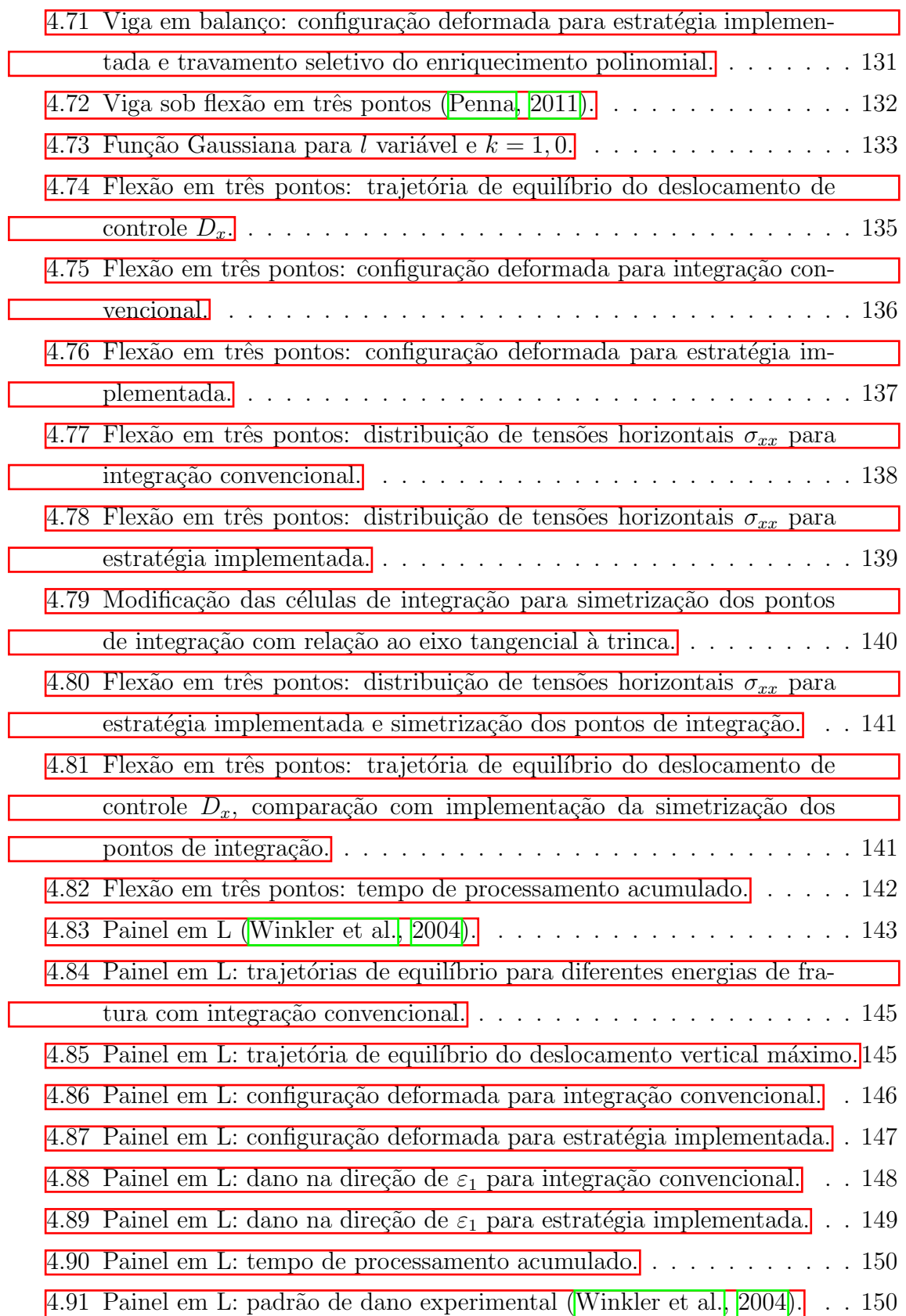

### <span id="page-14-0"></span>Resumo

O presente trabalho apresenta a utilização de estratégias de integração numérica alternativas às convencionais a serem aplicadas no contexto do Método dos Elementos Finitos Generalizados (MEFG), especificamente em modelos bidimensionais da Mecˆanica da Fratura. Prop˜oe-se o emprego da subdivis˜ao de elementos e mapeamento dos pontos de integração em elementos da malha contendo descontinuidades ou singularidades, representando assim de forma mais realista os campos de deslocamentos e tensões. Busca-se validar as estratégias implementadas por meio da análise da energia de deformação e da rigidez calculadas em exemplos variados, comparando-as com casos onde ´e empregada a quadratura de Gauss convencional. As estratégias citadas são aplicadas também no âmbito do Método dos Elementos Finitos Generalizados Estável (MEFGE), da metodologia global-local (MEFG<sup>gl</sup>) e da An´alise Fisicamente N˜ao-Linear. Obt´em-se resultados mais precisos e tempos de processamento reduzidos devido à diminuição do número de pontos de integração, que passam a ser posicionados levando em conta as especificidades do problema. As implementa¸c˜oes computacionais foram realizadas como parte da expans˜ao do sistema INSANE (INteractive Structural ANalysis Environment), um projeto de software livre desenvolvido pelo Departamento de Engenharia de Estruturas da Universidade Federal de Minas Gerais.

Palavras-Chave: Método dos Elementos Finitos Generalizados, Integração Numérica, Mecânica da Fratura.

### <span id="page-15-0"></span>Abstract

The current work presents the employment of alternative numerical integration strategies over the conventional ones to be applied in the Generalized Finite Element Method context, specifically in two-dimensional Fracture Mechanics models. It is suggested to utilize the subdivision of elements and mapping of the integration points in mesh elements containing discontinuities or singularities, therefore representing the displacements and stress fields more precisely. It is aimed to validate the implemented strategies by analysing the strain energy and stiffness computed in a range of examples, comparing them to conventional Gauss quadrature situations. The cited strategies are also applied in cases modelled by the Stable Generalized Finite Element Method (GFEM), the global-local methodology (GFEM  $g<sup>1</sup>$ ) and the Physically Non-Linear Analysis. It is achieved good results and reduced processing times due to the decrease in the number of integration points, which are allocated taking into account problems particularities. Computational implementations were performed as part of the expansion of INSANE (INteractive Structural ANalysis Environment), an open-source software project developed by the Structural Department of the Federal University of Minas Gerais.

Keywords: Generalized Finite Element Method, Numerical Integration, Fracture Mechanics.

## <span id="page-16-0"></span>Agradecimentos

A Deus, por todas as oportunidades que me proporcionou de estar no lugar certo ` e de conhecer as pessoas certas na hora certa. Agradeço por estar sempre ao meu lado, não importa o quão certa ou errada eu esteja na minha trajetória.

 $\hat{A}$  minha família, por estar comigo e me apoiar incondicionalmente em todas as minhas decisões. Obrigada pelos ensinamentos de vida e por acreditarem em mim mais e mais a cada dia.

Aos meus amigos, sejam eles mais recentes ou de longa data, por existirem. Obrigada por poder sempre contar com vocês, por estarem presentes mesmo a longas distâncias.

Aos meus professores da Universidade Federal de Uberlândia, já que sem eles eu não teria realizado nem um quinto dos objetivos que tenho ou já tive. Obrigada aos professores Jesiel e Maria Cristina, por me incentivarem a buscar o melhor para mim e acreditarem no meu potencial.

Aos professores do Departamento de Engenharia de Estruturas da UFMG, que me receberam de braços abertos e se mostraram sempre prontos a me ajudar e a me ensinar. Obrigada aos professores Felício e Samuel, pela disponibilidade, paciência e simpatia com que me passaram seus conhecimentos e se doaram para que esse trabalho se concretizasse.

# <span id="page-17-0"></span>Capítulo 1 **INTRODUÇÃO**

No estudo do comportamento de estruturas, existem casos em que as variáveis envolvidas em sua modelagem apresentam uma mudança rápida em pequenas escalas do domínio. Nesses casos, a abordagem numérica apropriada deve incluir a utilização de descontinuidades, singularidades e gradientes elevados. Uma situação desse tipo  $\acute{e}$  a propagação de trincas em meios materiais, sendo esse um campo de estudo da Mecânica dos Sólidos [\(Fries e Belytschko, 2010\)](#page-173-2).

Observa-se que para a solução de problemas não suaves, como no caso da modelagem de trincas, o M´etodo dos Elementos Finitos (MEF) convencional n˜ao se adequa perfeitamente devido à necessidade de oneroso processo de geração de malha e perda de precisão na integração da forma discreta do problema de valor de contorno pelas quadraturas convencionais. Nesse contexto, [Shepard et al.](#page-176-2) [\(1985\)](#page-176-2) e [Swenson e Ingraffea](#page-177-3) [\(1988\)](#page-177-3) propuseram algoritmos de reconstrução de malha devido ao desconhecimento prévio da trajetória da trinca. Além disso, [Portela et al.](#page-176-3) [\(1992\)](#page-176-3) e [Portela et al.](#page-176-4) [\(1993\)](#page-176-4) apresentaram uma formulação dual para lidar com trincas pelo Método dos Elementos de Contorno (MEC). Nesta, um lado da descontinuidade é  $tratado por uma equação integral - singular - de deslocamentos, enquanto o outro é$ associado a uma equação integral – hiper-singular – das forças de superfície. Outra alternativa proposta foi o M´etodo dos Elementos Finitos Generalizados (MEFG)  $(S$ trouboulis, Babuška, e Copps,  $[2000]$ , onde as funções de forma tradicionais do MEF são tomadas como uma Partição da Unidade (PU) e associadas a funções de aproximação local que representam o comportamento assintótico de trincas.

Semelhantemente ao MEFG, formulou-se o Método dos Elementos Finitos Estendido (em inglês  $XFEM$  e aqui indicado por MEFX), o qual também associa uma PU às funções de enriquecimento [\(Belytschko e Black, 1999;](#page-171-3) Moës et al., 1999). Por esse motivo, o MEFG e o MEFX são ditos equivalentes [\(Fries e Belytschko, 2010\)](#page-173-2). Em ambos os métodos, parte do domínio pode ser enriquecido, simplificando o estudo de comportamentos locais sem ser necessário o refinamento excessivo da malha e consequente significativo aumento do trabalho computacional.

No âmbito do MEFG/MEFX, adotam-se dois tipos de funções enriquecedoras para representação de trincas: descontínuas e singulares. As funções descontínuas indicam o comportamento das interfaces da trinca, onde há uma descontinuidade no campo de deslocamentos. As funções singulares são adotadas na região da ponta da trinca. Segundo estudos na Mecânica da Fratura Linear Elástica (MFLE), nessa posição as tensões tendem a infinito, apresentando um elevado gradiente local. As formulações mais utilizadas nesse caso são a função de Heaviside (Moës et al., 1999) e as funções singulares baseadas nas funções de tensão de Westergaard (Park et al. [2009\)](#page-176-5), representando as descontinuidades e singularidades do modelo, respectivamente.

O MEFG tem como desvantagem o fato de que, ao se considerar tanto a PU como as funções de aproximação local como polinômios, o espaço da solução gera dependências lineares no equacionamento associado ao cálculo da matriz de rigidez. Para tal problema, podem ser utilizados procedimentos numéricos como o proposto por Strouboulis, Babuška, e Copps [\(2000\)](#page-177-4). Alternativamente, Babuška e Banerjee  $(2012)$  introduzem o Método dos Elementos Finitos Estável (MEFGE), que prop˜oe, exceto para enriquecimentos lineares, eliminar a dependˆencia linear por meio de uma modificação local do enriquecimento característico do MEFG para o caso unidimensional. Neste trabalho, demonstra-se tamb´em, para o caso unidimensional, que o uso dessa modificação recupera a convergência da solução aproximada, que

normalmente é penalizada se elementos de mistura são utilizados (elementos em que diferentes tipos de enriquecimento são empregados).

Apesar de conseguir representar as descontinuidades e singularidades oriundas dos modelos de trinca, erros de integração numérica são inerentes ao MEFG quando a matriz de rigidez ´e avaliada da mesma forma que no MEF, ou seja, pela regra da quadratura de Gauss. Esse método requer que o integrando seja necessariamente polinomial para que a integração seja exata. Entretanto, as funções descontínuas e singulares não condizem com tal pressuposto. A utilização da quadratura de Gauss para solução de integrandos não polinomiais, além de ser menos precisa quando comparada a integrandos polinomiais, tem baixa taxa de convergência do erro (Béchet et al.,  $\boxed{2005}$ .

Constam na literatura variados procedimentos que, aliados ao MEFG na representação e propagação de trincas, conduzem a uma integração mais precisa da matriz de rigidez. Tais procedimentos podem ser divididos segundo o emprego de funções de enriquecimento descontínuas e singulares. No primeiro caso, observa-se a utilização de estratégias como a subdivisão de elementos tomados a partir da interface da trinca, podendo-se trabalhar apenas com dois subdom´ınios poligonais no processo de mapeamento conforme [\(Natarajan et al., 2009\)](#page-175-2) ou mesmo com subdivisões triangulares onde é aplicada a quadratura de Gauss com precisão (Moës et al. [1999;](#page-175-1) [Sukumar et al., 2000\)](#page-177-0). Outra opção é a substituição da função descontínua de Heaviside por polinômios de alta ordem que também conduzem à solução exata do campo de deslocamentos [\(Iarve, 2003;](#page-174-3) [Ventura e Benvenuti, 2015\)](#page-177-1).

No caso do enriquecimento com funções singulares as alternativas apresentadas procuram associar a subdivisão dos elementos que contêm a ponta da trinca com a utilização de estratégias de integração capazes de considerar os elevados gradientes de solução nesta região. O mapeamento dos pontos de integração, por exemplo, utiliza de pontos de integração estrategicamente calculados, concentrando-os na vizinhança da região do campo de tensões singulares [\(Laborde et al., 2005;](#page-174-4) Béchet et al., 2005 e [Park et al., 2009\)](#page-176-5). A integração adaptativa, por sua vez, consiste na subdivisão recursiva do elemento em subcélulas não conformes até que seja atingida a tolerância em um erro pré-determinado (Strouboulis, Babuška, e Copps, 2000). Ainda nesse contexto, a estratégia de integrais de contorno transforma as integrais no domínio dos elementos em integrais de contorno, reduzindo os erros advindos da integração (Ventura et al.,  $2009$ ).

A partir das estratégias de integração numérica citadas, propõe-se neste trabalho a implementação de estratégias para enriquecimentos descontínuos e singulares, no contexto do MEFG, no sistema INSANE.

O sistema computacional INSANE (INteractive Structural ANalysis Environ $ment$ )  $\acute{e}$  um projeto de software livre, implementado em linguagem JAVA segundo o paradigma da Programa¸c˜ao Orientada a Objetos e desenvolvido no Departamento de Engenharia de Estruturas da Universidade Federal de Minas Gerais. Disp˜oe de diversos recursos de an´alise estrutural, entre os quais pode-se destacar as classes específicas para representação e propagação de trincas via MEFG. Tal plataforma é empregada no presente trabalho como base para implementação de extensões da modelagem de trincas.

Atualmente no ambiente INSANE, ao se tratar de problemas de trincas, é adotado um número significativamente maior de pontos de Gauss nos elementos enriquecidos. Esse processo, além de dispendioso computacionalmente, ainda pode gerar erros significativos na aproximação. Nesse contexto, propõe-se a implementação da integração numérica via subdivisão de elementos e mapeamento dos pontos de integração ( $\text{Park et al.}$ , 2009), utilizadas para enriquecimentos descontínuos e singulares, respectivamente. Optou-se por estas estratégias visto que, após extensa revisão bibliográfica, constatou-se serem os mais frequentemente adotados em análises via MEFG, tanto em trabalhos precursores (Moës et al., 1999) como em trabalhos mais recentes [\(Gupta e Duarte, 2016\)](#page-173-4).

A implementação computacional é validada para modelos da Mecânica da Fratura Linear Elástica no contexto do MEFG e do MEFGE para trincas estáticas, modelos da MFLE de propagação de trincas em meios lineares elásticos com o auxílio da metodologia global-local (MEFG<sup>gl</sup>), modelos da MFLE de trincas estáticas e elementos distorcidos e modelos de propagação de trincas coesivas em meios lineares elásticos e em meios fisicamente não lineares. Para este último caso, é proposta e validada uma estratégia de transferência de parâmetros para armazenamento das variáveis constitutivas após o reposicionamento dos pontos de integração – advindo das estratégias de integração numérica implementadas.

Considera-se a implementação uma expansão da plataforma INSANE, contribuindo para o arcabouço existente na área do MEFG, MEFGE e análise Global-Local (MEFG<sup>gl</sup>), no que diz respeito à obtenção da solução do problema de valor de contorno de forma mais precisa e eficiente. Este trabalho é vinculado aos devenvolvimentos de [Wolff](#page-178-0) [\(2010\)](#page-178-0), [Alves](#page-171-1) [\(2012\)](#page-171-1), [Silva](#page-176-1) [\(2016\)](#page-176-1), [Malekan](#page-175-0) [\(2017\)](#page-175-0) e [Fonseca](#page-173-3) [\(2019\)](#page-173-3) no contexto da nucleação e propagação de trincas. Essa expansão se torna possível já que o sistema INSANE configura um ambiente computacional segmentado, amigável a mudanças e escalável em complexidade [\(Fonseca, 2008\)](#page-173-5).

### <span id="page-21-0"></span>1.1 Objetivos

### <span id="page-21-1"></span>1.1.1 Objetivo Geral

Essa dissertação tem como objetivo a implementação e avaliação de técnicas de integração numérica condizentes com modelos contendo descontinuidades e/ou singularidades. Procura-se garantir o aprimoramento da qualidade da solução aproximada via MEFG, sem o ônus computacional da utilização de um elevado número de pontos de integração.

### <span id="page-22-0"></span>1.1.2 Objetivos Específicos

Os objetivos específicos deste trabalho são, considerando como base computacional o ambiente INSANE:

- $-$  Implementação, no contexto do MEFG, das estratégias de integração numérica por subdivisão de elementos e mapeamento dos pontos de integração para modelos bidimensionais, levando em consideração as descontinuidades e singularidades próprias da propagação de trincas.
- Expansão da técnica de integração para a propagação de trincas via estratégia global-local e para modelos de propagação de trinca coesiva em meios nãolineares.
- Valida¸c˜ao da implementa¸c˜ao para modelos bidimensionais, apresentando suas vantagens em relação ao procedimento convencional de integração numérica, atualmente utilizado em elementos enriquecidos no sistema INSANE.

### <span id="page-22-1"></span>1.2 Organização do Texto

O presente trabalho está organizado em 5 capítulos.

O Capítulo [1](#page-17-0) contextualiza o trabalho, apresentando a justuficativa de realização do mesmo e os objetivos gerais e especfícos traçados.

O Capítulo [2](#page-24-0) contém uma revisão bibliográfica, abordando os temas de Método dos Elementos Finitos e afins – M´etodo dos Elementos Finitos Generalizados, Método dos Elementos Finitos Generalizados Estável, Metodologia Global-Local, Representação e Propagação de trincas, Integração Numérica e Análise Fisicamente Não-Linear.

O Capítulo [3](#page-55-0) discorre sobre os principais aspectos computacionais do trabalho, explicitando as modificações realizadas no código do sistema INSANE para viabilização das análises aqui apresentadas.

O Capítulo [4](#page-76-0) traz as simulações numéricas realizadas a fim de avaliar a metodologia implementada.

O Capítulo [5,](#page-167-0) por fim, apresenta as considerações finais, ressaltando as contribuições deste trabalho e as sugestões para trabalhos futuros.

# <span id="page-24-0"></span>Capítulo 2 REVISÃO BIBLIOGRÁFICA

### <span id="page-24-1"></span>2.1 Método dos Elementos Finitos Generalizados

O MEFG, segundo [Alves](#page-171-1) [\(2012\)](#page-171-1), pode ser interpretado como uma variação do MEF convencional. De acordo com [Duarte et al.](#page-172-0) [\(2000\)](#page-172-0), foi proposto de forma independente por I. Babuška e outros pesquisadores sob o nome de "Método dos Elementos Finitos Especiais" (Babuška et al., 1994) e "Método da Partição da Unidade" (Melenk e Babuška, 1996), e por C. A. Duarte e J. T. Oden sob o nome de "Método das Nuvens-hp", uma formulação híbrida do MEF [\(Duarte e Oden, 1995;](#page-172-1) [Duarte e Oden, 1996](#page-173-6)b; [Duarte e Oden, 1996](#page-172-2)a).

No MEFG as funções de forma do MEF convencional são utilizadas como funções de Partição da Unidade (PU) e associadas à funções de aproximação local, formando então um novo espaço de solução [\(Barros, 2002\)](#page-171-7). A escolha das funções convencionais de MEF para representar a PU é vantajosa para a implementação e utilização do MEFG, por já serem conhecidas no âmbito da discretização de estruturas, ao contrário do que ocorre em abordagens análogas dos métodos sem malha, em que as funções são construídas durante a solução do problema. Como as funções do MEF, utilizadas como PU, apresentam a propriedade do Delta de Kronecker, pode-se também garantir uma maior estabilidade ao problema analisado com a verificação direta das condições de contorno essenciais, o que não ocorre em grande parte dos métodos sem malha [\(Alves, 2012\)](#page-171-1).

Paralelamente ao MEFG, outro método derivado do MEF merece destaque: o Método dos Elementos Finitos Estendido (eXtended Finite Element Method) ou MEFX. Esse método, proposto por [Belytschko e Black](#page-171-3) [\(1999\)](#page-171-3), emprega, a exemplo do MEFG, as funções convencionais de MEF como PU aprimorando-as via estratégia de enriquecimento explícito. O que difere a abordagem do MEFX dos primeiros trabalhos em MEFG é o fato de que naquele somente partes do domínio são enri-quecidas. Em [Duarte et al.](#page-172-0) [\(2000\)](#page-172-0), porém, o MEFG já é citado como estratégia de enriquecimento de apenas alguns nós do domínio. Assim, atualmente tais métodos são considerados equivalentes [\(Fries e Belytschko, 2010\)](#page-173-2).

#### <span id="page-25-0"></span>2.1.1 Formulação do MEFG

Na estratégia do MEFG é considerado um tipo de enriquecimento extrínseco, ou seja, adicionam-se funções de forma especiais ao espaço de aproximação polinomial, e consequentemente aumentam-se as incógnitas do problema [\(Fries e Belytschko,](#page-173-2)  $[2010]$ . Na Figura  $[2.1](a)$  há a utilização do conceito de nuvens, herdado do Método das Nuvens- $hp$ , onde a nuvem  $\omega_j$  indica o conjunto de elementos que compartilham o nó  $\boldsymbol{x}_j.$ 

A Partição da Unidade é construída com as funções de Lagrange lineares (para o caso bidimensional) advindas do MEF, dadas por  $\mathcal{N}_j(\boldsymbol{x})$  em um dado nó  $\boldsymbol{x}_j$  do domínio representado. Conforme a Figura  $\sqrt{2.1}$ (b), o conjunto das funções que formam a PU é tal que:

$$
\sum_{j=1}^{n} \mathcal{N}_j(\boldsymbol{x}) = 1,
$$
\n(2.1)

onde  $n \neq 0$  número de pontos nodais de uma posição qualquer  $x$  do domínio do problema.

As funções enriquecedoras ou *funções de aproximação local* são dadas pelo conjunto  $I_j$ , formado por  $q_j$  funções linearmente independentes. Cada função  $q_j$  é definida para um nó  $x_j$  com suporte na nuvem  $\omega_j$  [\(Alves, 2012\)](#page-171-1):

$$
I_j \stackrel{\text{def}}{=} \{L_{j1}(\boldsymbol{x}), L_{j2}(\boldsymbol{x}), ..., L_{jq_j}(\boldsymbol{x})\} = \{L_{ji}(\boldsymbol{x})\}_{i=1}^{q_j},
$$
\n(2.2)

<span id="page-26-0"></span>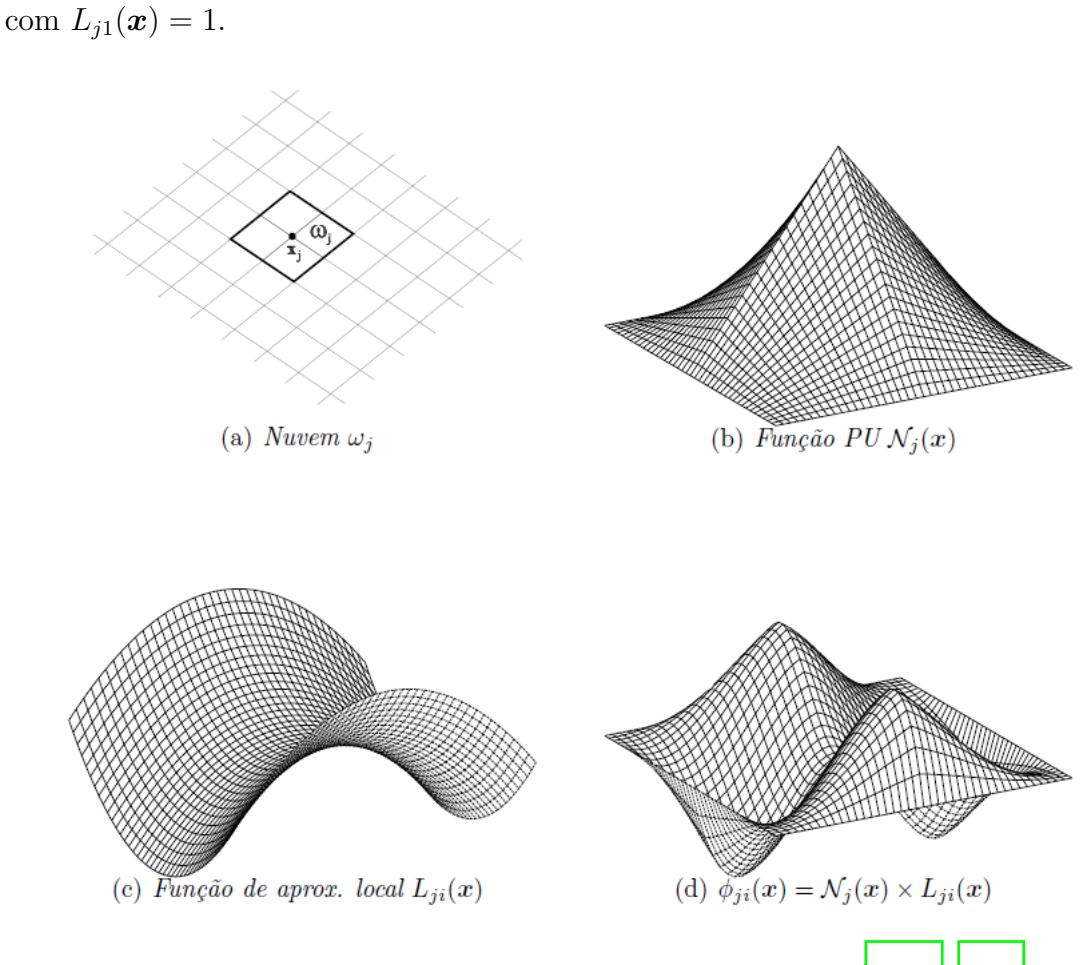

Figura 2.1: Estratégia de enriquecimento da nuvem  $\omega_j$  [\(Alves, 2012\)](#page-171-1).

É importante destacar que as funções  $L_{ji}(\boldsymbol{x})$  indicadas na Figura  $\boxed{2.1}$ (c) são quaisquer, podendo ser polinomiais, com singularidades, descontinuidades ou mesmo advindas de um conhecimento a priori do problema. As funções de forma do MEFG são, então, formadas pela associação da PU com as funções enriquecedoras:

$$
\{\phi_{ji}\}_{i=1}^{q_j} = \mathcal{N}_j(\boldsymbol{x}) \times \{L_{ji}(\boldsymbol{x})\}_{i=1}^{q_j},\tag{2.3}
$$

sem somatório em j.

A aproximação dos deslocamentos  $\tilde{u}(\boldsymbol{x})$  no MEFG é, conforme [Barros](#page-171-7) [\(2002\)](#page-171-7):

$$
\tilde{u}(x) = \sum_{j=1}^{n} \mathcal{N}_j(x) \left\{ u_j + \sum_{i=1}^{q_j} L_{ji}(x) b_{ji} \right\},\qquad(2.4)
$$

onde $u_j$ e $b_{ji}$ são parâmetros nodais associados a cada componente  $\mathcal{N}_j(\boldsymbol{x})$ do MEF e  $\mathcal{N}_j(\boldsymbol{x}) \cdot L_{ji}(\boldsymbol{x})$  do MEFG, respectivamente.

Quando as funções de aproximação local escolhidas são polinômios, pode-se obter um sistema de equações linearmente dependentes ao associá-las com a PU, que também é da forma polinomial. A matriz de rigidez calculada a partir desse sistema  $\acute{e}$  positiva semi-definida, mesmo após a eliminação dos movimentos de corpo rígido [\(Barros, 2002\)](#page-171-7). Esse mau condicionamento gerado na rigidez pode, entretanto, ser resolvido através de métodos numéricos como o proposto por Strouboulis, Babuška, [e Copps](#page-177-4) [\(2000\)](#page-177-4).

Mesmo com a possibilidade de dependências lineares e consequente obtenção de matrizes de rigidez singulares, a estratégia do MEFG ainda se mostra vantajosa, uma vez que pode-se tratar a aproximação de forma específica a cada situação, viabilizando a modelagem de problemas nos quais o campo de tens˜oes apresente singularidades [\(Barros, 2002\)](#page-171-7).

Segundo [Fries e Belytschko](#page-173-2) [\(2010\)](#page-173-2) o uso de funções de enriquecimento especiais na aproximação do MEFG contendo saltos, quinas ou altos gradientes têm consequências importantes na integração numérica da matriz de rigidez. A exatidão da quadratura de Gauss como método de solução não é mais garantida, e torna-se necessário a utilização de procedimentos alternativos. Na seção [2.3](#page-47-0) são descritas algumas dessas estratégias.

### <span id="page-27-0"></span>2.1.2 Representação de trincas no MEFG

A Mecânica da Fratura é o campo de estudo de falhas e fissuras que podem surgir nas estruturas durante sua vida útil. Abrange desde o estudo dos fenômenos físicos envolvidos no surgimento da fissuração até sua formação e propagação completa. De forma sucinta, a Mecânica da Fratura tem como objetivo descrever a relação de três fatores envolvidos no processo mecânico da fissuração: tensão, tenacidade do material à fratura e tamanho da fissura. Tais fatores estão diretamente relacionados ao comportamento dos materiais, sendo, portanto, a resposta estrutural condicionada à constitutição dos materiais envolvidos [\(Wolff, 2010\)](#page-178-0).

O surgimento de trincas pode ocorrer devido a diferentes modos de aplicação de tensões, sendo eles: modo I ou modo de abertura (existência de tensões normais), modo II ou modo de deslizamento (existência de cisalhamento no plano) e modo III ou modo de rasgamento (existˆencia de cisalhamento fora do plano). A abordagem da Mecânica da Fratura, por sua vez, pode ser analisada segundo duas linhas distintas: Mecânica da Fratura Linear Elástica (MFLE) e Mecânica da Fratura Não linear (MFNL).

A MFLE teve origem com [Griffith](#page-173-0) [\(1920\)](#page-173-0), que buscou justificar o comportamento de materiais frágeis, que apresentam discrepância entre as tensões teoricamente previstas e aquelas obtidas experimentalmente. Observou-se que o aparecimento de trincas introduzia altas concentrações de tensão na proximidade da ponta da trinca, fazendo com que o campo de tensões nessa região tendesse a infinito, conforme Fi-gura [2.2.](#page-29-0) Nesta, a chapa de comprimento L e espessura  $t(L \gg t)$  é submetida à tensão de tração nominal $\sigma_N$ e, para  $b\longrightarrow 0, \sigma\longrightarrow \infty.$ 

Para descrever o comportamento de uma estrutura contendo trincas e composta por material frágil, são levados em consideração dois parâmetros: o fator de intensidade de tensão K e a energia de fratura  $G_f$ . O parâmetro K depende da geometria da estrutura e da maneira com que o carregamento é aplicado na mesma a fim de criar condições do modo I nas faces da trinca. O parâmetro  $G_f$ , por sua vez, define a energia necessária para criar uma trinca de dimensão unitária.

<span id="page-29-0"></span>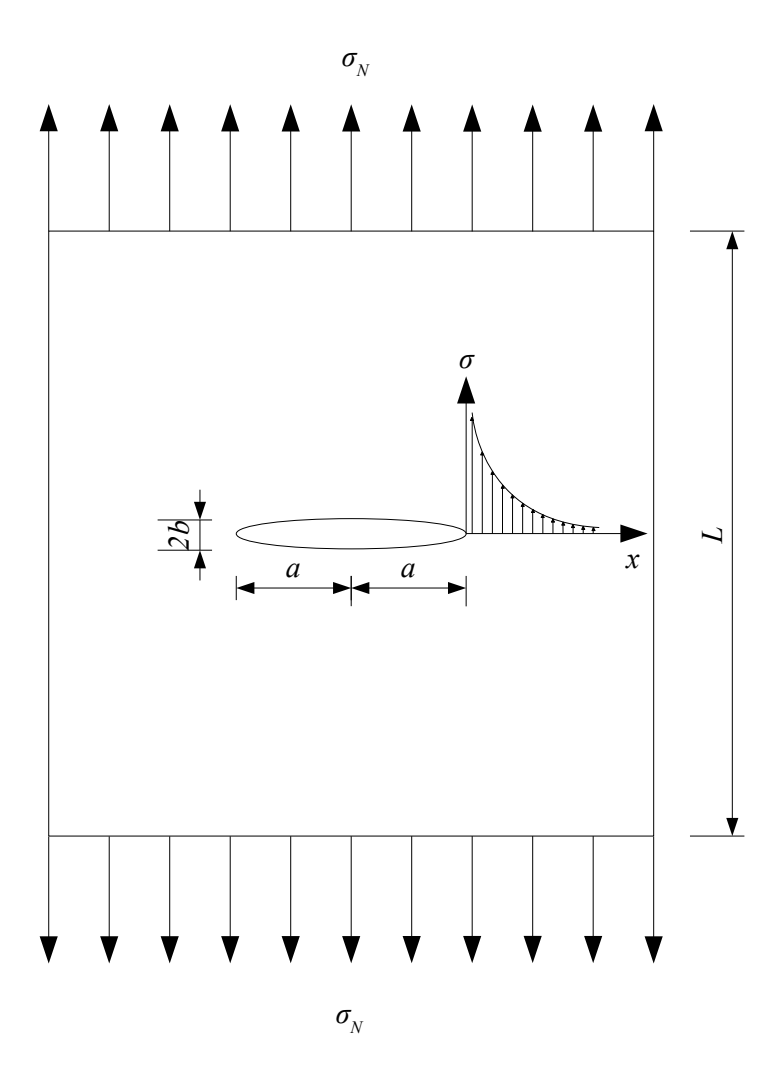

Figura 2.2: Chapa com trinca centrada e distribuição de tensões segundo o critério de [Griffith](#page-173-0) [\(1920\)](#page-173-0).

Ao se aplicar a teoria da MFLE às estruturas de concreto, observou-se que o comportamento desse material desviou-se das previsões da MFLE, por se tratar essencialmente de um material parcialmente frágil. Uma das principais razões para tal  $\acute{e}$  o aparecimento de uma zona de processo de fratura (ZPF), onde há um amolecimento (em inglês, *softening*) do material. Com o intuito de prever mais precisamente o comportamento do concreto, pode-se associá-lo à teoria da Mecânica da Fratura Não Linear (MFNL). A consideração da não linearidade na Mecânica da Fratura é associada tanto a materiais dúcteis quanto a materiais parcialmente frágeis. Para o primeiro caso, a ZPF é pequena e circundada por uma grande zona plástica não linear. Já no segundo caso, a ZPF ocupa praticamente toda a região de deformação n˜ao linear.

A primeira teoria da MFNL para o concreto foi proposta por [Hillerborg et al.](#page-174-0) [\(1976\)](#page-174-0), onde o critério de localização das fissuras é descrito pelo Modelo de Trinca Fictícia ou Coesiva. Neste, o processo de amolecimento na ZPF é representado por uma trinca fictícia que estende a trinca pré-existente. Para a trinca fictícia, admitese que suas faces estão sob o efeito de tensões de fechamento, de forma que não haja concentração de tensões na ponta da trinca. Conforme ilustrado na Figura [2.3,](#page-30-0) as tensões de fechamento  $\sigma$  vão de zero, na ponta da trinca pré-existente, até  $f_t^\prime$  (resistência à tração uniaxial) na ponta da trinca fictícia. Ressalta-se que as tensões dependem da abertura das faces da trinca fictícia  $(\sigma(w))$  e, nesse modelo, considera-se que apenas o material na ZPF tem comportamento n˜ao linear.

<span id="page-30-0"></span>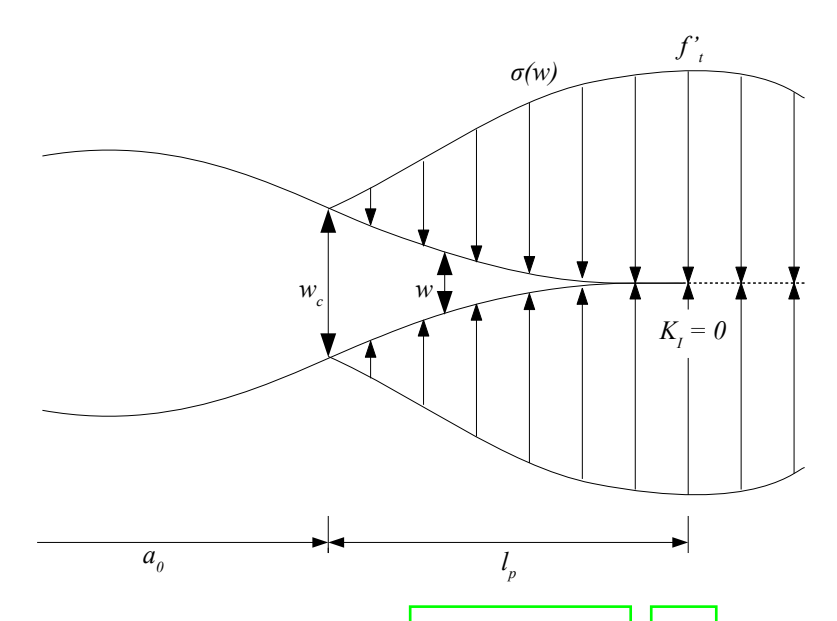

Figura 2.3: Modelo de trinca coesiva de [Hillerborg et al.](#page-174-0) [\(1976\)](#page-174-0) com trinca real de dimensão  $a_0$  e trinca fictícia de dimensão  $l_p$ .

Na prática, a MFLE é preferível ao lidar com materiais frágeis, não havendo necessidade de introduzir forças coesivas, as quais são de difícil determinação [\(Ka](#page-174-5)[rihaloo, 1995\)](#page-174-5). Todavia, para meios parcialmente frágeis, como o concreto, o modelo de trinca coesiva é mais adequado para representar seu comportamento.

A propagação de trincas, por sua vez, pode ser denominada *geométrica* ou não  $geométrica.$  A Figura  $\overline{2.4}$  representa uma classificação dos modelos numéricos baseados em MEF.

<span id="page-31-0"></span>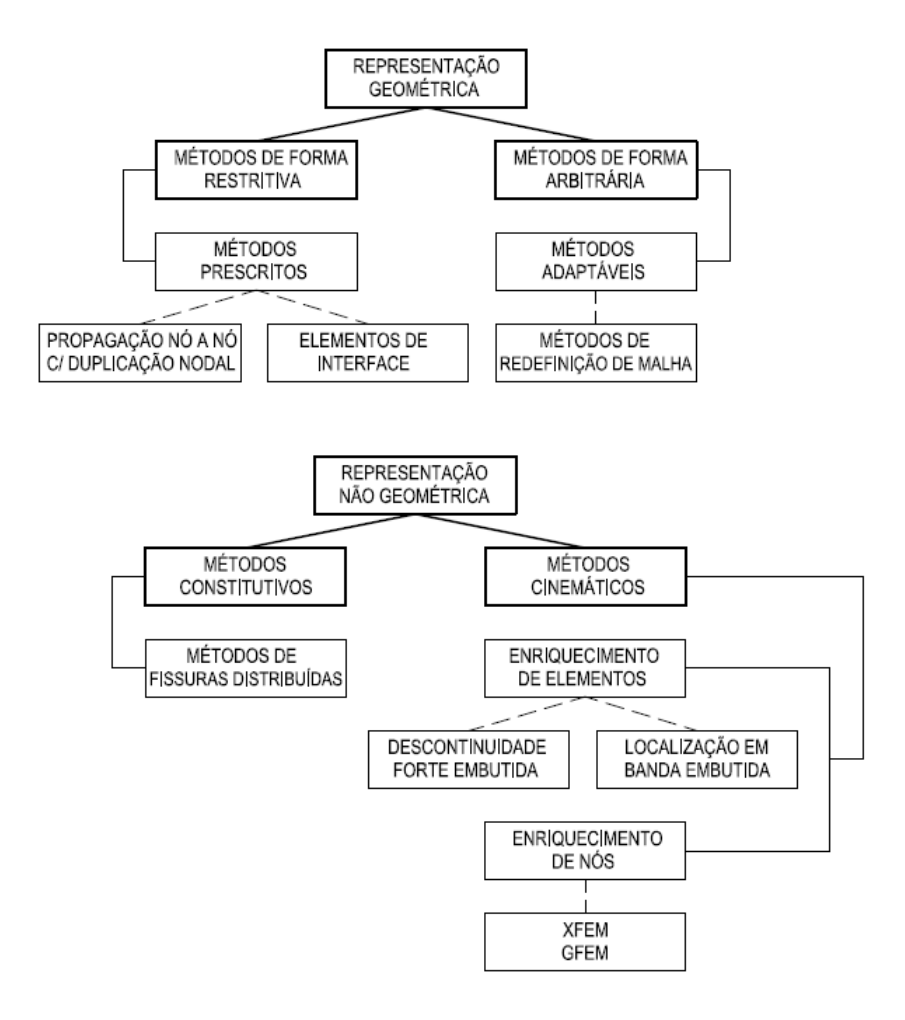

Figura 2.4: Classificação dos métodos numéricos baseados em MEF segundo a repre-sentação da propagação da fissuração [\(Wolff, 2010\)](#page-178-0) apud [\(Ingraffea e Wawrzynek,](#page-174-1)  $2004$ ).

Nos métodos de representação *geométrica* a fissura depende do tamanho dos elementos, enquanto seu caminho de propagação limita-se à discretização da malha. Já a representação não geométrica é dividida nos casos em que a fissuração é representada no modelo constitutivo ou através de campos cinemáticos. Nesse último, as descontinuidades são incorporadas no campo de deslocamentos [\(Wolff, 2010\)](#page-178-0).

No caso do MEFG, o processo de fissuração é representado de forma não geométrica, sendo embutido nas funções de aproximação local dos elementos. Assim, os elementos atravessados pela trinca precisam ser enriquecidos com funções que indicam descontinuidades fortes (saltos). Um exemplo de função descontínua usado nesse tipo de situação é a função de Heaviside [\(Pereira et al., 2009\)](#page-176-6):

<span id="page-32-4"></span>
$$
H(x) = \begin{cases} 1, & para \quad x \ge 0 \\ 0, & para \quad x < 0 \end{cases}, \tag{2.5}
$$

onde x é a posição em relação à descontinuidade (localizada em  $x = 0$ ).

Al´em da descontinuidade apresentada em modelos de trincas, no caso particular da Mecânica da Fratura Linear Elástica, deve-se atentar à singularidade na região da ponta onde o campo de tens˜oes tende a infinito, indicando um alto gradiente local. Para representação desse fenômeno podem ser utilizadas funções de enriquecimento a exemplo da proposição de Szabó e Babuška [\(1991\)](#page-177-6), indicando o primeiro termo da série que reproduz a solução exata dos deslocamentos na vizinhança de uma singularidade:

<span id="page-32-0"></span>
$$
u_{xi}^{(1)} = \frac{1}{2G} r^{\lambda_i^{(1)}} [(\kappa - Q_i^{(1)}(\lambda_i^{(1)} + 1)) \cos \lambda_i^{(1)} \theta - \lambda_i^{(1)} \cos(\lambda_i^{(1)} - 2)\theta], \tag{2.6}
$$

<span id="page-32-1"></span>
$$
u_{yi}^{(1)} = \frac{1}{2G} r^{\lambda_i^{(1)}} [(\kappa + Q_i^{(1)}(\lambda_i^{(1)} + 1))\text{sen}\lambda_i^{(1)}\theta + \lambda_i^{(1)}\text{sen}(\lambda_i^{(1)} - 2)\theta],\tag{2.7}
$$

<span id="page-32-2"></span>
$$
u_{xi}^{(2)} = \frac{1}{2G} r^{\lambda_i^{(2)}} [(\kappa - Q_i^{(2)}(\lambda_i^{(2)} + 1))\text{sen}\lambda_i^{(2)}\theta - \lambda_i^{(2)}\text{sen}(\lambda_i^{(2)} - 2)\theta],\tag{2.8}
$$

<span id="page-32-3"></span>
$$
u_{yi}^{(2)} = \frac{1}{2G} r^{\lambda_i^{(2)}} [(\kappa + Q_i^{(2)}(\lambda_i^{(2)} + 1)) \cos \lambda_i^{(2)} \theta + \lambda_i^{(2)} \cos(\lambda_i^{(2)} - 2)\theta], \tag{2.9}
$$

onde:

 $-$  G  $\acute{e}$  o Módulo de Elasticidade Transversal;

- $κ = (3 4ν)$  para Estado Plano de Deformações e  $\frac{(3 ν)}{1 + ν}$  para Estado Plano de Tensões, sendo  $\nu$  o coeficiente de Poisson;
- $\lambda$ e $Q$ são constantes determinadas para que a solução satisfaça ao equilíbrio e condições de contorno do problema (na representação de trincas [\(Oden e](#page-175-4) Duarte,  $(1997)$ ,  $\lambda^{(1)} = \lambda^{(2)} = 0, 5, Q^{(1)} = 0, 333$  e  $Q^{(2)} = -1, 0);$
- $r e \theta$  variam conforme a posisão onde as funções são calculadas, sendo sua referência o sistema de eixos local com origem na ponta da trinca, conforme ilustrado na Figura [2.5.](#page-33-0)

<span id="page-33-0"></span>Tais funções são aplicáveis na representação de qualquer geometria em que se tem um ponto anguloso no contorno, como um ângulo menor do que 180 graus. As Equações  $2.6$  e  $2.7$  se aplicam às solicitações em modo I de abertura e as Equações [2.8](#page-32-2) e [2.9](#page-32-3) referem-se ao modo II.

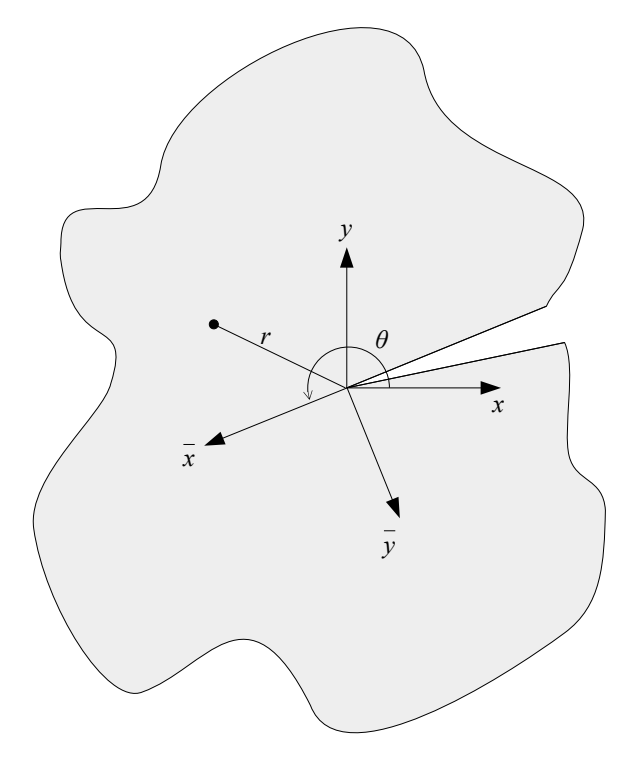

Figura 2.5: Eixo local de elemento de trinca.

Juntamente com a representação feita pelas Equações ( $\overline{2.5}$ ) a ( $\overline{2.9}$ ), é necessário representar a movimentação da frente de trinca, ou seja, sua propagação com o

18

tempo. Para tal, pode-se citar duas técnicas frequentemente utilizadas: o Mapeamento por Segmentos e o Método de Level-Set.

O Mapeamento por Segmentos foi proposto por [Belytschko e Black](#page-171-3) [\(1999\)](#page-171-3) e representa a propagação da trinca com um segmento em cada intervalo de tempo. Considerando que a propagação pode não ocorrer na mesma direção que o segmento anterior, é necessário que os segmentos sejam rotacionados para o sistema de coordenadas da trinca inicial. Na Figura [2.6](#page-35-0) o segmento inicial de trinca tem coordenadas em  $(x_T, y_T)$ , que definem a ponta da trinca, e  $(x_2, y_2)$  no sistema de coordenadas  $x_1, y_1$ . O segmento originado da propagação é definido pelo ângulo  $\theta_R$ . Para um ponto qualquer onde se deseja calcular as funções de enriquecimento (Equações  $\overline{2.6}$  a  $\overline{2.9}$ ), definido por  $r \in \alpha$  e com coordenadas  $(x, y)$ , obtém-se o ponto mapeado  $(x^*, y^*)$  de forma que os parâmetros  $\overline{\theta}$  e  $\overline{r}$  sejam compatíveis com o sistema de coordenadas previamente adotado.

A desvantagem desse método consiste no fato de que, quando a trinca é longa ou o incremento de propagação é relativamente pequeno e há vários segmentos a serem mapeados, a execução consecutiva do processo leva a uma perda de qualidade na representação da trinca e aumento do tempo de processamento computacional.

O M´etodo de Level-Set foi associado ao MEFG primeiramente por [Stolarska](#page-177-7) [et al.](#page-177-7) [\(2001\)](#page-177-7). A interface é representada por uma ou mais funções de distância  $(signed distance functions)$ , dependendo de sua condição – fechada, aberta com uma ou duas pontas. Para a trinca definida em  $\psi = 0$  na Figura [2.7](#page-36-0) e segundo as extensões da mesma ao longo do domínio considerado (obtidas a partir de um vetor unitário tangente às pontas da trinca), o sinal de  $\psi$  depende do lado da trinca onde o ponto em an´alise est´a posicionado. Considerando agora as pontas da trinca (aqui representadas duas a fim de generalização do método), são obtidas retas ortogonais às tangentes já traçadas, representadas por  $\varphi_1 = 0$  e  $\varphi_2 = 0$ . Os sinais de  $\varphi_1$  e  $\varphi_2$ também são alternados conforme a posição do ponto em análise.

<span id="page-35-0"></span>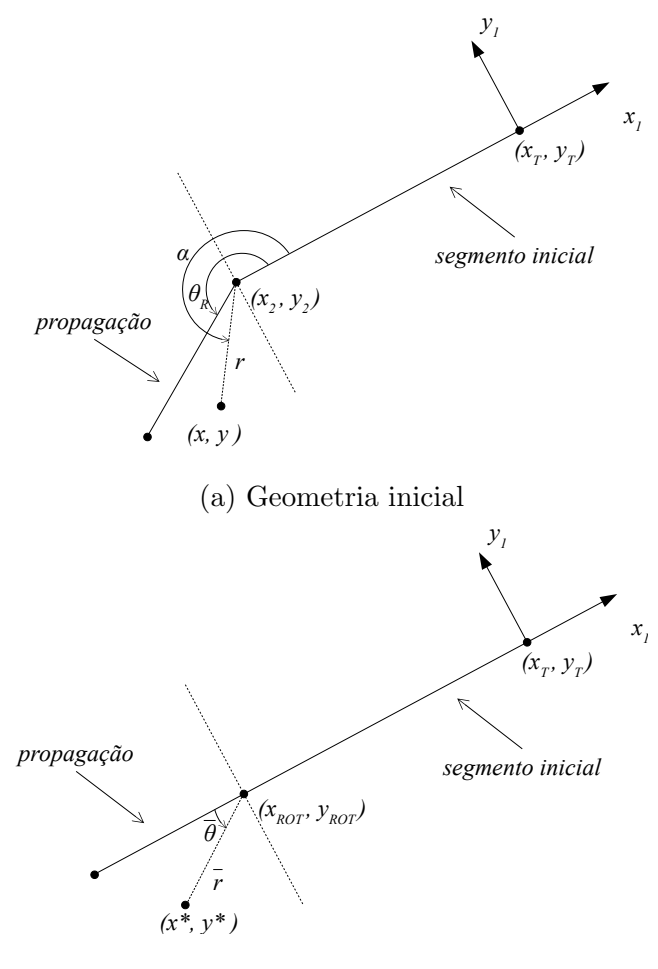

*(x\*, y\* )* (b) Ponto mapeado (x∗, y∗)

Figura 2.6: Parâmetros para propagação da trinca pelo método de mapeamento de segmentos.

A propagação de frente de trinca é dada pela atualização de tais funções, as quais são avaliadas nos nós do elemento. Devido a esse fato a trinca é suave em cada domínio, não sendo possível haver mudança de direção da trinca no interior de um elemento. Contudo, o método simplifica a seleção dos nós enriquecidos e a definição do tipo de função de enriquecimento a se adotar em cada caso, visto que tal escolha depende apenas da avaliação dos valores nodais das *signed distance* functions. A comparação de exemplos numéricos indica que os fatores de intensidade de tensão e as posições da ponta da trinca são quase idênticos quando calculados pela representação explícita da trinca ou pelo Método de Level-Set (Stolarska et al.
[2001\)](#page-177-0).

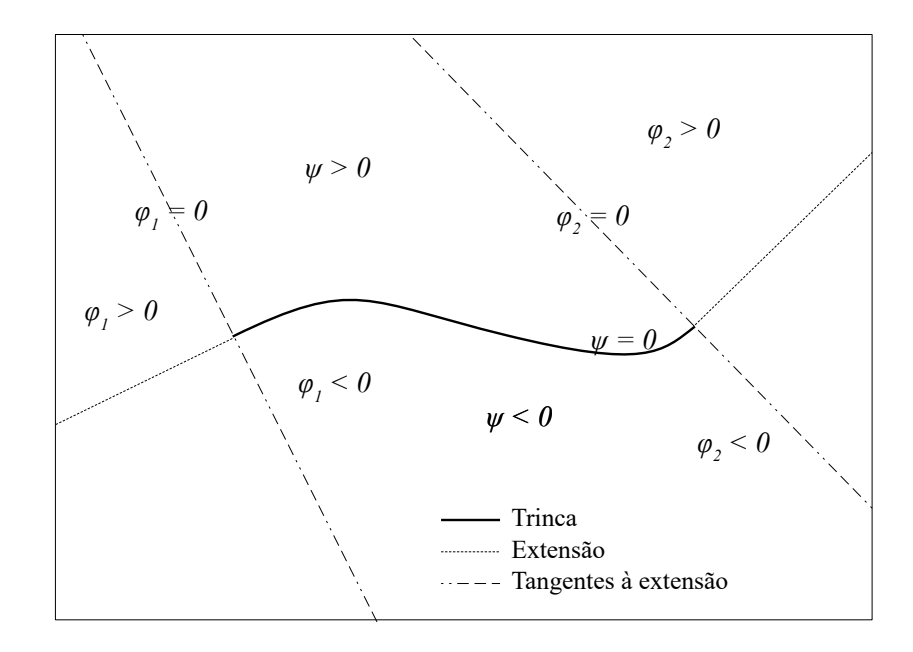

Figura 2.7: Representação da trinca pelo método de Level-Set.

A propagação da trinca em determinado meio, independentemente do método selecionado, deve ser analisada segundo dois critérios a cada passo de pseudo-tempo t: o status da propagação e a direção de propagação (Malekan,  $2017$ ).

- 1. O *status* da propagação consiste na possibilidade ou não de que a trinca se propague. Essa an´alise pode ser associada a diferentes condicionantes, como por exemplo, no caso da MFLE, o fator de intensidade de tens˜ao, a taxa de liberação de energia e a densidade da energia de deformação.
- 2. A direção da propagação pode ser determinada, no caso da MFLE, baseada na tenacidade à fratura do material, quando essa é comparada ao fator de intensidade de tensão. Os critérios para determinação do ângulo de propagação encontrados na literatura s˜ao diversos. Um dos mais empregados, adotado por [Malekan](#page-175-0) [\(2017\)](#page-175-0), é relativo à máxima tensão circunferencial, proposto ini-cialmente por [Erdogan e Sih](#page-173-0) [\(1963\)](#page-173-0). Nesse critério utiliza-se o sistema de coordenadas polares  $r, \theta$  para representação do campo de tensões e assume-se

que a trinca propaga-se perpendicularmente à direção da máxima tensão. O ângulo de propagação  $\theta_c$  é representado na Figura  $\boxed{2.8}$  e dado por:

$$
\theta_c = 2 \ \arctan\left[\frac{-2K_{II}/K_I}{1 + \sqrt{1 + 8\left(\frac{K_{II}}{K_I}\right)^2}}\right],\tag{2.10}
$$

<span id="page-37-0"></span>onde  $K_I$  e  $K_{II}$  são os fatores de intensidade de tensão para os modos I e II de abertura de trinca, respectivamente.

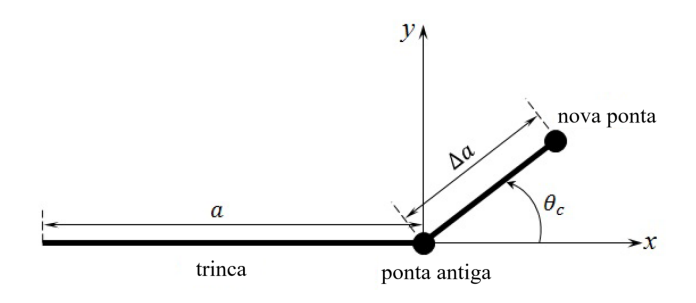

Figura 2.8: Representação do incremento de trinca e da nova orientação  $\theta_c$  (Adaptado de  $\text{Malekan}$  [\(2017\)](#page-175-0).

O incremento de trinca  $\Delta a$  indicado na Figura  $\boxed{2.8}$  é escolhido de modo que a propaga¸c˜ao resulte de um processo est´avel. De acordo com [Huang et al.](#page-174-0) [\(2003\)](#page-174-0), o tamanho do incremento é determinado segundo o tipo de propagação (por exemplo, trincas curvas ou retas) e o tamanho da malha.

### 2.1.3 Método dos Elementos Finitos Generalizados Estável

Para se solucionar o problema do mau condicionamento da matriz de rigidez ocasionado em algumas aplicações do MEFG, foi proposto por Babuška e Baner**[jee](#page-171-0)** [\(2012\)](#page-171-0) o *Stable Generalized Finite Element Method (SGFEM)* ou Método dos Elementos Finitos Generalizados Estável (MEFGE). Esse método propõe uma modificação local do enriquecimento característico do MEFG, geralmente eliminando a dependência linear gerada no sistema de equações.

O grau de condicionamento de uma matriz  $\boldsymbol{K}$  pode ser indicado por um escalar denominado número de condição, definido como a razão entre o maior  $(\lambda_{max})$  e o menor  $(\lambda_{min})$  dos autovalores da matriz (Szabó e Babuška, 1991):

$$
C(\mathbf{K}) = \frac{\lambda_{max}}{\lambda_{min}} \geqslant 1,
$$
\n(2.11)

O condicionamento da matriz deteriora-se, ou seja, o número de condição tornase maior, `a medida que esse escalar aumenta. No MEF convencional a taxa de variação do número de condição à medida que a malha é refinada é da ordem de  $h^{-2}$ , sendo h o tamanho característico do elemento. Babuška e Banerjee [\(2012\)](#page-171-0) mostram que essa taxa de variação associada à matriz do MEFG é da ordem de  $h^{-4}$ . No MEFGE, a mesma decresce para  $h^{-2}$  no caso unidimensional, conforme demonstrado pelos autores. Já para os casos bi e tridimensionais esse decréscimo é verificado em exemplos numéricos por  $G$ upta et al.  $(2013)$  e  $G$ upta et al.  $(2015)$ , respectivamente, embora tenham sido necessárias adaptações nas funções de enriquecimento.

O MEFGE também se mostrou útil ao lidar com outro fator: na aplicação do MEFG em parte do dom´ınio global percebe-se que, ao serem enriquecidos apenas alguns n´os, certos elementos ficam parcialmente enriquecidos. Esses elementos s˜ao denominados *blending elements* ou elementos de mistura, e podem gerar na análise erros superiores aos dos demais elementos, afetando as taxas de convergência do erro relativo do método [\(Chessa et al., 2003\)](#page-172-0). Tais erros são amenizados ao se utilizar da estratégia do MEFGE.

A citada modificação do MEFG consiste na eliminação dos termos redundantes que aparecem na estrutura da PU. Esse processo pode ser observado na Figura [2.9;](#page-39-0) na esquerda está indicada a construção de uma função de forma do MEFG, e no centro  $\tilde{L}_{ji}$  é a função de enriquecimento modificada do MEFGE, dada por [\(Gupta](#page-174-1) et al.,  $2013$ :

$$
\tilde{L}_{ji}(\boldsymbol{x}) = L_{ji}(\boldsymbol{x}) - I_{\omega_j}(L_{ji}(\boldsymbol{x})),
$$
\n(2.12)

onde  $I_{\omega_j}(L_{ji}(\boldsymbol{x}))$  é a função interpoladora definida por:

$$
I_{\omega_j}(L_{ji}(\boldsymbol{x})) = \sum_{k=1}^n N_k(\boldsymbol{x}) (L_{ji}(\boldsymbol{x}_k)).
$$
\n(2.13)

onde  $\boldsymbol{x}_k$  é o vetor de coordenadas do nó $k$ do elemento que contém a posição de cálculo  $x, n$  é o número de pontos nodais do elemento que contém a posição de cálculo  $x, L_{ji}(x_k)$  é a função enriquecedora original da Equação  $\boxed{2.2}$  e  $N_k(x)$  é uma PU (não necessariamente a mesma definida na Equação [2.1\)](#page-25-0).

As funções de forma do MEFGE são, então:

$$
\{\tilde{\phi}_{ji}\}_{i=1}^{q_j} = \mathcal{N}_j(\boldsymbol{x}) \times \{\tilde{L}_{ji}(\boldsymbol{x})\}_{i=1}^{q_j},\tag{2.14}
$$

<span id="page-39-0"></span>sem somatório em j.

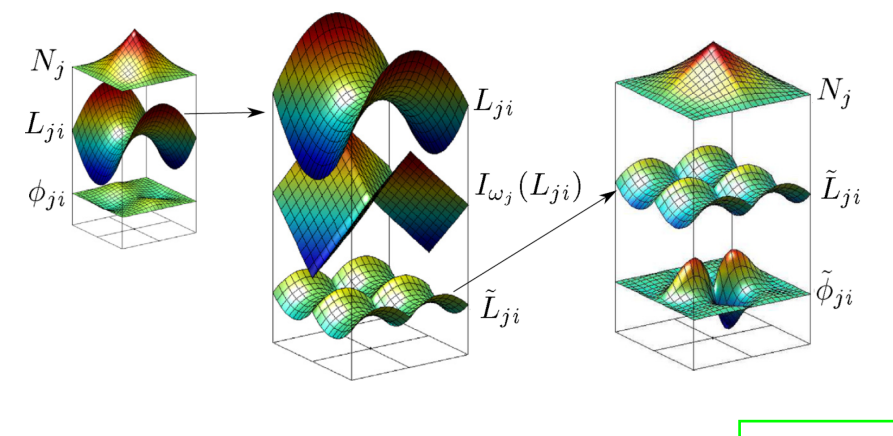

Figura 2.9: Cálculo da função de enriquecimento do MEFGE (Gupta et al.,  $2013$ )

[Gupta et al.](#page-174-1) [\(2013\)](#page-174-1) mostram com resultados de diversos experimentos que, após uma seleção adequada dos nós a serem enriquecidos, o erro relativo na norma de energia calculado pelo MEFGE tem ótima taxa de convergência mesmo na presença dos elementos de mistura. A precis˜ao na zona de enriquecimento, tanto do MEFG quanto do MEFGE, se mostra de grande importância principalmente para problemas de MFLE.

### 2.1.4 Metodologia Global-Local

Conforme citado anteriormente, as funções de aproximação local utilizadas na construção do espaço solução do MEFG podem ter origens diversas. Um exemplo é a utilização de funções advindas da aplicação do MEFG com enriquecimento Global-Local, ou MEFG<sup>gl</sup>. Proposto por [Duarte e Kim](#page-172-1) [\(2008\)](#page-172-1), essa abordagem consiste na associação do MEFG com a metodologia global local [\(Noor, 1986\)](#page-175-1), de maneira que as funções enriquecedoras são obtidas via solução de um problema local definido segundo as especificidades do problema (trincas, furos, singularidades em geral, entre outras).

No MEFG<sup>gl</sup> é utilizada uma malha grosseira para o problema inicial a ser resolvido, denominado *global*. O problema *local* é definido como o conjunto de elementos que abrangem, como no caso da Mecânica da Fratura, uma trinca. As condições de contorno nele aplicadas (sejam de deslocamentos e/ou forças) são retiradas do problema global, ao passo que a fissura ´e considerada no campo cinem´atico apenas do problema local.

Após resolvidas as equações de equilíbrio referentes ao problema local e determinado o vetor de deslocamentos incógnitos, tal solução é levada ao problema global na forma de enriquecimento dos nós cujo suporte está contido no domínio local. O problema global ´e enriquecido e, assim, solucionado. Segundo [Duarte e Kim](#page-172-1) [\(2008\)](#page-172-1) o erro relativo do problema global é reduzido significativamente após o enriquecimento com as soluções locais. Na Figura  $\overline{2.10}$  observa-se um esquema da metodologia Global-Local.

Ressalta-se que, no contexto do presente trabalho, a aplicação das estratégias propostas de integração numérica é realizada no problema local, uma vez que somente nele é feita a representação não geométrica da trinca – através da adequação do campo de deslocamentos aos fenˆomenos de descontinuidade e singularidades existentes.

<span id="page-41-0"></span>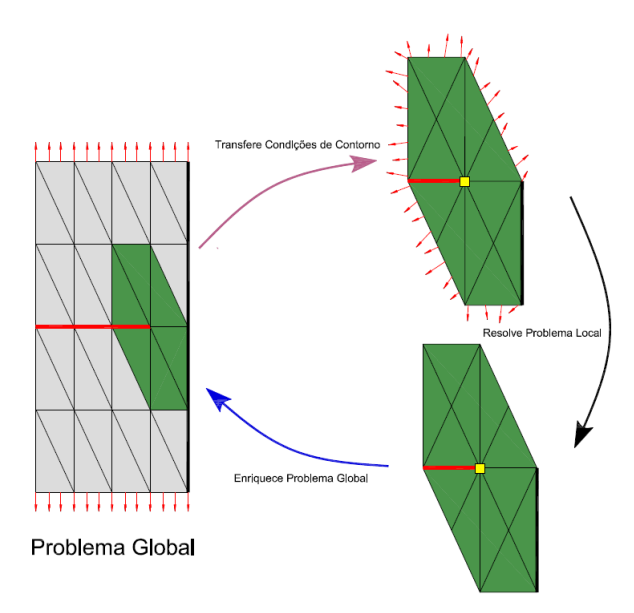

Figura 2.10: Representação esquemática do enriquecimento Global-Local para um problema bidimensional genérico [Alves](#page-171-1) [\(2012\)](#page-171-1).

# 2.2 Análise Fisicamente Não Linear

Quando se analisa o comportamento de materiais frágeis ou parcialmente frágeis, estes, a depender do material, podem ser considerados, inicialmente, como homogêneos, elásticos e isotrópicos. A medida que ocorre a aplicação de cargas e consequente surgimento de deformações, passa-se a considerar a heterogeneidade do material, visto que aparece dano em tração e compressão nas regiões mais solicitadas [\(Fuina, 2004\)](#page-173-1).

Em problemas fisicamente não lineares a natureza não homogênea do material é introduzida no modelo constitutivo, o qual representa as variações das propriedades do material e seus diferentes processos de falha. Nesse contexto, segundo [Fuina](#page-173-1)  $(2004)$ , um dos objetivos da análise não linear é obter trajetórias de equilíbrio para os graus de liberdade da discretização, executando para isso um processo incrementaliterativo nas variáveis do problema.

### 2.2.1 Obtenção de Trajetórias de Equilíbrio

A obtenção de uma trajetória de equilíbrio qualquer (Figura [2.11\)](#page-42-0) pode ser assim sumarizada: dado um campo de deslocamento {U} e um fator de carga proporcional  $\lambda$ , relacionados a um ponto da trajetória de equilíbrio (ponto A na Figura [2.11\)](#page-42-0), deseja-se encontrar outro ponto de equilíbrio (indicado por B na Figura [2.11\)](#page-42-0) de modo que a variação de determinadas grandezas do problema no passo incremental seja controlada.

<span id="page-42-0"></span>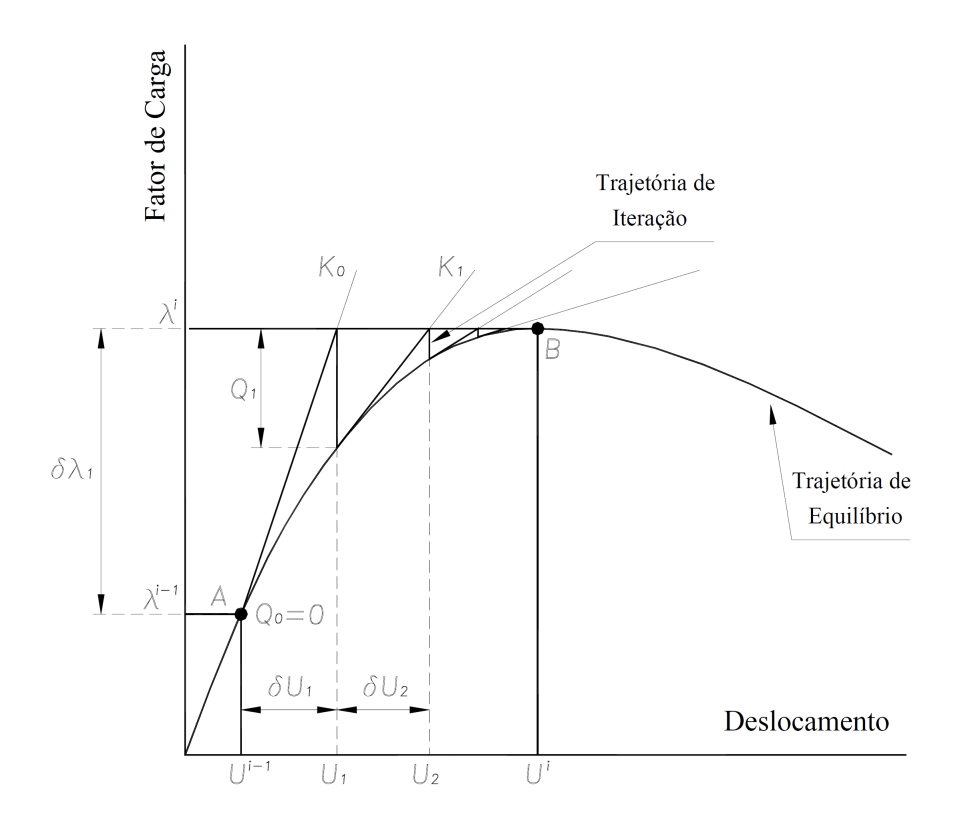

Figura 2.11: Obtenção de trajetória de equilíbrio com controle de carga (Fuina)  $|2004|$ ).

A grandeza a ser controlada pode ser variada conforme o método de controle adotado. Dentre os mais utilizados est˜ao o de controle de carga, controle direto de deslocamentos, controle de comprimento de arco, controle de deslocamento generalizado e controle por trabalho. Uma abordagem da formulação envolvida em cada método pode ser encontrada em [Fuina](#page-173-1) [\(2004\)](#page-173-1).

Sabe-se que um ponto da trajetória de equilíbrio depende da matriz de rigidez do modelo, obtida a partir da contribuição da rigidez de cada elemento que compõe a discretização. No processo incremental-iterativo, o equilíbrio da estrutura é obtido a partir da rigidez tangente do modelo. Na análise fisicamente não linear, a rigidez tangente de cada elemento é obtida considerando na sua integração a matriz constitutiva tangente (ou também chamado operador tangente), que está associada ao modelo constitutivo empregado. Neste caso, tem-se o denominado o equilíbrio tangente.

Para simplificar, pode-se substituir o operador tangente pela matriz constitutiva secante ou mesmo pela matriz constitutiva elástica, trabalhando-se então com o equilíbrio secante ou equilíbrio elástico, respectivamente. Em ambos os casos há uma simplificação do modelo constitutivo, porém o processo iterativo pode se tornar mais complicado.

### 2.2.2 Modelos Constitutivos para o Concreto

Os modelos constitutivos têm o intuito de representar o comportamento de um determinado material. A descrição do comportamento do concreto, por exemplo,  $\acute{\text{e}}$  objeto de pesquisa desde o início do século XX, quando surgiram os primeiros fundamentos teóricos (Penna,  $[2011]$ ). Em suma, foram propostas diferentes formas de se descrever o meio material, podendo ser citados os modelos de fissuração distribuída, modelos de dano, modelos de microplanos e modelos fundamentados na teoria da plasticidade. No presente trabalho, serão apresentadas análises numéricas envolvendo modelos de fissuração distribuída.

Conforme [Penna](#page-176-0) [\(2011\)](#page-176-0), os modelos de fissuração distribuída são baseados no monitoramento da deterioração das propriedades físicas do material, e o processo de evolução das fissuras é descrito pelo decaimento gradual de tensões com aumento de deformações. [Rashid](#page-176-1) [\(1968\)](#page-176-1) foi um dos pioneiros na formulação desse tipo de modelo e, embora ainda apresentasse limitações, a proposta era de fácil implementação e continha a hipótese principal de substituição do meio inicial íntegro, por um meio com propriedades mecânicas modificadas, representando uma região com fissuras uniformemente distribuídas. A descrição do meio material é geralmente associada a parâmetros baseados na Mecânica da Fratura. A Figura [2.12](#page-44-0) indica como se dá a propagação de fissuras em modelos distribuídos.

<span id="page-44-0"></span>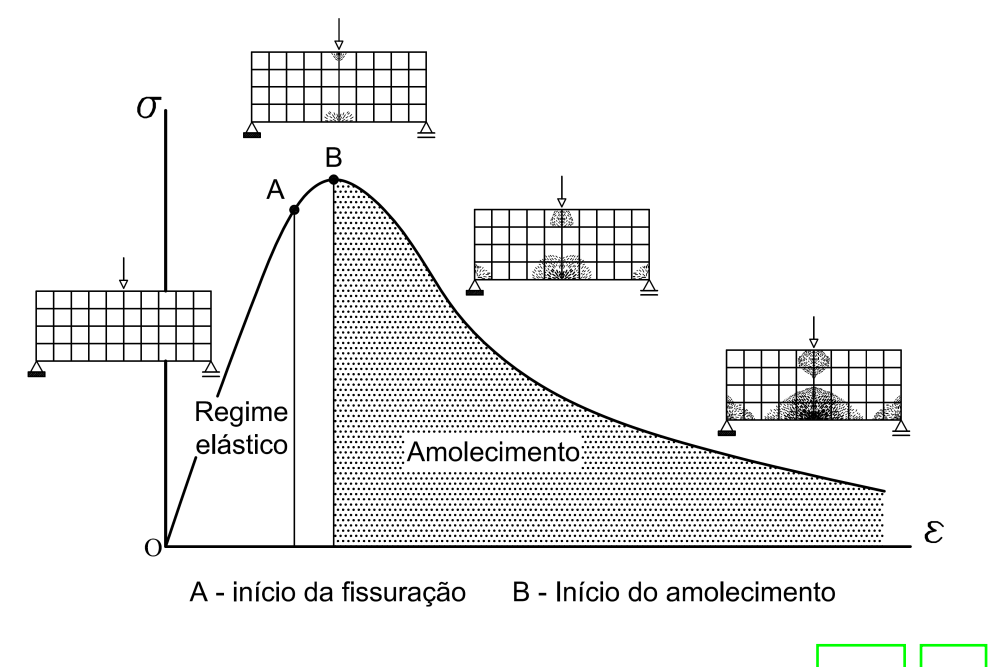

Figura 2.12: Propagação de fissuras em modelos distribuídos [\(Penna, 2011\)](#page-176-0).

Por hipótese, os modelos de fissuração distribuída ainda podem ser classificados em duas categorias: direção fixa ou variável. No primeiro caso, a partir do momento do seu surgimento, a fissura tem orientação fixa durante todo o processo de propagação. Na segunda hipótese, admite-se que o sistema local das fissuras pode rotacionar segundo, por exemplo, a orientação dos eixos principais de deformação.

### 2.2.3 Formulação Não Local

Nesta Seção, apresenta-se brevemente o contexto e a formulação de modelos não locais. A justificativa para tal é dada pela posterior utilização dessa formulação para o armazenamento de variáveis constitutivas nos pontos de integração posicionados em um determinado elemento segundo a estratégia alternativa de integração numérica em estudo neste trabalho. Uma explicação mais detalhada da aplicabilidade deste tópico será dada na Seção [3.2.3.](#page-72-0)

No contexto da Mecˆanica do Dano Cont´ınuo, observa-se em certos casos que a distribuição inicial de deformações devido às condições de carregamento impostas passa a se localizar em zonas estreitas, enquanto a maior parte da estrutura sofre descarregamento (Jirásek, 2011). Os modelos de dano "locais" são, em muitos casos, incapazes de descrever padrões de falha de forma objetiva. Uma solução para esse tipo de situação é a reformulação do modelo como não local.

Em modelos não locais, segundo  $\overline{\text{Jirásek}}$  [\(2011\)](#page-174-3), admite-se que a tensão em um determinado ponto não depende unicamente das variáveis de estado nesse ponto, mas sim do estado geral destas variáveis em todo o domínio – ou pelo menos sua distribuição em uma vizinhança finita do ponto em consideração.

A abordagem consiste em substituir uma determinada variável por sua medida não local, obtida por uma média ponderada em uma vizinhança espacial de cada ponto considerado. A escolha da variável a ser ponderada pode ser arbitrária, desde que satisfaça alguns requisitos básicos (*Jirásek*, 2011). Simplificadamente, uma formulação não local para modelos de dano isotrópico considera a medida de deformação equivalente como grandeza não local. Assim, se  $\tilde{\epsilon}(\boldsymbol{x})$  é a deformação equivalente em um domínio  $V(\boldsymbol{x})$ , a correspondente deformação equivalente não local é:

$$
\tilde{\epsilon}_{NL}(\boldsymbol{x}) = \frac{1}{V(\boldsymbol{x})} \int_{V} \alpha(\boldsymbol{x}, \boldsymbol{s}) \tilde{\epsilon}(\boldsymbol{s}) dV, \qquad (2.15)
$$

onde  $\alpha(x, s)$  é a função peso, s representa a coordenada dos pontos da vizinhança  $e \mathbf{x}$  é a coordenada do ponto em que se deseja calcular a variável não local.

A função peso ou função de distribuição pode assumir diferentes formas. Uma das mais utilizadas é a função Gaussiana:

$$
\alpha(\boldsymbol{x}, \boldsymbol{s}) = \exp\left(\frac{-k\frac{r^2}{l^2}}{r^2}\right),\tag{2.16}
$$

onde $r$ é a distância  $\parallel \boldsymbol{x} - \boldsymbol{s} \parallel,$ <br/> $k$ é um parâmetro da função e $l$ é o comprimento interno do domínio não local adotado.

Pode-se citar também as funções de distribuição de sino, exponencial e constante. O parâmetro k tem interpretações distintas para diferentes autores. Bažant e Jirásek [\(2002\)](#page-171-2) afirmam que k varia com a dimensão do problema tratado – uni, bi ou tridimensional. Para Jirásek  $(2011)$ , k indica o comportamento da função de distribuição: valores menores dão origem a funções de distribuição mais suaves, ponderando os pontos mais distantes de forma mais significativa.

Com relação ao comprimento  $l$ , quanto maior seu valor mais pontos na vizi-nhança são considerados. Na Figura [2.13](#page-46-0) é indicado o emprego de uma função de distribuição de sino, por exemplo, para média ponderada das deformações em um volume representativo do material.

<span id="page-46-0"></span>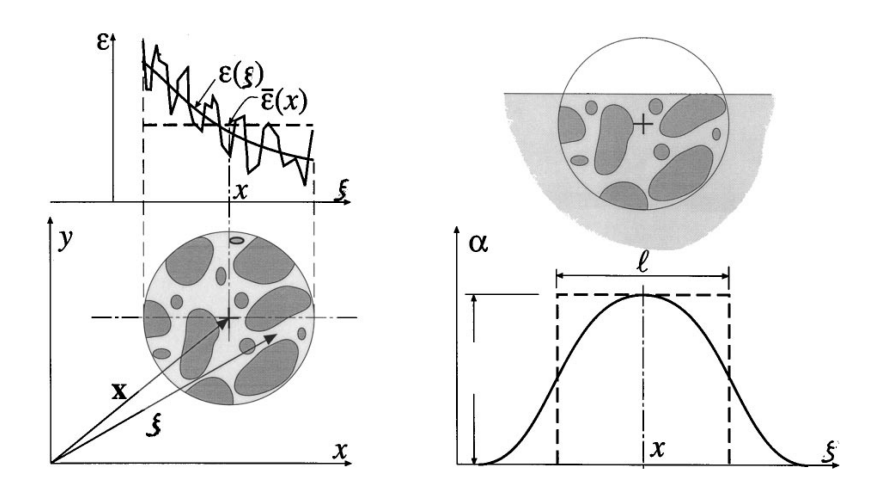

Figura 2.13: Volume representativo do material e exemplo de utilização da função de distribuição de sino (Bažant e Jirásek, 2002).

### 2.3 Integração Numérica no MEFG

Conforme citado anteriormente, as funções de enriquecimento especiais utilizadas no MEFG prejudicam a integração numérica da matriz de rigidez, uma vez que a quadratura de Gauss não resulta mais em valores exatos. Na literatura, são propostas diversas estratégias para a solução deste impasse. A seguir, serão apresentadas duas categorias de estratégias que diferenciam-se em função do tipo de enriquecimento adotado.

# 2.3.1 Integração Numérica para Enriquecimentos Descontínuos

Estratégia de decomposição dos elementos: o enriquecimento descontínuo da fun-¸c˜ao de Heaviside tem caracter´ısticas semelhantes a uma fun¸c˜ao constante e, ao se utilizar a quadratura de Gauss para a integração, há risco de aparecerem modos espúrios de energia. Uma alternativa para se levar em conta a descontinuidade é a subdivisão de elementos segundo a posição da interface, realizando posteriomente a integra¸c˜ao pela regra de quadratura em cada subelemento. No caso bidimensional as subdivisões são triangulares, conforme visto na Figura  $2.14$  e descrito por  $\overline{\text{Moes}}$ [et al.](#page-175-2)  $(1999)$ .

<span id="page-47-0"></span>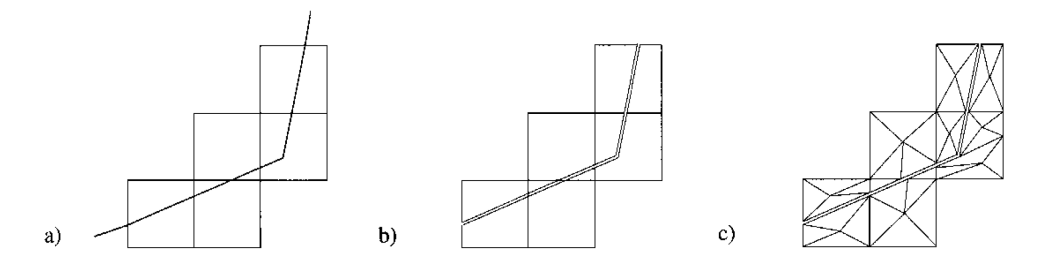

Figura 2.14: Geração de subpolígonos para quadratura da forma fraca (Moës et al.  $|1999\rangle$ .

A modelagem de problemas tridimensionais consistindo na decomposição dos

elementos em tetraedros é abordada por [Sukumar et al.](#page-177-2) [\(2000\)](#page-177-2) e indicada na Figura [2.15.](#page-48-0) O processo de subdivisão em ambas dimensões não gera graus de liberdade adicionais e conta com alta precisão dos resultados, porém envolve maior esforço computacional devido ao aumento do número de pontos de integração. Quando comparada à quantidade de pontos de integração que resultam numa solução estável pela quadratura de Gauss, entretanto, a decomposição de elementos requer menos pontos de integração para se obter melhores precisões.

A subdivisão de elementos em células triangulares ou quadrilaterais permite que seja empregada a quadratura de Gauss, com a ressalva de que a integração é exata até uma certa ordem do polinômio no elemento de referência (mapeado). Essa propriedade, entretanto, s´o ´e mantida quando os elementos s˜ao decompostos em subelementos triangulares. Para o caso de subdivisões quadrilaterais é requerido um mapeamento isoparamétrico, acarretando perda da propriedade de integração exata no elemento de referência [\(Fries e Belytschko, 2010\)](#page-173-2).

<span id="page-48-0"></span>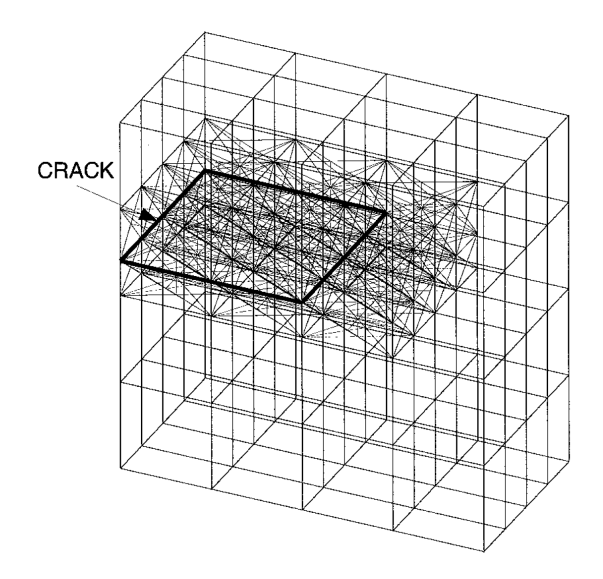

Figura 2.15: Subdivisão de elementos em um modelo tridimensional (Sukumar et al. [2000\)](#page-177-2).

Outra opção advinda da decomposição é a integração em domínios poligonais,

considerando que dois subdomínios são criados a partir da interseção da trinca com o elemento. Assim, não há necessidade de outra repartição e faz-se uso de técnicas de mapeamento alternativas, como por exemplo, a proposta de [Natarajan et al.](#page-175-3) [\(2009\)](#page-175-3) com a utilização do mapeamento conforme de Schwarz-Christoffel. Através dessa técnica, o domínio é mapeado em um disco unitário, e os pontos de integração podem ser obtidos, por exemplo, pela regra do ponto médio ou pela regra de Gauss-Chebyshev. As análises numéricas presentes no trabalho citado mostram que os resultados obtidos pelo mapeamento de Schwarz-Christoffel s˜ao bastante similares aos obtidos pela decomposição em subelementos triangulares. Como desvantagem, ressalta-se que esse método limita-se a domínios bidimensionais.

 $Estratégia de polinômios equivalentes: a análise da matrix de rigidez por meio$ da decomposição de elementos pode gerar erros relevantes, dependendo da técnica de quadratura utilizada. Como alternativa à decomposição de elementos foi então proposto o uso de polinômios equivalentes. Nesse método, a função descontínua de Heaviside é substituída por um polinômio equivalente, escolhido de tal maneira que o cálculo da matriz de rigidez através da regra de quadratura de Gauss seja exato. Uma desvantagem do emprego desse método se deve ao fato do mesmo não ser aplicável em elementos onde há mudança de direção da trinca (quina) em seu interior.

Um exemplo de aproximação polinomial foi proposto por [Ventura e Benvenuti](#page-177-3) [\(2015\)](#page-177-3). Nesse trabalho, deduz-se uma função de Heaviside regularizada por um parâmetro de regularização  $\rho$ , por meio do qual pode-se retornar à função descontínua original fazendo-o tender a infinito (Figura  $\overline{2.16}$ ). Se, no caso da subdivisão de elementos, a obtenção da matriz de rigidez é associada a cada subdomínio $\Omega^1_e$ e  $\Omega_e^2$  do elemento  $e$ , a função de Heaviside equivalente  $\tilde{H}$  recupera a possibilidade de integração em um único domínio  $\Omega_e$ :

<span id="page-50-1"></span>
$$
\int_{\Omega_e} \tilde{H} \mathbf{B}^T \mathbf{E} \mathbf{B} d\Omega = \int_{\Omega_e^1} H \mathbf{B}^T \mathbf{E} \mathbf{B} d\Omega + \int_{\Omega_e^2} H \mathbf{B}^T \mathbf{E} \mathbf{B} d\Omega \tag{2.17}
$$

<span id="page-50-0"></span>onde H é a função de Heaviside padrão definida pela Equação  $\overline{2.5}$ , B é a matriz que relaciona deformações e deslocamentos e  $E$  é a matriz contendo as propriedades constitutivas do material.

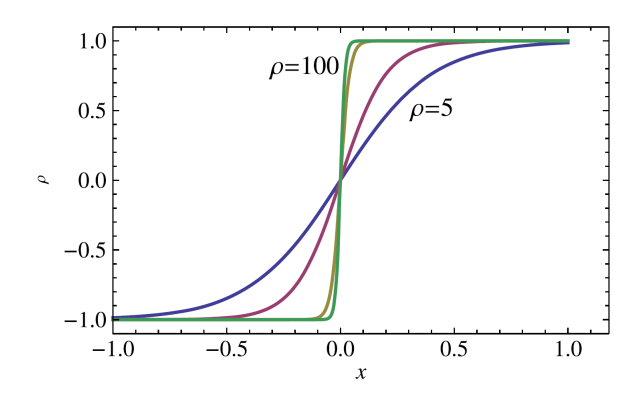

Figura 2.16: Função de Heaviside regularizada com parâmetro  $\rho$  [\(Ventura e Benve](#page-177-3)[nuti, 2015\)](#page-177-3).

Para que a Equação  $\sqrt{2.17}$  seja verdadeira,  $\tilde{H}$  precisa ser um polinômio de grau no mínimo igual ao do termo  $\boldsymbol{B}^T \boldsymbol{E} \boldsymbol{B}$  [\(Ventura e Benvenuti, 2015\)](#page-177-3). Por exemplo, para elementos triangulares ou tetraédricos, o termo  $\boldsymbol{B}^T \boldsymbol{E} \boldsymbol{B}$  é constante, fazendo com que seja suficiente uma função  $\tilde{H}$  constante. Para elementos quadrilaterais com funções de forma lineares, por outro lado, o termo  $\boldsymbol{B}^T \boldsymbol{E} \boldsymbol{B}$  é quadrático, requerendo uma função  $\tilde{H}$  também quadrática. Em geral, o uso do polinômio equivalente  $\tilde{H}$  permite a aplicação da quadratura de Gauss com o custo de duplicar o grau polinomial do integrando. Além disso, outra desvantagem do método é a ausência de um limite formal para o parâmetro de regularização. Ressalta-se também que a formulação desenvolvida é atrelada à representação da trinca pelo Método de Level-Set.

Outra proposição foi feita por **Iarve** [\(2003\)](#page-174-4) e substitui a função de Heaviside por uma função de forma de alta ordem, construída com uma Partição da Unidade resultante de funções *B-spline*. Nessa proposta tem-se a desvantagem da necessidade de construção de novas funções de forma, distintas das funções Lagrangeanas utilizadas na formulação convencional do MEF, aumentando assim o esforço computacional envolvido. Todavia, a aproximação mostra erros pequenos, por exemplo, na obtenção do fator de intensidade de tensão em problemas da MFLE.

# 2.3.2 Integração Numérica para Enriquecimentos Singulares

Estratégia de decomposição dos elementos: similar ao processo de decomposição dos elementos associados a enriquecimentos descontínuos, a subdivisão pode ser feita em elementos onde a ponta da trinca está contida, de maneira que cada subelemento tenha um nó na singularidade. As células triangulares são então integradas com a regra de quadratura de Gauss convencional. Essa estratégia é utilizada por Moës [et al.](#page-175-2) [\(1999\)](#page-175-2) e, conforme comparações numéricas apresentadas por [Ventura et al.](#page-177-4) [\(2009\)](#page-177-4), tem precisão menor quando comparada às estratégias de mapeamento dos pontos de integração e integrais de contorno, discutidas a seguir.

 $Estratégia de mapeamento dos pontos de integração: o processo mapeia a sub$ divisão triangular (real) em uma célula quadrangular (referência), onde as funções singulares são regularizadas e os pontos de integração, recalculados. Os novos pontos de integração se concentram nas proximidades da singularidade, conforme Fi-gura [2.17.](#page-52-0) O erro da integração é reduzido consideravelmente quando comparado à subdivisão de elementos sem mapeamento e o procedimento não aumenta o esforço computacional envolvido, visto que apenas são utilizados novos pontos de integração com seus respectivos pesos.

<span id="page-52-0"></span>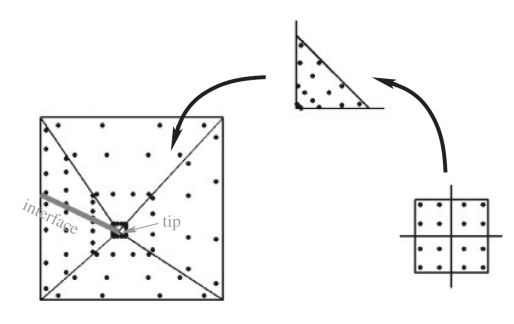

Figura 2.17: Pontos de integração polar em elemento contendo singularidade [\(Fries](#page-173-2) [e Belytschko, 2010\)](#page-173-2).

Constam na literatura variadas alternativas de mapeamentos. Béchet et al. [\(2005\)](#page-171-3) propuseram um mapeamento polar que transforma funções singulares em regulares, reconquistando a exatidão da técnica de integração pela quadratura de Gauss. Por meio de exemplos numéricos os autores afirmam que a convergência do erro relativo da norma de energia é mais rápida utilizando a técnica de mapeamento quando comparada `a quadratura convencional, considerando o mesmo n´umero de pontos de Gauss. O mapeamento, todavia, não é aplicável diretamente para casos tridimesionais. [Laborde et al.](#page-174-5) [\(2005\)](#page-174-5) apresentam um mapeamento denominado "quase polar", também vinculando-o a melhores taxas de convergência do erro da norma de energia quando contraposto com quadraturas convencionais em exemplos bidimensionais.

[Park et al.](#page-176-2) [\(2009\)](#page-176-2) estendem a estratégia de mapeamento proposta por [Nagarajan](#page-175-4) [e Mukherjee](#page-175-4)  $(1993)$  envolvendo singularidades do tipo  $1/r$  para casos tridimensionais. Exemplos numéricos indicam que as taxas de convergência do erro obtidas com o mapeamento proposto são iguais ou melhores que aquelas obtidas com integrações convencionais, variando com o formato do integrando singular. Analogamente aos métodos de mapeamento polar, é observado em [Cano e Moreno](#page-172-2) [\(2015\)](#page-172-2) um mapea-mento baseado na transformação de [Duffy](#page-173-3) [\(1982\)](#page-173-3), o qual também elimina a singularidade do integrando. Este tem melhor taxa de convergência do erro relativo de

integração e tem bom desempenho mesmo quando as células triangulares apresen- $\tan\ a\gamma$  angulo interno significativamente pequeno – o que não ocorre em algumas estratégias de integração presentes na literatura. Entretanto, apresenta maior custo computacional devido à complexa formulação por trás do procedimento.

 $Estratégia de integrais de contorno: transforma-se a integral no domínio do ele$ mento que contém a singularidade em uma integral de contorno. Proposto por [Ventura et al.](#page-177-4) [\(2009\)](#page-177-4), esse processo também pode ser aplicado em domínios com funções descontínuas. Quando comparado à técnica de mapeamento dos pontos de integração, a integral de contorno apresenta maior precisão com quantidades menores de pontos de integração, assim como indica melhor taxa de convergência do erro da norma de energia. É, entretanto, aplicável apenas a elementos nos quais todos os nós têm o mesmo tipo de enriquecimento. Na Figura [2.18](#page-53-0) observa-se a comparação entre as três estratégias de integração numérica citadas para elementos que contém a ponta da trinca.

<span id="page-53-0"></span>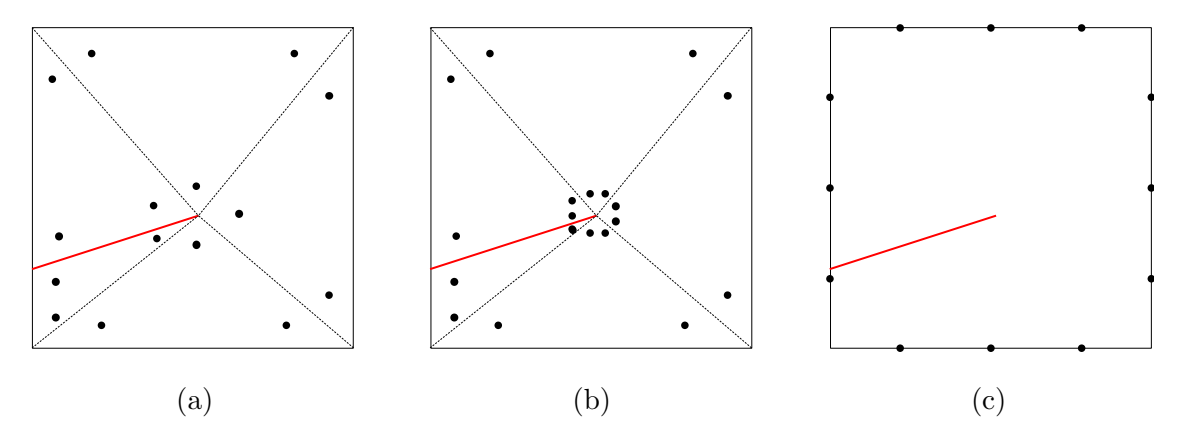

Figura 2.18: Comparação dos métodos de integração numérica envolvendo funções singulares para trinca indicada em vermelho: (a) subdivisão de elementos e uso da quadratura de Gauss, (b) mapeamento dos pontos de integração e (c) integral de contorno.

 $Estratégia de integração adaptativa: utilizado em **Strouboulis**, Babuška, e **Copps**$  $(2000)$ , o algoritmo de integração adaptativa baseia-se na subdivisão recursiva do

elemento em subcélulas não conformes até que seja atingida a tolerância em um erro pré-determinado. No trabalho citado, a integração adaptativa empregada foi o algoritmo DECUHR, onde a singularidade é assumida em um vértice compartilhado pelas subdivisões não uniformes. A integração adaptativa também foi utilizada em Strouboulis, Copps, e Babuška [\(2000\)](#page-177-6), todavia de forma a atender somente casos de subdivisões quadrilaterais. Uma desvantagem do método é que pode se consumir bastante tempo no controle adaptativo do erro de integração [\(Fries e Belytschko,](#page-173-2) [2010\)](#page-173-2).

Dentre as estratégias apresentadas, foram escolhidas para implementação computacional as estratégias de subdivisão de elementos e mapeamento dos pontos de integração. No próximo capítulo, são apresentados os motivos para escolha das mesmas e faz-se uma descrição mais detalhada de ambas.

# Capítulo 3 ASPECTOS COMPUTACIONAIS

Neste capítulo é descrita a metodologia adotada para a integração numérica em elementos contendo descontinuidades ou singularidades, além de ser apresentada a implementação computacional desenvolvida no sistema INSANE. São citados os motivos para adoção das técnicas de integração implementadas, a base de dados computacionais já existente e as modificações feitas a partir dela e, por fim, as novas funcionalidades segundo a lógica desenvolvida no presente trabalho.

## 3.1 Técnicas de Integração Numérica Adotadas

### 3.1.1 Elementos totalmente atravessados pela trinca

Após a revisão apresentada no Capítulo  $\overline{2}$ , definiu-se que em elementos totalmente atravessados pela trinca a técnica adotada é a subdivisão em elementos triangulares. A escolha se deu devido aos diversos trabalhos já publicados sobre o tema (entre eles Moës et al. [\(1999\)](#page-175-2), [Dolbow et al.](#page-172-3) [\(2000\)](#page-172-3), [Belytschko et al.](#page-172-4) [\(2001\)](#page-172-4),  $\text{Park et al.}$  $\text{Park et al.}$  $\text{Park et al.}$  [\(2009\)](#page-176-2)) e ao fato de que o arcabouço computacional já existente para a integração por quadratura de Gauss pode ser aqui aproveitado.

Para a subdivisão foi empregada a triangulação de Delaunay em domínios bidi-mensionais, já implementada no sistema INSANE [\(Penna, 2007\)](#page-176-3). A triangulação de um dado domínio  $P$  consiste em uma subdivisão planar cujas células originadas são triângulos e cujos vértices são pontos pertencentes a  $P$ .

#### <span id="page-56-0"></span>3.1.2 Elementos contendo a ponta da trinca em seu interior

Para elementos que contêm a ponta da trinca em seu interior foi empregada a técnica de subdivisão de elementos e mapeamento dos pontos de integração. Dessa forma cria-se apenas uma extens˜ao do m´etodo de subdivis˜ao em elementos com descontinuidade, acrescentando o mapeamento dos pontos de integração nas células triagulares geradas com um dos nós contendo a ponta da trinca. O processo de mapeamento reposiciona os pontos de Gauss tradicionais, concentrando-os na região crítica da singularidade e, dessa forma, possibilitando análises mais precisas do comportamento do campo de tensões.

O mapeamento dos pontos de integração empregado foi descrito por [Park et al.](#page-176-2) [\(2009\)](#page-176-2). Tal mapeamento, proposto incialmente por [Nagarajan e Mukherjee](#page-175-4) [\(1993\)](#page-175-4), tem a finalidade de reduzir os erros advindos da integração numérica nas células que contêm o ponto da singularidade. O mapeamento é dado por:

$$
T_M : (\overline{\rho}, \overline{\theta}) \longmapsto (\overline{r}, \overline{s}), \tag{3.1}
$$

onde  $\bar{r} = \bar{\rho} \cos^2 \bar{\theta}$  e  $\bar{s} = \bar{\rho} \sin^2 \bar{\theta}$ .

Para melhor entendimento, a Figura  $\boxed{3.1}$  ilustra o mapeamento inverso  $T_M^{-1}$ , o qual transforma um triângulo em um quadrilátero. Em termos computacionais, o processo de integração numérica passa pelas seguintes mudanças: as coordenadas cartesianas são transformadas em coordenadas paramétricas, acrescentando o Jacobiano  $J_t$  à equação. Posteriormente é feita a trasformação  $T_M^{-1}$ , acrescentando o Jacobiano  $J_M = \overline{\rho} \operatorname{sen}(2\overline{\theta})$ . Por fim, o integrando é mapeado nas coordenadas naturais  $(\xi, \eta)$ , adicionando o Jacobiano constante  $J_q = \frac{\pi}{8}$  $\frac{\pi}{8}$ . A expressão da integração é, portanto:

$$
I = \int_{A} f(x, y) dA = \int_{A} \overline{f}(\overline{r}, \overline{s}) J_t d\overline{r} d\overline{s}
$$
  
= 
$$
\int_{0}^{1} \int_{0}^{\pi/2} \hat{f}(\overline{\rho}, \overline{\theta}) J_t J_M d\overline{\rho} d\overline{\theta} = \int_{-1}^{1} \int_{-1}^{1} \tilde{f}(\xi, \eta) J_t \tilde{J}_M(\xi, \eta) J_q d\xi d\eta.
$$
 (3.2)

A aproximação numérica é:

<span id="page-57-1"></span>
$$
I \approx \sum_{i=1}^{n_{q1}} \sum_{j=1}^{n_{q1}} \tilde{f}(\xi_i, \eta_j) J_t \tilde{J}_M(\xi_i, \eta_j) J_q W_i W_j,
$$
\n(3.3)

onde  $n_{q1}$  é o número de pontos de Gauss em uma direção e  $W_i, W_j$  são os respectivos pesos.

<span id="page-57-0"></span>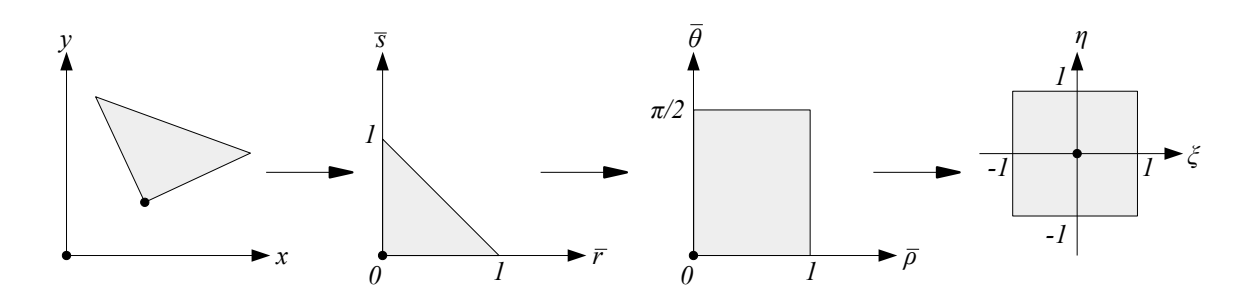

Figura 3.1: Método de mapeamento dos pontos de integração.

Para fins de implementação computacional, a Equação [3.3](#page-57-1) pode ser escrita da forma:

$$
\sum_{i=1}^{n_{q1}} \sum_{j=1}^{n_{q1}} \tilde{f}(\xi_i, \eta_j) J_t \tilde{J}_M(\xi_i, \eta_j) J_q W_i W_j = \sum_{i=i}^{n_q} \overline{f}(\overline{r_i}, \overline{s_i}) J_t \tilde{W}_i,
$$
\n(3.4)

onde  $n_q$  é o número de pontos de integração para o método de mapeamento e  $\tilde{W}_i =$  $\widetilde{J}_M(\xi_i, \eta_j) J_q W_i W_j.$ 

Os pesos modificados  $\tilde{W}_i$  e as coordenadas  $(\bar{r}_i, \bar{s}_i)$  que satisfazem  $\tilde{f}(\xi_i, \eta_j)$  =  $f(\overline{r_i}, \overline{s_i})$  foram implementados segundo a lógica apresentada em [Park et al.](#page-176-2) [\(2009\)](#page-176-2). Assim, quando se torna necessária a redefinição dos pontos de integração em um elemento, o programa acessa esses dados, n˜ao sendo inicializada uma nova transformação e, consequentemente, diminuindo o tempo de processamento.

 $\acute{E}$  exemplificado na Figura [3.2](#page-58-0) a mudança no posicionamento dos pontos de integração. À esquerda pode ser observado um elemento não distorcido contendo a ponta da trinca em seu interior e, portanto, com nós enriquecidos com funções singulares. À direita, no mesmo elemento, é aplicada a estratégia de mapeamento,

considerando 4x4 pontos por célula. O nó obtido pelo cruzamento da extensão do segmento de trinca e a aresta por ela intersecionada é criado a fim de se obter a divisão do elemento em 6 células triangulares.

<span id="page-58-0"></span>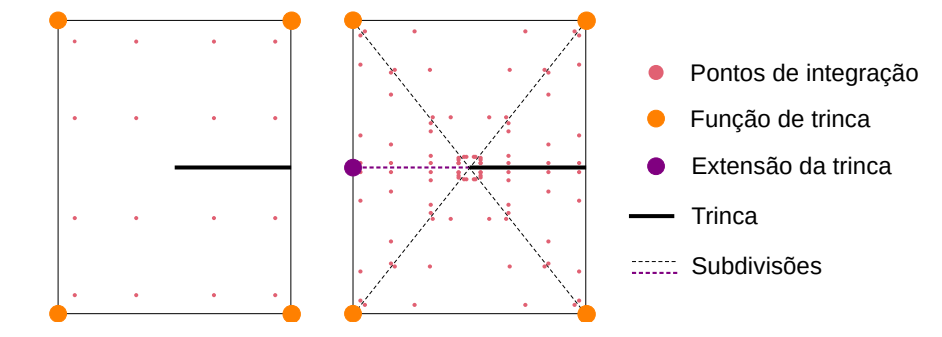

Figura 3.2: Posicionamento dos pontos de integração: à esquerda, quadratura de Gauss; à direita, estratégia de mapeamento aplicada.

 $\hat{E}$  importante ressaltar que, após o mapeamento, a soma dos pesos modificados não é exatamente 1 – valor adotado via escalonamento dos pesos para garantir que a regra de quadratura integre exatamente ao menos uma função constante – embora convirja para tal. Assim, é necessária a utilização de uma quantidade maior de pontos de integração em cada célula a fim de se obter melhores resultados.

Após estudos apresentados em [Park et al.](#page-176-2) [\(2009\)](#page-176-2), os autores afirmam que o método de mapeamento fornece uma convergência mais monotônica se comparada à integração convencional. Além disso, para mais pontos de integração o mapeamento resulta em uma precisão significativamente maior.

# 3.2 Implementação Computacional

A implementação computacional foi realizada no sistema INSANE (*INteractive* Structural ANalysis Environment), um projeto de software livre implementado em linguagem JAVA segundo o paradigma da Programação Orientada a Objetos (POO)

e desenvolvido no departamento de Engenharia de Estruturas da Universidade Federal de Minas Gerais.

O INSANE possui três núcleos principais: pré-processador, processador e pósprocessador. O prée o pós-processador são interfaces gráficas através das quais podem-se construir representa¸c˜oes discretas de um modelo estrutural e visualizar resultados. O processador é o núcleo numérico da plataforma, responsável pela solução dos modelos.

Para melhor compreensão das modificações ou adições realizadas no código serão apresentados diagramas UML (*Unified Modelling Language*), linguagem padrão utilizada para descrição de sistemas baseados em linguagens de programação orientada a objetos. É mostrado na Figura  $3.3$  a legenda adotada na descrição da implementação: classes não modificadas (em branco), classes alteradas (em amarelo) e classes criadas (em verde).

<span id="page-59-0"></span>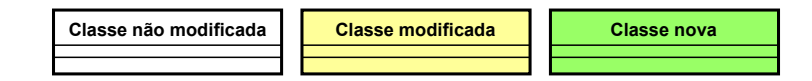

Figura 3.3: Notação UML utilizada nos diagramas de classes.

Na etapa de pré-processamento, passou-se a solicitar ao usuário via arquivo de entrada as seguintes informações: tipo de estratégia para elementos com descontinuidade e com singularidade e o número de pontos de integração a ser utilizado em cada caso. A leitura desses dados é feita na classe PersistenceAsXml através do método implementado *fillNumIntegrationRedefinitionFromFile()* (Figura  $\overline{3.4}$ ).

Faz-se necessário esclarecer que o termo *degeneração* que será aqui citado referese a um ponto material pertencente a um elemento, contendo informações sobre o mesmo. São armazenados, por exemplo, variáveis constitutivas, coordenadas e pesos para integração numérica.

<span id="page-60-0"></span>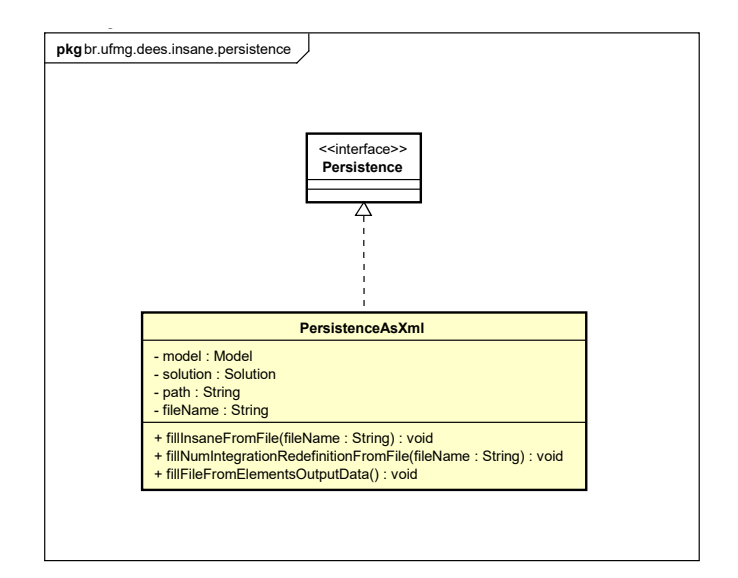

Figura 3.4: Modificações na classe PersistenceAsXml.

As técnicas de integração numérica são acessadas após os elementos serem inicializados (trinca estática) ou atualizados (nucleação e propagação de trinca) na classe GFemModel. Em ambas as situações, as degenerações anteriores são excluídas e as novas são posicionadas segundo os novos requesitos. O código foi adaptado para que, caso os dados de redefinição da integração numérica não constem no arquivo de entrada, o programa possa proceder para a solução do problema com a integração convencional.

totalmente dividido com quina (mudança de direção da trinca) em seu interior ou Ao se inicializar um segmento de trinca no processo de propagação, a classe responsável (DiscontinuityByGfem ou LefmCrackGrowthByGfem) recebe como parâmetros os pontos inicial e final da trinca. Com a trinca estabelecida, verifica-se em quais elementos a descontuidade passa e, naqueles que a contém, é armazenada a seguinte informação (em forma de *boolean*): elemento totalmente dividido, elemento elemento contendo ponta de trinca. Para tanto, a classe Element foi alterada para armazenar os dados referentes à trinca, conforme ilustrado na Figura [3.5.](#page-61-0)

Observa-se também na Figura [3.5](#page-61-0) a implementação do método *getCornerVer* $tices(),$  sobrescrito na classe  $ParametricElement$ . Esse método seleciona e retorna <span id="page-61-0"></span>apenas os nós de extremidade de um determinado elemento (aqui acessado através de sua lista de nós). Tal processo é necessário nas situações em que o modelo possui elementos de ordens superiores, visto que para a triangulação utiliza-se apenas os n´os de extremidade.

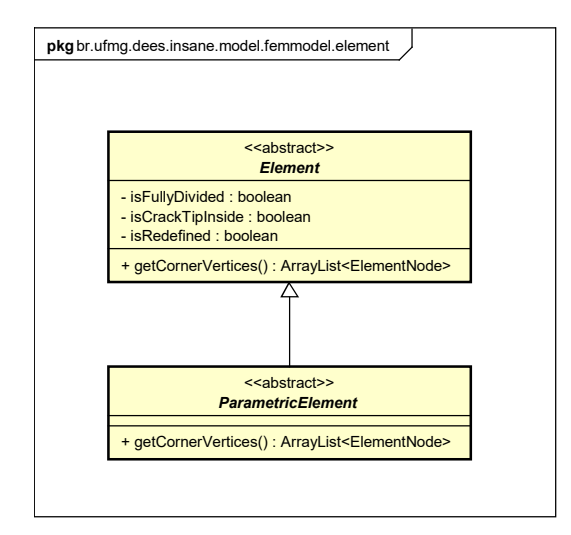

Figura 3.5: Modificações nas classes Element e ParametricElement.

A Figura [3.6](#page-62-0) ilustra o processo de seleção de nós: para um elemento paramétrico de quatro nós  $Q_4$  ou de três nós T3, todos os nós são necessários à triangulação. Para um elemento paramétrico de doze nós  $Q12$  ou de seis nós  $T6$ , por exemplo, apenas os nós de extremidades são retornados.

A classe NumericalIntegrationDataManager, criada dentro do pacote já existente ModelDataManager (Figura  $\overline{3.7}$ ), é acionada pela classe GFemModel. Nela há o redirecionamento para a redefinição dos pontos de integração após a identificação da situação da trinca no elemento. As classes responsáveis pela efetivação das técnicas correspondentes são SubdivisionOfElements e MappingAndSubdivisionOfElements. Ambas estão contidas no novo pacote numericalintegrationredefinition, pertencente ao pacote model. A implementação do pacote citado pode ser vista na Figura [3.8.](#page-63-0)

<span id="page-62-0"></span>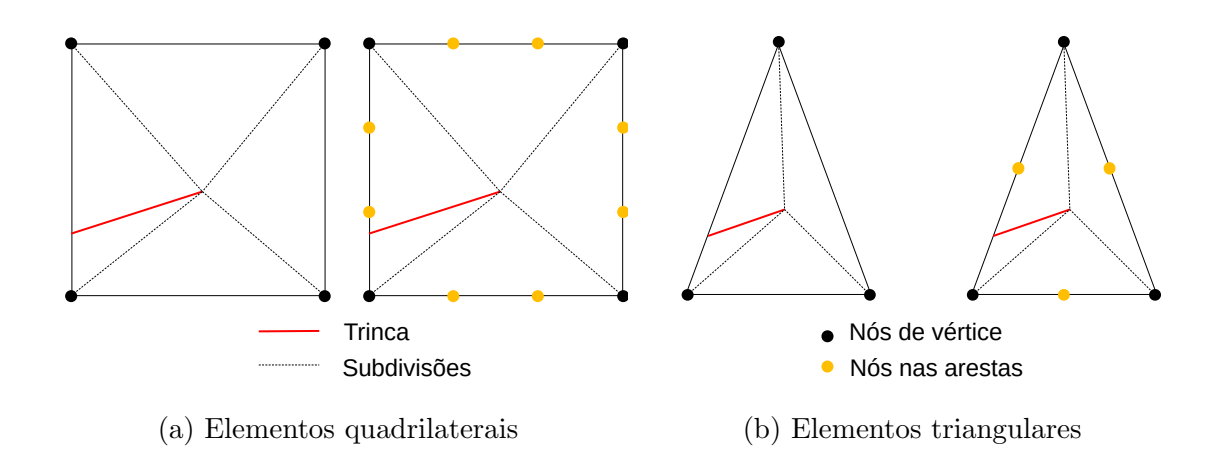

Figura 3.6: Seleção de nós do método *getCornerVertices()*: para a trinca representada, a subdivisão é indicada pelas linhas pontilhadas, enquanto os nós dos vértices são selecionados para a triangulação, não sendo utilizados os nós das arestas.

<span id="page-62-1"></span>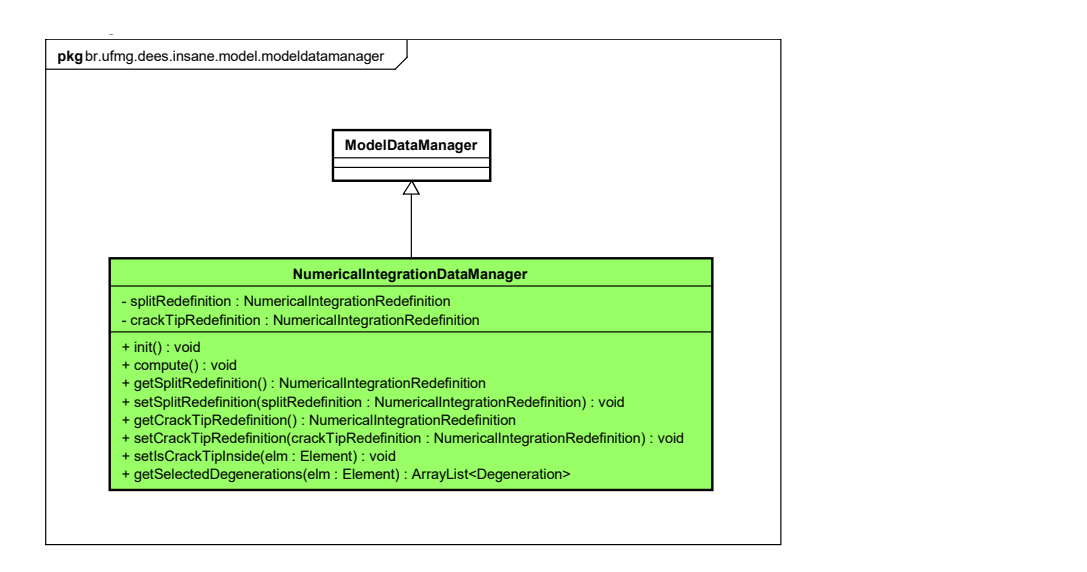

Figura 3.7: Criação da classe NumericalIntegrationDataManager.

Os métodos implementados em cada classe de redefinição dos pontos de integração serão abordados nas seções  $\boxed{3.2.1}$ e  $\boxed{3.2.2}$ . Foram atribuídos valores *default* para a quantidade de pontos de integração a ser adotada. Caso o usuário não entre com esses dados, em elementos totalmente atravessados pela trinca são utilizados 3 pontos de Gauss em cada célula. Já em elementos contendo a ponta da trinca, existem duas situações distintas: se a célula gerada contém um nó na singularidade, são adotados

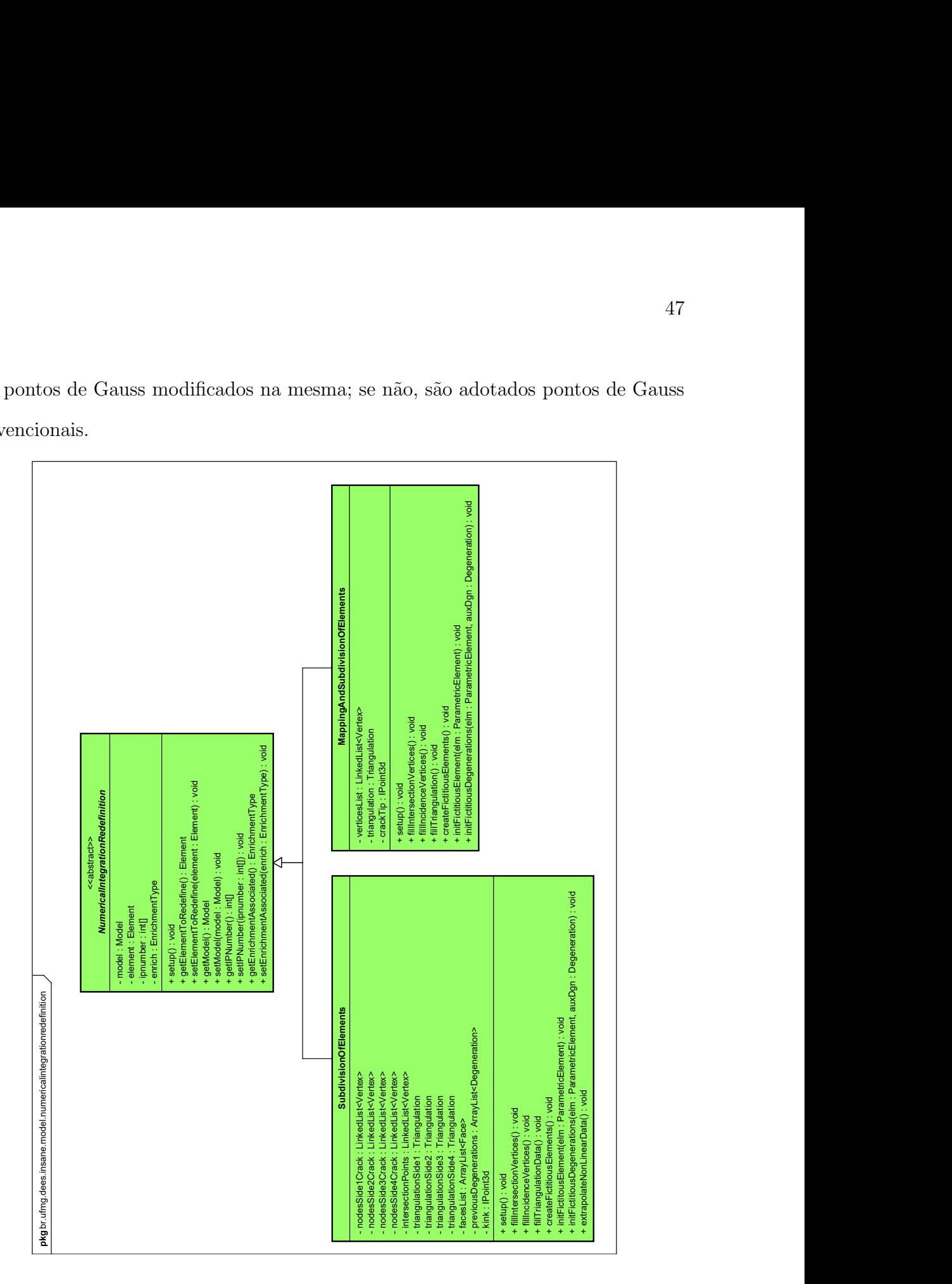

<span id="page-63-0"></span>6x6 pontos de Gauss modificados na mesma; se n˜ao, s˜ao adotados pontos de Gauss convencionais.

Figura 3.8: Criação das classes do pacote numericalintegrationredefinition.

### <span id="page-63-1"></span>3.2.1 Classe SubdivisionOfElements

O procedimento de subdivisão dos elementos em células triangulares pode ser descrito nas seguintes etapas:

- 1. Cria-se uma lista de nós para cada triangulação. No caso do elemento totalmente dividido pela trinca são geradas duas triangulações, uma em cada lado da trinca. Quando h´a quina no interior do elemento, s˜ao geradas 4 triangula- ¸c˜oes. Esse procedimento ´e necess´ario uma vez que a triangula¸c˜ao de Delaunay  $\acute{e}$  válida apenas para regiões convexas. Caso sejam fornecidos pontos delimitadores de uma região côncava, a triangulação pode gerar células fora dessa região, não sendo aplicável na presente situação, onde as células precisam estar contidas no elemento e n˜ao podem se sobrepor.
- 2. Posteriormente, são armazenados na lista de nós os pontos de interseção da trinca com as arestas. Quando não há quina no interior do elemento, as duas interseções são armazenadas nas duas listas de triangulações. Caso contrário, é necessário avaliar o posicionamento do ponto de mudança de direção da trinca em relação às interseções do segmento de trinca (I1 e I2 na Figura [3.9\)](#page-64-0) para que as quatro listas de nós para triangulação recebam os nós de interseção (I1 e I2) e extensão (E1 e E2) corretos.

<span id="page-64-0"></span>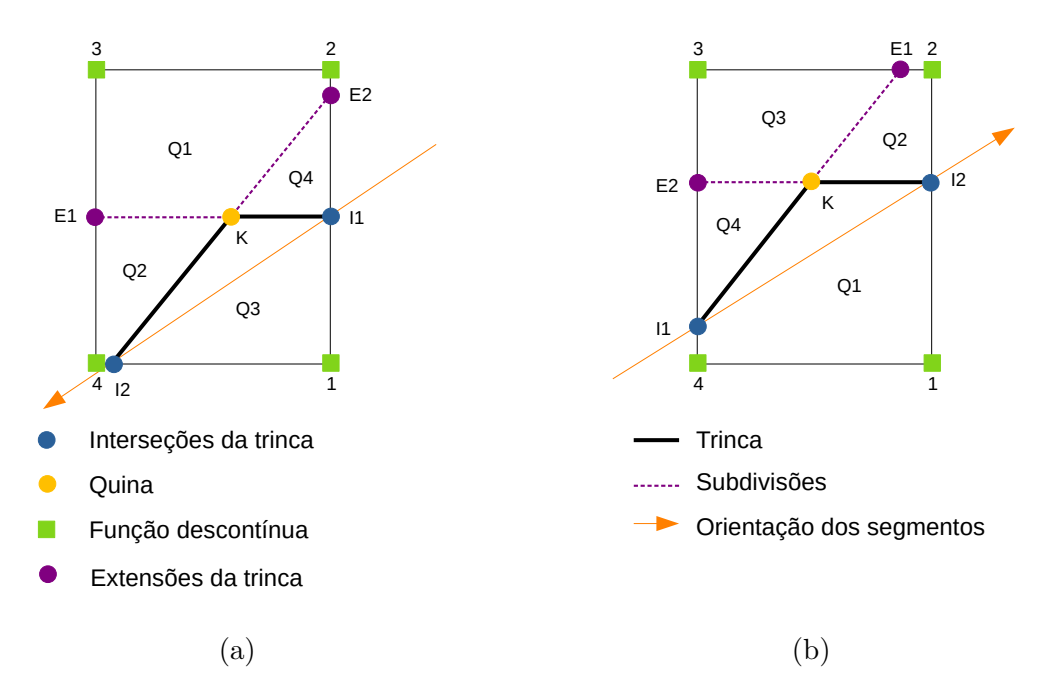

Figura 3.9: Avaliação do posicionamento das interseções e extensões do segmento de trinca para armazenamento nas listas de nós para triangulação.

3. Armazena-se, então, os nós dos vértices do elemento nas listas de nós corre-tas, conforme a lógica ilustrada na Figura [3.9.](#page-64-0) Verifica-se a qual dos quatro quadrantes um determinado nó de vértice pertence, sendo cada quadrante cor-respondente a uma lista de nós para triangulação. Seja a Figura [3.9a](#page-64-0), onde o nó K está à direita da linha que intersecta I1 e I2. Observa-se que o nó 1 está à esquerda de ambos os segmentos I1-K e K-I2, pertencendo portanto ao quadrante Q3 e sendo adicionado à lista de nós correspondente. Os nós 2 e 3, por sua vez, estão à direita dos segmentos I1-K e K-I2, sendo alocados no quadrante Q1. O nó 4, estando à esquerda do segmento I1-K e à direita do segmento K-I2, pertence ao quadrante Q2.

Conforme descrito neste item e no anterior, o armazenamento dos nós para triangulação seguiu a lógica de implementação baseada em suas posições relativas. Para isso, fez-se uso do método  $isPointRight()$ , adicionado à classe já existente ComputationalGeometry conforme Figura [3.10.](#page-65-0)

<span id="page-65-0"></span>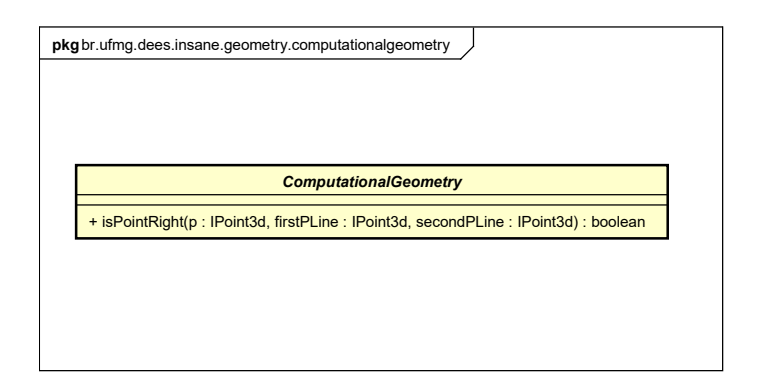

Figura 3.10: Modificação da classe ComputationalGeometry.

4. A partir dos nós informados, são criadas triangulações de Delaunay e os dados de subdivis˜ao planar gerados s˜ao armazenados em estruturas de semi-arestas. Esse tipo de estrutura permite armazenar as informações hierarquicamente, relacionando faces, vértices e semi-arestas. Dessa forma, é facilitada a pesquisa e manipulação dos dados geométricos, como por exemplo a identificação dos vértices de uma face ou das faces comuns a um vértice [\(Penna, 2007\)](#page-176-3).

5. É acionado, então o método que inicializa as células ou *elementos fictícios*. Nele, as faces e vértices criados (entidades geométricas) são atribuídos a elementos e nós (entidades computacionais), respectivamente, a fim de se permitir o acesso às funcionalidades específicas dessas estruturas, tais como funções de forma, coordenadas naturais, dentre outras.

A Figura [3.11](#page-66-0) indica exemplos de subdivis˜ao feitas em elementos totalmente atravessados pela trinca sem ou com quina. Para o primeiro caso são obtidas quatro células, enquanto que para o segundo são acrescidos, na lista de nós para triangulação, os nós obtidos a partir da extensão do segmento de trinca em cada uma de suas duas direções resultando, portanto, em oito células. As células geradas são indicadas por S-(número triangulação)-T(número do triângulo).

<span id="page-66-0"></span>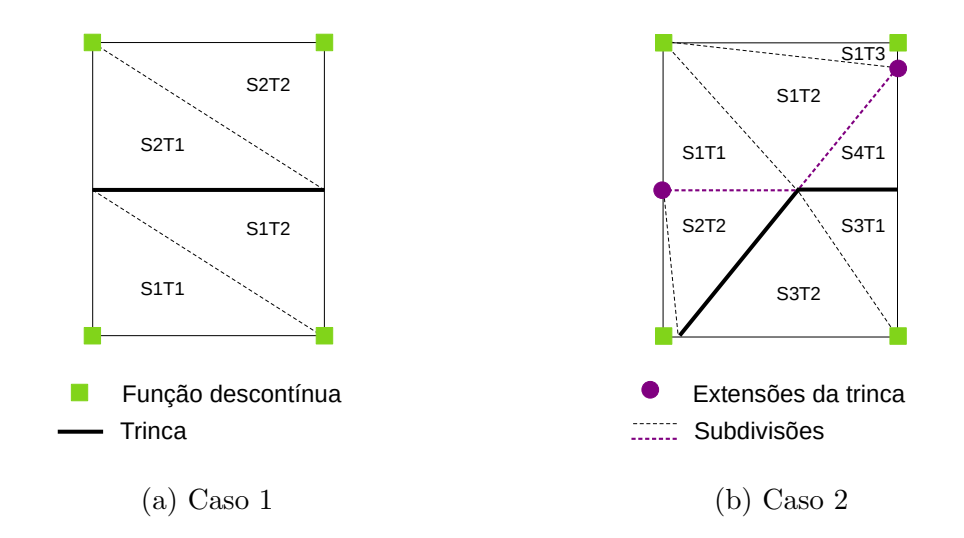

Figura 3.11: Tipos de triangulação geradas.

A estratégia de subdivisão também pode ser empregada em elementos trian-gulares, como visto na Figura [3.12.](#page-67-0) Nesta, são exemplificadas duas possíveis subdivisões originadas da triangulação.

<span id="page-67-0"></span>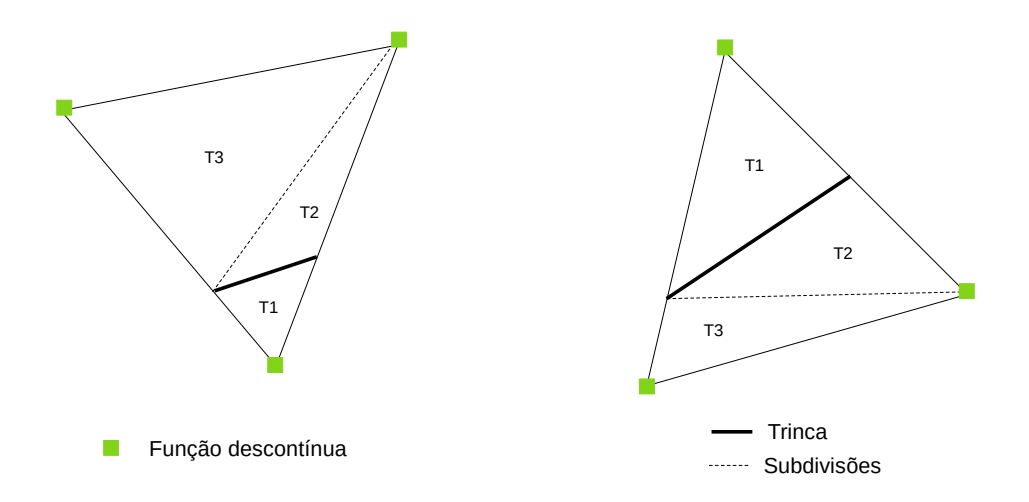

Figura 3.12: Exemplos de triangulação em elemento triangular.

6. Nesse ponto as degenerações anteriores são removidas para armazenamento das novas, de acordo com as células triangulares geradas. Atribui-se aos novos pontos de integração as coordenadas naturais para domínios triangulares e seus respectivos pesos. Sabe-se que a matriz de rigidez de cada elemento  $K_e$  é obtida por:

$$
K_e = \int_e (B^T C B) t dA = \int_e (B^T C B) t J d\xi d\eta,
$$
\n(3.5)

onde:

- $B$  é a matriz que relaciona deslocamentos e deformações;
- $C$ é a matriz que leva em conta as propriedades constitutivas;
- $t \notin a$  espessura;
- $J \neq o$  determinante Jacobiano.

Considerando que a parcela  $\int_e dA = \int_e J d\xi d\eta$  representa a área do elemento, entende-se que esse cálculo passa a ser uma soma das parcelas de cada célula triangular, ou seja:

<span id="page-68-0"></span>
$$
A_e = \int_e J d\xi d\eta = \sum_{i=1}^{NT} \int_t J_i^t d\xi_t d\eta_t, \qquad (3.6)
$$

considerando que  $NT$  é o número de células que compõem o elemento,  $(\xi_t, \eta_t)$ são coordenadas paramétricas triangulares e $J_i^t$ é o determinante Jacobiano calculado em cada triângulo  $i$ .

Como os pontos de integração estão associados às suas respectivas células triangulares, pode-se rescrever a Equação [3.6](#page-68-0) como:

$$
A_e = \sum_{i=1}^{NT} \sum_{j=1}^{PG} J_i^t w = \sum_{i=1}^{NT} \sum_{j=1}^{PG} J_i^t w_j^t A_i^{\xi_t \eta_t}
$$
(3.7)

onde:

- $PG$  é o número de pontos de Gauss (modificados ou não) em cada triângulo;
- $w_j^t$  é o peso de cada ponto de integração  $j$  na célula triangular;

- 
$$
A_i^{\xi_t \eta_t}
$$
 é a área do triângulo  $i$  em coordenadas  $(\xi_t, \eta_t)$ .

Nota-se que o peso  $w$  de um ponto de integração no elemento passa a ser dado por  $w_j^t A_i^{\xi_t \eta_t}$  $\zeta_t^{i\theta_t}$ , adaptando-se à transposição da célula para o elemento. Como o determinante Jacobiano é igual à relação entre as áreas real e natural e, para células triangulares, é um valor constante, tem-se:

$$
A_e = \sum_{i=1}^{NT} \sum_{j=1}^{PG} \frac{A_i^{xy}}{A_i^{\xi_i \eta_t}} w_j^t A_i^{\xi_t \eta_t} = \sum_{i=1}^{NT} \frac{A_i^{xy}}{A_i^{\xi_t \eta_t}} A_i^{\xi_t \eta_t} \sum_{j=1}^{PG} w_j^t
$$
 (3.8)

com  $A_i^{xy}$  $i<sup>xy</sup>$  sendo a área real da célula *i*. Logo, a área do elemento é dada finalmente por:

$$
A_e = \sum_{i=1}^{NT} \sum_{j=1}^{PG} A_i^{xy} w_j^t
$$
 (3.9)

Conclui-se, assim, que são acessados o peso, as coordenadas paramétricas e a  $\alpha$ rea real das células triangulares. É importante ressaltar que foram utilizadas as coordenadas de área já implementadas no INSANE, exceto para o caso de 3 pontos de integração. Nessa situação os pontos são alocados no meio de cada lado do triângulo, o que gera erros nas células com lados pertencentes à descontinuidade. Foram empregadas, então, as coordenadas paramétricas apresentadas em [Bathe](#page-171-4) [\(2014\)](#page-171-4). A Figura [3.13](#page-69-0) e a Tabela [3.1](#page-69-1) comparam as coordenadas citadas.

<span id="page-69-0"></span>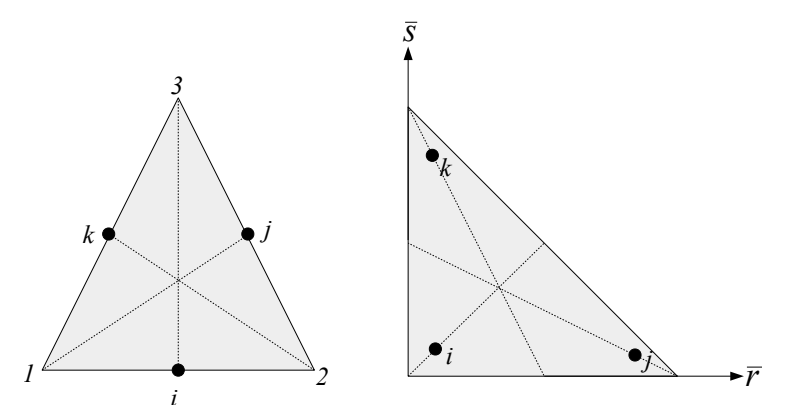

<span id="page-69-1"></span>Figura 3.13: Integração com 3 pontos: à esquerda, coordenadas de área; à direita, coordenadas paramétricas.

| Tipo de Coordenadas Ponto $i$ |                |                       | $\vec{i}$         | $\kappa$ |
|-------------------------------|----------------|-----------------------|-------------------|----------|
| Área                          |                | $\xi_1$ $1/2$ $1/2$ 0 |                   |          |
|                               | $\xi_2$        |                       | $0 \t1/2 \t1/2$   |          |
|                               |                | $\xi_3$ 1/2 0 1/2     |                   |          |
| Paramétricas                  | $\overline{r}$ |                       | $1/6$ $2/3$ $1/6$ |          |
|                               | $\overline{s}$ |                       | $1/6$ $1/6$ $2/3$ |          |

Tabela 3.1: Coordenadas para integração com três pontos.

A ordem de adição dos nós à lista para triangulação modifica a orientação das células triangulares formadas. A fim de verificar a influência dessas alterações, foram analisadas a matriz de rigidez e a energia de deformação de um mesmo elemento para cada caso ilustrado na Figura [3.14,](#page-70-1) onde o primeiro caso indica a orientação referente à implementação corrente. Os resultados obtidos mostraram que a orientação das células tem influência mínima nos parâmetros analisados, sendo assim adotada a ordem inicialmente proposta (primeiro adição dos nós de interseção, depois adição dos nós dos vértices do elemento).

<span id="page-70-1"></span>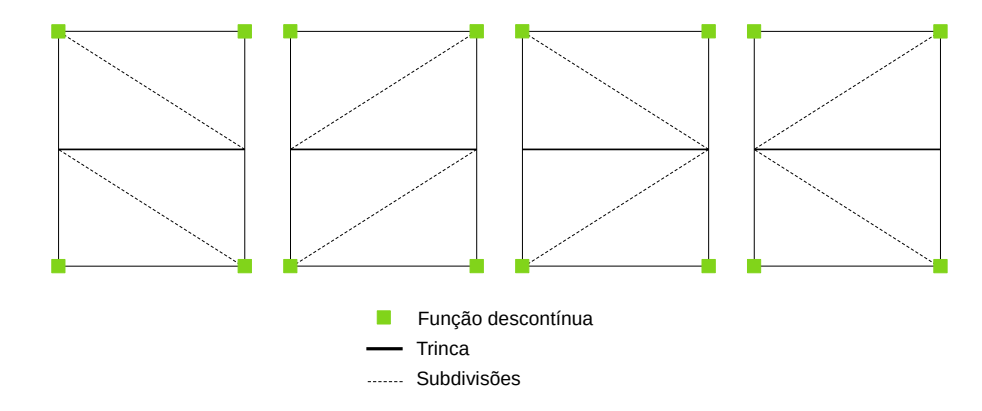

Figura 3.14: Triangulações obtidas para diferentes ordenações da lista de nós.

### <span id="page-70-0"></span>3.2.2 Classe MappingAndSubdivisionOfElements

A subdivisão e mapeamento dos pontos de integração contém as seguintes etapas:

- 1. Inicializa-se uma lista de nós para a triangulação a ser feita. Nela, são armazenados primeiramente os nós dos vértices do elemento.
- 2. Armazena-se também o nó correspondente à ponta da trinca, a interseção da mesma com a aresta do elemento e a interseção originada da extensão do segmento de trinca com outra aresta desse mesmo elemento.
- 3. Após o preenchimento da lista de nós, cria-se a triangulação de Delaunay, armazenando os dados em uma estrutura de semi-arestas.
- 4. Inicializa-se o método para gerar as células triangulares ou elementos fictícios. Da mesma forma que na classe SubdivisionOfElements, aqui as faces

e vértices são associados a elementos e nós.

5. São excluídas as degenerações anteriores e armazenadas as novas. É feita, em cada célula, a verificação se um de seus nós coincide com a ponta da trinca. Em caso afirmativo, os pontos de integração recebem as coordenadas e pesos modificados segundo o método de mapeamento apresentado na Seção  $\overline{3.1.2}$ . Caso contrário, são utilizados os dados da quadratura de Gauss convencional, assim como é feito para elementos totalmente atravessados pela trinca. A diferenciação do posicionamento e quantidade dos pontos de integração pode ser observada na Figura [3.15.](#page-71-0) Nela, os nós dos vértices são enriquecidos com funções singulares e, além, deles, é adicionado à lista de nós para triangulação o n´o obtido a partir da extens˜ao do segmento de trinca. As linhas tracejadas delimitam as células criadas; no elemento representado à direita, observa-se que as células hachuradas (T1 e T2) não contém um nó na ponta da trinca, sendo portanto empregada a quadratura de Gauss convencional.

<span id="page-71-0"></span>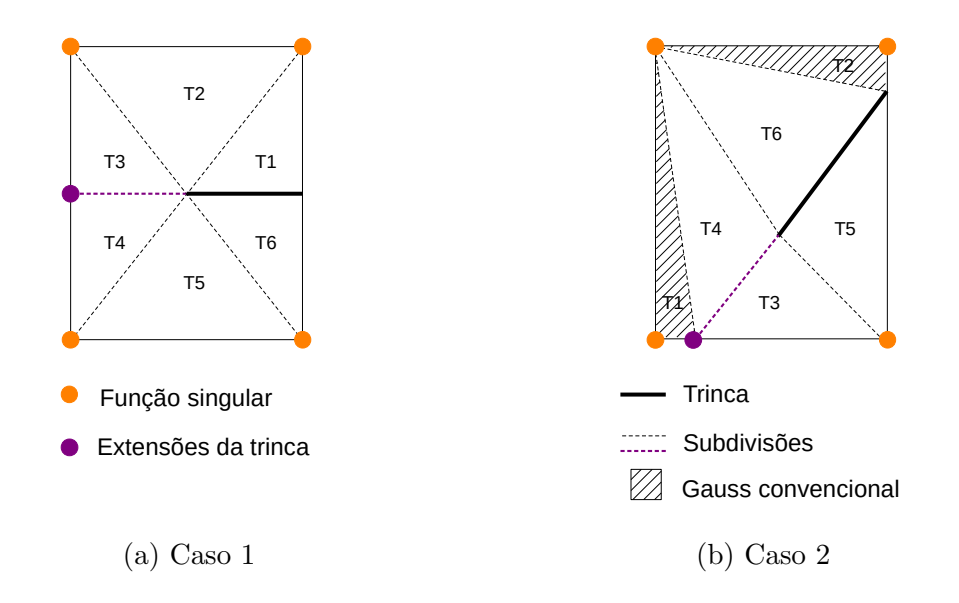

Figura 3.15: Células de integração originadas da subdivisão e mapeamento dos pontos de integração.
## 3.2.3 Armazenamento de Dados para a Análise Fisicamente Não Linear

Na análise fisicamente não linear, as degenerações guardam, além das coordenadas naturais e pesos de integração, as variáveis constitutivas que são atualizadas a cada passo da trajetória de equilíbrio. Esses dados, armazenados nas degenerações ao longo do processo de solução, precisam estar presentes nas novas degenerações criadas em função da criação das células de integração. Entretanto, as mesmas não contêm o histórico das variáveis, sendo necessário recorrer a um processo de atribuição via média ponderada.

Esse armazenamento de dados baseou-se na lógica da formulação não local, apre-sentada na seção [2.2.3](#page-44-0) e comumente empregada em modelos de dano a fim de melhor representar o comportamento do material.

Em modelos não locais a tensão em um ponto depende da distribuição dessa variável em uma vizinhança finita do mesmo, empregando em tal avaliação uma função peso. No contexto da integração numérica, as variáveis constitutivas de uma determinada degeneração (advinda da subdivisão do elemento) dependem de seus valores assumidos nas degenerações prévias (posicionadas segundo a quadratura de Gauss convencional), ponderadas segundo uma função peso. Assim, o domínio da formulação não local é restrito ao próprio domínio do elemento contendo a nova degeneração avaliada.

A ponderação foi feita considerando-se a função de distribuição Gaussiana, dada pela Equação  $\overline{2.16}$ . A Figura  $\overline{3.16}$  ilustra como a formulação não local é empregada no contexto da integração numérica pela subdivisão de elementos. A esquerda,  $\acute{e}$  representado um elemento genérico com pontos de integração posicionados conforme a quadratura de Gauss convencional. Ao meio, o estado de tens˜oes desse elemento induz a propagação de uma trinca em seu domínio (em vermelho), onde  $\acute{e}$  então aplicada a estratégia de subdivisão e os pontos de integração são alocados segundo as células triangulares obtidas. À direita, é destacado um ponto de integra $c$ ão tomado como a origem da função peso, onde o parâmetro  $l$  define seu alcance e, portanto, quais degerações prévias terão seus valores ponderados para armazenamento na degeneração agora válida. O processo é repetido para cada uma das novas degenerações, até que todas contenham os valores das variáveis constitutivas referentes ao elemento em questão.

<span id="page-73-0"></span>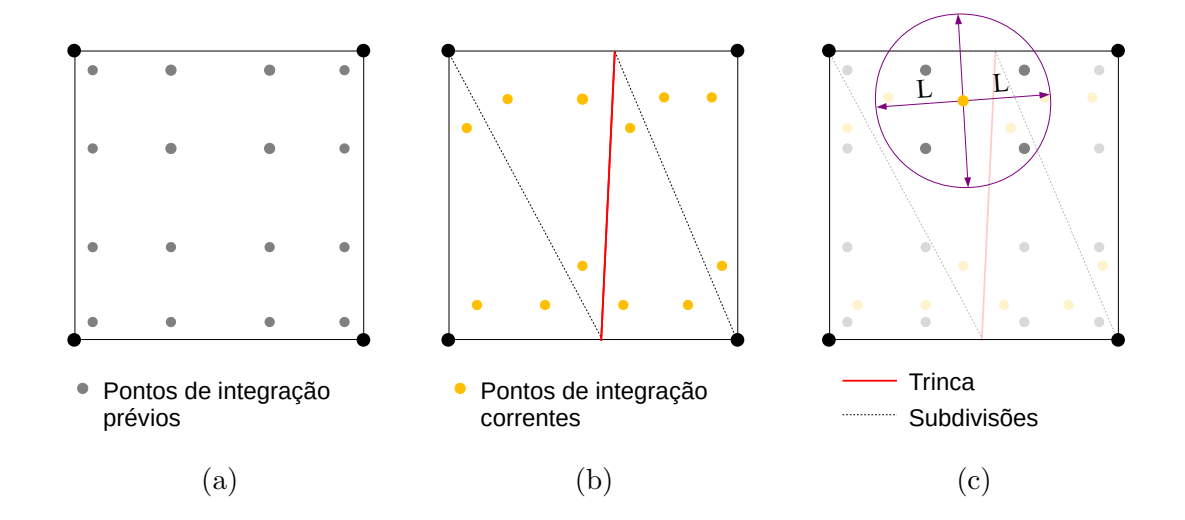

Figura 3.16: Ponderação das variáveis constitutivas para os novos pontos de integração.

Cada modelo constitutivo conta com variáveis específicas, sendo então o processo de média ponderada particular a cada modelo. Para o de fissuração distribuída, as variáveis a serem atualizadas e, por conseguinte, armazenadas nas novas degenera-¸c˜oes, podem ser vistas na Figura [3.17.](#page-74-0)

<span id="page-74-0"></span>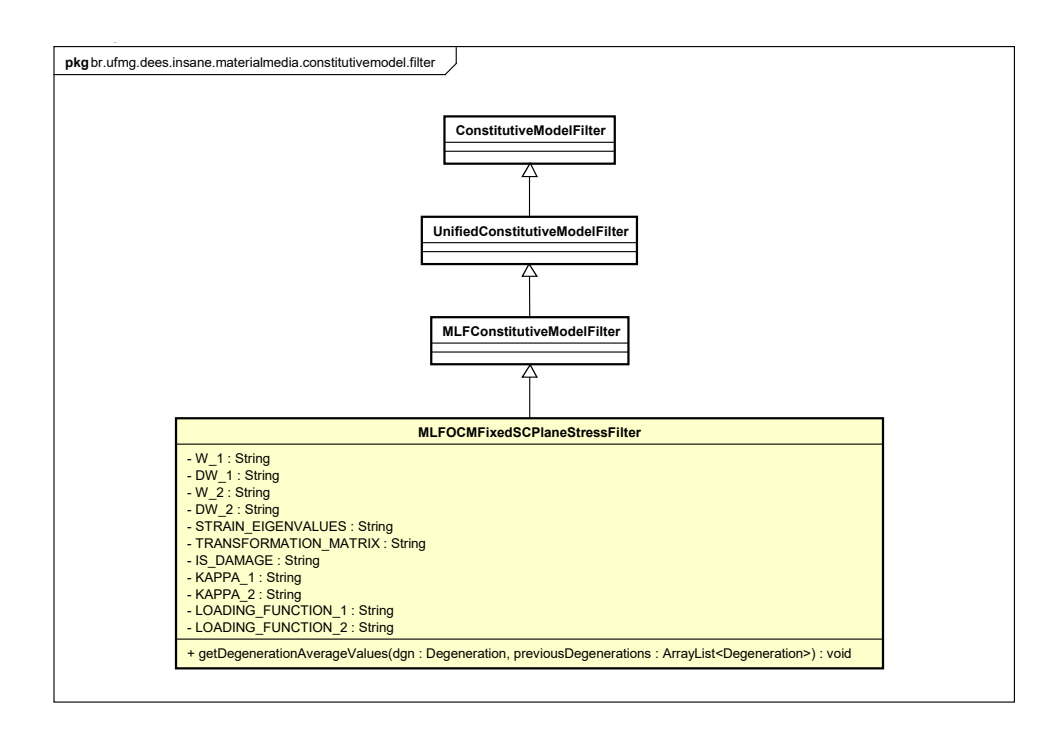

Figura 3.17: Variáveis constitutivas extrapoladas para o modelo de fissuração distribuída.

Para as variáveis do modelo de fissuração distribuída, por exemplo, aquelas passíveis de serem ponderadas (ou seja, escalares) são armazenadas em uma lista de dados:

$$
values = \begin{cases} w_1 \\ dw_1 \\ w_2 \\ dw_2 \\ \kappa_1 \\ \kappa_2 \\ l_1 \\ l_2 \end{cases} \tag{3.10}
$$

onde  $w_1$  e  $w_2$  são as variáveis de dano,  $dw_1$  e  $dw_2$  são as derivadas das variáveis de dano e $l_1$  e  $l_2$ são as funções de carregamento nas direções 1 e 2, respectivamente.

São armazenados também, em forma de lista de dados, as coordenadas dos pontos de integração prévios e seus respectivos pesos e jacobianos:

$$
points = \begin{cases} (x, y)_1 \\ (x, y)_2 \\ \vdots \\ (x, y)_n \end{cases}
$$
 (3.11)

onde  $(x, y)_i$  é a coordenada de cada degeneração  $i,$  com  $i = 1, ..., n$  e  $n$  é o número de degenerações prévias do elemento.

$$
weights = \begin{Bmatrix} w_1 \cdot j_1 \\ w_2 \cdot j_2 \\ \vdots \\ w_n \cdot j_n \end{Bmatrix}
$$
 (3.12)

onde  $w_i$ é o peso e $j_i$ é o jacobiano de cada degeneração  $i.$ 

Os valores não locais de cada grandeza para a nova degeneração são calculados, então, da seguinte maneira:

$$
nonLocalValues = \frac{1}{V} \sum_{i=1}^{n} \alpha_i \text{ values}_{(i)} \text{ weights}_{(i)} \tag{3.13}
$$

onde  $\alpha_i$  é o valor da função de distribuição Gaussiana (Equação  $\boxed{2.16}$ ) na degeneração  $i$ e $V$ é o domínio local dado por:

$$
V = \sum_{i=1}^{n} \alpha_i \ weight_{(i)} \tag{3.14}
$$

Para o caso de variáveis não escalares, como os autovetores que definem a direção de fissuração necessária ao modelo de fissuração distribuída, torna-se inviável empregar a formulação não local. Assim, a média ponderada foi substituída por uma busca da degeneração prévia mais próxima, da qual as variáveis constitutivas são copiadas para a nova degeneração.

# Capítulo 4 SIMULAÇÕES NUMÉRICAS

Neste capítulo são apresentados alguns exemplos para validar a implementação da integra¸c˜ao num´erica via subdivis˜ao de elementos e mapeamento dos pontos de integração. Os resultados obtidos são comparados com aqueles advindos da integra- $\tilde{\rm e}$ ão convencional através dos seguintes parâmetros: energia de deformação, rigidez, fatores de intensidade de tensão, tempo de processamento e trajetória de equilíbrio, conforme as características de cada modelo.

Algumas informações comuns à maioria dos exemplos são aqui descritas:

1. Para a estratégia de mapeamento dos pontos de integração foi acrescentado à lista de pontos para triangulação a interseção da extensão do segmento de trinca e a aresta do elemento, gerando assim 6 células de integração em um elemento não distorcido (Figura  $\overline{4.1}$ ). Foram realizados testes com 5 células de integração (portanto não considerando o ponto advindo da extensão do segmento de trinca) e os resultados não foram satisfatórios, apresentando erros significativos. A obtenção de valores estáveis com a estratégia de mapeamento e a convergência da energia de deformação para valores de referência apresentaram melhor comportamento quando empregadas 6 células triangulares.

<span id="page-77-0"></span>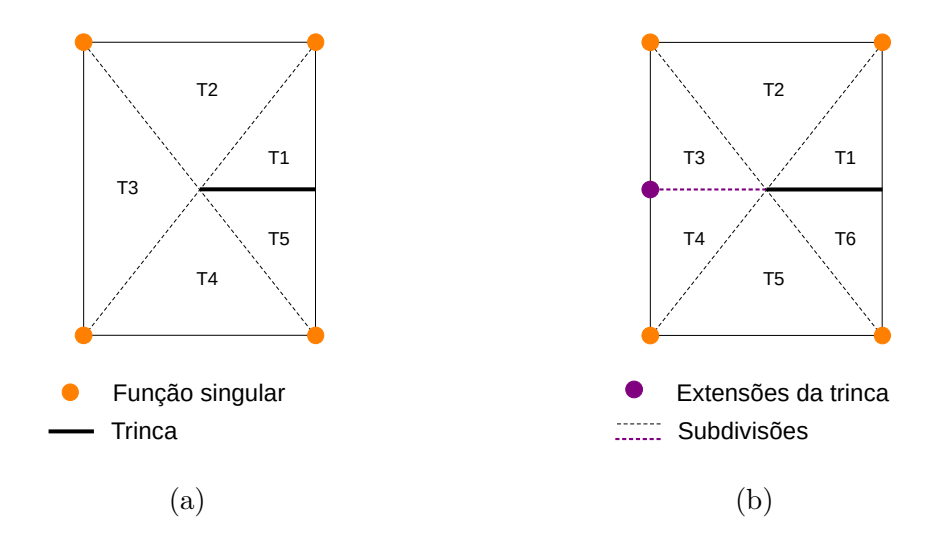

Figura 4.1: Subdivisão do elemento (a) sem considerar e (b) considerando o ponto advindo da extens˜ao do segmento de trinca.

- 2. Conforme mencionado na Seção [3.1.2,](#page-56-0) nos elementos contendo a ponta da trinca em seu interior e cuja célula triangular não contenha um nó na ponta (como ilustrado pelas células hachuradas da Figura  $\overline{3.15}$ b), são adotados pontos de integração convencionais da quadratura de Gauss. Após algumas análises, verificou-se que são obtidos ótimos resultados com 6 pontos de Gauss, quantidade então adotada.
- 3. Os tempos de processamento citados são médias entre três medições feitas em um mesmo computador com sistema operacional Windows 10 Home de 64 bits, 8GB de memória RAM e processador Intel<sup>®</sup> Core<sup>TM</sup> i7-5500U CPU <sup>@</sup> 2.40GHz.
- 4. Os fatores de intensidade de tensão apresentados foram calculados pelo método da integral de interação, proposto inicialmente por [Yau et al.](#page-178-0)  $(1980)$  e cuja implementação no software INSANE é descrita por [Fonseca](#page-173-0) [\(2019\)](#page-173-0).
- 5. Nos exemplos da seção  $\overline{4.2}$  à seção  $\overline{4.5}$  os dados relativos ao emprego da quadratura de Gauss convencional são indicados pela série IC (integração convencional) e, aqueles relacionados à estratégia implementada, são referenciados

por SM (subdivisão de elementos e mapeamento dos pontos de integração).

 $\dot{E}$  importante destacar que as análises foram feitas de modo a buscar apresentar o comportamento das estratégias de integração implementadas em diversas situações, considerando por exemplo modelos lineares elásticos e com não linearidade física, no contexto do MEFG, MEFGE e MEFG<sup>gl</sup>.

## 4.1 Influˆencia do Posicionamento da Trinca no Elemento

Os pontos de integração, ao serem distribuídos em um elemento contendo trinca, podem ter suas propriedades representadas de maneira mais ou menos precisa conforme o posicionamento dessa descontinuidade. A fim de analisar essa diferença, observou-se o comportamento da matriz de rigidez em elementos com trincas em diferentes condições geométricas. A análise estendeu-se para a comparação de resultados obtidos via integração convencional pela quadratura de Gauss e via subdivisão em células triangulares.

A seção [4.1.1](#page-79-0) aborda a variação na altura da trinca que atravessa totalmente um elemento – no qual, por conseguinte, os nós são enriquecidos com funções de Heaviside (Equação  $\overline{2.5}$ ). A seção  $\overline{4.1.2}$  trata de situações em que a ponta da trinca está no interior do elemento, e é variada sua posição dentro do elemento. Nesse caso,  $\acute{\text{e}}$  empregado o enriquecimento nodal com funções singulares (Equações  $2.6$  a  $2.9$ ).

A an´alise dos dados foi feita a partir da norma da matriz de rigidez, escolhida devido `a facilidade de se comparar os dados na forma de grandezas escalares. Esta foi calculada da seguinte maneira:

$$
\parallel K_e \parallel = \sqrt{\sum_{i=1}^{NGL} \sum_{j=1}^{NGL} k_{ij}^2}, \tag{4.1}
$$

onde:

- $K_e$ é a matriz de rigidez do elemento  $e;$
- $NGL$  é o número de graus de liberdade do elemento;
- $k_{ij}$  referencia cada termo da matriz  $K_e$ .

Foi tomado um elemento quadrilateral de quatro nós  $Q4$  de dimensões  $1,4 \times$ 1,778, mesmas medidas dos elementos das malhas apresentadas na seção  $\overline{4.2}$ . Os dados do material utilizados foram, em unidades consistentes, módulo de elasticidade  $E = 1, 0$  e coeficiente de Poisson  $\nu = 0, 3$ .

#### <span id="page-79-0"></span>4.1.1 Altura da trinca

Para observação da influência da altura da trinca na rigidez do elemento foram simuladas 3 posições:  $d/2$ ,  $d/4$  e  $d/8$ , onde  $d$  é a altura do elemento. As situações descritas estão esquematizadas na Figura 4.2

<span id="page-79-1"></span>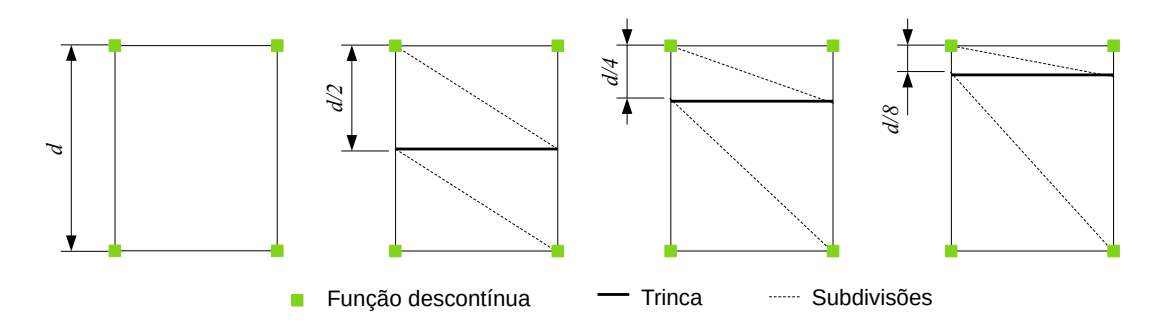

Figura 4.2: Diferentes alturas da trinca no elemento.

*l l/7 l/2 6l/7* Função singular Extensões da trinca Trinca Subdivisões A quantidade de pontos de integra¸c˜ao da quadratura de Gauss foi variada de  $4 \times 4$  até  $24 \times 24$ . As análises feitas com quadraturas  $2 \times 2$  apresentaram erros significativamente maiores que para os demais casos, por isso foram desconsideradas. Para a estratégia de subdivisão de elementos, como aqui não são levados em conta enriquecimentos singulares, a matriz de rigidez torna-se exata para 3 pontos de integração por célula triangular – garantindo a aproximação quadrática compatível com a formulação do elemento paramétrico de quatro nós Q4. A norma da matriz de rigidez obtida com essa quadratura, então, foi tomada como referência para estimativa do erro gerado pela integração convencional.

A Tabela [4.1](#page-80-0) mostra as normas da matriz de rigiez obtidas com a subdivisão de elementos, enquanto a Tabela [4.2](#page-81-0) mostra tal variável obtida no uso de cada quadratura de Gauss, assim como o erro relativo entre a integração por quadratura de Gauss e a integração por subdivisão de elementos, calculado como:

$$
e^{rel} = \frac{\left| \parallel K_e \parallel_G^2 - \parallel K_e \parallel_S^2 \right|}{\parallel K_e \parallel_S^2},\tag{4.2}
$$

onde:

 $- \parallel K_e \parallel _G$  é a norma calculada para a integração pela quadratura de Gauss;

–  $\| K_e \|_{S}$  é a norma calculada para a integração pela subdivisão de elementos.

Constata-se que os valores obtidos em quadraturas convencionais ímpares apresentam maior discrepância daqueles obtidos em quadraturas pares. Isso se deve ao fato de que, no primeiro caso, alguns pontos de integração ficam mais próximos da (ou mesmo sobre a) descontinuidade.

<span id="page-80-0"></span>Tabela 4.1: Variação da altura da trinca: dados para subdivisão de elementos.

|                                        |     | $\parallel K_e \parallel$ |     |
|----------------------------------------|-----|---------------------------|-----|
| Pontos                                 | d/2 | d/4                       | d/8 |
| 12 (3 por célula) 2,8346 2,3372 2,1196 |     |                           |     |

A Figura [4.3](#page-82-1) mostra o gráfico do erro relativo calculado nas quadraturas pares com relação à estratégia implementada. Tais valores são menores quando a trinca se encontra na metade do elemento, apresentando maiores variações para  $d/4$  e  $d/8$ .

| Pontos         | $\parallel K_e \parallel$ |        |        |        | $e^{rel}(\%)$ |        |  |
|----------------|---------------------------|--------|--------|--------|---------------|--------|--|
|                | d/2                       | d/4    | d/8    | d/2    | d/4           | d/8    |  |
| $\overline{4}$ | 2,8875                    | 2,8875 | 2,0166 | 0,2963 | 2,8266        | 0,4198 |  |
| 9              | 3,2879                    | 2,4177 | 2,4177 | 2,7180 | 0,3764        | 1,3322 |  |
| 16             | 2,8482                    | 2,2074 | 2,2074 | 0,0760 | 0,5800        | 0,3739 |  |
| 25             | 3,1216                    | 2,5621 | 2,1141 | 1,6741 | 1,0837        | 0,0230 |  |
| 36             | 2,8407                    | 2,3756 | 2,0704 | 0,0343 | 0,1781        | 0,2031 |  |
| 49             | 3,0436                    | 2,2554 | 2,0485 | 1,2034 | 0,3690        | 0,2921 |  |
| 64             | 2,8375                    | 2,4771 | 2,1792 | 0,0161 | 0,6624        | 0,2522 |  |
| 81             | 2,9981                    | 2,3622 | 2,1300 | 0,9341 | 0,1159        | 0,0432 |  |
| 100            | 2,8366                    | 2,2784 | 2,0975 | 0,0111 | 0,2667        | 0,0922 |  |
| 121            | 2,9704                    | 2,4382 | 2,0750 | 0,7724 | 0,4743        | 0,1843 |  |
| 144            | 2,8358                    | 2,3563 | 2,1700 | 0,0068 | 0,0881        | 0,2129 |  |
| 400            | 2,8350                    | 2,3930 | 2,0887 | 0,0023 | 0,2595        | 0,1282 |  |
| 576            | 2,8349                    | 2,3466 | 2,0977 | 0,0021 | 0,0433        | 0,0911 |  |

<span id="page-81-0"></span>Tabela 4.2: Variação da altura da trinca: dados para integração convencional.

Conclui-se, para os dados relacionados às quadraturas pares, que quando a trinca é posicionada na metade da altura do elemento os erros gerados no cálculo da matriz de rigidez são menores, embora o resultado pela quadratura de Gauss ainda não seja exato. A mudança na altura da trinca gera erros ainda mais significativos na integração convencional. A estratégia de subdivisão de elementos se mostra vantajosa quanto ao fato de manter a exatidão da aproximação numérica independente da posição da trinca, além de ser necessário um número relativamente baixo de pontos de integração.

<span id="page-82-1"></span>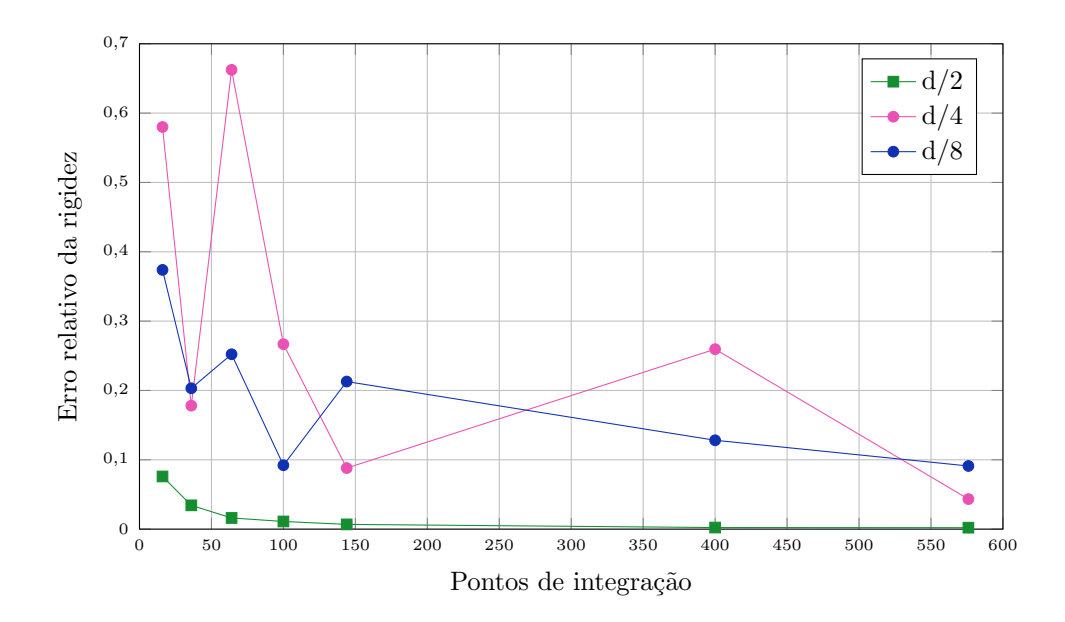

Figura 4.3: Influência da altura da trinca na obtenção da matriz de rigidez do elemento pela quadratura de Gauss.

*d/4*

## <span id="page-82-0"></span>4.1.2 Posição da ponta da trinca

Com o intuito de analisar, agora, o comportamento de elementos que contêm a ponta da trinca em seu interior, foram simulados casos com diferentes posições da ponta da trinca. Para o elemento de largura  $l$ , a dimensão da trinca foi alterada entre  $l/7$ ,  $l/2$  e  $6l/7$ , conforme Figura [4.4.](#page-82-2) As linhas pontilhadas delimitam as células geradas a partir dos nós do elemento e do ponto advindo da interseção entre a aresta do elemento e a extensão da trinca.

<span id="page-82-2"></span>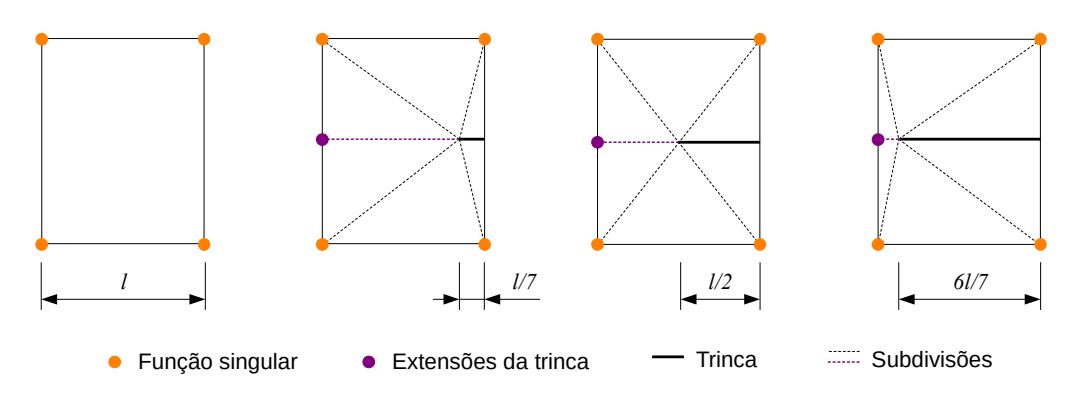

Figura 4.4: Diferentes tamanhos da trinca no elemento.

Os pontos de integração para a quadratura de Gauss foram variados de  $4 \times 4$  a  $24\times24$ . Na estratégia de mapeamento e subdivisão de elementos, foram considerados de  $2 \times 2$  a  $10 \times 10$  pontos de Gauss modificados em cada uma das 6 células geradas. Resultados tanto com  $2\times 2$  pontos na integração convencional quanto com  $1\times 1$  ponto na estrat´egia implementada apresentaram erros significativamente maiores que para os demais casos.

Ressalta-se que para a integração convencional, entretanto, foi possível empregar apenas quadraturas pares. Essa limitação ocorre porque, quando a ponta da trinca coincide com um ponto de integração ( $r = 0$  nas Equações  $\overline{2.6}$  a  $\overline{2.9}$ ), não é possível determinar os parâmetros do enriquecimento singular e, assim, a matriz de rigidez não é calculada. Devido ao enriquecimento adotado, a integração não é exata para ambas as técnicas de integração em comparação. Por isso, foi analisada a convergˆencia relativa da norma da matriz de rigidez associada ao aumento dos pontos de integração:

<span id="page-83-0"></span>
$$
c_i^{rel} = \frac{\left| \parallel K_e \parallel_n^2 - \parallel K_e \parallel_i^2 \right|}{\left\| K_e \parallel_n^2 \right|},\tag{4.3}
$$

onde:

- $\parallel$   $K_e$   $\parallel$ <sub>n</sub> é a norma calculada para a última quadratura considerada n, para cada estratégia, a qual contém o maior número de pontos;
- $\parallel K_e \parallel_i$  é a norma calculada para a quadratura *i*, sendo  $i = 0, ..., n$ .

Para a integração convencional, n refere-se à quadratura  $24 \times 24$ ; já para a subdivisão e mapeamento, n refere-se à quadratura modificada de  $10 \times 10$  pontos por célula triangular.

Os resultados obtidos para a utilização da quadratura de Gauss estão listados na Tabela [4.3.](#page-84-0) Para o caso do mapeamento e subdivisão de elementos, os dados estão contidos na Tabela [4.4.](#page-85-0) Os erros relativos para ambos conjuntos de dados podem ser vistos, respectivamente, nas Figuras [4.5](#page-85-1) e [4.6.](#page-86-0)

|        | $\parallel K_e \parallel$ |        |        |        | $c^{rel}(\%)$ |        |  |
|--------|---------------------------|--------|--------|--------|---------------|--------|--|
| Pontos | l/7                       | l/2    | 6l/7   | l/7    | l/2           | 6l/7   |  |
| 16     | 2,9047                    | 3,2951 | 3,3338 | 0,1931 | 0,3878        | 0,4653 |  |
| 36     | 2,9101                    | 3,3247 | 3,3663 | 0,1620 | 0,1968        | 0,2525 |  |
| 64     | 2,9233                    | 3,3383 | 3,3796 | 0,0867 | 0,1081        | 0,1654 |  |
| 100    | 2,9260                    | 3,3440 | 3,3866 | 0,0716 | 0,0710        | 0,1187 |  |
| 144    | 2,9310                    | 3,3433 | 3,3884 | 0,0430 | 0,0754        | 0,1069 |  |
| 196    | 2,9333                    | 3,3502 | 3,3948 | 0,0296 | 0,0302        | 0,0646 |  |
| 256    | 2,9349                    | 3,3492 | 3,3965 | 0,0204 | 0,0371        | 0,0530 |  |
| 324    | 2,9358                    | 3,3561 | 3,3962 | 0,0153 | 0,0081        | 0,0550 |  |
| 400    | 2,9380                    | 3,3557 | 3,3968 | 0,0025 | 0,0056        | 0,0513 |  |
| 484    | 2,9386                    | 3,3551 | 3,3961 | 0,0008 | 0,0018        | 0,0561 |  |
| 576    | 2,9384                    | 3,3549 | 3,4045 | 0,0000 | 0,0000        | 0,0000 |  |

<span id="page-84-0"></span>Tabela 4.3: Variação da posição da ponta da trinca: dados para integração convencional.

Através dos resultados obtidos, observa-se que a convergência da norma da matriz de rigidez é mais rápida para a estratégia proposta nos três casos analisados. Notase, por exemplo, que para a quadratura de Gauss os valores de  $c^{rel}$  se estabilizam, na segunda casa decimal, com 256, 324 e 400 pontos de integração para os tamanhos de trinca  $6l/7$ ,  $l/2$  e  $l/7$ , respectivamente. Já para o mapeamento e subdivisão de elementos, isso ocorre considerando 150, 150 e 216 pontos de integração para os respectivos tamanhos anteriormente citados. Assim, obtém-se valores estáveis com menores quadraturas ao se adotar a estratégia de subdivisão e mapeamento.

|        | $K_e$<br>$\parallel$ |        |        |        | $c^{rel}(\%)$ |        |  |
|--------|----------------------|--------|--------|--------|---------------|--------|--|
| Pontos | l/7                  | l/2    | 6l/7   | l/7    | l/2           | 6l/7   |  |
| 24     | 2,9241               | 3,2975 | 3,3202 | 0,1163 | 0,4480        | 0,6076 |  |
| 54     | 2,9532               | 3,3616 | 3,3898 | 0,0512 | 0,0313        | 0,1514 |  |
| 96     | 2,9312               | 3,3625 | 3,4213 | 0,0754 | 0,0253        | 0,0577 |  |
| 150    | 2,9508               | 3,3658 | 3,4126 | 0,0371 | 0,0034        | 0,0004 |  |
| 216    | 2,9428               | 3,3666 | 3,4125 | 0,0091 | 0,0017        | 0,0011 |  |
| 294    | 2,9445               | 3,3663 | 3,4127 | 0,0008 | 0,0002        | 0,0002 |  |
| 384    | 2,9446               | 3,3664 | 3,4125 | 0,0015 | 0,0000        | 0,0000 |  |
| 486    | 2,9443               | 3,3663 | 3,4126 | 0,0000 | 0,0000        | 0,0000 |  |
| 600    | 2,9444               | 3,3663 | 3,4126 | 0,0000 | 0,0000        | 0,0000 |  |

<span id="page-85-0"></span>Tabela 4.4: Variação da posição da ponta da trinca: dados para estratégia implementada.

<span id="page-85-1"></span>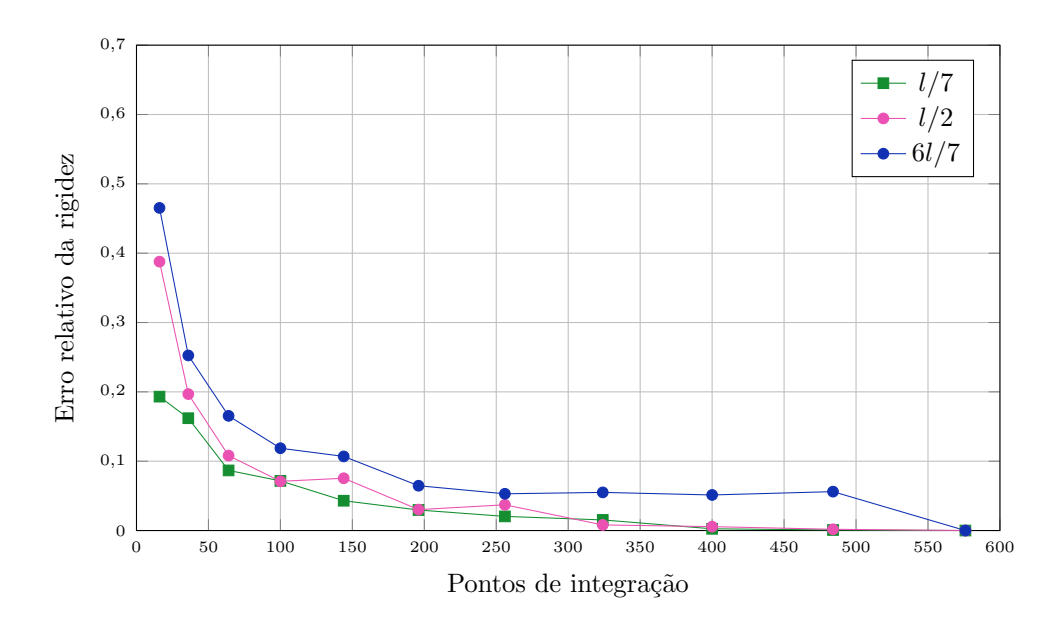

Figura 4.5: Influência do tamanho da trinca na obtenção da matriz de rigidez do elemento na integração convencional.

<span id="page-86-0"></span>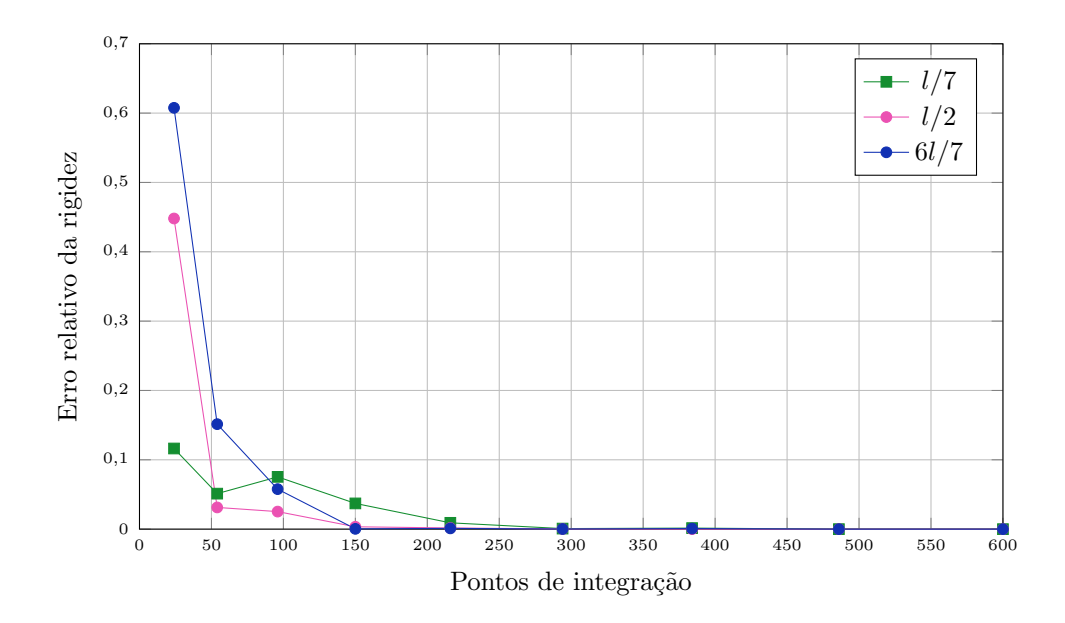

Figura 4.6: Influência do tamanho da trinca na obtenção da matriz de rigidez do elemento na integração com mapeamento e subdivisão de elementos.

Quando observada a convergência relativa da integração convencional em ambos os exemplos, usando a Equação  $\overline{4.3}$  (Figura  $\overline{4.7}$ ), nota-se que há maior sensibilidade à altura da trinca dentro do elemento do que à posição da ponta da mesma, especialmente para as alturas de  $d/4$  e  $d/8$ .

<span id="page-86-1"></span>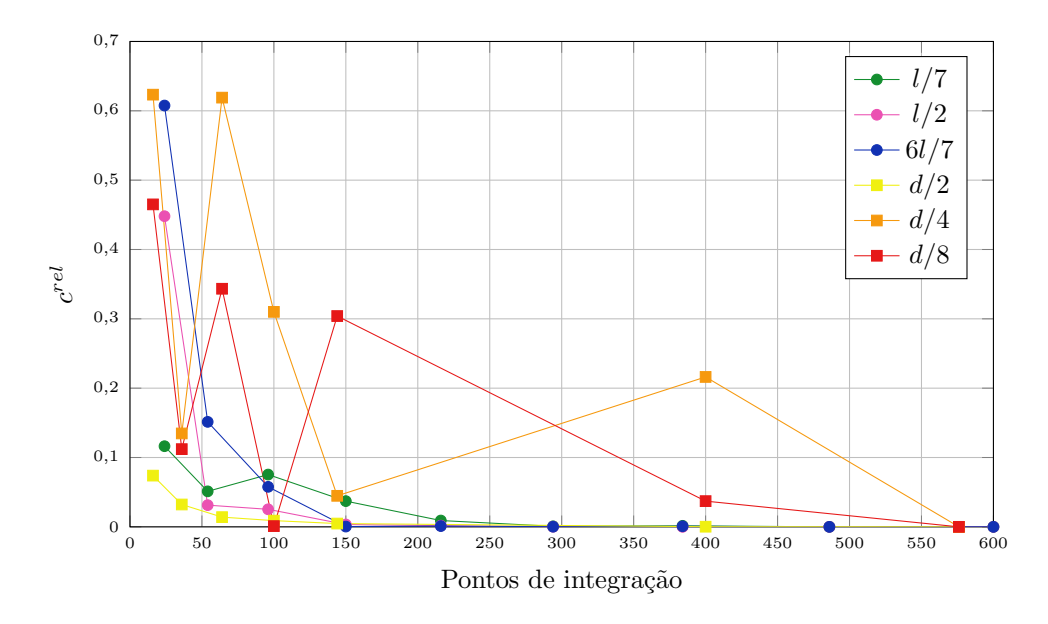

Figura 4.7: Convergência relativa da norma da matriz de rigidez para integração convencional.

## <span id="page-87-0"></span>4.2 Modelos sem Propagação

Nesta seção é apresentada a aplicação das técnicas de integração numérica em modelos de trinca estática. Utilizou-se a mesma geometria e a mesma malha, conforme Figura  $4.8$ , em todos os casos. As propriedades do material também foram mantidas: módulo de elasticidade  $E = 1, 0$  e coeficiente de Poisson  $\nu = 0, 3$ , em unidades consistentes. A chapa apresenta espessura unitária, restrição em y nos nós inferiores e restrição em x e y no nó inferior esquerdo.

<span id="page-87-1"></span>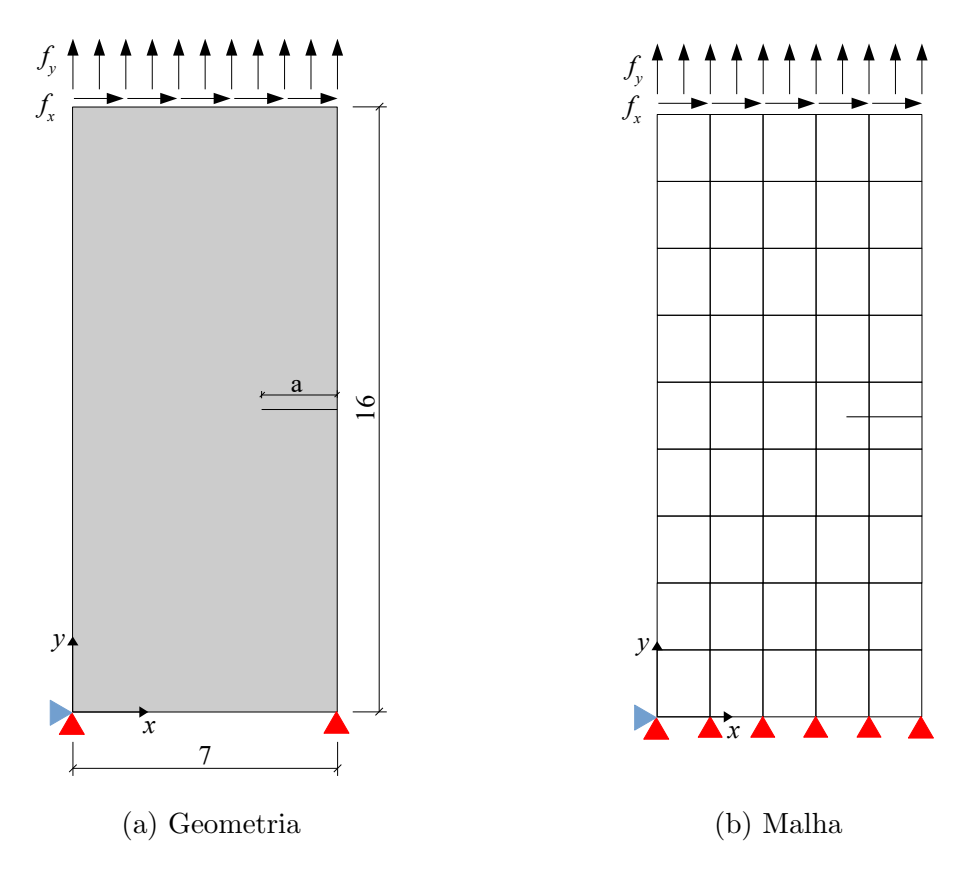

Figura 4.8: Dados comuns aos exemplos sem propagação.

A malha de elementos finitos contém 5 por 9 elementos quadrilaterais de 4 nós Q4. A malha grosseira foi adotada com o intuito de evidenciar a integração numérica, uma vez que os elementos têm tamanho significativo com relação ao tamanho da chapa. A quantidade de pontos de Gauss foi alterada entre as quadraturas de  $4 \times 4$ a  $24 \times 24$ , e quando aplicadas as estratégias aqui estudadas, os pontos de integração foram alterados entre 3, 4, 6, 7 e 13 por célula em elementos totalmente atravessados pela trinca. Em situações que o elemento contém a ponta da trinca, alternou-se os pontos de Gauss modificados de  $2 \times 2$  a  $10 \times 10$  em cada célula.

Nos elementos da malha que não contêm a descontinuidade foram empregados  $2 \times 2$  pontos de Gauss, exceto naqueles adjacentes a elementos com a singularidade, onde foi utilizada quadratura  $4 \times 4$  devido à presença de alguns nós enriquecidos. Ressalta-se que os dois primeiros exemplos foram simulados para representar a influência das estratégias separadamente, enquanto os demais buscam associar diferentes configurações à presença de ambos os tipos de enriquecimento.

Para cada exemplo são apresentados gráficos que relacionam a variação da energia de deformação  $U$  e do(s) parâmetro(s) de intensidade de tensão K com o aumento da quantidade de pontos de integração. Além disso, é apresentada a relação do tempo de processamento – tempo gasto na solução da matriz de rigidez, sem levar em conta o processo de triangulação da estratégia de subdivisão – com a respectiva energia de deformação para determinada quadratura de Gauss. O intuito é identificar, de forma rápida e visual, para quais tempos são obtidos valores estáveis do parâmetro U.

## <span id="page-88-0"></span>4.2.1 Chapa em Modo I de Abertura e  $a = 1, 0$

Com dimensão da trinca de 1,0 unidade de comprimento, a descontinuidade está contida em somente um elemento, representado na Figura  $\overline{4.9}$ . Estão indicados os nós enriquecidos do elemento E25 e nos elementos hachurados foram adotados  $4 \times 4$ pontos de Gauss. O carregamento aplicado é de  $f_x = 0$  e  $f_y = 1, 0$ ; considerou-se estado plano de tensão e foi empregado enriquecimento com funções singulares do Modo I de abertura (Equações  $2.6$  e  $2.7$ ).

<span id="page-89-0"></span>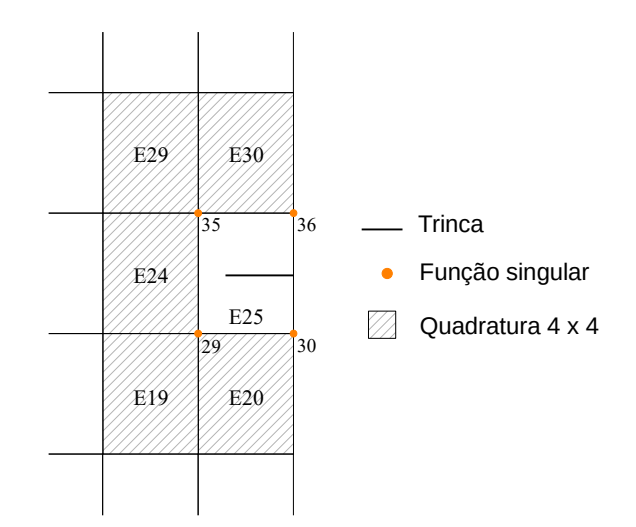

Figura 4.9: Disposição da trinca  $a = 1, 0$  na malha adotada.

A Figura  $\overline{4.10}$  indica a variação da energia de deformação U na chapa, enquanto a Figura  $\overline{4.11}$ indica a variação do fator de intensidade de tensão  $K_I$ à medida que o número de pontos de integração é aumentado no elemento E25 da Figura 4.9 A convergência de  $U$  ocorreu de forma mais lenta na integração convencional  $IC$  do que nas estratégias adotadas  $SM$ , e comportamento similar é observado para o fator  $K_I$ . A Figura  $\boxed{4.12}$  mostra a variação da energia de deformação com o tempo de processamento, onde é possível observar tempos menores na série de dados SM.

<span id="page-89-1"></span>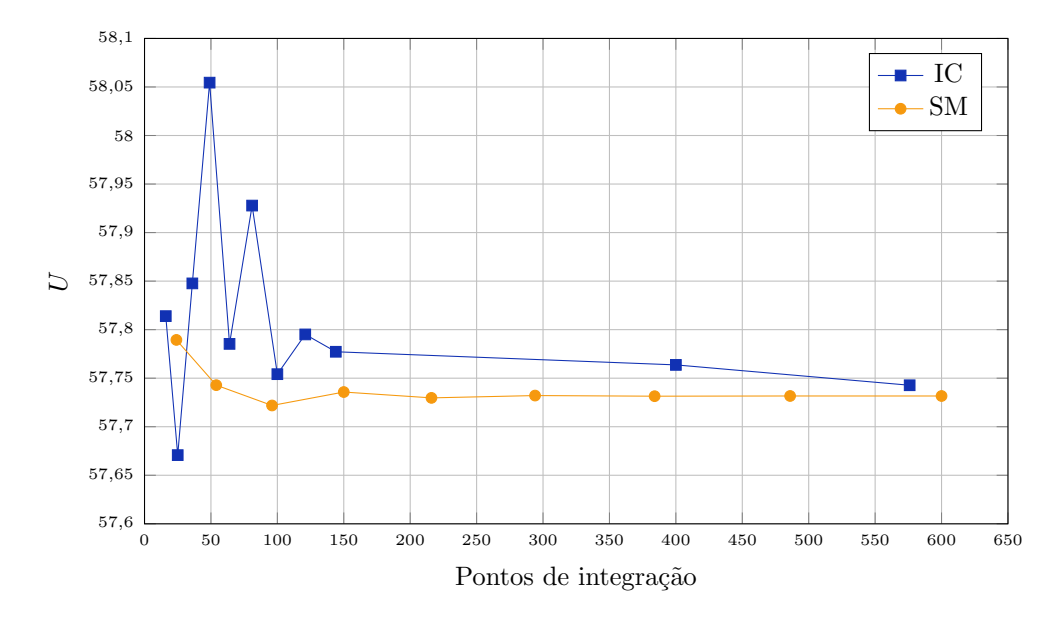

Figura 4.10: Energia de deformação U para chapa com trinca  $a = 1, 0$ .

<span id="page-90-0"></span>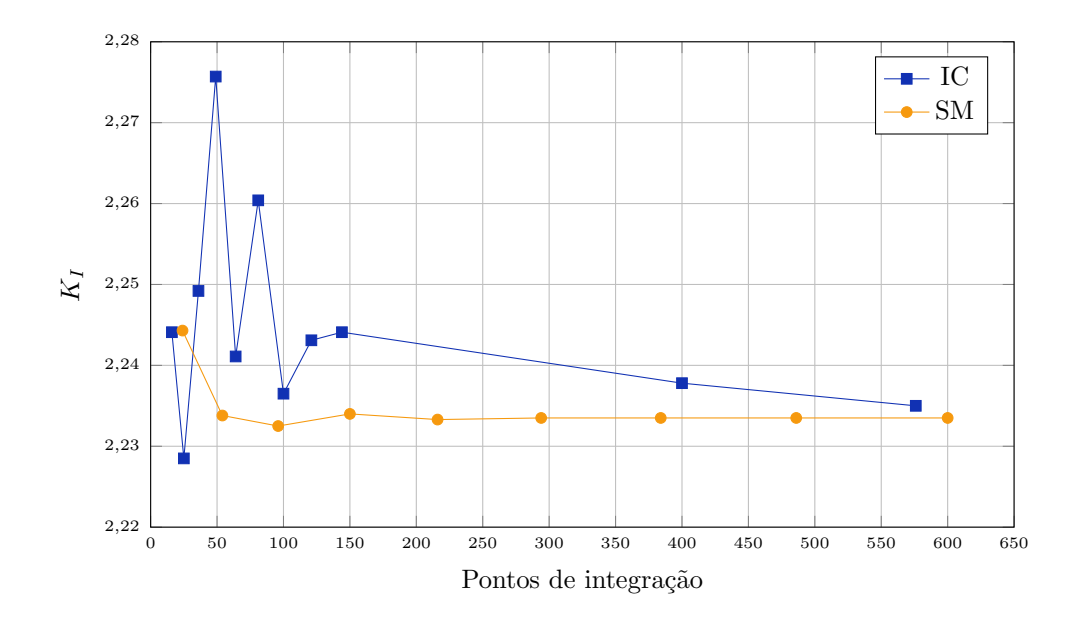

Figura 4.11: Fator de intensidade de tensão  $K_I$  para chapa com trinca  $a = 1, 0$ .

<span id="page-90-1"></span>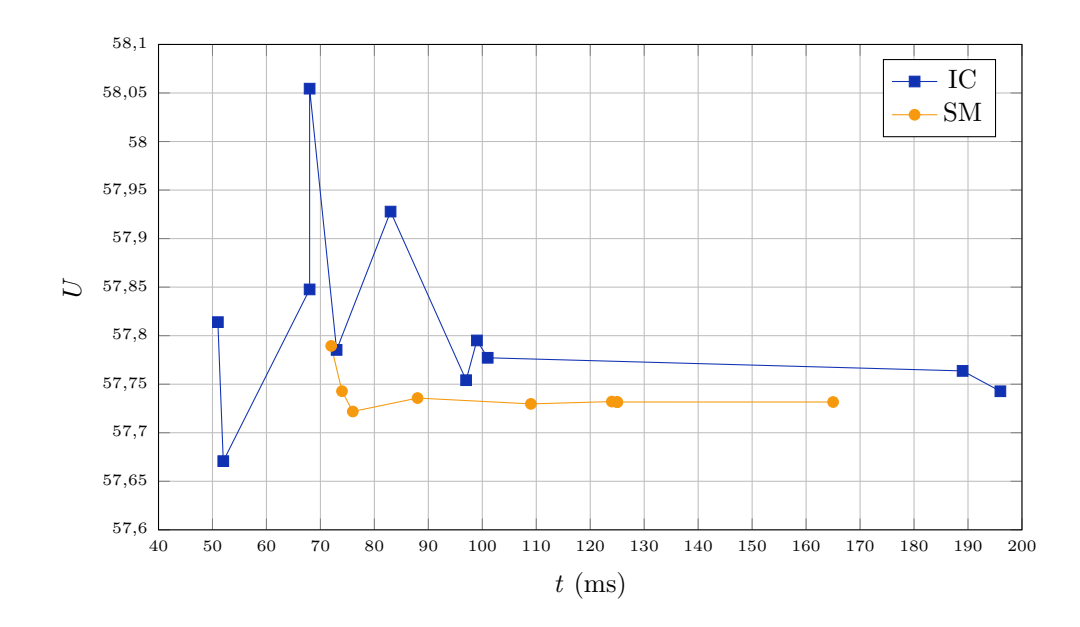

Figura 4.12: Tempo de processamento t para chapa com trinca  $a = 1, 0$ .

A Tabela  $\overline{4.5a}$  traz todos os valores obtidos tanto da energia de deformação U e do tempo de processamento  $t$ como também o fator de intensidade de tensão  $K_I$ para o emprego da quadratura de Gauss. Os mesmos dados relacionados à estratégia implementada constam na Tabela [4.5b.](#page-91-0) Para tais parâmetros, a integração convencional não atingiu a estabilidade observada na técnica de mapeamento e subdivisão

de elementos.

 $\overline{a}$ 

Para fins de comparação entre as estratégias de integração numérica foram considerados resultados aceitáveis para a discretização adotada o emprego de 576 pontos na quadratura de Gauss e  $6 \times 6$  pontos de integração em cada célula triangular (Tabela  $\overline{4.6}$ ). Para valores de U próximos entre si, o tempo de processamento é reduzido em 44% e o número de pontos de integração diminui em 63% ao se considerar a técnica implementada.

<span id="page-91-0"></span>Tabela 4.5: Resultados de U,  $K_I$  e tempo de processamento t para  $a = 1, 0$ .

|  | (a) Integração convencional |
|--|-----------------------------|

#### (b) Estratégia implementada

2,1496

2,2443

2,2338

2,2325

2,2340

2,2333

2,2335

2,2335

2,2335

| Pontos | $\mathcal{U}$ | $t$ (ms) | $K_I$  | Pontos | $\mathcal{U}$ | $t$ (ms) | $K_I$ |
|--------|---------------|----------|--------|--------|---------------|----------|-------|
| 16     | 57,8139       | 51       | 2,2441 | 24     | 57,7895       | 72       | 2,14  |
| 25     | 57,6708       | 52       | 2,2285 | 54     | 57,7428       | 74       | 2,24  |
| 36     | 57,8477       | 68       | 2,2492 | 96     | 57,7219       | 76       | 2,23  |
| 49     | 58,0545       | 68       | 2,2757 | 150    | 57,7358       | 89       | 2,23  |
| 64     | 57,7854       | 73       | 2,2411 | 216    | 57,7297       | 109      | 2,23  |
| 81     | 57,9278       | 83       | 2,2604 | 294    | 57,7321       | 124      | 2,23  |
| 100    | 57,7542       | 97       | 2,2365 | 384    | 57,7315       | 125      | 2,23  |
| 121    | 57,7951       | 99       | 2,2431 | 486    | 57,7317       | 125      | 2,23  |
| 144    | 57,7772       | 101      | 2,2441 | 600    | 57,7317       | 165      | 2,23  |
| 400    | 57,7637       | 189      | 2,2378 |        |               |          |       |
| 576    | 57,7427       | 196      | 2,2350 |        |               |          |       |

<span id="page-91-1"></span>Tabela 4.6: Comparação das estratégias de integração para trinca  $a = 1, 0$ .

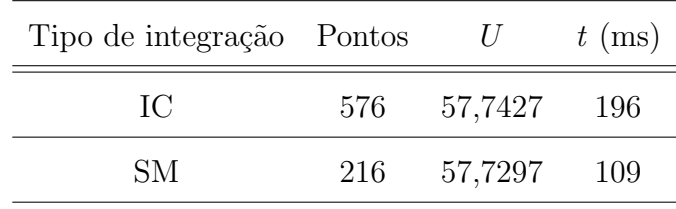

## <span id="page-92-1"></span>4.2.2 Chapa em Modo I de Abertura e  $a = 2,8$

Nesse exemplo a trinca tem dimensão de 2,8 unidades de comprimento, atra-vessando completamente dois elementos. Na Figura [4.13](#page-92-0) podem ser vistos os nós do elemento E25 enriquecidos com função de Heaviside (Equação <mark>2.5</mark>). O enriquecimento foi adotado dessa forma a fim de que se observasse o comportamento da subdivisão de elementos em um domínio com nós enriquecidos apenas com função descontínua, de maneira análoga ao exemplo anterior (onde foram empregadas apenas funções singulares). O carregamento aplicado é de $f_x = 0$  e  $f_y = 1, 0$ e adotou-se estado plano de tensão.

<span id="page-92-0"></span>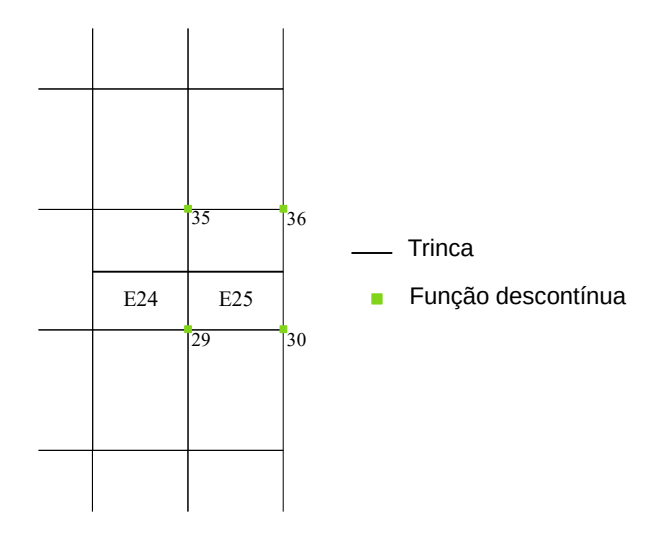

Figura 4.13: Disposição da trinca  $a = 2, 8$  na malha adotada.

Observa-se na Figura  $\overline{4.14}$  a alteração de U com o aumento da quantidade de pontos de integração no elemento E25, enquanto a Figura [4.15](#page-93-1) mostra a alteração de  $K_I$ . De maneira mais clara que no exemplo anterior, a estratégia de subdivisão adotada  $SM$  apresenta convergência rápida quando comparada à integração  $IC$ , necessitando de apenas 3 pontos de integração por célula para apresentar resultados precisos. Consequentemente, o tempo de processamento relacionado também é reduzido, conforme Figura [4.16.](#page-94-0)

Os resultados de energia de deformação, tempo de processamento  $(t)$  e fator de

intensidade de tensão constam na Tabela  $\overline{4.7a}$ , para a série IC, e na Tabela  $\overline{4.7b}$ , para a série SM. Ressalta-se que foram listados, para a integração convencional, somente os dados associados às quadraturas pares. O emprego de quadraturas ímpares posiciona alguns pontos de integração em cima da descontinuidade, gerando erros de integração consideravelmente maiores.

<span id="page-93-0"></span>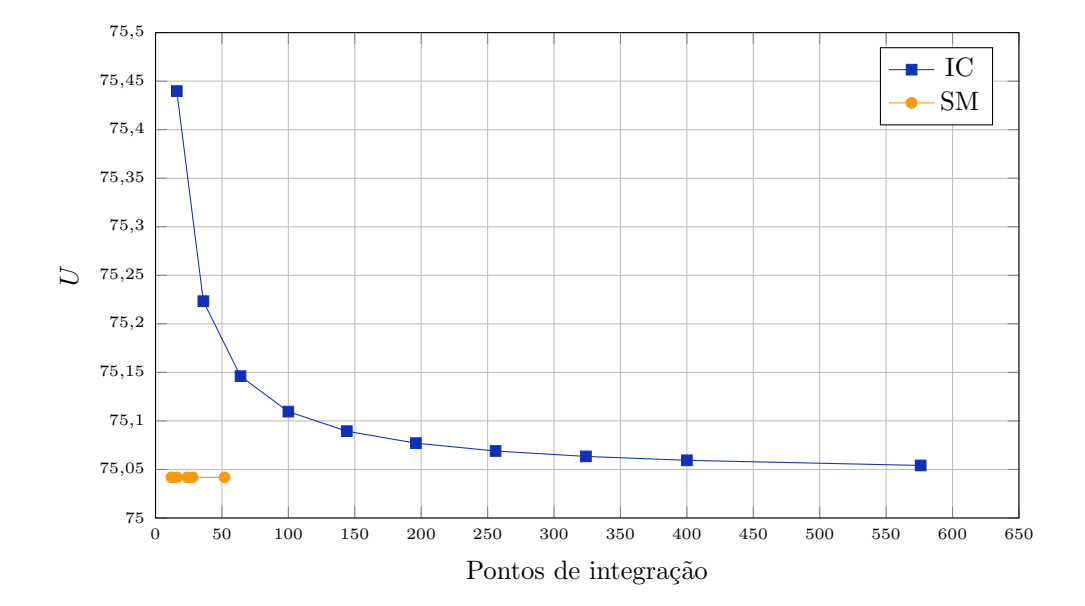

Figura 4.14: Energia de deformação U para chapa com trinca  $a = 2, 8$ .

<span id="page-93-1"></span>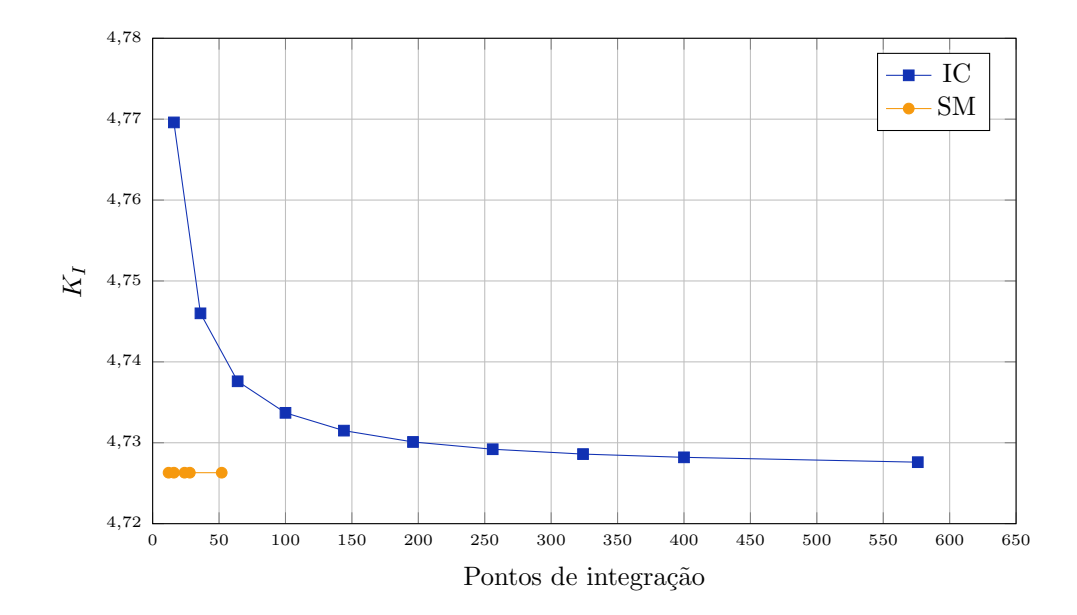

Figura 4.15: Fator de intensidade de tensão  $K_I$  para chapa com trinca  $a = 2, 8$ .

<span id="page-94-0"></span>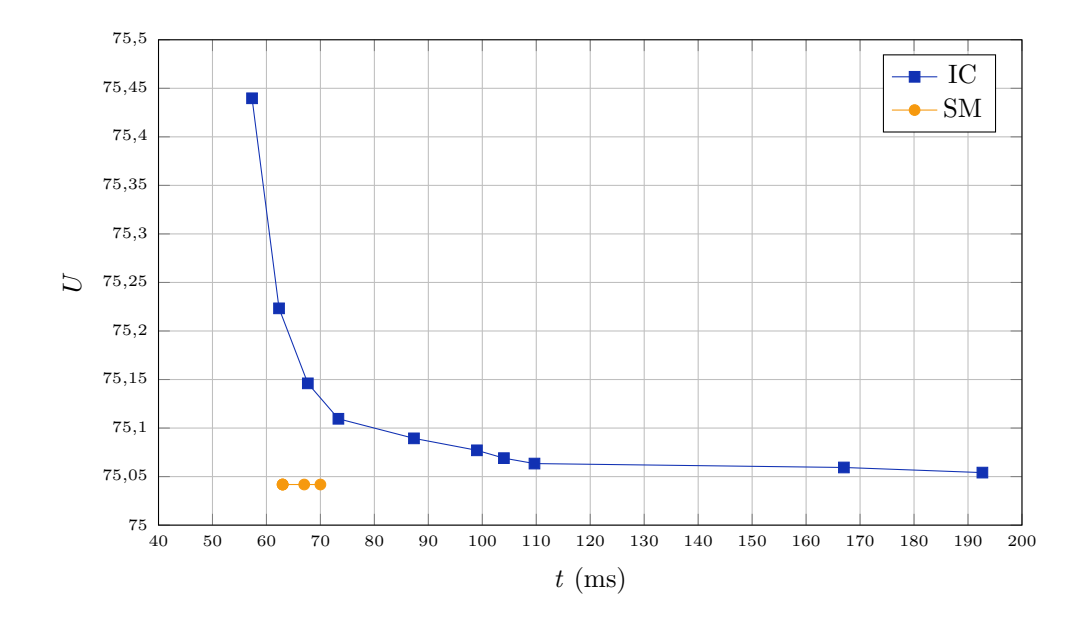

<span id="page-94-1"></span>Figura 4.16: Tempo de processamento t para chapa com trinca  $a = 2, 8$ .

| Pontos | U       | $t$ (ms) | $K_I$  |
|--------|---------|----------|--------|
| 16     | 75,4397 | 57       | 4,7696 |
| 36     | 75,2233 | 62       | 4,7460 |
| 64     | 75,1461 | 68       | 4,7376 |
| 100    | 75,1096 | 73       | 4,7337 |
| 144    | 75,0894 | 87       | 4,7315 |
| 196    | 75,0771 | 99       | 4,7301 |
| 256    | 75,0690 | 104      | 4,7292 |
| 324    | 75,0634 | 110      | 4,7286 |
| 400    | 75,0594 | 167      | 4,7282 |
| 576    | 75,0541 | 193      | 4,7276 |

Tabela 4.7: Resultados de  $U, K_I$  e  $t$  para  $a=2,8.$ 

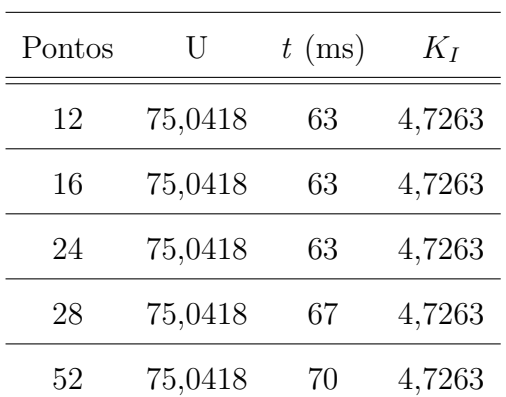

 $(a)$  Integração convencional

(b) Estratégia implementada

Com o intuito de comparar as duas estratégias, considerou-se resultados aceitáveis para a malha adotada aqueles obtidos com 144 pontos na quadratura de Gauss e 3 pontos por célula na subdivisão de elementos (12 ao total). Para essa integra $c\tilde{a}$ o numérica, os resultados estão apresentados na Tabela  $\overline{4.8}$ . Utilizando menos de  $10\%$  dos pontos empregados na quadratura de Gauss, a estratégia  $SM$  alcança uma redução de aproximadamente 28% no tempo de processamento.

| Tipo de integração Pontos |     | $\frac{1}{2}$ | $t$ (ms) |
|---------------------------|-----|---------------|----------|
| ТC                        | 144 | 75,0894       | -87      |
| SМ                        | 12  | 75,0418       | 63       |

<span id="page-95-0"></span>Tabela 4.8: Comparação das estratégias de integração para trinca  $a = 2, 8$ .

## 4.2.3 Chapa em Modo I de Abertura e  $a = 3, 5$

Tem-se nesse exemplo a trinca com dimensão de 3,5 unidades de comprimento, ou seja, metade da largura da chapa. São utilizados enriquecimentos com função descontínua (Equação  $\overline{2.5}$ ) e funções singulares (Equações  $\overline{2.6}$  e  $\overline{2.7}$ ) para descrever a trinca existente. O carregamento aplicado é de tração:  $f_x = 0$  e  $f_y = 1, 0$ , e foi adotado estado plano de tensão. A Figura  $\overline{4.17}$  indica os nós apenas com funções descontínuas (elemento E25) e os nós apenas com funções singulares (elemento E23). Os dados da série  $IC$  foram obtidos alternando-se as quadraturas pares para esse posicionamento da trinca.

Para esse exemplo, a energia de deformação foi calculada no software ANSYS<sup>®</sup> versão 19.1. Como a análise aqui realizada não é de refinamento da aproximação, mas sim da integração, não se espera uma convergência monotônica para este valor. O que se estuda é a velocidade com que cada estratégia converge para a solução capaz de ser representada para o tipo de discretização adotada. Utiliza-se, apenas como referência, o valores obtido pelo ANSYS®, a título de entender o comportamento da solução.

<span id="page-96-0"></span>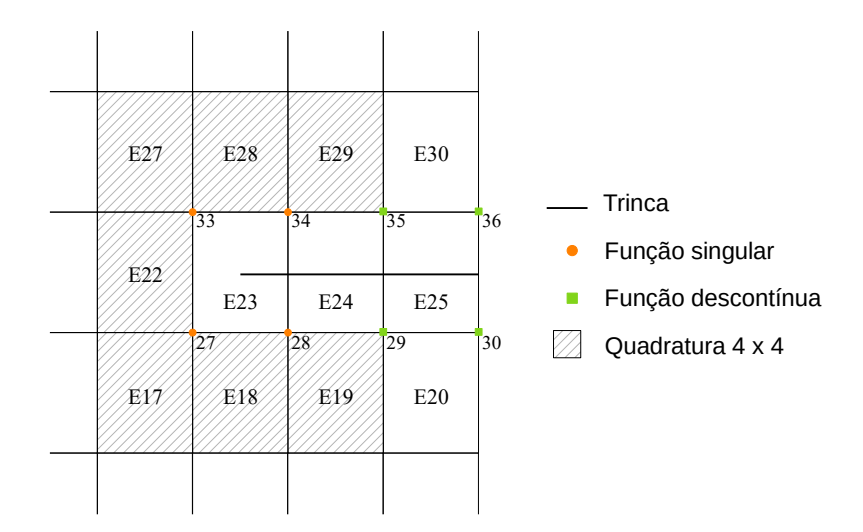

Figura 4.17: Disposição da trinca  $a = 3, 5$  na malha adotada.

Para a malha da Figura [4.18](#page-97-0) com 47.808 nós de elementos do tipo PLANE183 e, na vizinhança da trinca, do tipo quarter-point, obteve-se o valor de energia de deformação  $U = 130, 74918$ . No presente exemplo, além do MEFG, empregou-se tamb´em o MEFGE e o MEFGE linearizado, a fim de se analisar o comportamento da integração numérica em ambos os casos.

Como referência para a análise do fator de intensidade de tensão, foi considerado o valor analítico calculado segundo formulação apresentada por [Tada et al.](#page-177-0) [\(2000\)](#page-177-0) para uma chapa com trinca de bordo. De acordo com os parˆametros deste exemplo, obteve-se $K_I=9,3481.$ 

Ao se utilizar a função de Heaviside padrão, segundo  $\boxed{\text{Gupta et al.} \ (2013)}$  $\boxed{\text{Gupta et al.} \ (2013)}$  $\boxed{\text{Gupta et al.} \ (2013)}$ , o desempenho do MEFGE é inferior ao do MEFG, gerando erros relativos da norma de energia maiores no estudo de modelos bidimensionais. Assim, os autores propuseram o emprego do conjunto de funções de Heaviside linearizadas:

$$
H_L(x,y) = \left\{ H, H\frac{x - x_j}{h_j}, H\frac{y - y_j}{h_j} \right\},\tag{4.4}
$$

onde H é a função de Heaviside padrão definida pela Equação  $2.5$  e  $h_i$  é o fator de escala determinado a partir do tamanho característico do maior elemento que <span id="page-97-0"></span>concorre no nó  $x_j$ .

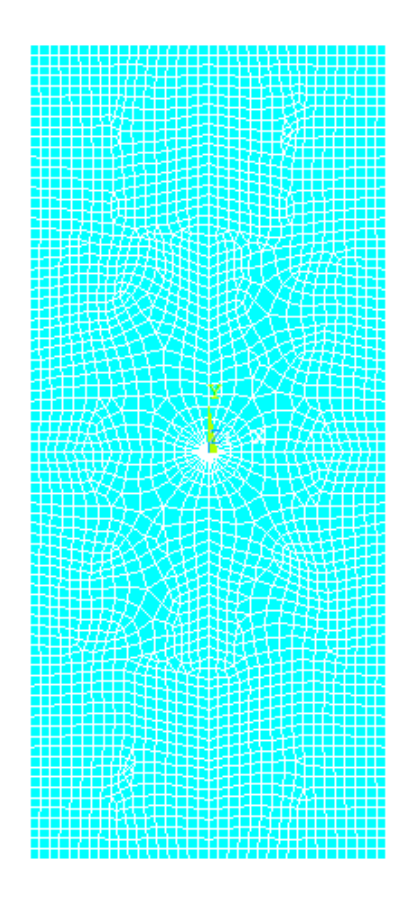

Figura 4.18: Malha adotada para obtenção da energia de deformação de referência para trinca  $a = 3, 5$ .

Com esse novo enriquecimento, o erro da solução numérica é melhor aproximado, afirmativa esta corroborada por análises realizadas pelos autores. A relação obtida entre a energia de deformação e o número de pontos de integração (soma dos pontos de todos os elementos que contêm a trinca, variados conforme descrito no início deste capítulo) é indicada na Figura  $\overline{4.19}$ . A Figura  $\overline{4.20}$  mostra a relação entre o fator de intensidade de tensão e o número de pontos de integração.

Os valores de  $U$  e  $K_I$  via MEFGE linearizado se aproximam mais da solução de referência, ao passo que o MEFGE utilizando-se das funções de Heaviside padrão  $(Equação 2.5)$  $(Equação 2.5)$  resulta em uma aproximação inferior à do MEFG. As séries representando a estratégia  $SM$  estabilizam-se com menos pontos de integração quando comparadas àquelas da estratégia IC. Observa-se que os parâmetros calculados  $U$  e  $K_I$  ainda estão distantes das soluções de referência. Enfatiza-se, entretanto, que o objetivo aqui delineado n˜ao ´e verficar a precis˜ao desses resultados. Os valores de referência foram apresentados apenas para comparação entre os resultados do MEFG, MEFGE e MEFGE linearizado, enquanto é analisada a convergência de cada estratégia de integração numérica para a solução correspondente à discretização da malha adotada.

<span id="page-98-0"></span>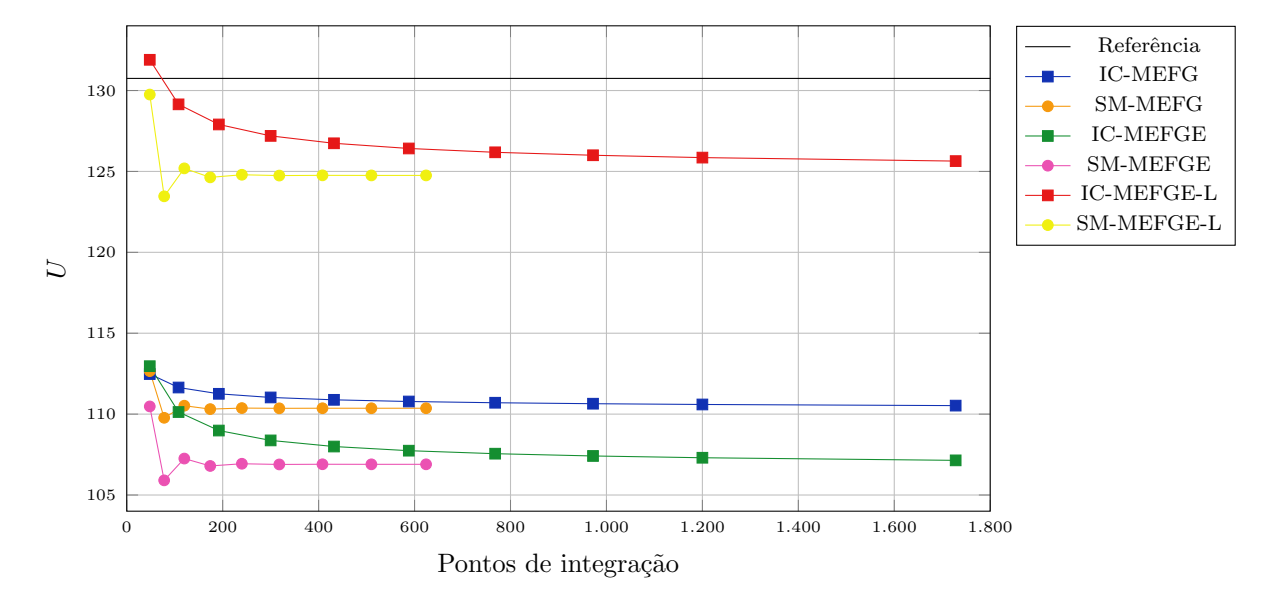

Figura 4.19: Energia de deformação U para chapa com trinca  $a = 3, 5$  e Modo I de abertura.

A Figura  $4.21$  mostra o tempo de processamento para cada energia de deformação obtida, levando em conta o MEFG, o MEFGE e o MEFGE linearizado. Observa-se que, para este último, o tempo de processamento é maior que nos demais casos. Além disso, a série  $SM$  apresenta tempos menores em relação à série IC. Para simulações com o MEFGE linearizado, a matriz de rigidez tem dimensão superior à advinda do MEFG e do MEFGE, visto que s˜ao adicionados graus de liberdade devido ao enriquecimento linear da função de Heaviside padrão.

<span id="page-99-0"></span>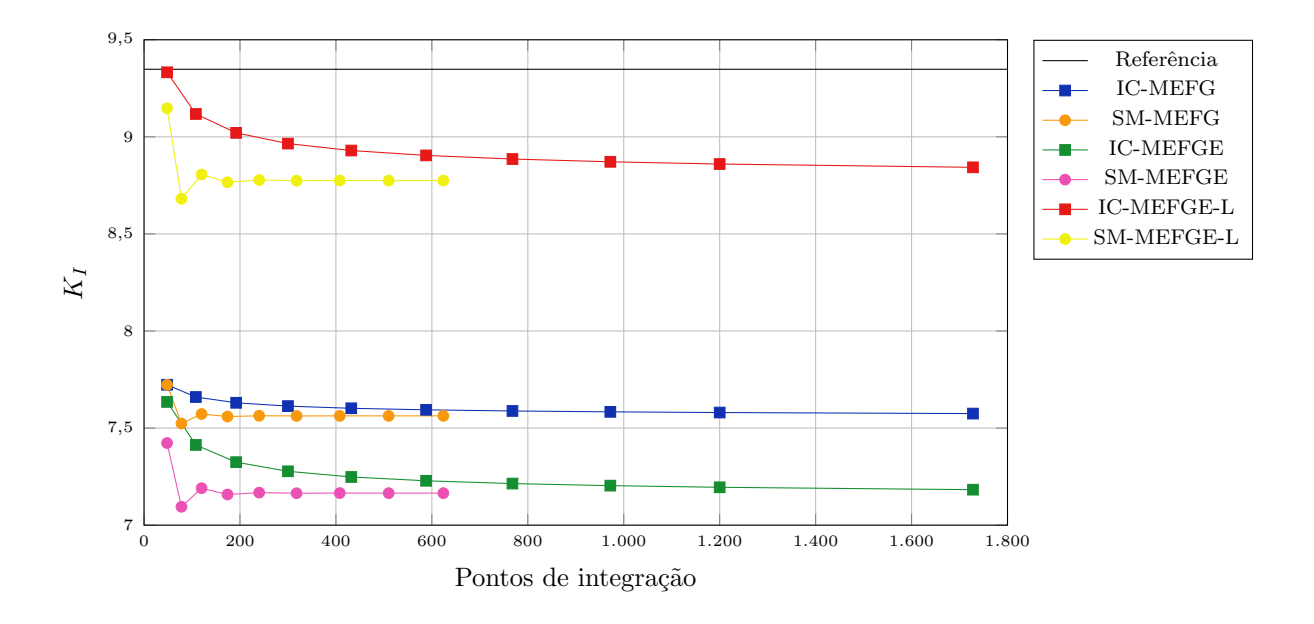

Figura 4.20: Fator de intensidade de tensão  $K_I$ para chapa com trinca  $a\,=\,3,5$ e Modo I de abertura.

<span id="page-99-1"></span>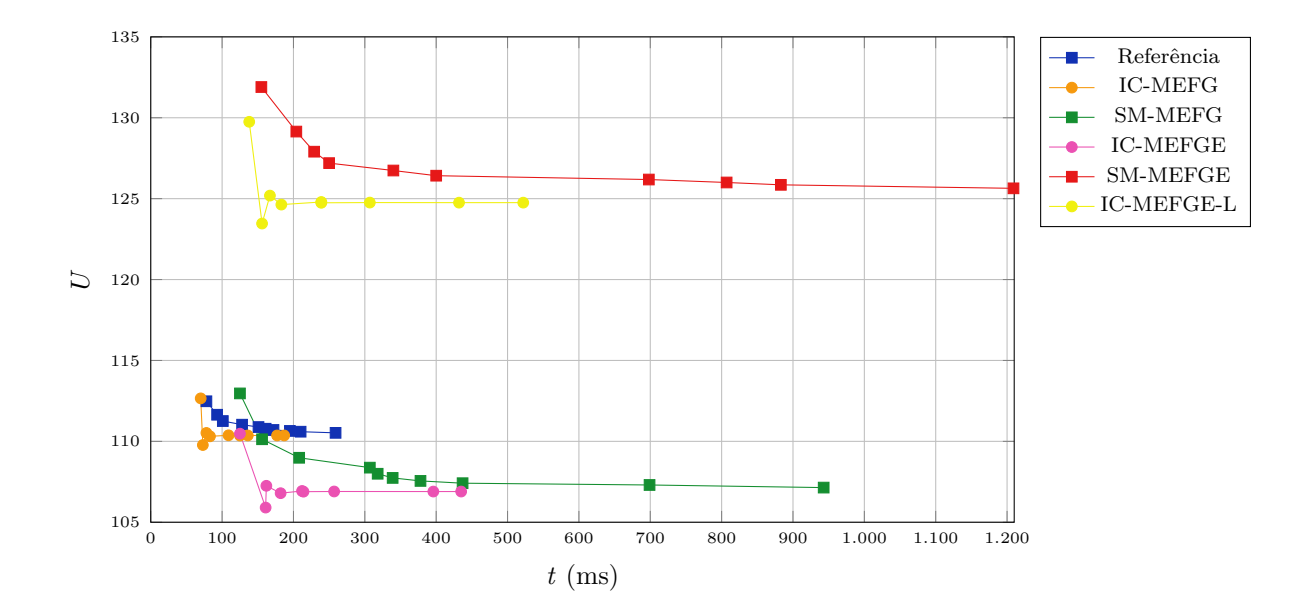

Figura 4.21: Tempo de processamento  $t$  para chapa com trinca  $a = 3, 5$ e Modo I de abertura.

Tomando a quantidade de pontos de integração considerada aceitável na análise separada do efeito de cada um dos enriquecimentos (seções  $4.2.1$  e  $4.2.2$ ), comparouse os dados obtidos nas simulações desta seção, conforme Tabela  $\overline{4.9}$ . Nesta também consta o erro relativo da norma de energia, calculado segundo:

$$
\|ev\|^{rel} = \sqrt{\frac{U(\tilde{\mathbf{u}}) - U(\mathbf{u})}{U(\mathbf{u})}},\tag{4.5}
$$

onde  $U(\mathbf{u})$  indica a energia de referência adotada e  $U(\tilde{\mathbf{u}})$  a energia de deformação obtida em cada aproximação.

Também foi calculado o erro relativo do fator de intensidade de tensão:

$$
\parallel e_{K_I} \parallel^{rel} = \sqrt{\frac{\tilde{K}_I - K_I}{K_I}}, \tag{4.6}
$$

onde  $\tilde{K_I}$  indica o fator de intensidade de tensão de referência adotado e  $K_I$  o fator de intensidade de tensão obtido em cada aproximação.

Observa-se que, reduzindo a quantidade de pontos de Gauss em 72%, os tempos de processamento (t) têm redução de 55%, 61% e 63% para o MEFG, MEFGE e MEFGE linearizado, respectivamente.

<span id="page-100-0"></span>Tabela 4.9: Comparação das estratégias de integração para trinca  $a = 3, 5$  e Modo I de abertura.

| Tipo de integração |           | Pontos | U        | $K_I$  | $t \text{ (ms)}$ | $\parallel e_U \parallel$ | $\parallel e_{K_I} \parallel$ |
|--------------------|-----------|--------|----------|--------|------------------|---------------------------|-------------------------------|
| MEFG               | IC        | 864    | 110,5295 | 7,5747 | 240              | 0,3933                    | 0,54356                       |
|                    | <b>SM</b> | 240    | 110,3735 | 7,5634 | 109              | 0,3948                    | 0,4369                        |
| <b>MEFGE</b>       | IC        | 864    | 107,2548 | 7,1919 | 547              | 0,4239                    | 0,4803                        |
|                    | <b>SM</b> | 240    | 106,9326 | 7,1675 | 212              | 0,4268                    | 0,4830                        |
| MEFGE Linear       | IC        | 864    | 125,6555 | 8,8442 | 644              | 0,1974                    | 0,2322                        |
|                    | <b>SM</b> | 240    | 124,7939 | 8,7777 | 239              | 0.2134                    | 0,2470                        |

## 4.2.4 Chapa em Modo Misto de Abertura e  $a = 3, 5$

Para a mesma dimensão da trinca do exemplo anterior, foi simulado o comportamento da integração numérica na chapa submetida a um esforço cisalhante, ou seja, com  $f_x = -1, 0$  e  $f_y = 0$ . O problema foi analisado sob estado plano de tensão. Considerando também, portanto, o Modo II de abertura, os mesmos nós são enriquecidos, e aqueles com enriquecimentos singulares têm funções correspondentes aos Modos I e II conforme Equações [2.6](#page-32-1) a [2.9.](#page-32-2) O posicionamento da trinca é igual ao observado na Figura [4.17.](#page-96-0)

O comportamento da energia de deformação com a variação dos pontos de integração nos elementos cortados pela trinca é representado na Figura  $4.22$ . Em consonância com os demais casos, a série  $SM$  tem convergência mais rápida do que a série  $IC$  – a qual, mesmo com uma quadratura de Gauss elevada, não apresentou estabilidade de U.

<span id="page-101-0"></span>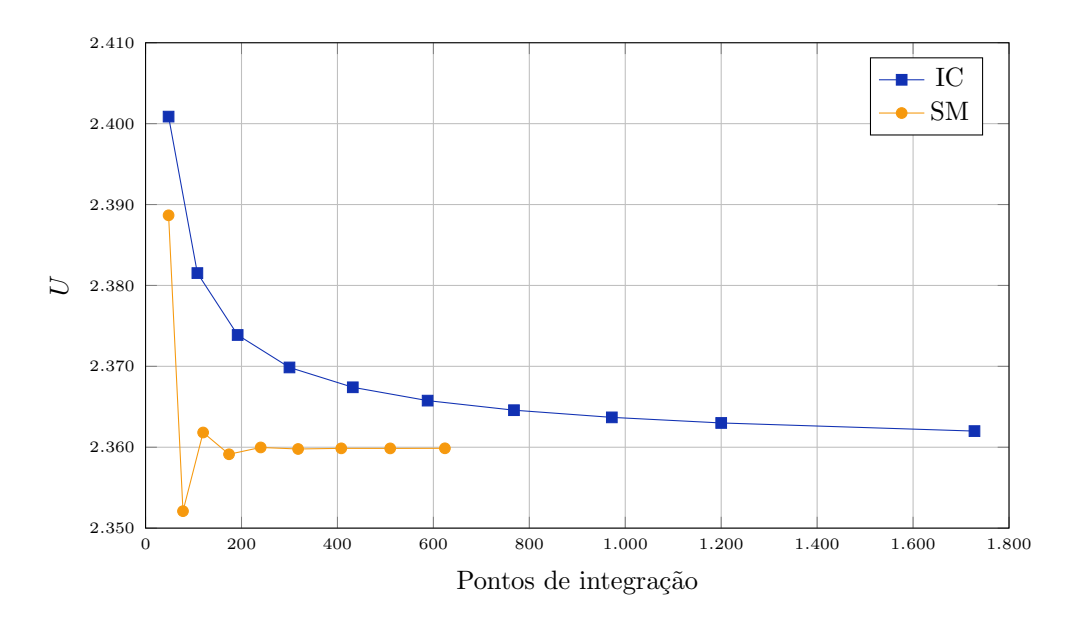

Figura 4.22: Energia de deformação U para chapa com trinca  $a = 3, 5$  e Modos I e II de abertura.

As Figuras  $4.23$  e  $4.24$  mostram os resultados dos fatores de intensidade de tensão  $K_I$ e $K_{II}.$  Nota-se que o padrão de convergência de  $K_I$  e  $K_{II}$  são o mesmo que de  $U.$ A relação entre o tempo de processamento e a energia de deformação  $U$  é indicada na Figura [4.25.](#page-103-0)

<span id="page-102-0"></span>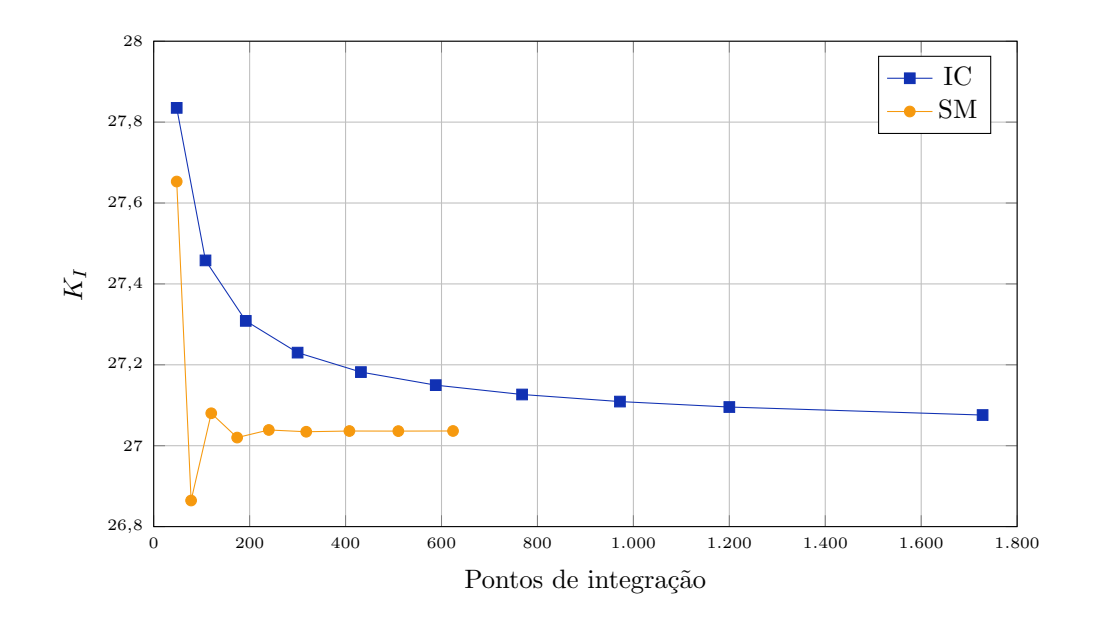

Figura 4.23: Fator de intensidade de tensão  $K_I$ para chapa com trinca  $a\,=\,3,5$  e Modos I e II de abertura.

<span id="page-102-1"></span>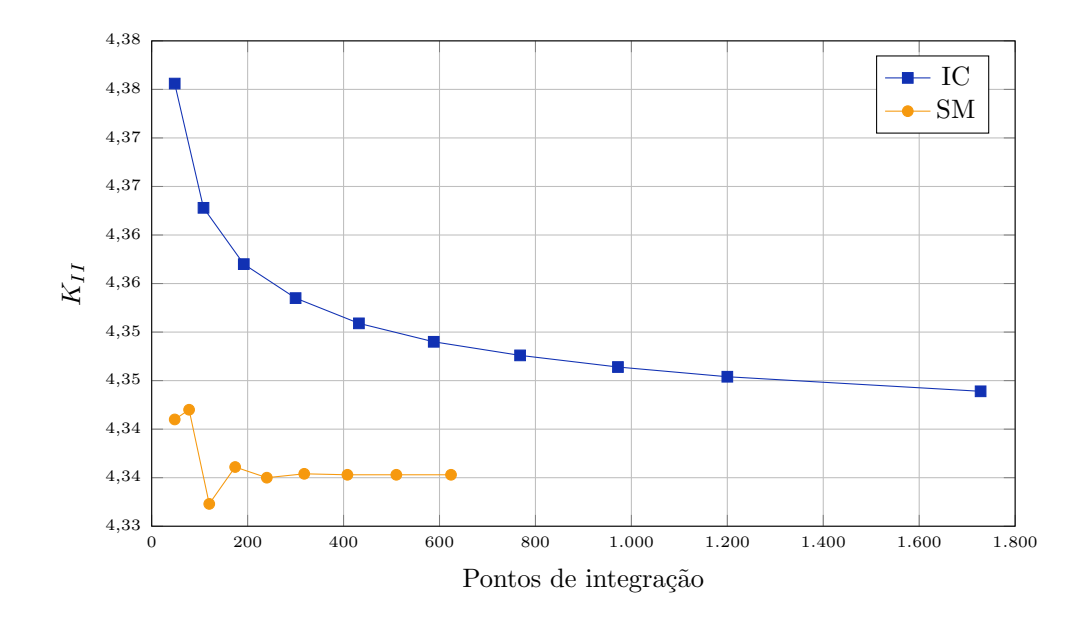

Figura 4.24: Fator de intensidade de tensão  $K_{\cal II}$ para chapa com trinca $a=3,5$  e Modos I e II de abertura.

<span id="page-103-0"></span>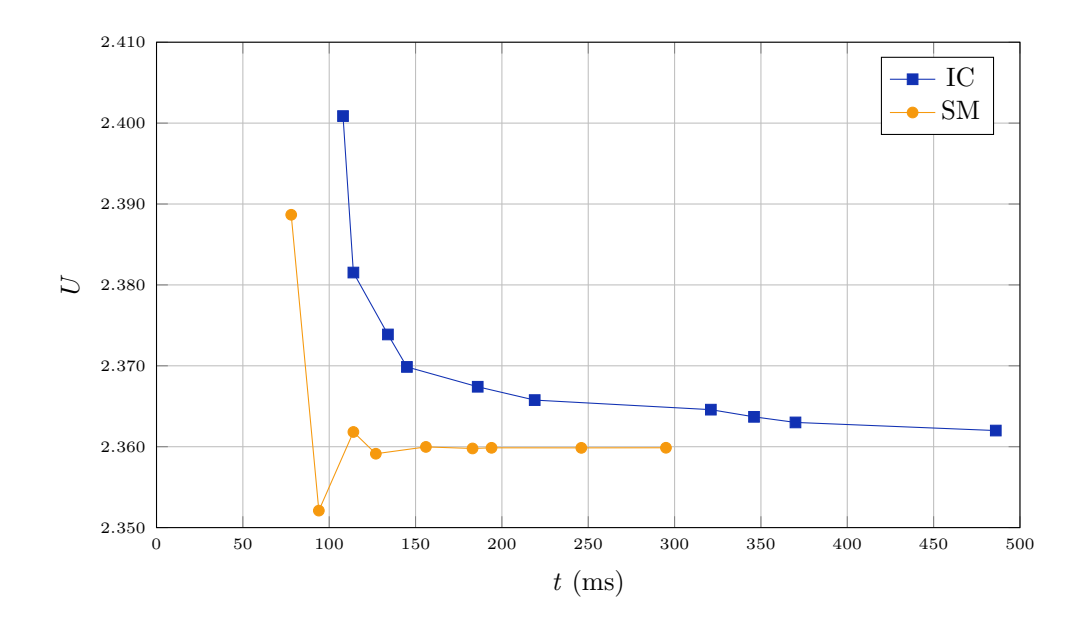

Figura 4.25: Tempo de processamento  $t$  para chapa com trinca  $a = 3, 5$  e Modos I e II de abertura.

Os dados resultantes do emprego da quadratura de Gauss estão na Tabela  $\overline{4.10}$ e aqueles relacionados à estratégia implementada estão na Tabela [4.11.](#page-104-1) Nas duas situações, o número de pontos de integração é a soma em todos os elementos que contém a trinca.

Para fins de comparação de dados, a quantidade de pontos de integração tomada como referência nas seções  $4.2.1$  e  $4.2.2$  foi considerada para as informações da Tabela [4.12.](#page-105-0) Nota-se que, na obtenção de energias de deformação próximas, diminuiu-se em 72% os pontos de integração e em 59% o tempo de processamento quando se opta pela estratégia de subdivisão e mapeamento.

| Pontos | U         | $t$ (ms) | $K_I$   | $K_{II}$ |
|--------|-----------|----------|---------|----------|
| 48     | 2400,8693 | 108      | 27,8352 | 4,3756   |
| 108    | 2381,5285 | 114      | 27,4581 | 4,3628   |
| 192    | 2373,8745 | 134      | 27,3086 | 4,3570   |
| 300    | 2369,8620 | 145      | 27,2301 | 4,3535   |
| 432    | 2367,4097 | 186      | 27,1820 | 4,3509   |
| 588    | 2365,7613 | 219      | 27,1497 | 4,3490   |
| 768    | 2364,5794 | 321      | 27,1266 | 4,3476   |
| 972    | 2363,6915 | 346      | 27,1091 | 4,3464   |
| 1200   | 2363,0006 | 370      | 27,0956 | 4,3454   |
| 1728   | 2361,9960 | 486      | 27,0758 | 4,3439   |

<span id="page-104-0"></span>Tabela 4.10: Resultados de  $U,\,K_I,\,K_{II}$ e tempo de processamento  $t$  para integração convencional, a = 3, 5 e Modo Misto de abertura.

<span id="page-104-1"></span>Tabela 4.11: Resultados de  $U,\,K_I,\,K_{II}$ e tempo de processamento  $t$  para estratégia implementada, a = 3, 5 e Modo Misto de abertura.

| Pontos | U         | $t$ (ms) | $K_I$   | $K_{II}$ |
|--------|-----------|----------|---------|----------|
| 48     | 2388,6691 | 78       | 27,6531 | 4,3410   |
| 78     | 2352,0988 | 94       | 26,8645 | 4,3420   |
| 120    | 2361,8208 | 114      | 27,0802 | 4,3323   |
| 174    | 2359,1305 | 127      | 27,0201 | 4,3361   |
| 240    | 2359,9734 | 156      | 27,0389 | 4,3350   |
| 318    | 2359,7828 | 183      | 27,0345 | 4,3354   |
| 408    | 2359,8630 | 194      | 27,0363 | 4,3353   |
| 510    | 2359,8561 | 246      | 27,0361 | 4,3353   |
| 624    | 2359,8685 | 295      | 27,0364 | 4,3353   |

| Tipo de integração Pontos |     | $\frac{1}{2}$ | $t$ (ms) |
|---------------------------|-----|---------------|----------|
| TC.                       | 864 | 2362,0887     | - 377    |
| SМ                        | 240 | 2359,9734     | -156     |

<span id="page-105-0"></span>Tabela 4.12: Comparação das estratégias de integração para trinca  $a = 3, 5$  e Modo Misto de abertura.

### 4.2.5 Chapa com Trinca Inclinada

Nesse exemplo de trinca estática adotou-se um posicionamento diferente da mesma com o intuito de analisar o comportamento da estratégia implementada em triangulações diferentes das já analisadas – ou seja, em casos que a trinca não é necessariamente paralela a uma das arestas do elemento. A dimensão da trinca é de 5,0 unidades de comprimento, conforme Figura  $4.26$ b. A subdivisão realizada no elemento E18 é representada na Figura  $4.26a$ .

<span id="page-105-1"></span>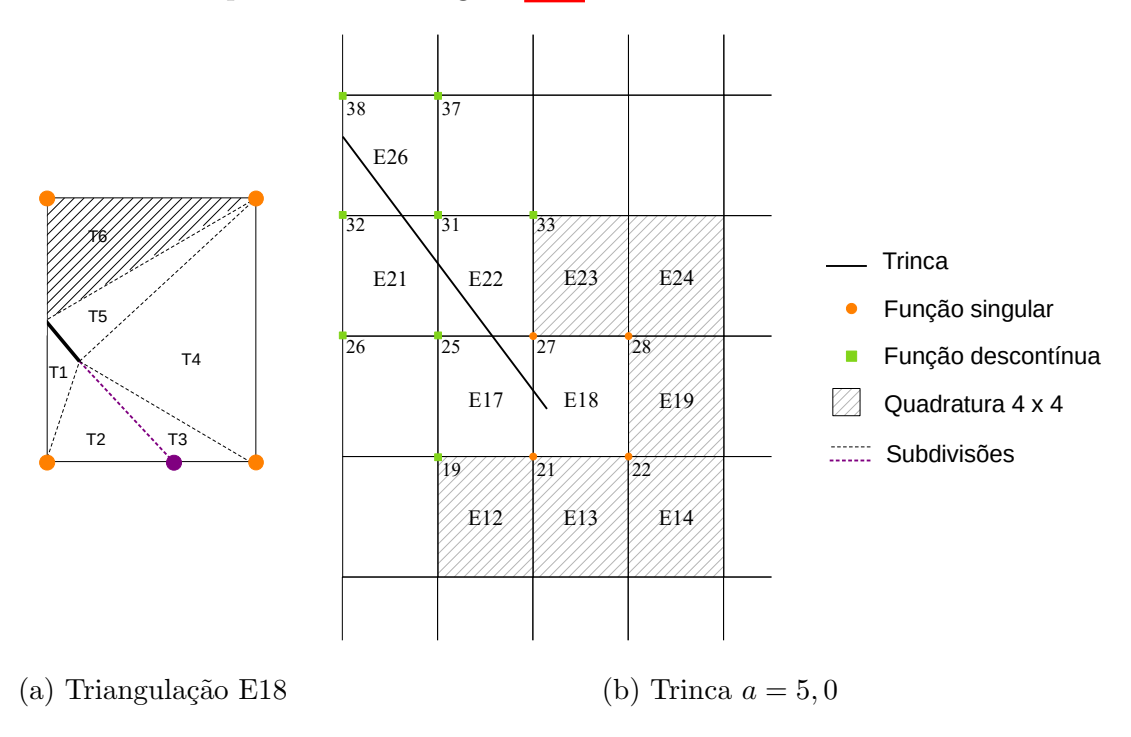

Figura 4.26: Disposição da trinca  $a = 5, 0$  na malha adotada.

O carregamento adotado foi de $f_x=0$  e  $f_y=1,0,$ e foram considerados os Modos

I e II de abertura para as funções de enriquecimento. A análise foi feita considerando estado plano de tensão. Conforme explicitado na seção  $3.2.2$ , há situações em que a triangulação realizada num elemento contendo a ponta da trinca gera células que não têm um nó na singularidade (células hachuradas da Figura [3.15\)](#page-71-0), sendo portanto empregada a quadratura de Gauss convencional nas mesmas. Após simulações feitas para diferentes quantidades de pontos, verificou-se que nessas células a utilização de 6 pontos de integração leva a resultados convergentes, sendo portanto adotada como default na implementação realizada.

A dependência entre a energia de deformação e os pontos de integração é representada na Figura [4.27.](#page-106-0) De forma ainda mais significativa do que nos outros exemplos, os valores de  $U$  obtidos apresentaram convergência mais rápida e estável na série SM.

<span id="page-106-0"></span>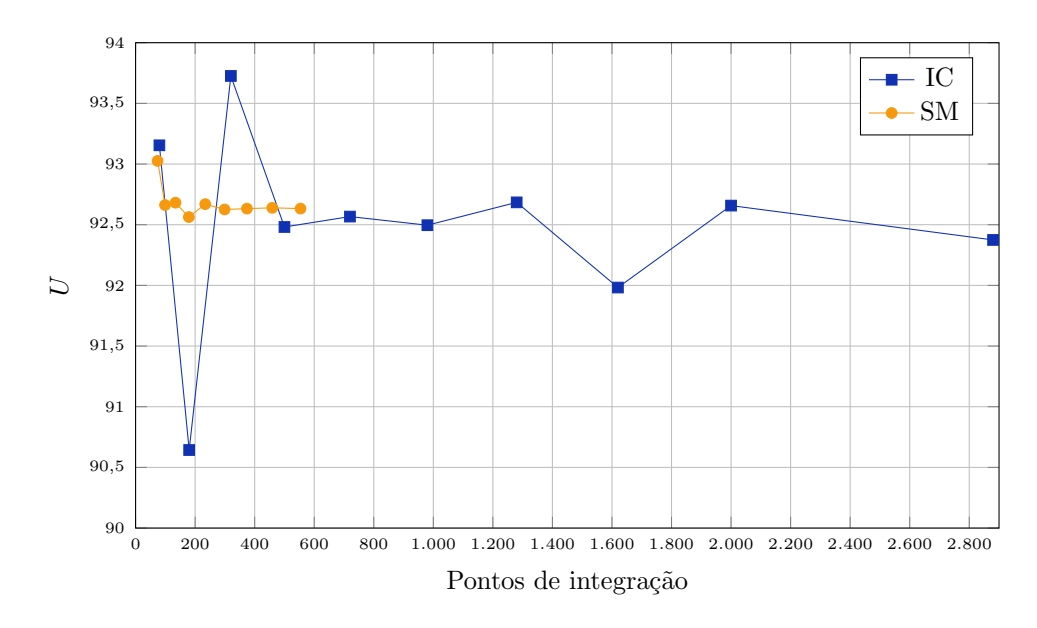

Figura 4.27: Energia de deformação U para chapa com trinca  $a = 5, 0$ .

A variação dos fatores de intensidade de tensão  $K_I$  e  $K_{II}$  está indicada nas Figuras  $4.28$  e  $4.29$ , respectivamente. Nota-se que ambos têm comportamentos de convergência similares ao da energia de deformação. O tempo de processamento obtido para cada energia de deformação pode ser visto na Figura 4.30

<span id="page-107-0"></span>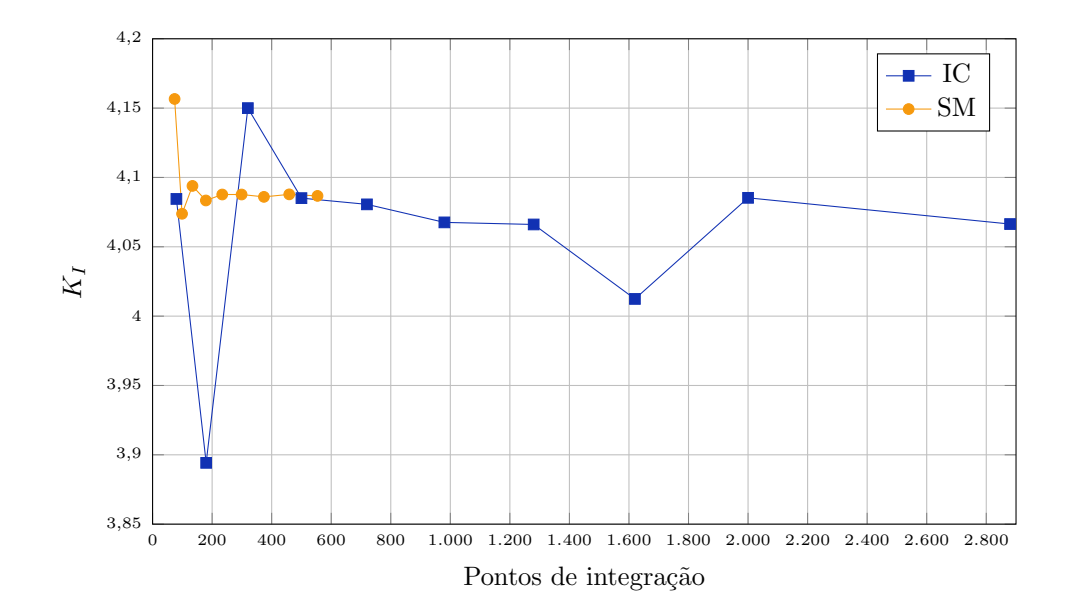

Figura 4.28: Fator de intensidade de tensão  $K_I$  para chapa com trinca  $a = 5, 0$ .

<span id="page-107-1"></span>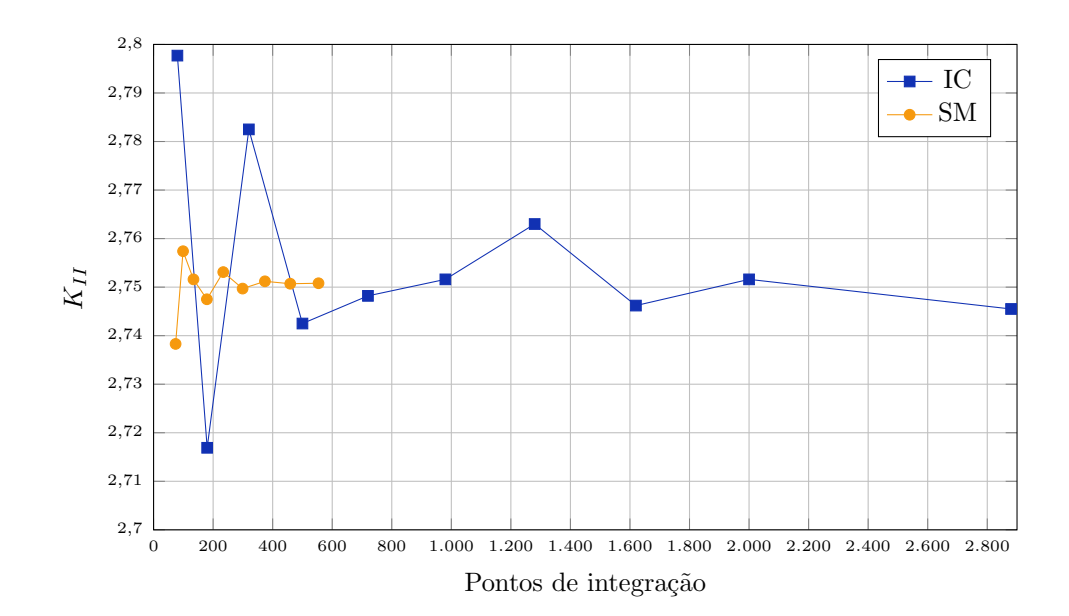

Figura 4.29: Fator de intensidade de tensão  $K_{II}$  para chapa com trinca  $a = 5, 0$ .

A relação entre os dados obtidos para a utilização da integração convencional e da estratégia implementada consta nas Tabelas  $\overline{4.13}$  e  $\overline{4.14}$ , respectivamente. O número de pontos de integração mencionado equivale à soma dos mesmos em todos os elementos que contêm a trinca.
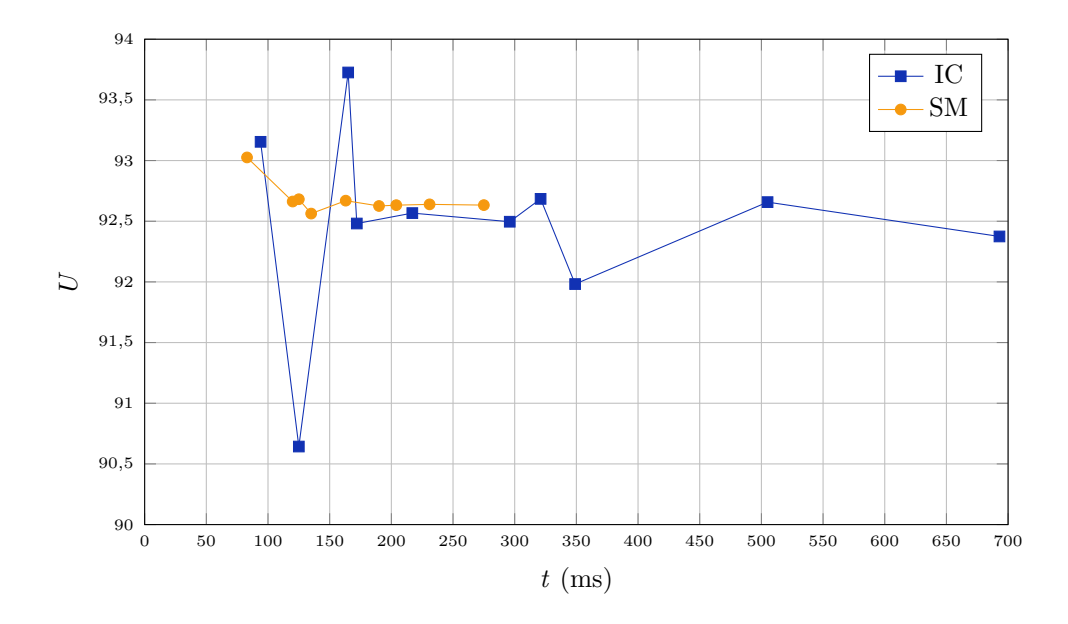

Figura 4.30: Tempo de processamento  $t$  para chapa com trinca  $a = 5, 0$ .

Tabela 4.13: Resultados de  $U,\,K_I,\,K_{II}$ e tempo de processamento  $t$  para integração convencional e  $a = 5, 0$ .

| Pontos | U       | $t \text{ (ms)}$ | $K_I$  | $K_{II}$ |
|--------|---------|------------------|--------|----------|
| 80     | 93,1544 | 62               | 4,2694 | 2,8266   |
| 180    | 90,6432 | 94               | 4,0845 | 2,7977   |
| 320    | 93,7258 | 125              | 3,8942 | 2,7169   |
| 500    | 92,4812 | 165              | 4,1500 | 2,7825   |
| 720    | 92,5670 | 172              | 4,0851 | 2,7425   |
| 980    | 92,4959 | 217              | 4,0806 | 2,7482   |
| 1280   | 92,6842 | 296              | 4,0676 | 2,7516   |
| 1620   | 91,9822 | 321              | 4,0661 | 2,7630   |
| 2000   | 92,6575 | 349              | 4,0124 | 2,7462   |
| 2880   | 92,3745 | 505              | 4,0853 | 2,7516   |

| Pontos Gauss | U       | $t \text{ (ms)}$ | $K_I$  | $K_{II}$ |
|--------------|---------|------------------|--------|----------|
| 74           | 93,0257 | 78               | 4,1566 | 2,7383   |
| 99           | 92,6624 | 83               | 4,0738 | 2,7574   |
| 134          | 92,6813 | 120              | 4,0939 | 2,7516   |
| 179          | 92,5630 | 125              | 4,0834 | 2,7475   |
| 234          | 92,6695 | 135              | 4,0877 | 2,7531   |
| 299          | 92,6256 | 163              | 4,0877 | 2,7497   |
| 374          | 92,6324 | 190              | 4,0860 | 2,7512   |
| 459          | 92,6390 | 204              | 4,0878 | 2,7507   |
| 554          | 92,6329 | 231              | 4,0867 | 2,7508   |

Tabela 4.14: Resultados de  $U, K_I, K_{II}$  e tempo de processamento t para estratégia implementada e  $a = 5, 0$ .

De maneira análoga aos dois últimos exemplos, a referência de quantidade de pontos de integração das seções  $\boxed{4.2.1}$  e  $\boxed{4.2.2}$  foi considerada para apresentação dos dados da Tabela [4.15.](#page-109-0) Com a utilização da subdivisão de elementos e mapeamento dos pontos de integra¸c˜ao, para valores pr´oximos de energia diminuiu-se a quantidade de pontos em 66% e o tempo de processamento em 47%.

<span id="page-109-0"></span>Tabela 4.15: Comparação das estratégias de integração para trinca  $a = 5, 0$ .

| Tipo de integração Pontos |       | U                 | $t$ (ms) |
|---------------------------|-------|-------------------|----------|
| TC.                       |       | 1 384 92,4195 306 |          |
| SM                        | 466 - | 92,6695           | -163     |

### <span id="page-109-1"></span>4.2.6 Chapa com trinca com mudança de direção

Por último, adotou-se um modelo de trinca com uma quina inicial, ou seja, mudança de direção dentro do elemento. Com o intuito de validar o processo de integração numérica implementado, foi analisado o exemplo com disposição da trinca indicada na Figura [4.31.](#page-110-0) Empregou-se estado plano de tens˜ao para o problema e carregamento aplicado de  $f_x = 0$  e  $f_y = 1, 0$  levando em conta os Modos I e II de abertura.

<span id="page-110-0"></span>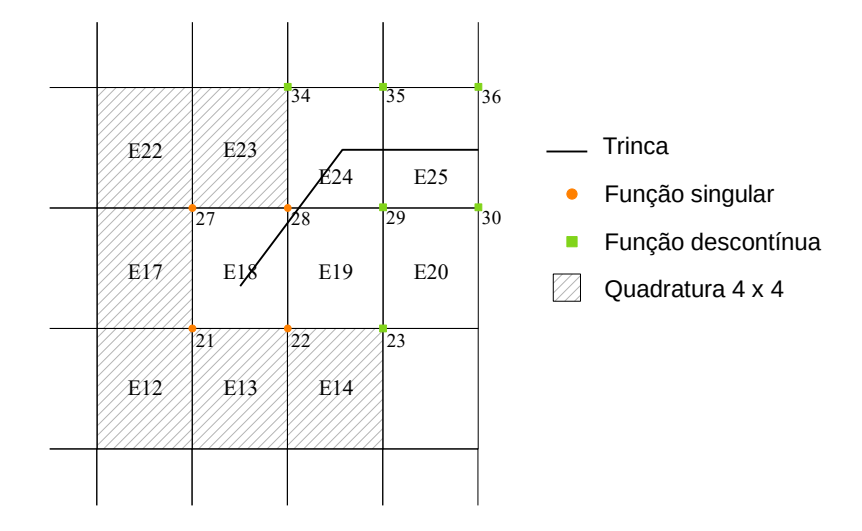

Figura 4.31: Disposição da trinca com quina na malha adotada.

A subdivisão realizada no elemento E24 segue o padrão representado na Figura [3.11b](#page-66-0). A variação do número de pontos de integração foi realizada apenas nesse elemento; nos demais, essa quantidade foi fixada conforme as referência obtidas nos exemplos anteriores.

A correspondência entre a energia de deformação e a quantidade de pontos de integração no elemento E24 é indicada na Figura  $\overline{4.32}$ , enquanto o comportamento dos fatores de intensidade de tensão podem ser observados nas Figuras [4.33](#page-111-1) e 4.34 O tempo de processamento obtido para cada quadratura empregada ´e ilustrado na Figura [4.35.](#page-112-1)

Observa-se o melhor comportamento da série  $SM$  em termos de convergência, ao passo que a série  $IC$  apresenta divergência quando a quadratura de Gauss é elevada. Este comportamento da estratégia convencional de integração deve-se, provavelmente, à posição relativa entre os pontos de Gauss e a trinca, que com seu aumento passam a coincidir (ou quase) com a posição da trinca. No caso da subdivisão em triângulos, tal cenário é evitado. Diferentemente do exemplo da seção  $4.2.2$ a estratégia de subdivisão apresenta resultados ótimos não com 3, mas sim 6 pontos por célula. Explica-se, esse fato, pela presença de um nó (vértice inferior esquerdo do elemento E24) com enriquecimento de trinca, o que impede que 3 pontos por célula triangular proporcione uma integração exata.

<span id="page-111-0"></span>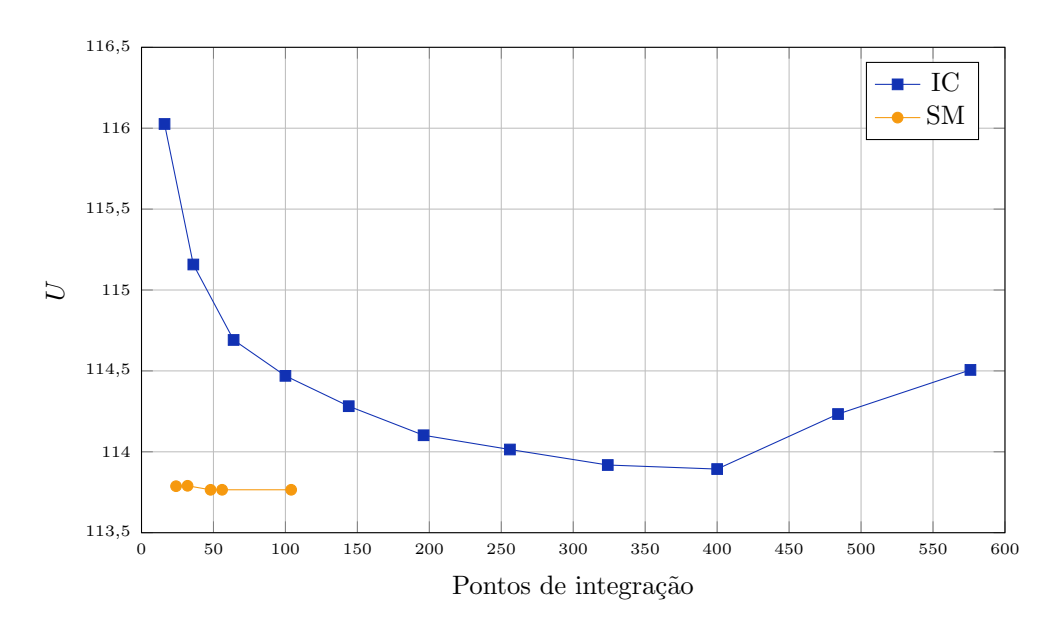

Figura 4.32: Energia de deformação  $U$  para chapa com trinca e quina inicial.

<span id="page-111-1"></span>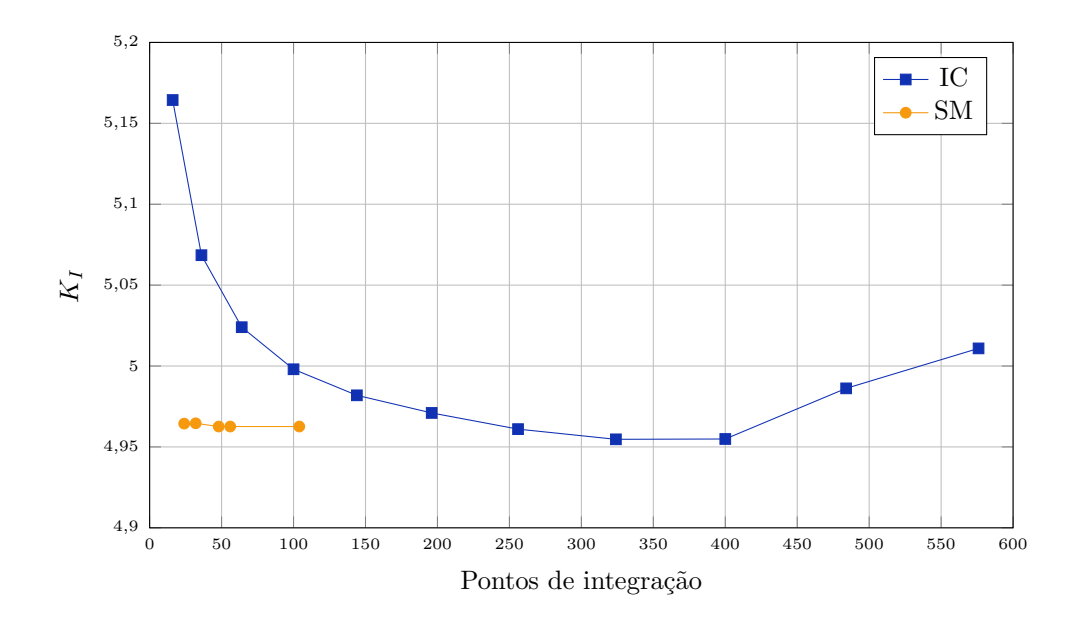

Figura 4.33: Fator de intensidade de tensão  $K_I$  para chapa com trinca e quina inicial.

<span id="page-112-0"></span>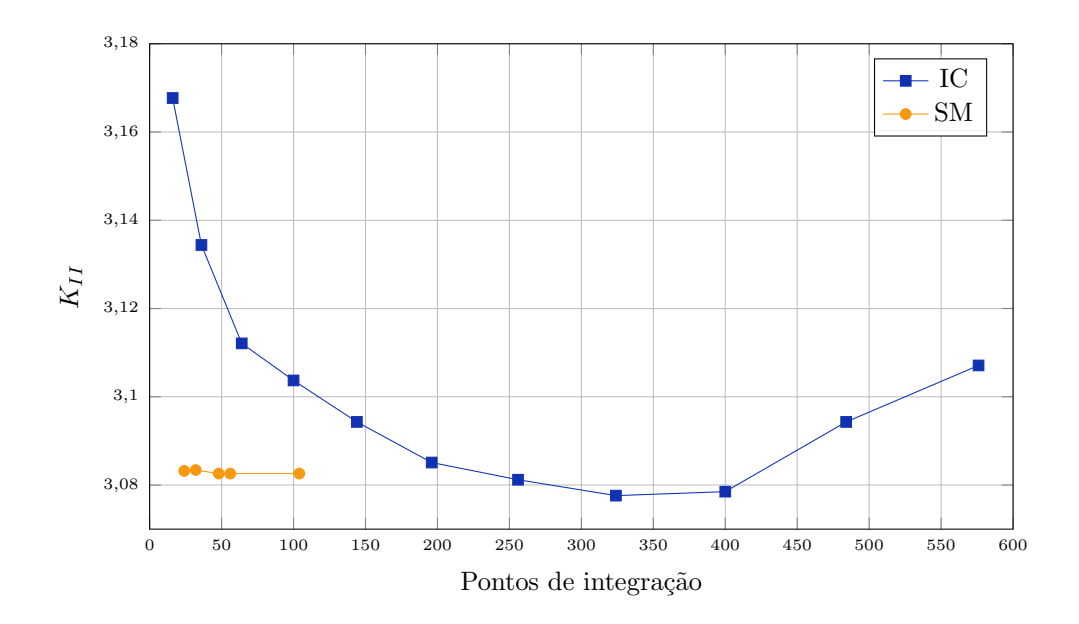

Figura 4.34: Fator de intensidade de tensão  $K_{II}$ para chapa com trinca e quina inicial.

<span id="page-112-1"></span>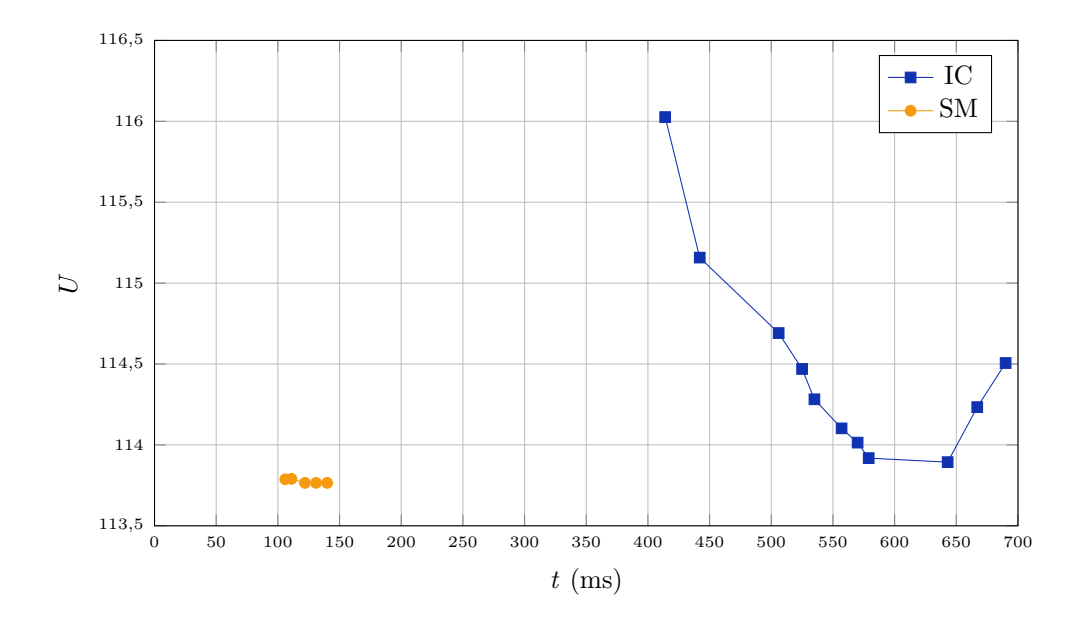

Figura 4.35: Tempo de processamento t para chapa com trinca e quina inicial.

Os resultados obtidos para essa análise estão listados nas Tabelas  $4.16$  e  $4.17$ , correspondentes à aplicação da integração convencional e da estratégia implementada, respectivamente. Como não se observou uma convergência na energia de deformação com a utilização da quadratura de Gauss, não se considerou valores de referência nesse exemplo a fim de comparar as vantagens da subdivisão de elementos. Destacase, assim, a importância destas estratégias em detrimento àquelas.

<span id="page-113-0"></span>Tabela 4.16: Resultados de  $U,\,K_I,\,K_{II}$ e tempo de processamento  $t$ para chapa com trinca e quina inicial e integração convencional.

| Pontos | U        | $t$ (ms) | $K_I$  | $K_{II}$ |
|--------|----------|----------|--------|----------|
| 16     | 116,0262 | 414      | 5,1644 | 3,1677   |
| 36     | 115,1577 | 442      | 5,0685 | 3,1344   |
| 64     | 114,6912 | 506      | 5,0240 | 3,1121   |
| 100    | 114,4694 | 525      | 4,9980 | 3,1037   |
| 144    | 114,2819 | 535      | 4,9819 | 3,0943   |
| 196    | 114,1023 | 557      | 4,9710 | 3,0851   |
| 256    | 114,0142 | 570      | 4,9610 | 3,0812   |
| 324    | 113,9183 | 579      | 4,9547 | 3,0776   |
| 400    | 113,8934 | 643      | 4,9549 | 3,0785   |
| 576    | 114,5061 | 690      | 5,0109 | 3,1071   |

<span id="page-113-1"></span>Tabela 4.17: Resultados de  $U,\,K_I,\,K_{II}$ e tempo de processamento  $t$ para chapa com trinca e quina inicial e estratégia implementada.

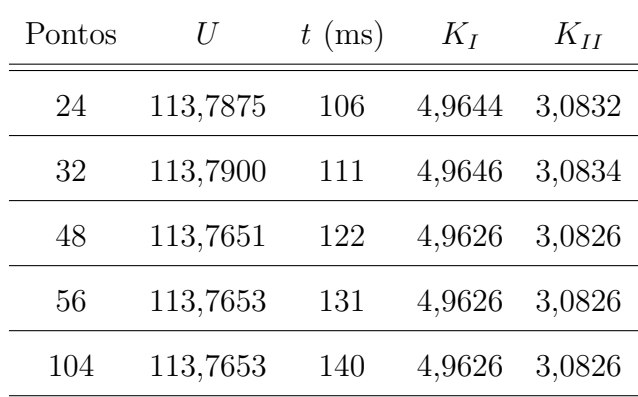

## 4.3 Influência da Distorção do Elemento

Após análises do comportamento da integração numérica nos exemplos de trinca estática com malha regular, buscou-se estudar o efeito das técnicas implementadas em elementos distorcidos. Para isso, são citados aqui duas situações: na primeira, a trinca apresenta a mesma dimensão proposta na seção  $4.2.1$ , com o mesmo enriquecimento com funções singulares (Equações  $2.6$  e  $2.7$ ). Já na segunda é considerada a trinca modelada na seção  $\langle 4.2.2 \rangle$  observando o comportamento isolado da integração numérica no emprego de funções de Heaviside (Equação [2.5\)](#page-32-2).

Para ambos os casos a distorção do elemento foi alternada entre três padrões, aumentando gradativamente o nível de distorção. A geometria da malha e dados do material permaneceram os mesmos dos exemplos de referência citados.

 $E$  importante mencionar que, nos gráficos apresentados, os resultados de energia de deformação e norma da matriz de rigidez quando aplicada a estratégia de subdivisão e mapeamento dos pontos de integração são relacionados a baixas quadraturas. Visto que, em cada célula triangular, o máximo de pontos de integração utilizados foram 13, limita-se a quantidade total de pontos no elemento a n´umeros bastante inferiores às quadraturas empregadas na integração convencional. Buscou-se na literatura outras quadraturas de pontos de integração para elementos triangulares (tanto em coordenadas param´etricas quanto em coordenadas de ´area) e n˜ao foram encontradas ordens superiores `as aqui apresentadas. Resalta-se, assim, a impossibilidade de verificação de convergência ou não da série  $SM$  se fossem empregadas quadraturas elevadas.

#### <span id="page-114-0"></span>4.3.1 Estratégia de Mapeamento dos Pontos de Integração

Neste exemplo a trinca tem dimensão de  $a = 1, 0$  e as distorções dos elementos são indicadas na Figura  $\overline{4.36}$ , onde as linhas pontilhadas delimitam a configuração não distorcida. Observa-se que, nos dois primeiros casos (distorções  $P \in M$ ), dois

<span id="page-115-0"></span>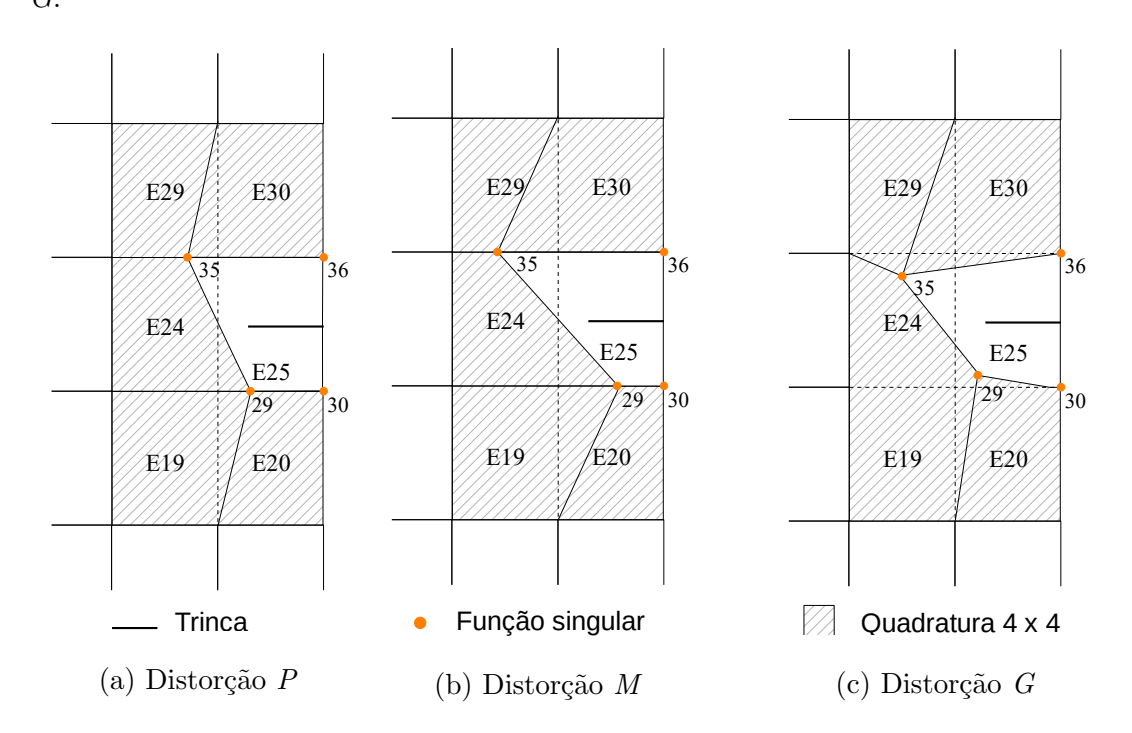

lados do elemento ainda permanecem paralelos, o que não ocorre na última distorção G.

Figura 4.36: Distorções adotadas para elementos com enriquecimento singular.

Na Figura [4.37](#page-115-1) são ilustradas as células triangulares geradas para cada distorção. As células hachuradas não contêm um nó na ponta da trinca, e portanto têm 6 pontos de integração convencionais. Nas demais células, os pontos de integração seguem a regra de quadratura de Gauss modificada e são variados de 2x2 a 10x10 pontos.

<span id="page-115-1"></span>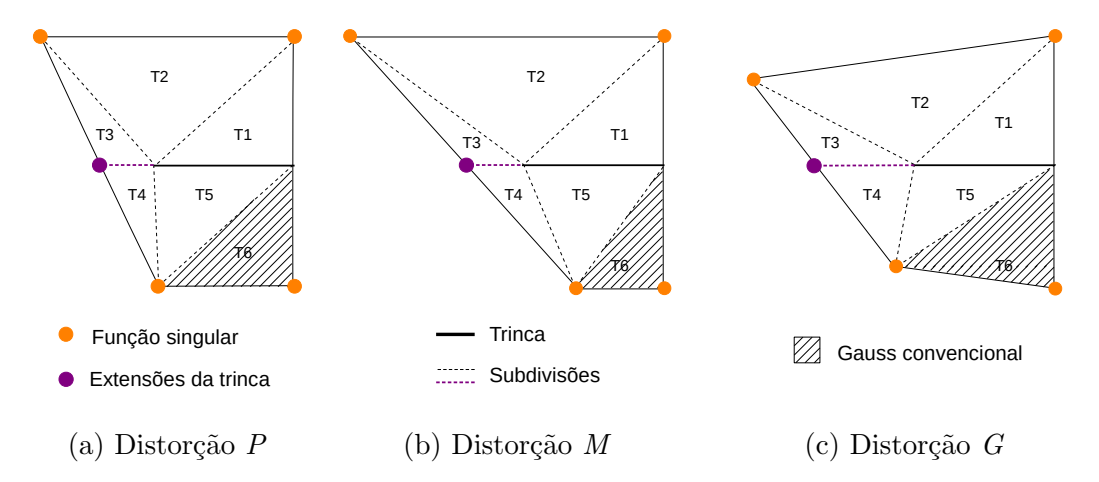

Figura 4.37: Células triangulares geradas para cada distorção.

Os parâmetros em análise foram a energia de deformação da chapa e a norma da matriz de rigidez do elemento E25, calculada conforme Equação  $\overline{4.1}$ . As Figuras  $4.38$ ,  $4.39$  e  $4.40$  indicam a variação de U com o aumento dos pontos de integração no elemento em questão.

<span id="page-116-0"></span>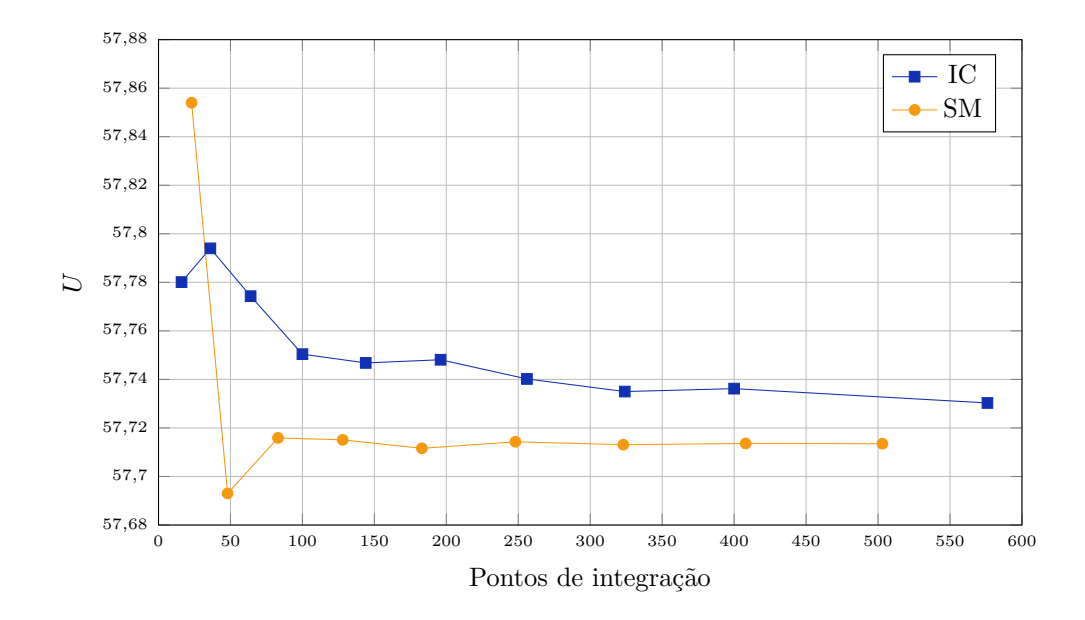

Figura 4.38: Energia de deformação  $U$  da chapa para distorção  $P$ .

<span id="page-116-1"></span>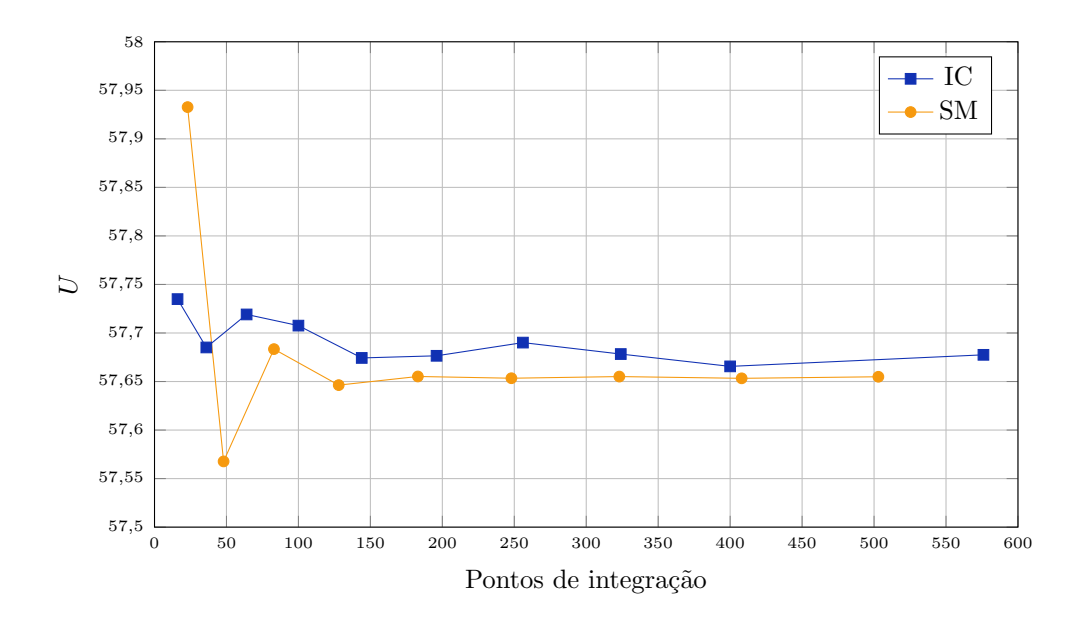

Figura 4.39: Energia de deformação  $U$  da chapa para distorção  $M$ .

Para as três distorções propostas a série  $SM$  apresentou resultados mais estáveis,

convergindo com 6x6 pontos de integração nas células (sendo, portanto, 186 pontos no elemento E25 da Figura [4.36\)](#page-115-0). A integração pela quadratura de Gauss começa a se estabilizar para grandes quantidades de pontos de integração nas distorções  $P$  e  $M$ , porém mostra grande flutuação na distorção  $G$ .

<span id="page-117-0"></span>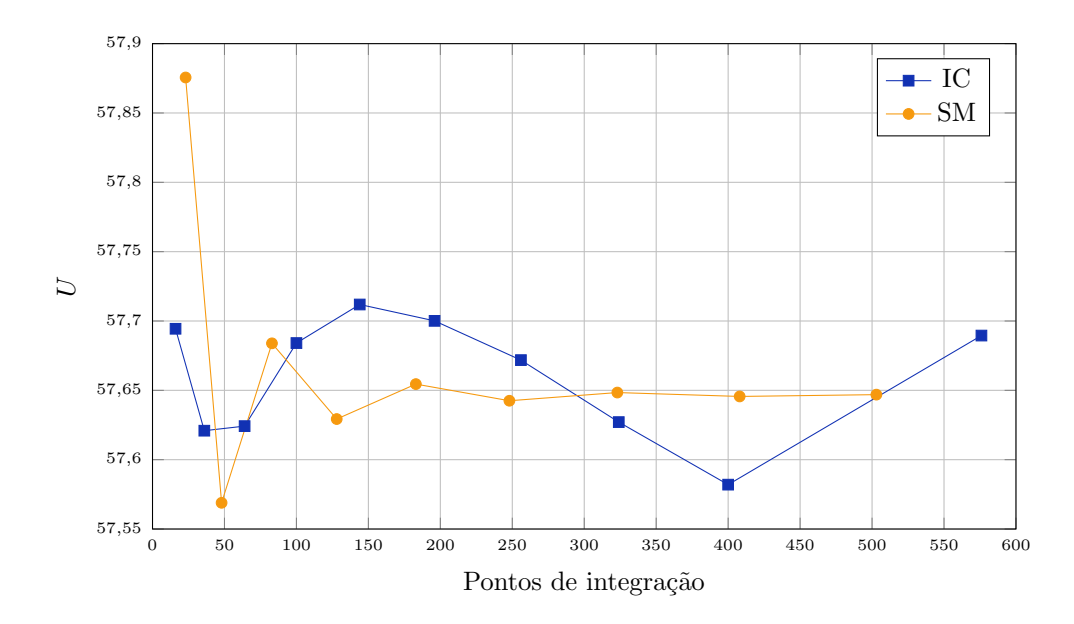

Figura 4.40: Energia de deformação U da chapa para distorção G.

A alteração da rigidez no elemento E25 conforme a distorção adotada e a quantidade de pontos de integração é observada nas Figuras  $\overline{4.41}$ ,  $\overline{4.42}$  e  $\overline{4.43}$ . Nota-se a variação significativa dos resultados da série  $IC$ , enquanto a série  $SM$  apresenta valores estáveis para as últimas três (distorção P) ou quatro (distorções M e G) simulações. Como o emprego de quadraturas ímpares acarreta maiores erros de integra¸c˜ao devido ao posicionamento dos pontos nas proximidades da trinca, foram apresentados os resultados associados somente às quadraturas pares no que diz respeito à integração convencional.

<span id="page-118-0"></span>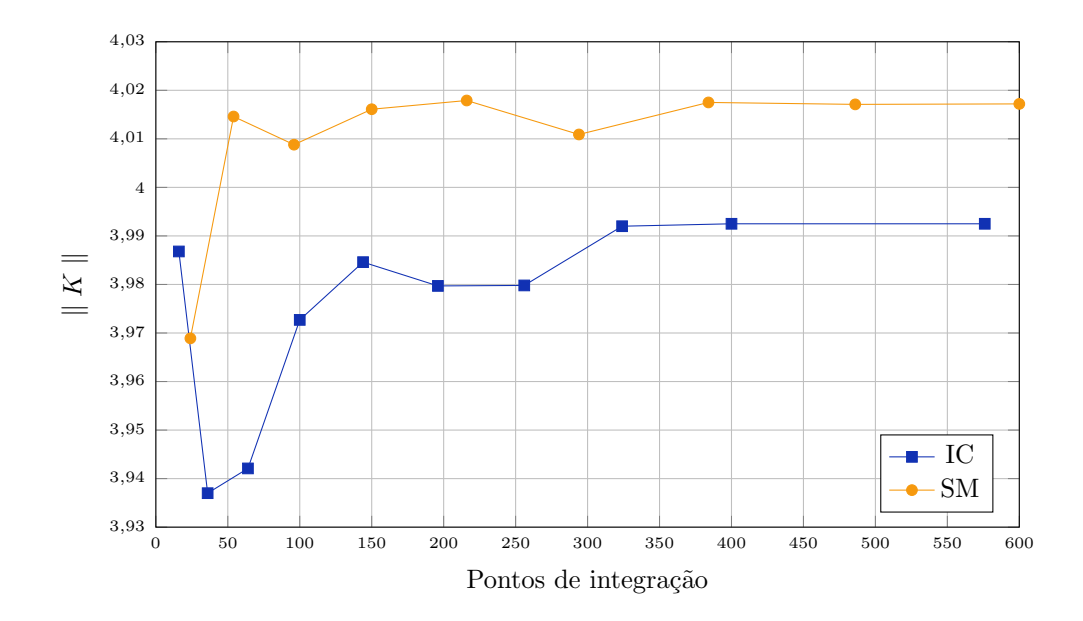

Figura 4.41: Norma da matriz de rigidez  $\| K \|$  do elemento E25 para distorção P.

<span id="page-118-1"></span>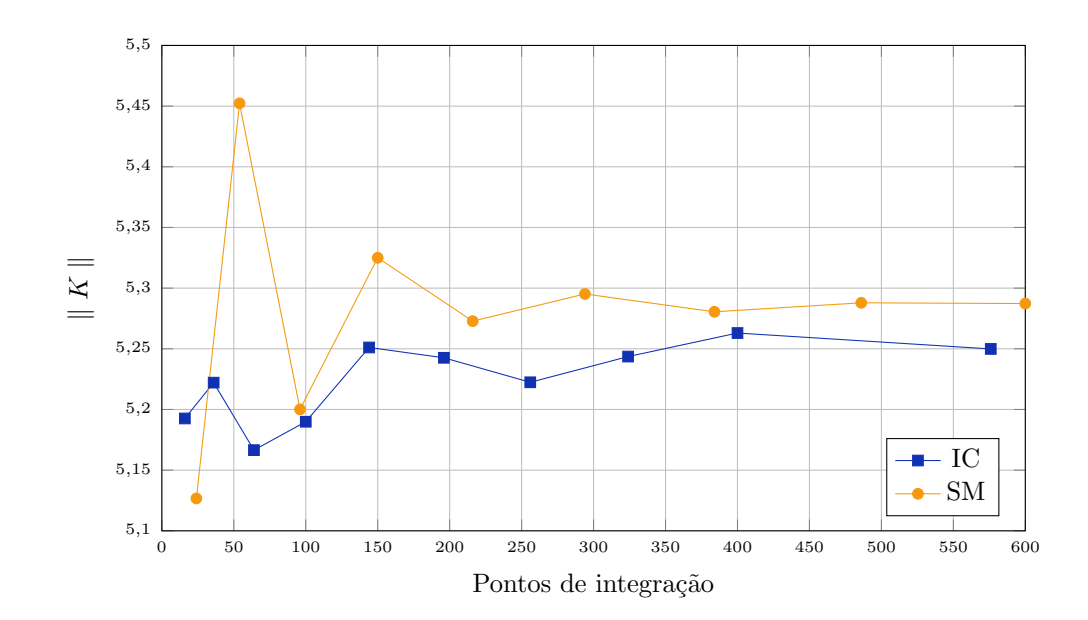

Figura 4.42: Norma da matriz de rigidez  $\| K \|$  do elemento E25 para distorção M.

No contexto da utilização de enriquecimentos singulares, portanto, a implementação das estratégias de subdivisão e mapeamento dos pontos de integração é bastante vantajosa. Segundo os valores de energia de deformação e rigidez analisados, as séries SM convergem com quantidades menores de pontos de integração.

<span id="page-119-0"></span>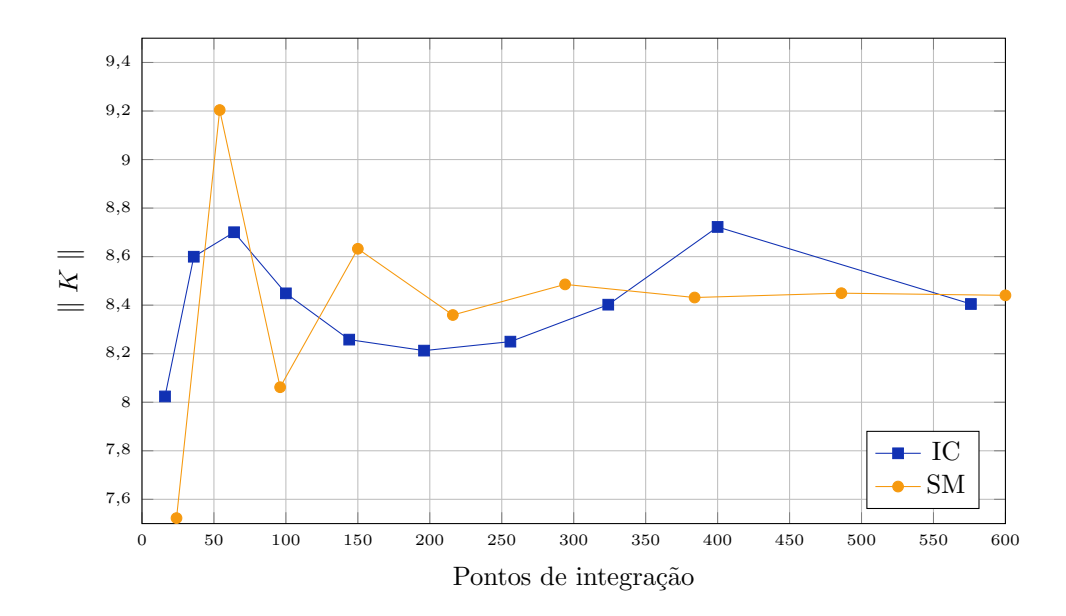

Figura 4.43: Norma da matriz de rigidez  $\| K \|$  do elemento E25 para distorção G.

### 4.3.2 Estratégia de Subdivisão de Elementos

Utilizando a trinca com dimensão de  $a = 2, 8$  unidades de comprimento, procurouse verificar o comportamento da estratégia implementada na existência apenas de enriquecimentos descontínuos em elementos distorcidos. À semelhança do exemplo anterior, as distorções adotadas  $P$ ,  $M$  e  $G$  estão ilustradas na Figura  $\overline{4.44}$ 

A variação de  $U$  com o aumento do número de pontos de integração está indicada nas Figuras  $4.45$ ,  $4.46$  e  $4.47$ . Para a distorção P, a estratégia de subdivisão converge para 6 pontos de integração por célula, enquanto na integração convencional não se tem o mesmo comportamento. Na distorção  $M$  a precisão garantida anteriormente para a série SM não é mais válida, e ambos os métodos de integração numérica apresentam pequenas instabilidades mesmo para grandes quantidades de pontos de integração. A distorção G apresenta variações ainda maiores para a energia de deformação nos dois conjuntos de resultados.

<span id="page-120-0"></span>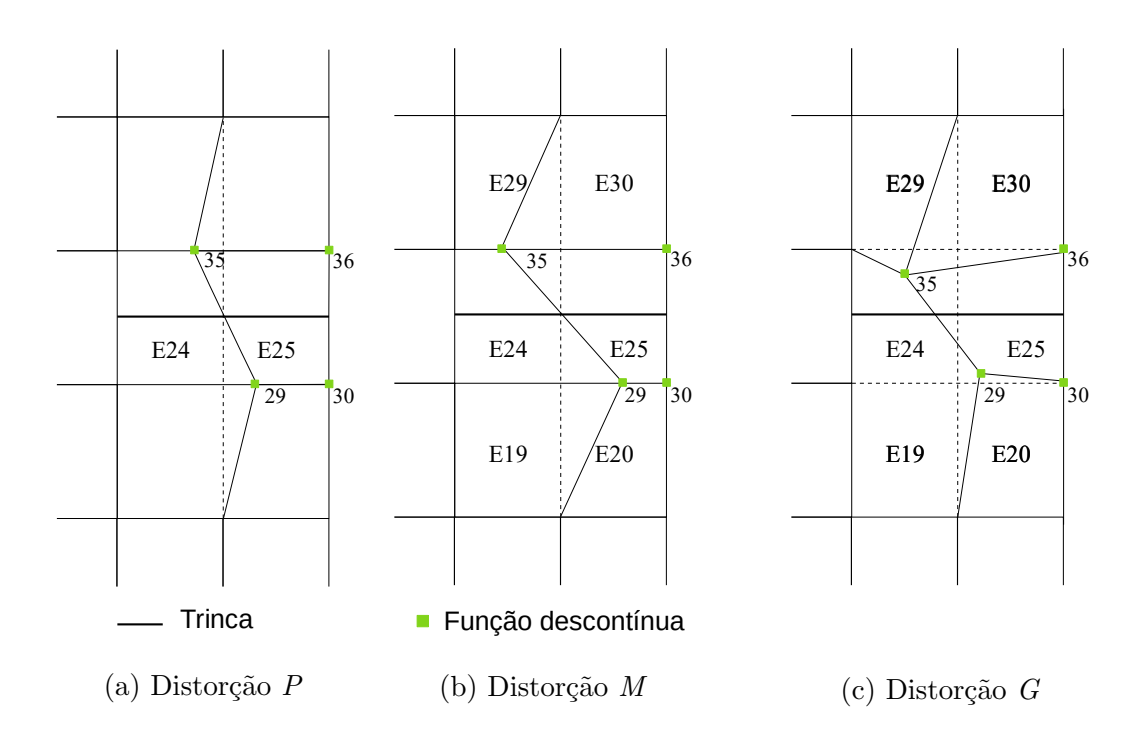

Figura 4.44: Distorções adotadas para elementos com enriquecimento descontínuo.

<span id="page-120-1"></span>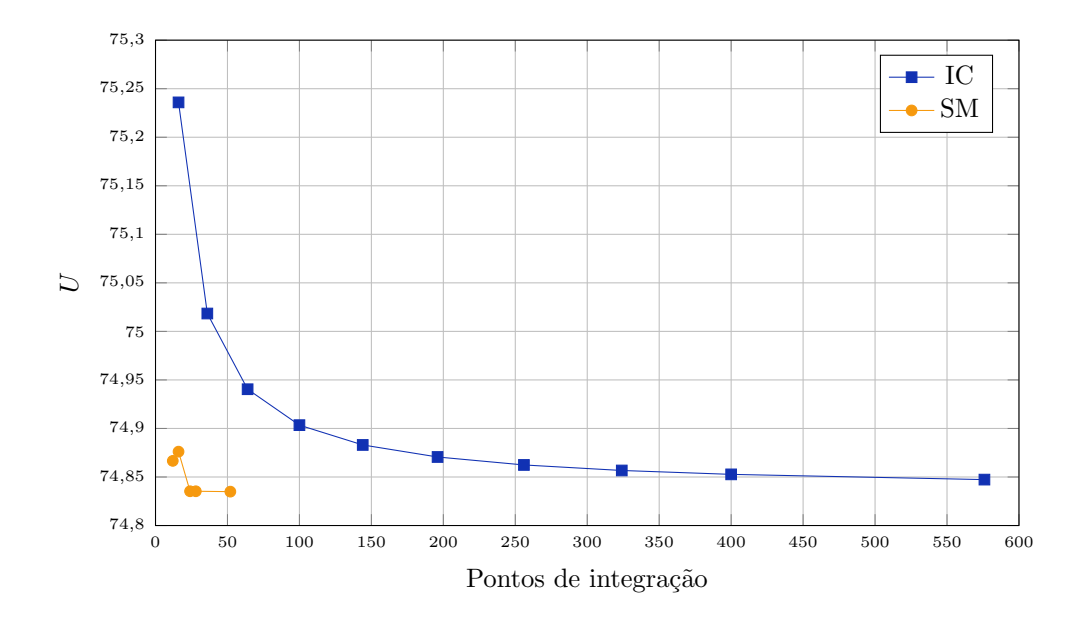

Figura 4.45: Energia de deformação  $U$  da chapa para distorção  $P$ .

Os resultados obtidos para a norma da matriz de rigidez do elemento E25 da Figura  $4.44$  estão nas Figuras  $4.48$ ,  $4.49$  e  $4.50$ . Para a distorção P, a série SM estabiliza-se com 6 pontos de integração por célula, enquanto a série  $IC$  alcança essa precisão apenas com a quadratura 24 × 24 (|| $K_e$ ||= 2,9210). Já para a distorção  $M$  os resultados são mais estáveis com a integração convencional, e na distorção  $G$ ambos métodos de integração apresentam flutuação nos valores associados à rigidez.

<span id="page-121-0"></span>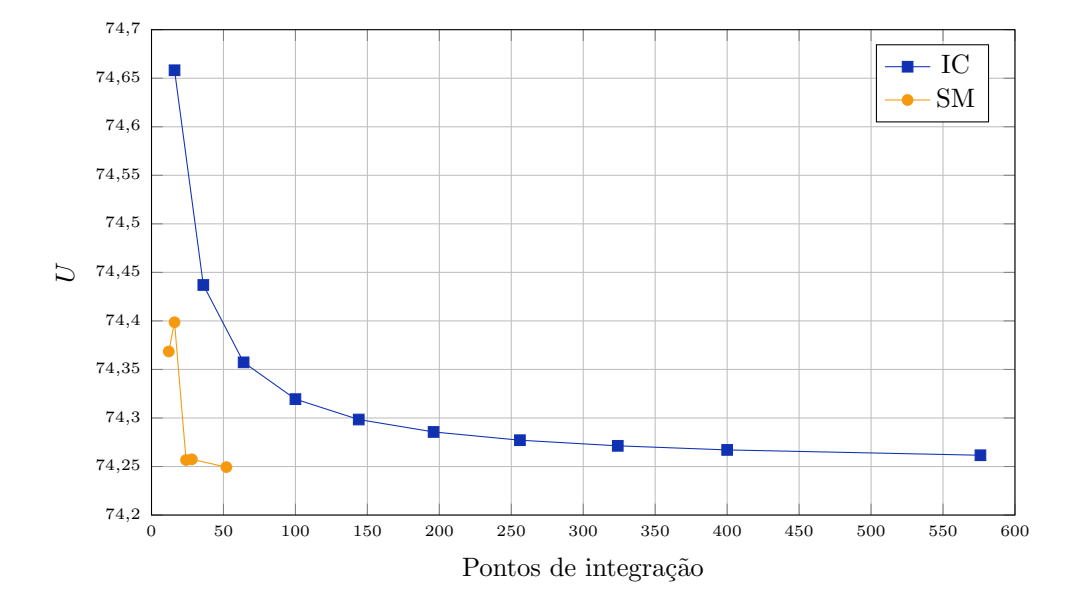

Figura 4.46: Energia de deformação  $U$  da chapa para distorção  $M$ .

<span id="page-121-1"></span>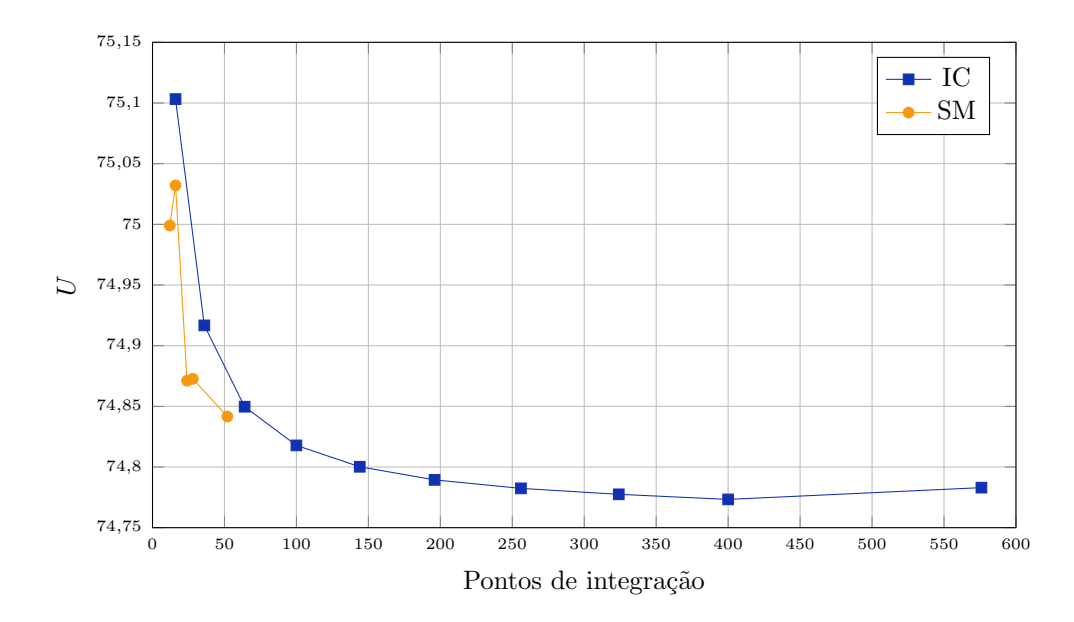

Figura 4.47: Energia de deformação  $U$  da chapa para distorção  $G$ .

<span id="page-122-0"></span>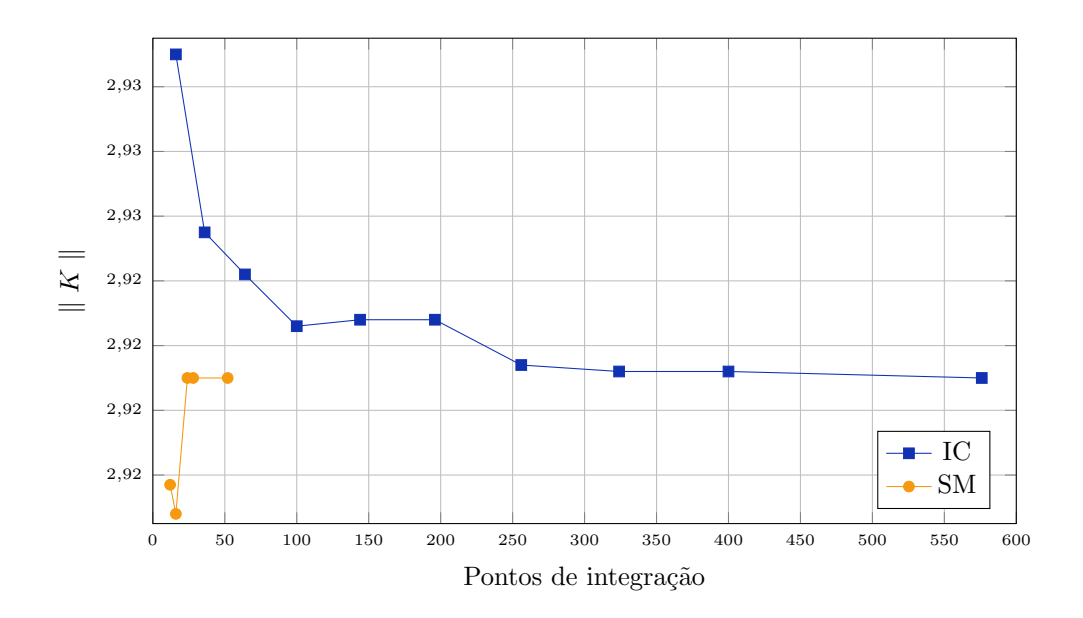

Figura 4.48: Norma da matriz de rigidez  $\| K \|$  do elemento E25 para distorção P.

<span id="page-122-1"></span>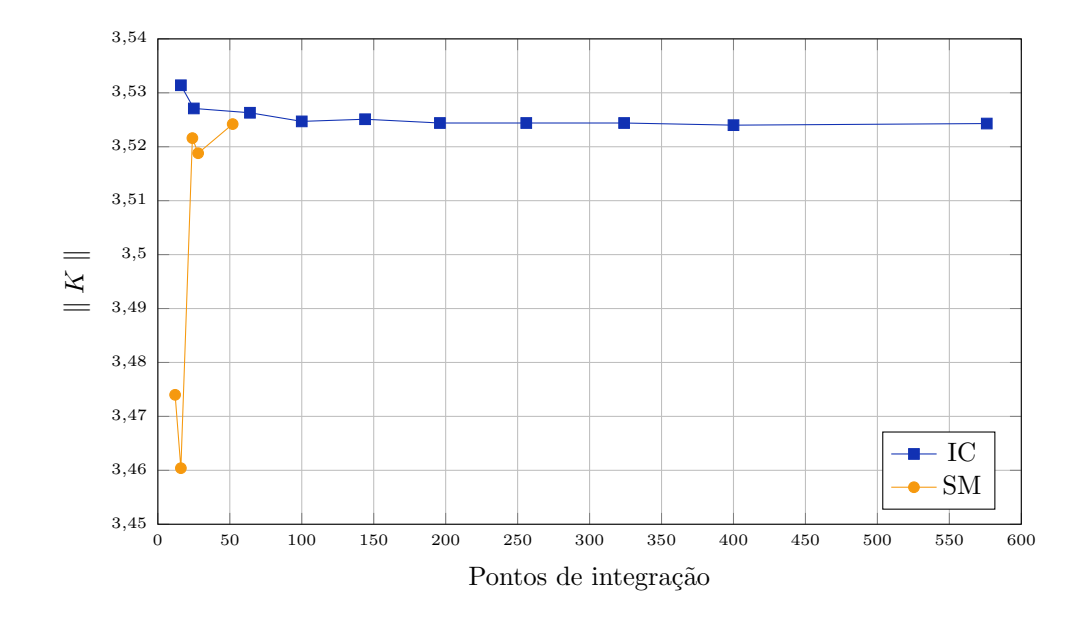

Figura 4.49: Norma da matriz de rigidez  $\parallel K \parallel$  do elemento E25 para distorção M.

Após observação do comportamento de  $U$  e da rigidez para as distorções simuladas, conclui-se que a distorção de elementos enriquecidos com funções descontínuas gera erros relevantes na análise tanto considerando a integração convencional quanto a estratégia implementada.

<span id="page-123-0"></span>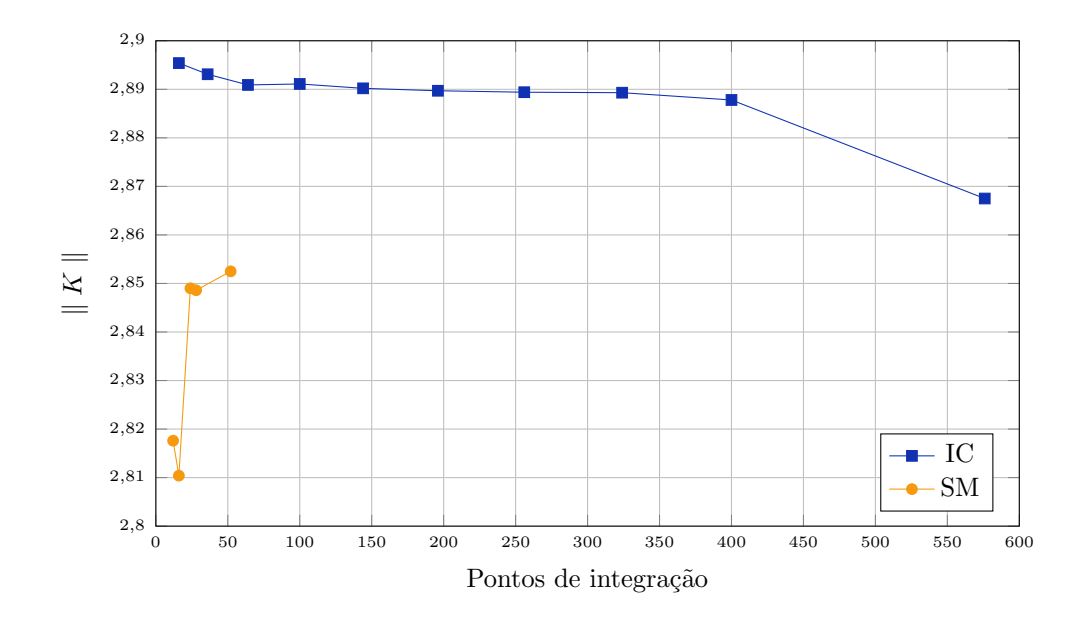

Figura 4.50: Norma da matriz de rigidez  $\| K \|$  do elemento E25 para distorção G.

A distorção angular dos elementos faz o Jacobiano variar com a posição no domínio e as funções integradas deixam de ser polinomiais. Na Seção  $\overline{4.3.1}$ , o mesmo comportamento para o Jacobiano é observado, em se tratando da mesma malha, porém a parcela mais relevante do erro na integração numérica devia-se à presença das funções de enriquecimento com duas derivadas singulares. Naquele caso, a estratégia de subdivisão em triângulos com mapeamento mostrou-se mais eficaz do que a integração convencional com a quadratura de Gauss. O mesmo nao ocorre nesta seção, com funções de enrigecimento de Heaviside, em que o maior erro está de fato associado à representação da função do Jacobiano, algo que ambas as estratégias não são tão eficazes na integração.

# 4.4 Modelo com Propagação e Estratégia Global-Local

Para validar a implementação realizada em modelos com propagação da trinca associados `a metodologia global-local, foi escolhido o exemplo de uma chapa com

<span id="page-124-0"></span>trinca centrada inclinada. Proposto incialmente por  $\overline{\text{Mo}}$ es et al. [\(1999\)](#page-175-0), a geometria do problema pode ser vista na Figura [4.51.](#page-124-0)

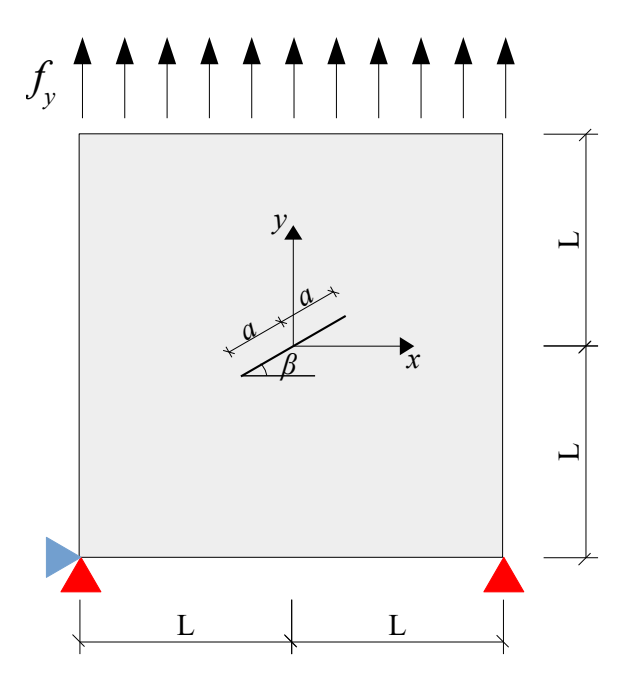

Figura 4.51: Chapa com trinca centrada.

Foi considerado estado plano de tensão,  $L = 5, 0, a = 0, 5, f_y = 1, 0, \beta = 30°$  $E = 3 \times 10^7$  e  $\nu = 0, 3$ , em unidades consistentes. Conforme adotado por [Fonseca](#page-173-0)  $(2019)$ , a malha global contém 81 elementos quadrilaterais de 4 nós de dimensões  $1,111 \times 1,111.$ 

Conforme mencionado na Seção <mark>2.1.4,</mark> a trinca é descrita no modelo local através das funções de enriquecimento de Heaviside (Equação  $\overline{2.5}$ ) e de ponta de trinca (Equações  $\overline{2.6}$  a  $\overline{2.9}$ ). Sendo assim, são nos elementos do problema local que as estratégias de integração são alteradas para avaliação e utilizadas tanto na solução do problema local como na solução do problema global enriquecido, uma vez que a integração dos elementos com o enriquecimento local é realizada na escala global.

A malha local é construída a cada passo da propagação, dividindo o lado dos elementos globais em três partes. A Figura  $4.52$  indica a malha local gerada para o primeiro passo de propagação, com elementos de dimensões  $0,370 \times 0,370$ .

<span id="page-125-0"></span>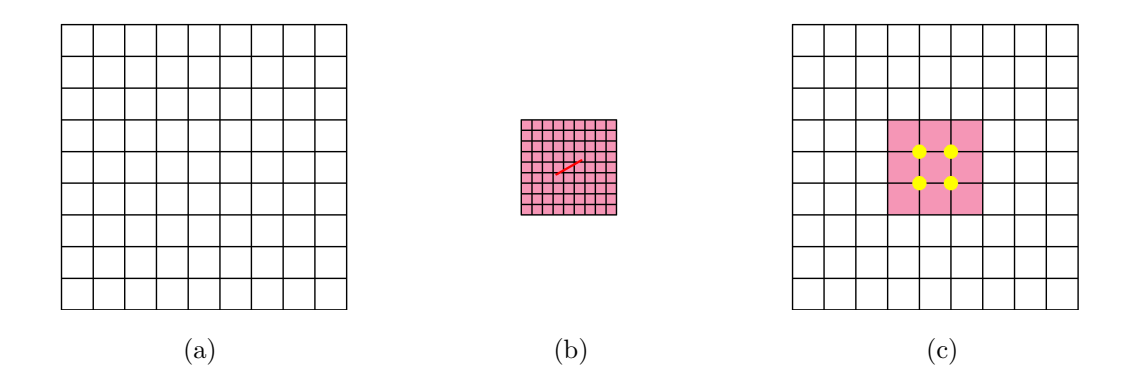

Figura 4.52: Malhas para o primeiro passo de propagação: (a) malha global inicial, (b) malha local gerada, (c) malha global com nós enriquecidos com a solução local em amarelo [\(Fonseca, 2019\)](#page-173-0).

nas duas pontas iniciais. A Figura <mark>4.53</mark> ilustra o trajeto da trinca ao longo da propagação para o emprego da integração convencional e das estrátégias de subdivisão e mapeamento. Observa-se diferenças mínimas entre o resultado dos dois procedimentos. O exemplo também foi simulado com o MEFGE e não houve alterações na Foram considerados 10 passos de propagação e incremento de trinca de 0,370 trajetória representada.

Seguindo os resultados obtidos nas análises das Seções  $\overline{4.2.1}$  e  $\overline{4.2.2}$ , ao se utilizar a integração convencional, foram adotados  $12 \times 12$  pontos de Gauss em elementos totalmente atravessados pela trinca e 24 × 24 pontos de Gauss em elementos que contêm a ponta da trinca. No emprego da estratégia implementada, foram adotados 3 pontos de Gauss convencionais por célula para elementos totalmente atravessados pela trinca e, em elementos contendo a ponta da trinca, adotou-se 6 × 6 pontos de Gauss modificados nas células que contêm um nó na ponta da trinca e, nas demais, adotou-se 6 pontos de Gauss convencionais. Ainda de acordo com análises anteriores, desta vez da Seção  $4.2.6$ , os elementos contendo quinas em seu domínio foram integrados com  $12 \times 12$  pontos de integração convencionais (série IC) ou 6 pontos de integração convencionais por célula (série SM).

<span id="page-126-0"></span>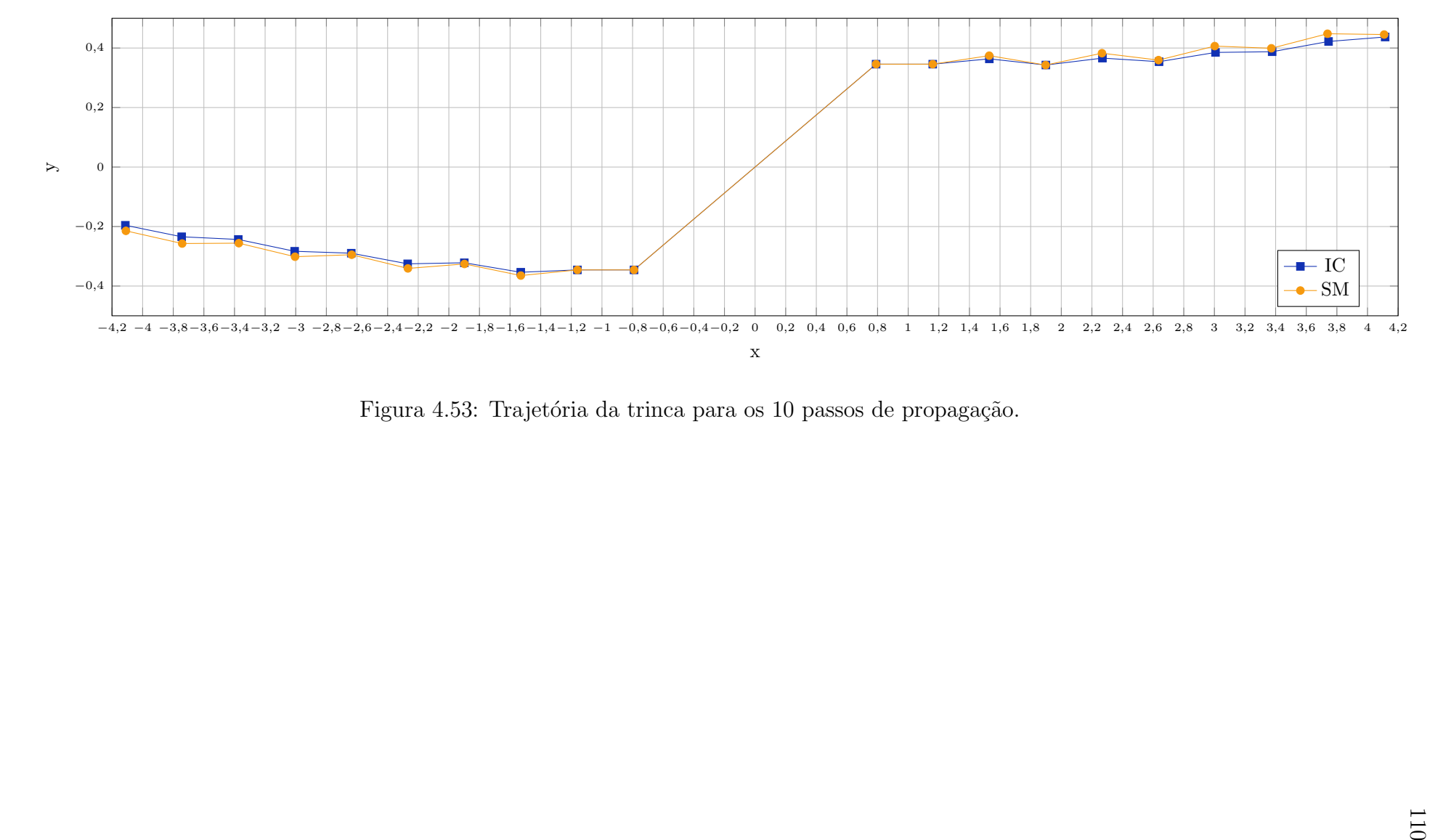

Figura 4.53: Trajetória da trinca para os 10 passos de propagação.

A cada passo da propaga¸c˜ao s˜ao executados ciclos global-local entre o problema local e o problema global enriquecido, buscando melhorar a qualidade da solução global a ser imposta como condições de contorno no modelo local [\(Fonseca, 2019\)](#page-173-0). A quantidade de ciclos realizada é associada à convergêngia relativa dos fatores de intensidade de tens˜ao, calculados no modelo local, dependendo dos modos de abertura considerados, segundo a implementação de [Fonseca](#page-173-0) [\(2019\)](#page-173-0). No presente exemplo, o critério de convergência adotado é avaliado para os parâmetros  $K_I$  e  $K_{II},$ e descrito por:

$$
\frac{K_{I\ ou\ II}^{i} - K_{I\ ou\ II}^{i-1}}{K_{I\ ou\ II}^{i}} < 0,01,\tag{4.7}
$$

onde  $i$  indica o número do ciclo corrente.

A Tabela [4.18](#page-128-0) reúne informações da quantidade de pontos de integração nos elementos que contêm a trinca e o tempo de cada ciclo durante o processo de propagação, assim como o tempo acumulado da análise. Este último também pode ser visto na Figura [4.54,](#page-128-1) evidenciando o tempo total inferior quando se considera a implementação realizada das estratégias de integração numérica. A diferença na quantidade de pontos de integração aumenta com o avanço da propagação, quando mais elementos são atravessados pela trinca.

A Figura [4.55](#page-129-0) mostra a quantidade de ciclos global-local para cada passo de propagação. Observa-se que a análise pela estratégia implementada resultou ou no mesmo número ou em menos ciclos quando comparada à integração convencional.

|                |      | Pontos    |      | Tempo Ciclo (s) |       | Tempo Acumulado (s) |
|----------------|------|-----------|------|-----------------|-------|---------------------|
| Passo          | IC   | <b>SM</b> | IC   | SМ              | IC    | SM                  |
| $\mathbf{1}$   | 1584 | 408       | 1004 | 81              | 1004  | 81                  |
| $\overline{2}$ | 1872 | 564       | 1073 | 177             | 2078  | 258                 |
| 3              | 2160 | 660       | 1411 | 174             | 3488  | 432                 |
| 4              | 2448 | 756       | 1189 | 208             | 4678  | 640                 |
| 5              | 2736 | 852       | 2410 | 508             | 7087  | 1147                |
| 6              | 3024 | 948       | 1745 | 397             | 8833  | 1545                |
| $\overline{7}$ | 3312 | 1044      | 2578 | 696             | 11411 | 2241                |
| 8              | 3600 | 1140      | 1711 | 850             | 13122 | 3091                |
| 9              | 3888 | 1236      | 3444 | 1686            | 16566 | 4777                |
| 10             | 4176 | 1332      | 2398 | 1139            | 18964 | 5915                |

<span id="page-128-0"></span>Tabela 4.18: Dados coletados a cada passo de propagação para as séries  $IC$  e SM.

<span id="page-128-1"></span>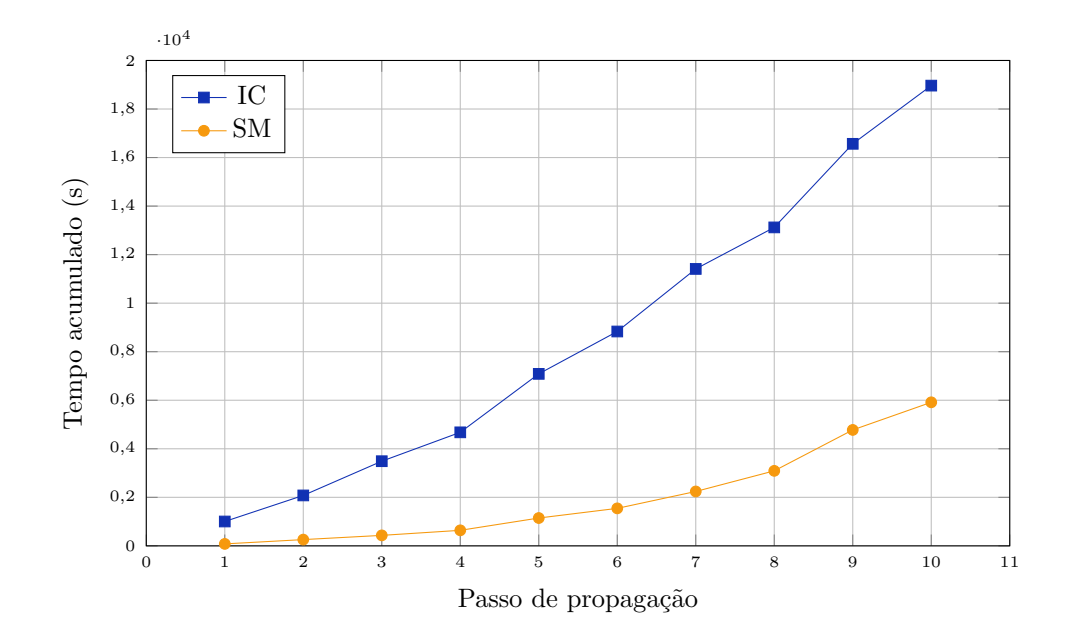

Figura 4.54: Tempo acumulado dos ciclos para os 10 passos de propagação.

<span id="page-129-0"></span>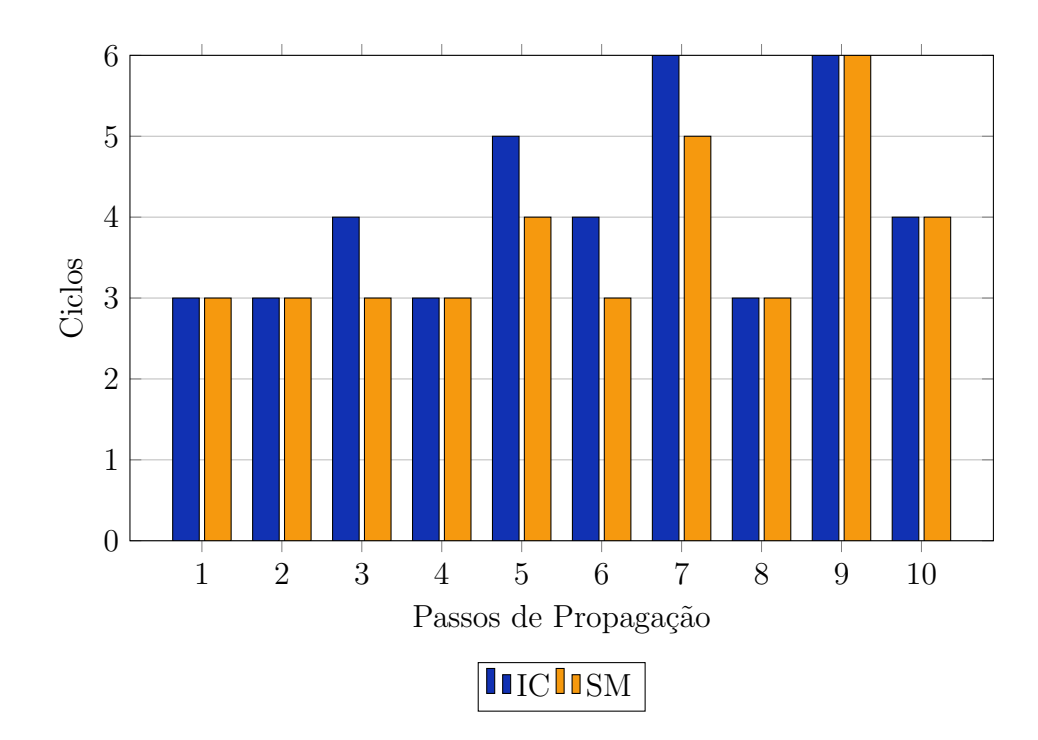

Figura 4.55: Quantidade de ciclos por passo de propagação.

Uma alternativa ao critério de convergência dos fatores de intensidade de tensão em cada ciclo global-local consiste em considerar a energia de deformação do problema global enriquecido para tal verificação. Por ser um parâmetro calculado no modelo global (problema principal a ser resolvido), é coerente utilizá-lo como argumento determinante da quantidade de ciclos executados, desde que a precisão das grandezas  $K_I$  e  $K_{II}$  não seja prejudicada. A convergência pela energia de deformação  $é$  calculada da seguinte forma:

$$
\frac{U_{gl}^{i} - U_{gl}^{i-1}}{U_{gl}^{i}} < 0,01,
$$
\n(4.8)

onde i indica o número do ciclo corrente e  $U_{gl}$  refere-se à energia do problema global enriquecido.

O critério de convergência é verificado no problema global, logo após o enriquecimento com os resultados numéricos do problema local. Para esse novo critério, foram necessários apenas 2 ciclos por passo de propagação para as duas estratégias em análise.

As Tabelas [4.19](#page-130-0) e [4.20](#page-130-1) comparam os resultados obtidos no primeiro passo de propaga¸c˜ao para as duas integra¸c˜oes num´ericas aplicadas. Nota-se que os valores obtidos após o segundo ciclo considerando a convergência por  $U_{global}$  são muito próximos àqueles obtidos no último ciclo (para o passo 1 foram executados 3 ciclos) para convergência por  $K_I$ e $K_{II}.$  Assim, obtém-se bons resultados para quantidades menores de ciclos e consequente menor tempo de processamento.

|                   |         | Convergência por $U_{\text{alobal}}$ | Convergência por $K_I$ e $K_{II}$ |
|-------------------|---------|--------------------------------------|-----------------------------------|
| Parâmetros        | Ciclo 1 | Ciclo 2                              | Ultimo ciclo                      |
| $U_{global}$      | 50,5983 | 50,6002                              | 50,6001                           |
| $K_I$             | 0,8306  | 0,9474                               | 0,9492                            |
| $K_{II}$          | 0,5064  | 0,5479                               | 0,5464                            |
| Erro $K_I(\%)$    | 11,63   | 0,79                                 | 0.98                              |
| Erro $K_{II}(\%)$ | 6,69    | 0,95                                 | 0.68                              |

<span id="page-130-0"></span>Tabela 4.19: Passo 1 de propagação: resultados para diferentes parâmetros de convergência e integração convencional.

<span id="page-130-1"></span>Tabela 4.20: Passo 1 de propagação: resultados para diferentes parâmetros de convergência e estratégia implementada.

|                     |         | Convergência por $U_{\mathfrak{a}\mathfrak{b}\mathfrak{b}\mathfrak{a}\mathfrak{l}}$ | Convergência por $K_I$ e $K_{II}$ |
|---------------------|---------|-------------------------------------------------------------------------------------|-----------------------------------|
| Parâmetros          | Ciclo 1 | Ciclo 2                                                                             | Ultimo ciclo                      |
| $U_{\text{global}}$ | 50,5940 | 50,5958                                                                             | 50,5958                           |
| $K_I$               | 0,8310  | 0.9463                                                                              | 0,9480                            |
| $K_{II}$            | 0,5062  | 0,5480                                                                              | 0,5465                            |
| Erro $K_I(\%)$      | 11,60   | 0,67                                                                                | 0,85                              |
| Erro $K_{II}(\%)$   | 6,73    | 0,98                                                                                | 0,70                              |

A Figura [4.56](#page-131-0) traz o tempo de processamento acumulado ao longo dos 10 passos

de propagação, comparando-o com aqueles relacionados na Figura  $\overline{4.54}$ . Observase a discrepância entre os tempos obtidos e, conforme mencionado, mantendo-se cálculos aceitáveis em termos de precisão para os parâmetros evolvidos.

<span id="page-131-0"></span>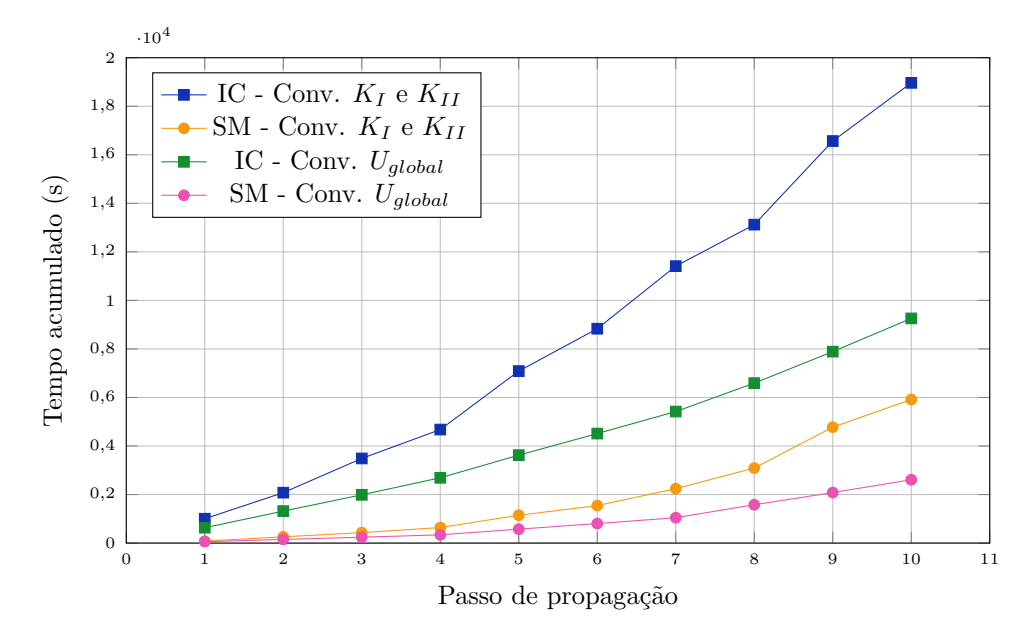

Figura 4.56: Tempo acumulado dos ciclos para os 10 passos de propagação considerando convergência dos ciclos por energia de deformação.

Independente do parâmetro de convergência adotado, a aplicação das estratégias de subdivis˜ao e mapeamento conseguem resultados consistentes com menos pontos de integração e tempo acumulado reduzido, validando portanto sua implementação para situações de propagação em meio linear elástico via MEFG<sup>gl</sup>.

# 4.5 Modelos com Propagação de Trinca Coesiva

Nesta seção são apresentados modelos com propagação de trinca coesiva, modelo este mencionado na Seção  $\boxed{2.1.2}$ e dito mais adequado para representação do comportamento de estruturas de concreto quando comparado `a MFLE.

Como dito na Seção [3.2,](#page-58-0) as informações do modelo constitutivo são armazenadas nas degenerações de cada elemento. Para modelos de trinca coesiva, novas degenerações são adicionadas sob a trinca a fim de armazenar os parâmetros referentes à coesão. Estes, considerados na lei coesiva e conforme implementação de [Wolff](#page-178-0)  $(2010)$ , são: resistência à tração, energia de fratura, rigidez inicial ao cisalhamento e rigidez à interpenetração das superfícies da fissura.

A propagação de trincas, mencionada na Seção  $[2.1.2]$ , é analisada segundo certos condicionantes pré determinados. Em meios lineares elásticos, por exemplo, o critério de propagação já implementado no INSANE é a superação da resistência à tração do material pela tensão máxima principal. Para meios fisicamente não linea-res, a implementação de [Silva](#page-176-0) [\(2016\)](#page-176-0) envolve a verificação da singularidade do tensor acústico. Nos dois casos, os parâmetros avaliados são acessados nas degenerações dos elementos.

Para a implementação já existente no sistema INSANE é importante destacar que, em modelos de trinca coesiva, se ´e verificado em determinado elemento um estado de tensões suficiente para nucleação ou propagação da trinca, a mesma atravessa todo o domínio em questão. Dessa forma, não são consideradas situações em que a ponta da trinca esteja situada dentro do elemento, estando sempre contida apenas em suas arestas. Essa limitação faz com que a estratégia de integração numérica adotada seja somente a de subdivisão de elementos.

No exemplo  $\overline{4.5.1}$  é representada uma chapa sob tração direta considerando meio linear elástico. Ainda tendo em vista a linearidade do meio, o exemplo [4.5.2](#page-135-0) mostra a simulação de uma viga em balanço. Já a seção  $\overline{4.5.3}$  traz um caso de flexão em três pontos com modelo constitutivo de fissuras distribuídas. Por fim, a seção  $\overline{4.5.4}$  mostra um painel em L também com modelo constitutivo de fissuras distribuídas, com seus respectivos resultados experimentais para comparação com o modelo numérico. Todos os casos foram apresentados por [Silva](#page-176-0) [\(2016\)](#page-176-0) com integração pela quadratura de Gauss convencional, e tais resultados foram tomados aqui para comparação com a nova estratégia implementada.

# <span id="page-133-0"></span>4.5.1 Análise em Meio Linear Elástico: Chapa sob tração direta

Neste exemplo buscou-se validar a implementação da estratégia de subdivisão de elementos na modelagem de trincas coesivas. Para a chapa indicada na Figura  $\overline{4.57}$  foram adotados os seguintes parâmetros do material: módulo de elasticidade  $E = 100 \text{ N/mm}^2$ , coeficiente de Poisson  $\nu = 0$ , resistência à tração  $f_t =$  $1, 0 \ N/mm^2$ , energia de fratura  $G_f = 0, 02 \ N/mm$  e rigidez inicial ao cisalhamento  $d_{init} = 0 \ N/mm^3$ . Foram utilizados elementos quadrilaterais de quatro nós  $Q4$  em estado plano de tensão.

O problema foi resolvido pelo m´etodo de controle direto de deslocamentos, com incremento de 0,0005 mm no deslocamento vertical  $D_y$ . A tolerância para convergência relativa (verificada através da magnitude do vetor de forças residuais) foi adotada como 1 × 10<sup>-3</sup> e a carga de referência como 1,0  $N/mm$ .

<span id="page-133-1"></span>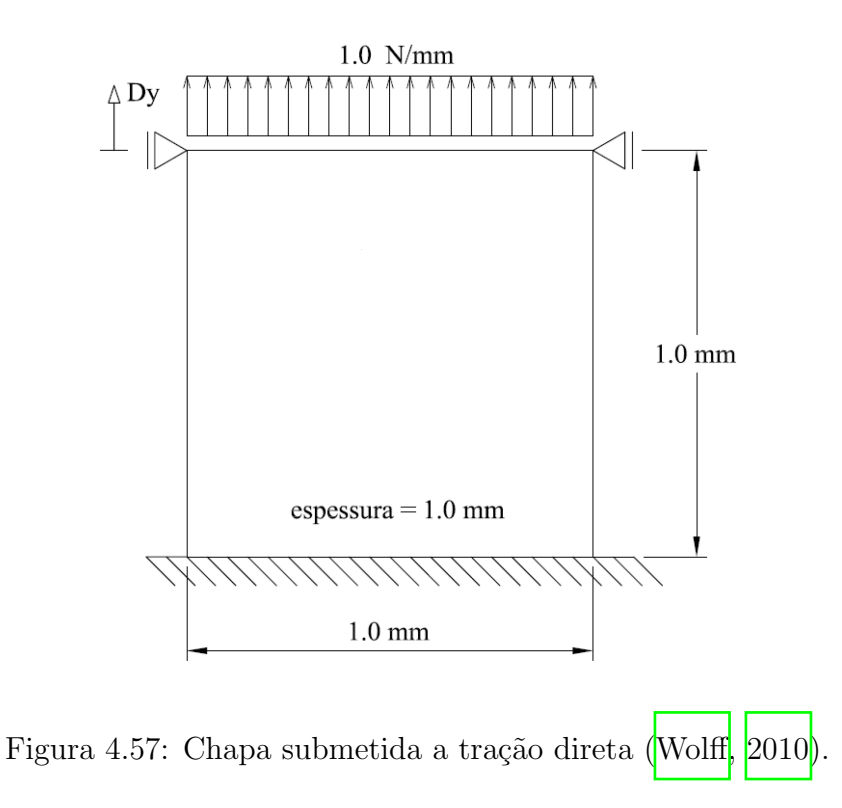

Para a integração via quadratura de Gauss convencional adotou-se  $2 \times 2$  pontos

em cada um dos 16 elementos da malha gerada. Ao se empregar a estratégia de subdivisão, cada elemento contendo a trinca passou a ter 12 pontos de integração  $-3$  por célula triangular. A Figura  $\overline{4.58}$  ilustra o surgimento da trinca no passo 21 (linha preta espessa), assim como a altera¸c˜ao das degenera¸c˜oes do passo anterior para o mesmo (pontos em branco).

A trajetória de equilíbrio obtida é mostrada na Figura  $4.59$ , onde verifica-se ótima concordância entre os resultados obtidos pelos dois processos de integração numérica. Por haver poucos elementos atravessados pela trinca e n˜ao haver necessidade de acionar métodos para armazenamento das variáveis constitutivas que se degradam ao longo do processo incremental iterativo (caso de meios fisicamente n˜ao lineares), a troca dos pontos de integração não gerou mudanças significativas no tempo de processamento.

<span id="page-134-0"></span>

|                          | the company's state of the   |                            |                                |                            | the contract of the contract of the contract of the contract of the contract of                                 | the control of the control of  |                          |
|--------------------------|------------------------------|----------------------------|--------------------------------|----------------------------|----------------------------------------------------------------------------------------------------|--------------------------------|--------------------------|
| <b>Contract</b>          | <b>Contract Contract</b>     |                            |                                |                            | the control of the control of the control of the control of the control of the control of                       | <b>Contractor</b>              | <b>Contract Contract</b> |
| <b>Contractor</b>        | the company of the com-      |                            | the company's company's com-   | the company of the company | <b>Contract Contract</b>                                                                                        | <b>Contractor</b>              | <b>Contract Contract</b> |
| <b>CONTRACTOR</b>        | the control of the con-      |                            | the control of the control of  |                            | the company's company's company's                                                                               | the control of the             | <b>Contract Contract</b> |
| <b>Contractor</b>        | <b>Contractor</b>            |                            | the control of the control of  |                            |                                                                                                    |                                |                          |
| <b>Contract Contract</b> |                              |                            |                                |                            | the contract of the contract of the contract of the contract of the contract of the contract of the contract of |                                |                          |
|                          | the company's company's com- | the company's property and |                                |                            |                                                                                                    | the property of the control of |                          |
| <b>Contractor</b>        | <b>Contract Contract</b>     |                            | the property of the control of |                            | .                                                                                                    | the property of the con-       |                          |

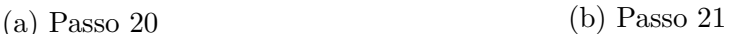

Figura 4.58: Disposição dos pontos de integração antes e após o surgimento da trinca.

<span id="page-135-1"></span>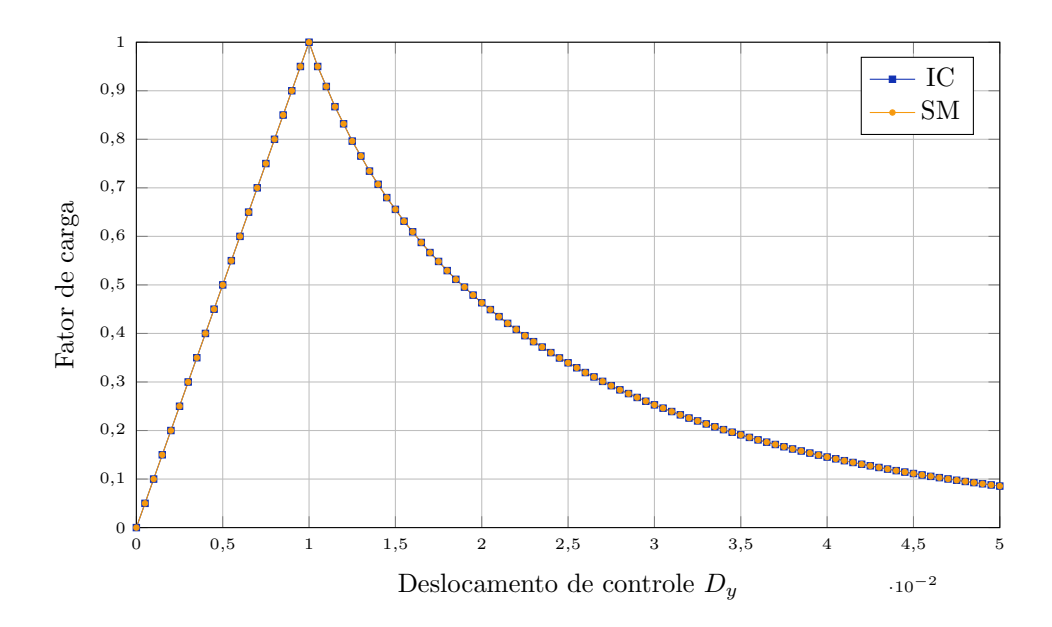

Figura 4.59: Chapa sob tração direta: trajetória de equilíbrio do deslocamento de controle  $D_y$ .

### <span id="page-135-0"></span>4.5.2 Análise em Meio Linear Elástico: Viga em balanço

A fim de observar o impacto das estratégias de integração numérica implementa-das na trajetória da trinca, foi simulada a viga em balanço ilustrada na Figura [4.60.](#page-136-0) Para o modelo constitutivo linear elástico adotado, os dados do material considerados foram: módulo de elasticidade  $E = 4, 4 \times 10^7$   $kN/m^2$ , coeficiente de Poisson  $\nu = 0, 2$ , resistência à tração  $f_t = 3400, 0 \ kN/m^2$ , energia de fratura  $G_f = 0,000392 \ kN/m$  e rigidez inicial ao cisalhamento  $d_{init} = 1,22 \times 10^7 kN/m^3$ . Adotou-se estado plano de tensão e elementos quadrilaterais de doze nós  $Q12$ , no qual todos os nós foram enriquecidos com função de Heaviside (Equação [2.5\)](#page-32-2).

Determinou-se a solução do problema pelo método de controle direto de deslocamentos, com incremento no deslocamento vertical  $D<sub>y</sub>$  de 0,00001 m. A tolerância definida para convergência relativa, verificada através da magnitude do vetor de forças residuais, foi de $1 \times 10^{-4}$ e a carga de referência,  $1,0\;kN/m.$ 

<span id="page-136-0"></span>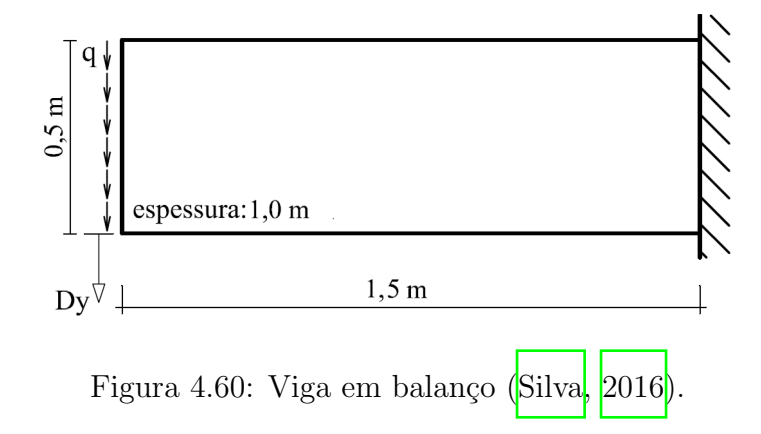

A malha gerada contém  $10 \times 20$  elementos, e para a integração convencional a análise foi realizada com  $8 \times 8$  pontos de Gauss por elemento. Além de ser a quatidade empregada por [Silva](#page-176-0) [\(2016\)](#page-176-0), testes variando essa quadratura mostraram que, para quantidades diferentes desta, ou há divergência em passos anteriores ou a trajetória de equilíbrio indicou enrijecimento do modelo numérico. Essa afirmação  $\acute{\text{e}}$  corroborada pela Figura [4.61.](#page-136-1)

<span id="page-136-1"></span>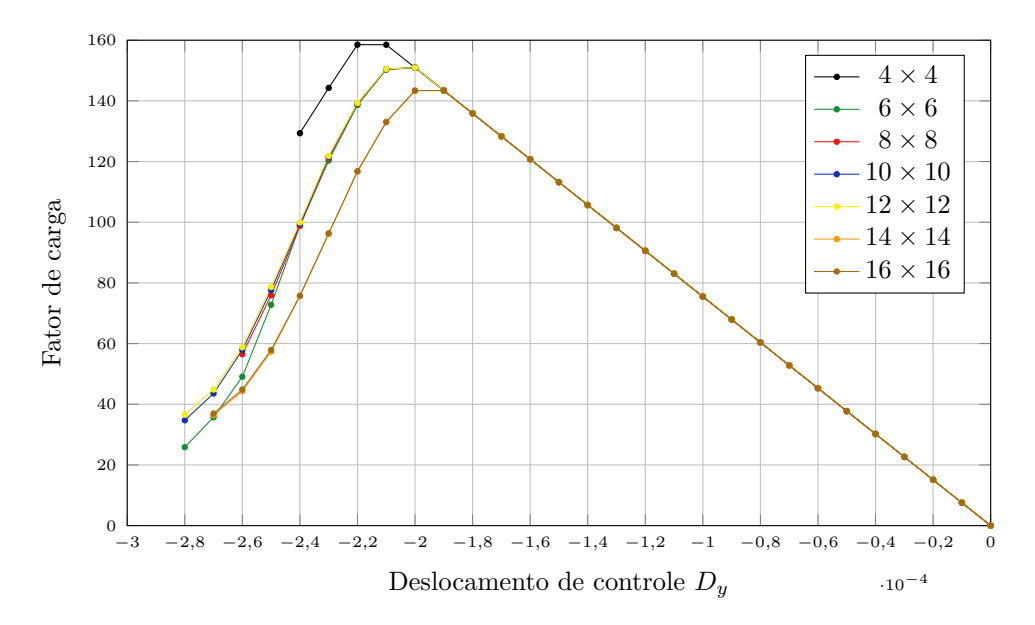

Figura 4.61: Viga em balanço: alterações na trajetória de equilíbrio com variação da quadratura de Gauss na integração convencional.

Na simulação associada à estratégia de subdivisão de elementos, considerouse 4 pontos de integração por célula gerada após a triangulação. Dessa forma, compatibiliza-se a aproximação da estratégia implementada com aquela advinda da formulação paramétrica do elemento  $Q_1,$  sendo ambas cúbicas (Oñate, 2009). Observou-se também a influência da alteração da quadratura de Gauss antes de aplicada a estratégia de subdivisão e, segundo testes realizados, valores aceitáveis são obtidos com  $6 \times 6$  pontos de integração. Entretanto, para se equiparar ao estudo com apenas integração convencional [\(Silva, 2016\)](#page-176-0), manteve-se o emprego da quadratura  $8 \times 8$ .

A Figura  $\overline{4.62}$  compara as trajetórias de equilíbrio obtidas para as duas integrações numéricas adotadas. Observa-se a concordância entre as mesmas no ramo linear elástico e o aparecimento de diferenças ao se iniciar a degradação do meio, sendo verificado que o modelo torna-se sensivelmente mais dúctil quando associado à aplicação da subdivisão de elementos.

<span id="page-137-0"></span>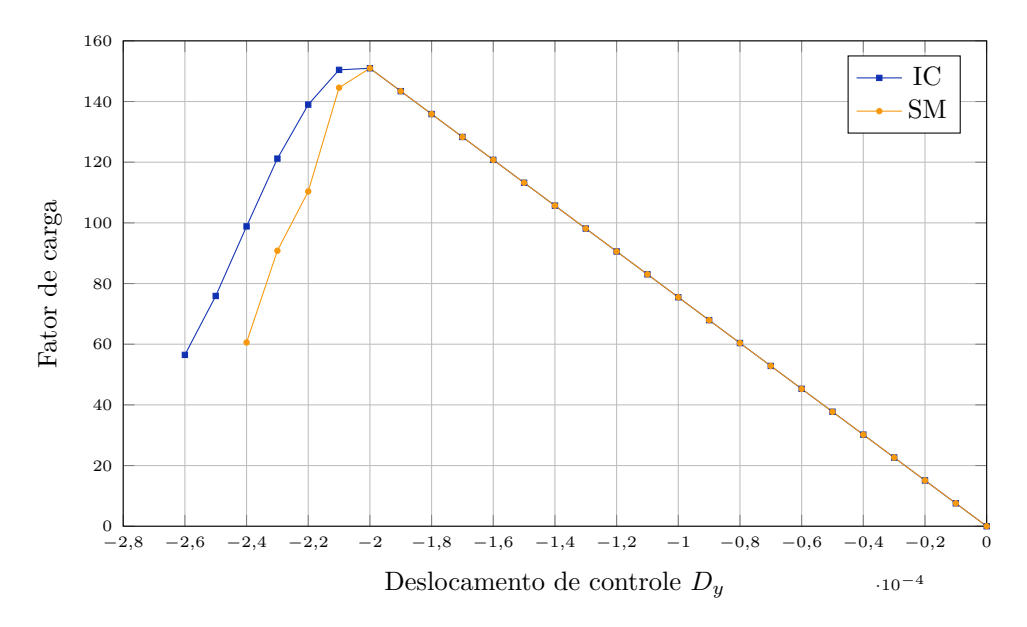

Figura 4.62: Viga em balanço: trajetória de equilíbrio do deslocamento de controle  $D_y$ .

A trajetória da fissuração pode ser vista nas Figuras  $\overline{4.63}$  e  $\overline{4.64}$  para as integrações convencional e via subdivisão de elementos, respectivamente, com fator de escala da configuração deformada igual a 1000. Nota-se que a nucleação e propaga-¸c˜ao da trinca seguem padr˜oes similares.

A Figura  $\overline{4.65}$  indica a distribuição de tensão horizontal  $\sigma_{xx}$  para um mesmo nível de deslocamento das estratégias de integração (Passo 24). Percebe-se que, para a estratégia implementada, uma segunda trinca é nucleada no passo citado. No respectivo elemento onde ocorre tal nucleação, há uma concentração de tensões de compressão, provavelmente induzida pela fragilidade introduzida através da descontinuidade.

<span id="page-139-0"></span>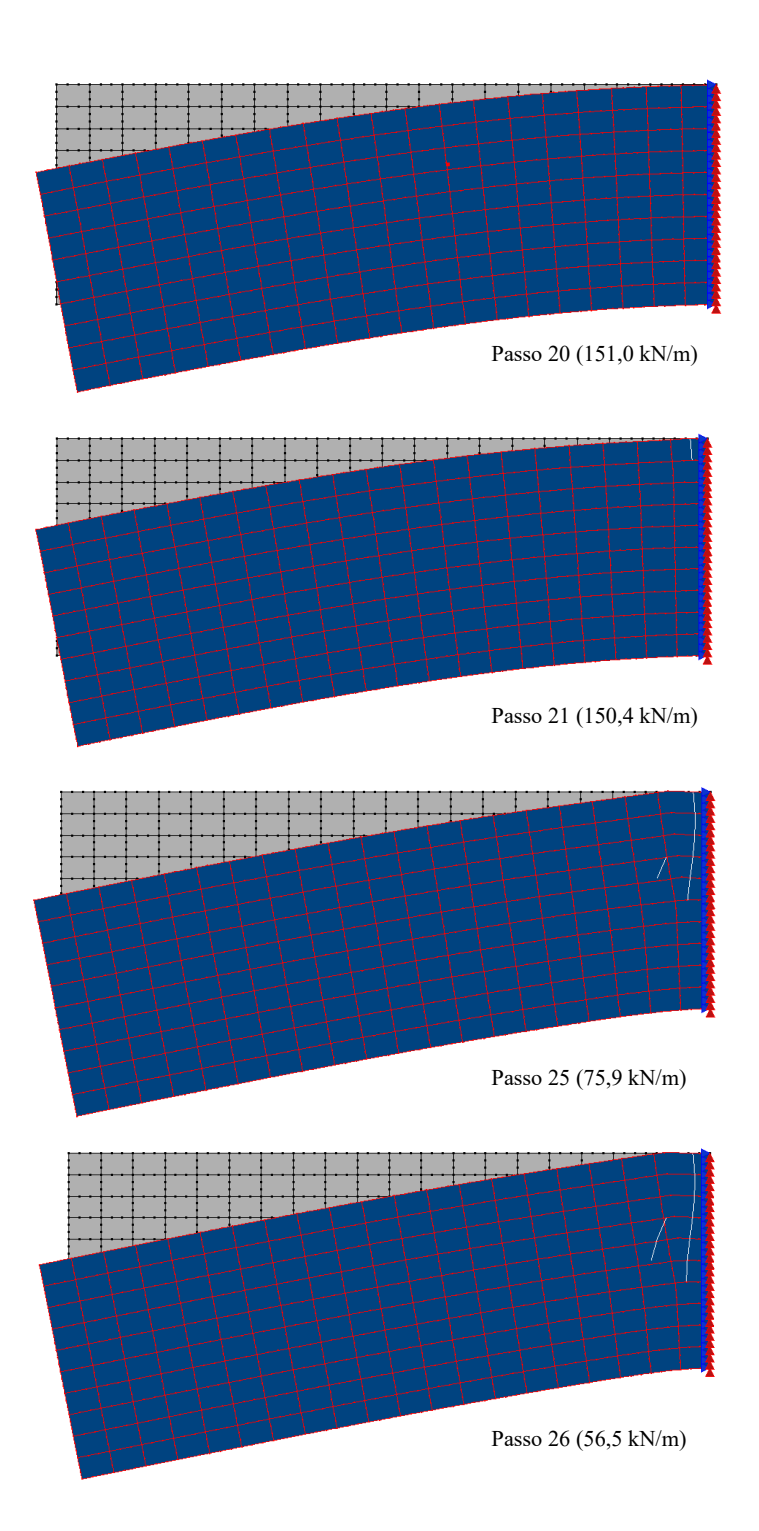

Figura 4.63: Viga em balanço: configuração deformada para integração convencional.

<span id="page-140-0"></span>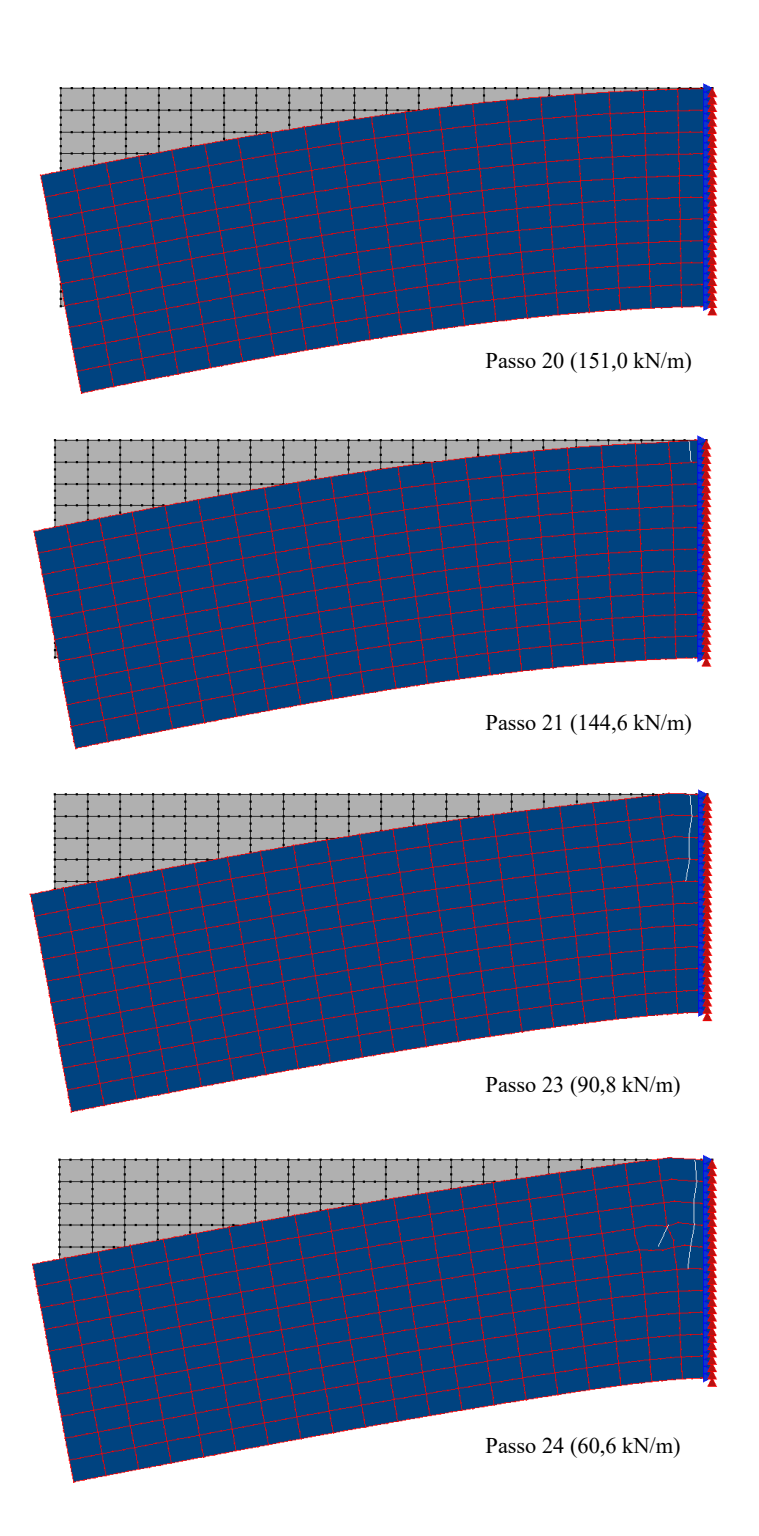

Figura 4.64: Viga em balanço: configuração deformada para estratégia implementada.

<span id="page-141-0"></span>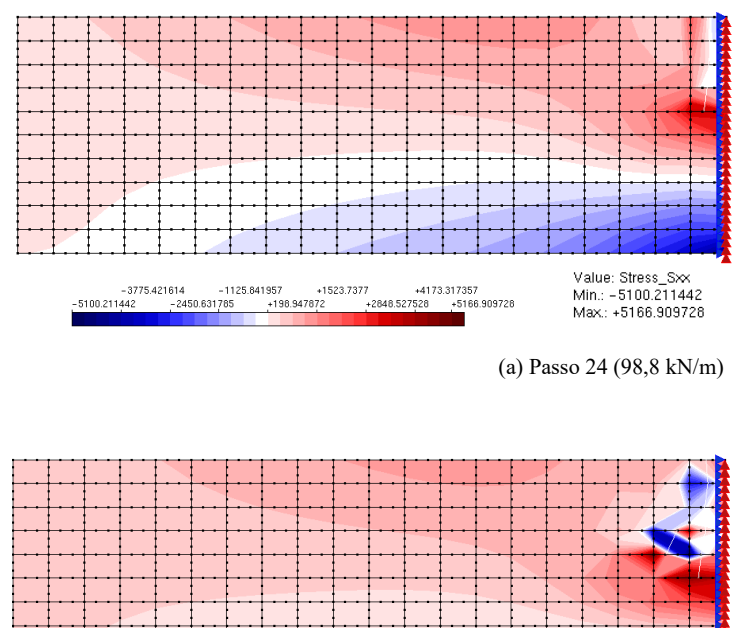

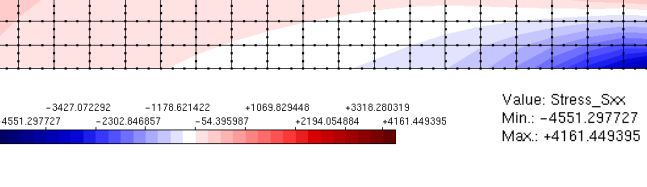

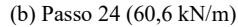

Figura 4.65: Viga em balanço: tensão  $\sigma_{xx}$  para (a) integração convencional e (b) estratégia implementada.

Na maioria das análises estruturais simuladas com elementos quadrilaterais, utiliza-se o elemento de quatro nós  $Q_4$ . Isso deve-se à simplicidade de sua formulação e boa aproximação dos resultados sem implicar em tempos de processamento elevados. Buscando, ent˜ao, verificar o comportamento do presente exemplo com essa classe de elementos param´etricos, adotou-se a mesma malha com elementos  $Q4$  e enriquecimento polinomial de ordem dois  $(P2)$ . Dessa maneira, garante-se a aproximação cúbica proporcionada pelo  $Q12$  (Oñate, 2009).

As trajetórias de equilíbrio para os modelos com elementos  $Q_4$  e  $Q_12$  para ambas as estratégias analisadas estão indicadas na Figura [4.66,](#page-142-0) e o padrão de fissuras para os dois casos em estudo é ilustrado nas Figuras [4.67](#page-143-0) e [4.68.](#page-144-0)

Ainda que  $Q4$  com  $P2$  e  $Q12$  sejam capazes de reproduzir o mesmo espaço de polinômios cúbicos, estes dois elementos apresentam uma distribuição distinta de graus de liberdade pelas arestas. Enquanto que Q4 com P2 tem todos os graus de liberdade concentrados nos nós, o  $Q12$  tem graus associados ao meio das arestas. Este fato talvez explique as diferentes respostas encontradas, tendo em vista a influência das condições de contorno na propagação da trinca, que se faz muito próxima do que seria o engaste. Nos elementos Q4 com P2, cada aresta apresenta restringidos doze graus de liberdade associados às duas direções e aos dois nós que coincidem com o contorno. Por sua vez, em  $Q12$  são oito os graus de liberdade associados às duas direções e aos quatro nós da aresta pertencente ao contorno. Assim, embora representem o mesmo espaço de polinômios, a solução que são capazes de reproduzir  $\acute{e}$  ligeiramente alterada por causa da imposição das condições de contorno. Há, portanto, uma interferência na formação e propagação das trincas, conduzindo a uma trajetória de equilíbrio distinta.

<span id="page-142-0"></span>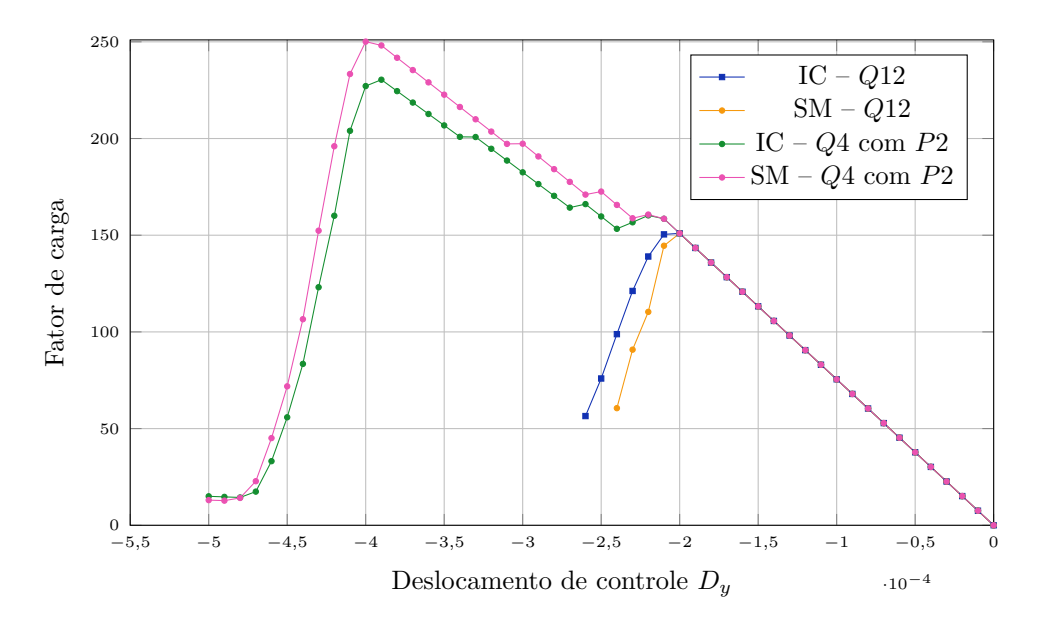

Figura 4.66: Viga em balanço: alterações na trajetória de equilíbrio para elementos quadrilaterais Q4 e Q12.

<span id="page-143-0"></span>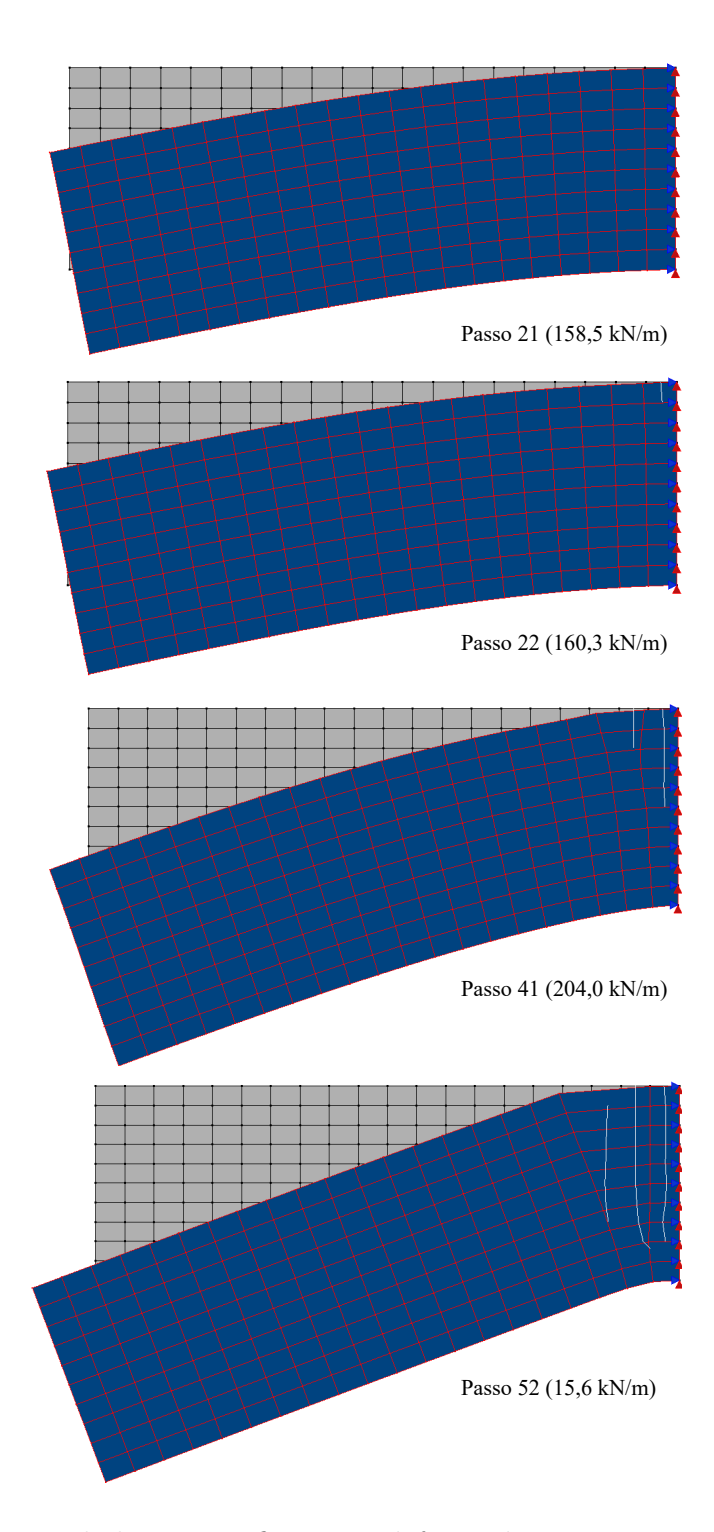

Figura 4.67: Viga em balanço: configuração deformada para integração convencional e malha de elementos Q4.
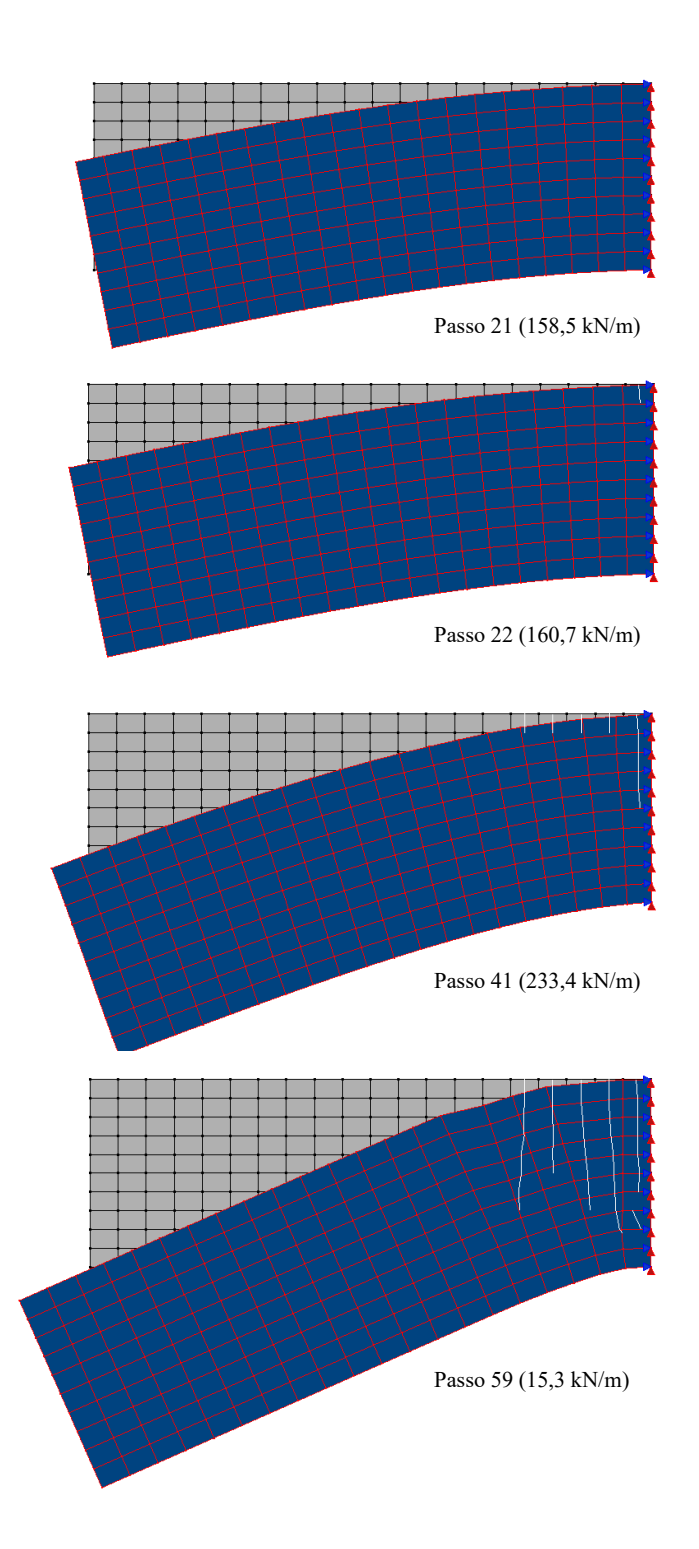

Figura 4.68: Viga em balanço: configuração deformada para estratégia implementada e malha de elementos $Q4_\cdot$ 

Na situação representada anteriormente, todos os graus de liberdade associados ao enriquecimento polinomial dos nós do contorno restritos foram travados. Nota-se que, para o enriquecimento polinomial de grau  $2(P2)$ , o conjunto de funções de aproximação local é dado pela Equação  $4.9$ , conforme notação da Equação  $2.2$ .

<span id="page-145-0"></span>
$$
I_j = \left\{ 1; \frac{x - x_j}{h_j}; \frac{y - y_j}{h_j}; \left(\frac{x - x_j}{h_j}\right)^2; \left(\frac{y - y_j}{h_j}\right)^2 \right\}.
$$
 (4.9)

Assim, no exemplo em questão, ao se acrescentar os graus de liberdade associados ao enriquecimento polinomial nos nós restritos, apenas as parcelas associadas a y precisam ser também restritas – uma vez que todos assumem o mesmo valor de x. Considerando essa característica na análise, a trajetória de equilíbrio obtida está representada na Figura [4.69.](#page-145-1)

As séries com subíndice 1 indicam a restrição de todos os graus de liberdade dos nós dos apoios advindos do enriquecimento polinomial. As séries identificadas com subíndice 2, por sua vez, fazem referência ao travamento seletivo. Comparando esta última com a restrição de todos os graus de liberdade nos nós dos apoios, verifica-se diferenças na rigidez do modelo. A configuração fissurada pode ser vista nas Figuras [4.70](#page-146-0) e [4.71.](#page-147-0)

<span id="page-145-1"></span>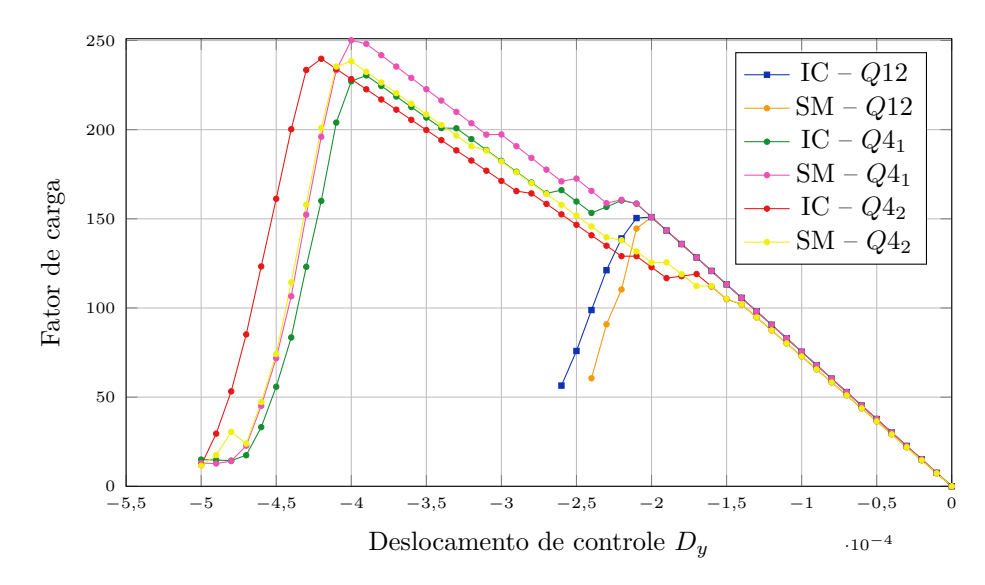

Figura 4.69: Viga em balanço: alterações na trajetória de equilíbrio para elementos quadrilaterais Q4 e Q12 e diferentes restrições dos graus de liberdade.

<span id="page-146-0"></span>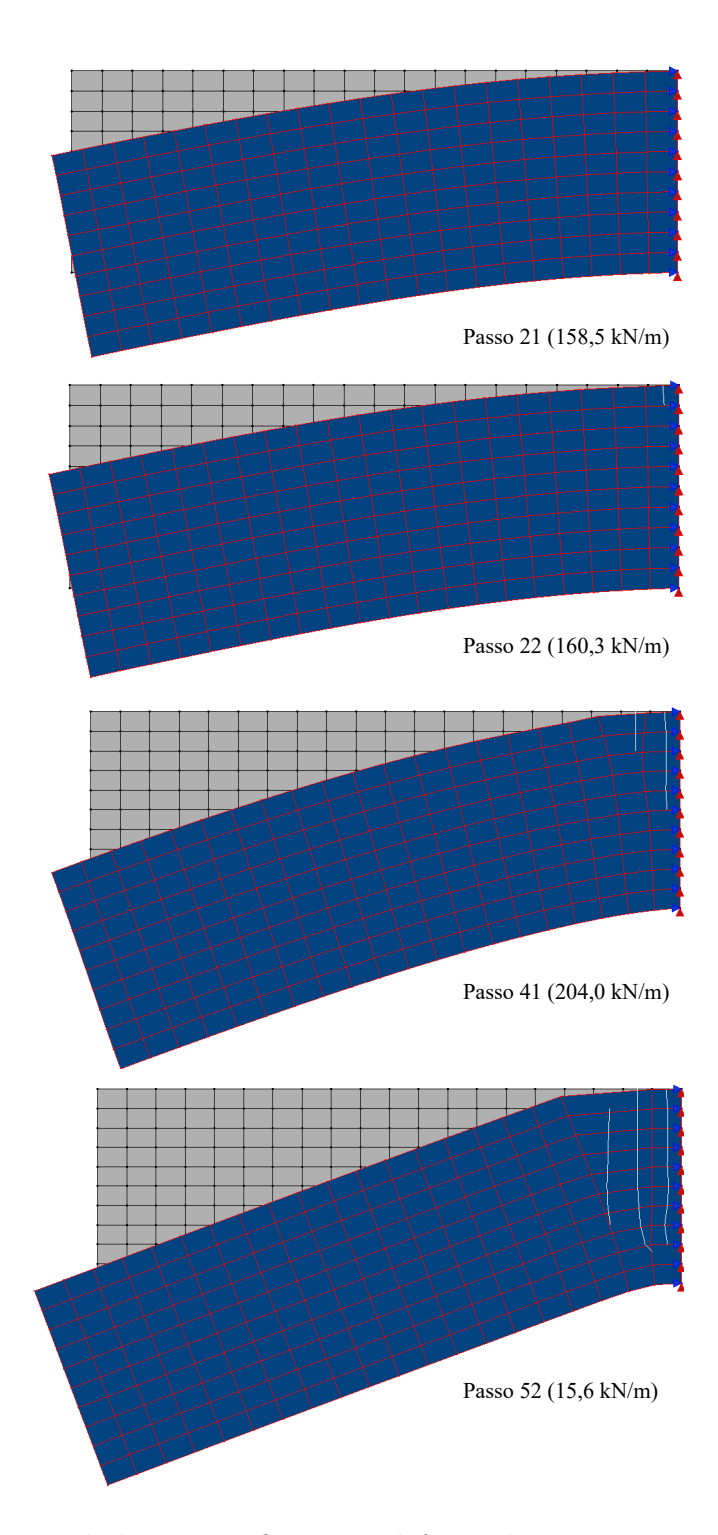

Figura 4.70: Viga em balanço: configuração deformada para integração convencional e restrição seletiva do enriquecimento polinomial.

<span id="page-147-0"></span>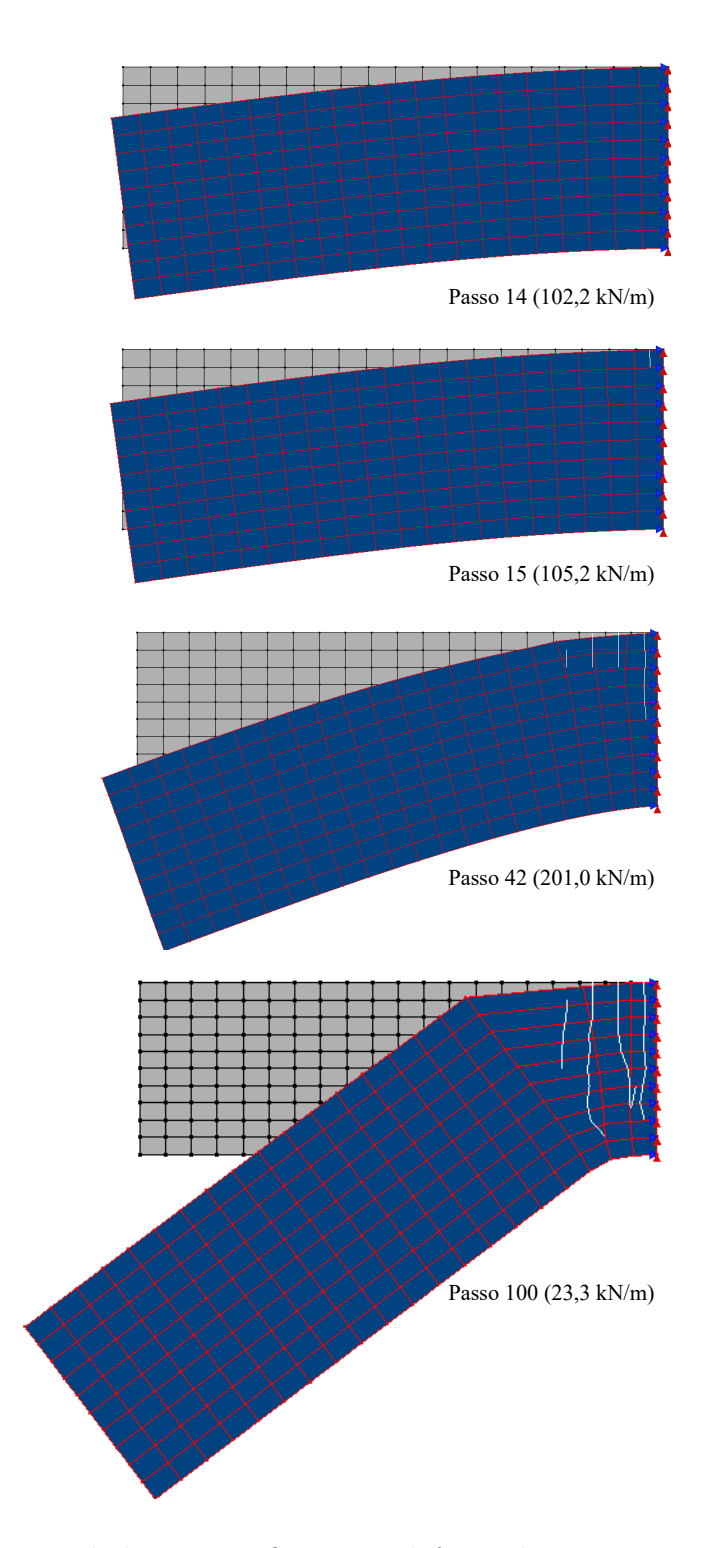

Figura 4.71: Viga em balanço: configuração deformada para estratégia implementada e restrição seletiva do enriquecimento polinomial.

De posse dos resultados acima, conclui-se que há influência significativa das condições de contorno na nucleação e propagação de trincas devido à proximidade entre o engaste e a regi˜ao de maiores tens˜oes. Dessa forma, os resultados das an´alises com elementos  $Q12$  e  $Q4$  com enriquecimento polinomial e diferentes restrições dos graus de liberdade apresentam discrepâncias que são independentes da estratégia de integra¸c˜ao utilizadas. Optou-se por registrar, contudo, estes resultados de forma a contribuir para a interpretação de simulações com o MEFG.

## <span id="page-148-1"></span>4.5.3 Análise em Meio Fisicamente Não Linear: Flexão em 3 pontos

Para observar o comportamento da estratégia implementada em um meio representado por um modelo não linear foi analisado o problema de flexão em três pontos, indicado na Figura  $\sqrt{4.72}$  e com modelo constitutivo de fissuras distribuídas.

<span id="page-148-0"></span>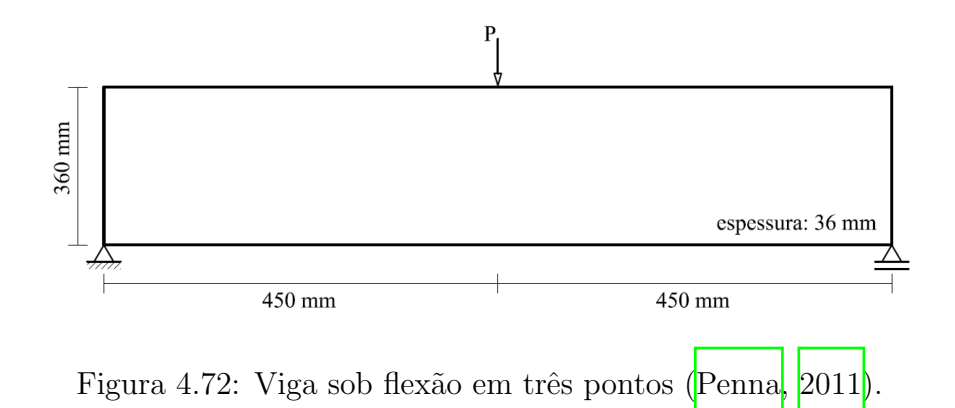

Foram adotadas as leis de [Carreira e Chu](#page-172-0) [\(1985\)](#page-172-0) para compressão e [Boone e](#page-172-1) [Ingraffea](#page-172-1) [\(1987\)](#page-172-1) para tração, com os seguintes parâmetros do material: módulo de elasticidade elástico  $E_0 = 44000, 0 N/mm^2$ , coeficiente de Poisson  $\nu = 0, 2$ , resistência à compressão  $f_c = 40, 0 \text{ N/mm}^2$ , resistência à tração  $f_t = 3, 8 \text{ N/mm}^2$ , deformação relativa ao limite elástico na compressão  $\varepsilon_c = 0,0018$ , energia de fratura  $G_f \, = \, 0, 164 \; N/mm,$  comprimento característico $\,h \, = \, 100 \; mm$ e fator de retenção ao cisalhamento  $\beta_r = 0.05$ . A malha é constituída de elementos quadrilaterais de quatro nós  $Q_4$  e considerou-se estado plano de tensão.

O problema foi resolvido com o método de controle direto de deslocamentos, com incremento de  $0.0015 \, mm$  no apoio direito. A tolerância para convergência relativa (verificada através da magnitude do vetor de forças residuais) foi adotada como  $1 \times 10^{-4}$  e a carga de referência como  $1, 0, N$ .

A malha de elementos finitos gerada contém 6 por 15 elementos. Na integração convencional foi considerada a quadratura de Gauss de 4×4 pontos. No contexto das estratégias de subdivisão e mapeamento foi necessário definir os parâmetros da função de distribuição Gaussiana, cuja finalidade é ponderar as variáveis constitutivas das degenerações anteriores para armazenamento nas novas degenerações.

Os parâmetros envolvidos são o comprimento interno do domínio não local adotado l e o parâmetro da função k (conforme mencionado na Seção  $\overline{2.2.3}$ ). Para verificar quais valores seriam adequados, fixou-se  $k = 1, 0$  e os valores de l foram variados. A Figura  $4.73$  ilustra o comportamento da função Gaussiana para l variando  $\frac{1}{c}$ 6  $d$  a 20 6 d, onde d é o tamanho do elemento (nesse exemplo,  $d = 60$ ).

<span id="page-149-0"></span>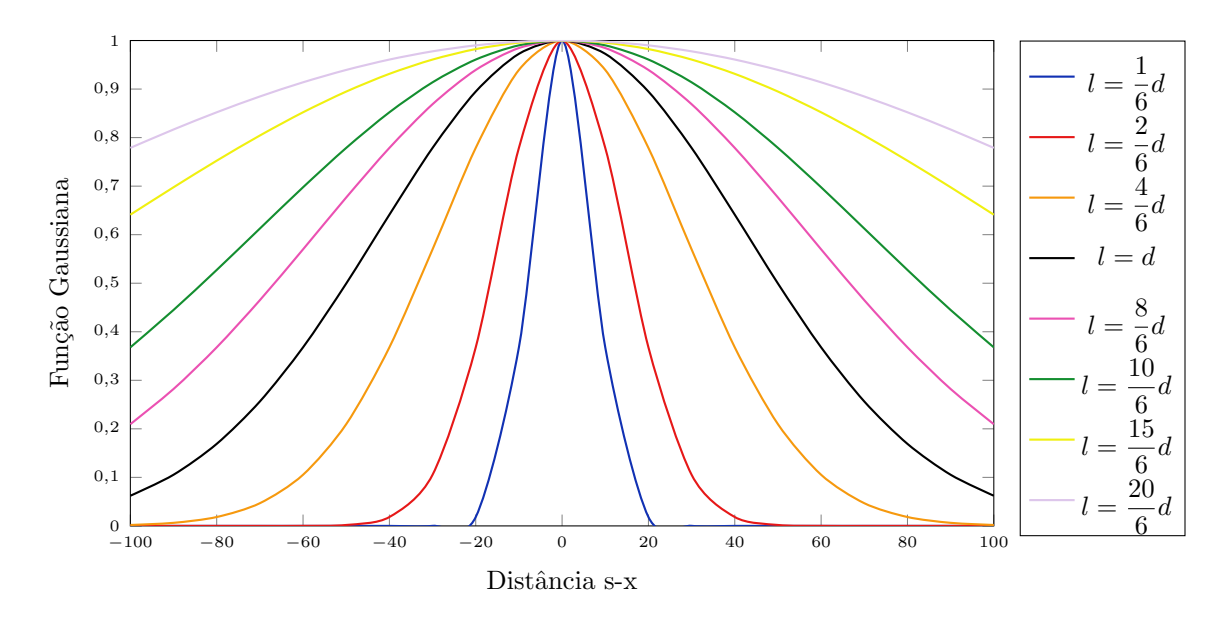

Figura 4.73: Função Gaussiana para l variável e  $k = 1, 0$ .

A quantidade de passos executados para cada valor de  $l$ está indicada na Tabela [4.21.](#page-150-0) Nela também constam a quantidade de iterações necessárias a cada propagação da trinca  $(P1 a P6)$ . Observa-se que o melhor resultado é obtido para o menor valor de l considerado, ou seja, ponderando mais as variáveis constitutivas dos pontos de Gauss antigos mais próximos àquele em análise. À medida que a função Gaussiana  $\acute{e}$  suavizada – se aproximando de uma média simples – ocorre divergência no processamento antes de se atinigro total de passos estabelecido, ou seja, 200. Além disso, nas duas últimas simulações (para  $l = 15d/6$  e  $l = 20d/6$ ) a quantidade de iterações na nucleação da trinca é significativamente grande.

<span id="page-150-0"></span>Tabela 4.21: Quantidade de passos do processo incremental-iterativo considerando a estratégia de subdivisão de elementos.

| L                |                             |                         |  |  | P1 P2 P3 P4 P5 P6 Passos       |
|------------------|-----------------------------|-------------------------|--|--|--------------------------------|
| $\frac{1}{6}d$   |                             |                         |  |  | 3 4 3 3 4 6 200                |
|                  |                             |                         |  |  | $\frac{2}{6}d$ 3 4 4 3 4 7 194 |
|                  | $\frac{4}{6}d$ 3 4 4 4 4    |                         |  |  | 120                            |
| $\boldsymbol{d}$ |                             | $3 \t 4 \t 4 \t 4 \t 4$ |  |  | 129                            |
| $\frac{8}{6}d$   | 3 4 4 4 4                   |                         |  |  | 128                            |
| $\frac{10}{6}d$  | 3 4 4 4 4                   |                         |  |  | 130                            |
|                  | $\frac{15}{6}$ d 23 5 4 4 4 |                         |  |  | 130                            |
|                  | $\frac{20}{6}$ d 24 5 4 4 5 |                         |  |  | 130                            |

Dessa forma, conclui-se ser ideal a utilização do parâmetro  $l =$ 1 6 d para o presente exemplo. Assumida essa configuração, a Figura  $\overline{4.74}$ mostra a trajetória de equilíbrio obtida para integração convencional e para a estratégia implementada. Verifica-se ´otima concordˆancia entre as curvas. Na obten¸c˜ao dessas trajet´orias, a quantidade de iterações a cada passo foi semelhante entre as estratégias: dos 200 passos, em 57 houve uma iteração a mais para a estratégia de subdivisão, em 6 houve uma iteração a mais para a integração convencional e em apenas 1 houve 3 iterações a mais para <span id="page-151-0"></span>a subdivisão de elementos.

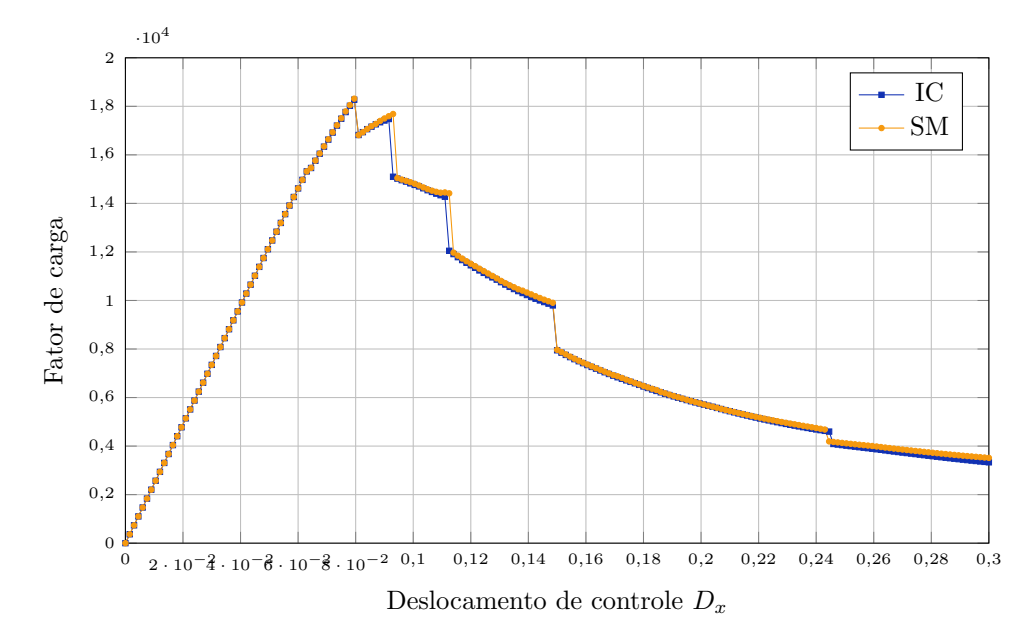

Figura 4.74: Flexão em três pontos: trajetória de equilíbrio do deslocamento de controle  $D_x$ .

A trajetória da trinca para as estratégias de integração numérica consta nas Figuras [4.75](#page-152-0) e [4.76.](#page-153-0) Nas duas situações observa-se que, no final da propagação, a trinca tem uma inclinação em sua trajetória. Embora resultados experimentais indiquem que para a flexão em 3 pontos a falha deva ocorrer em linha reta até atingir toda a altura da estrutura, em modelos numéricos é comum verificar a alteração aqui observada. Isso se deve ao fato de a concentração de tensões de compressão na região central superior ser alta ao ponto de não permitir propagação, induzindo a trinca a seguir caminhos alternativos. A distribuição de tensões horizontais  $\sigma_{xx}$  pode ser observada nas Figuras [4.77](#page-154-0) e [4.78.](#page-155-0)

<span id="page-152-0"></span>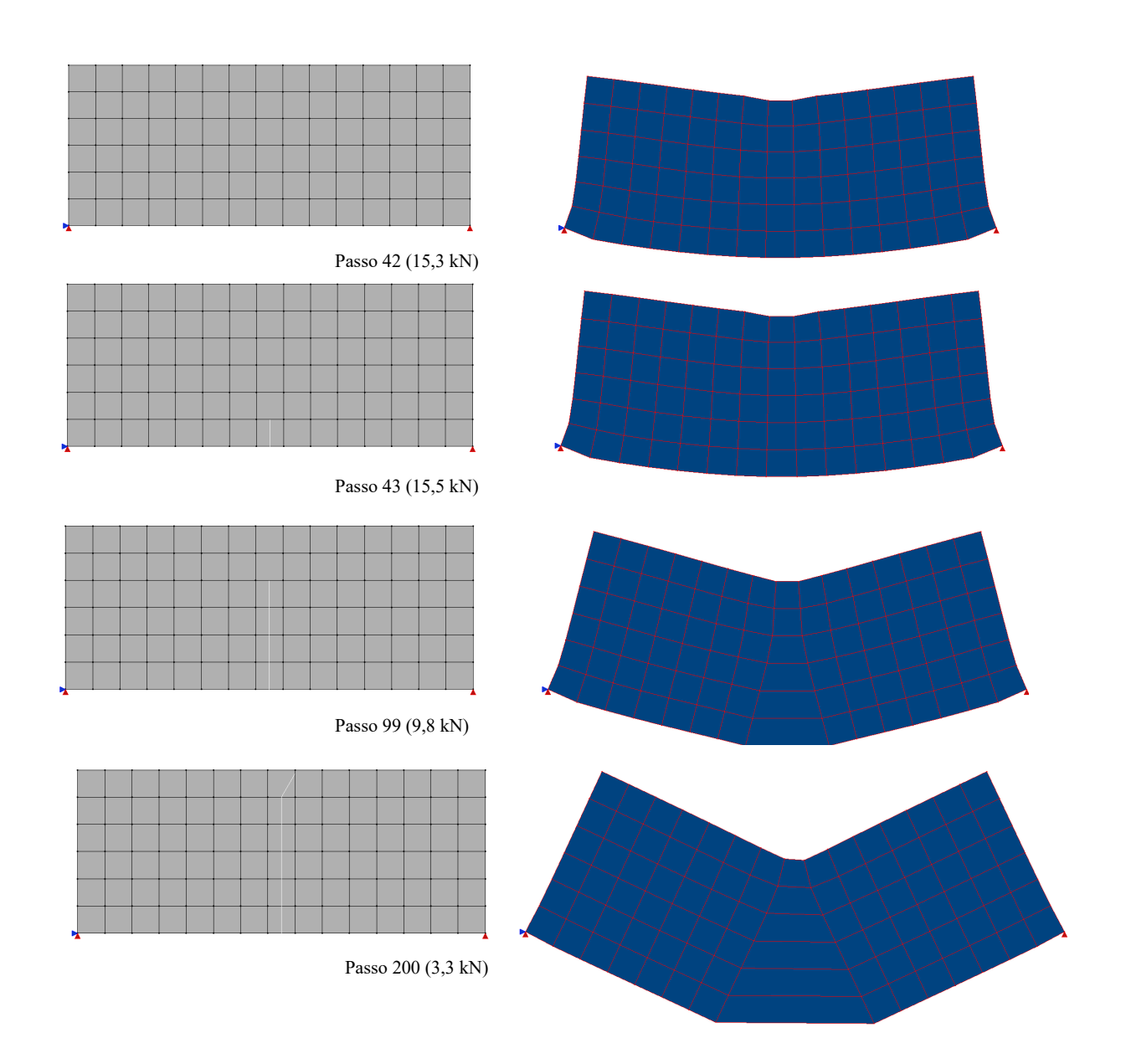

Figura 4.75: Flexão em três pontos: configuração deformada para integração convencional.

<span id="page-153-0"></span>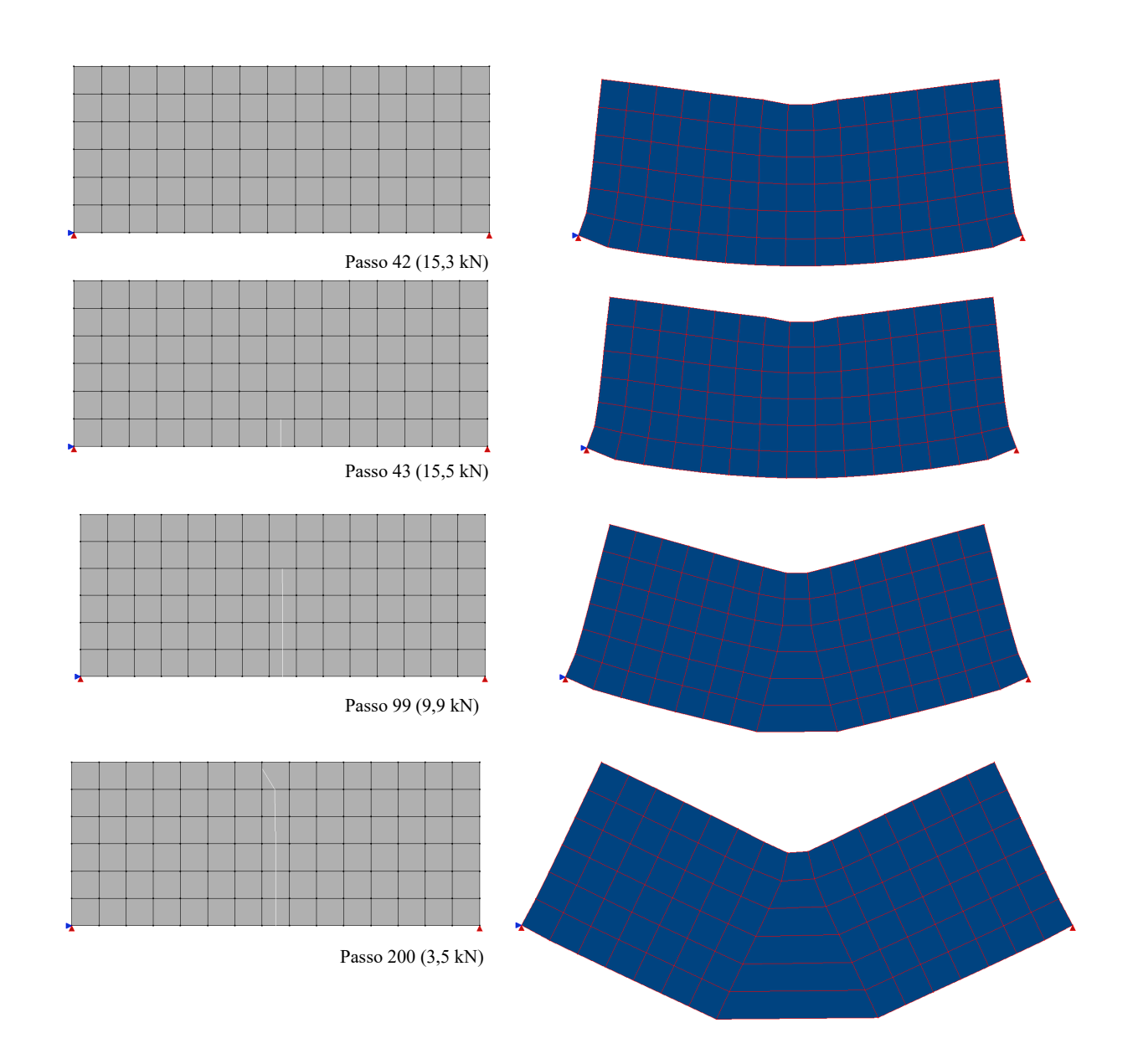

Figura 4.76: Flexão em três pontos: configuração deformada para estratégia implementada.

<span id="page-154-0"></span>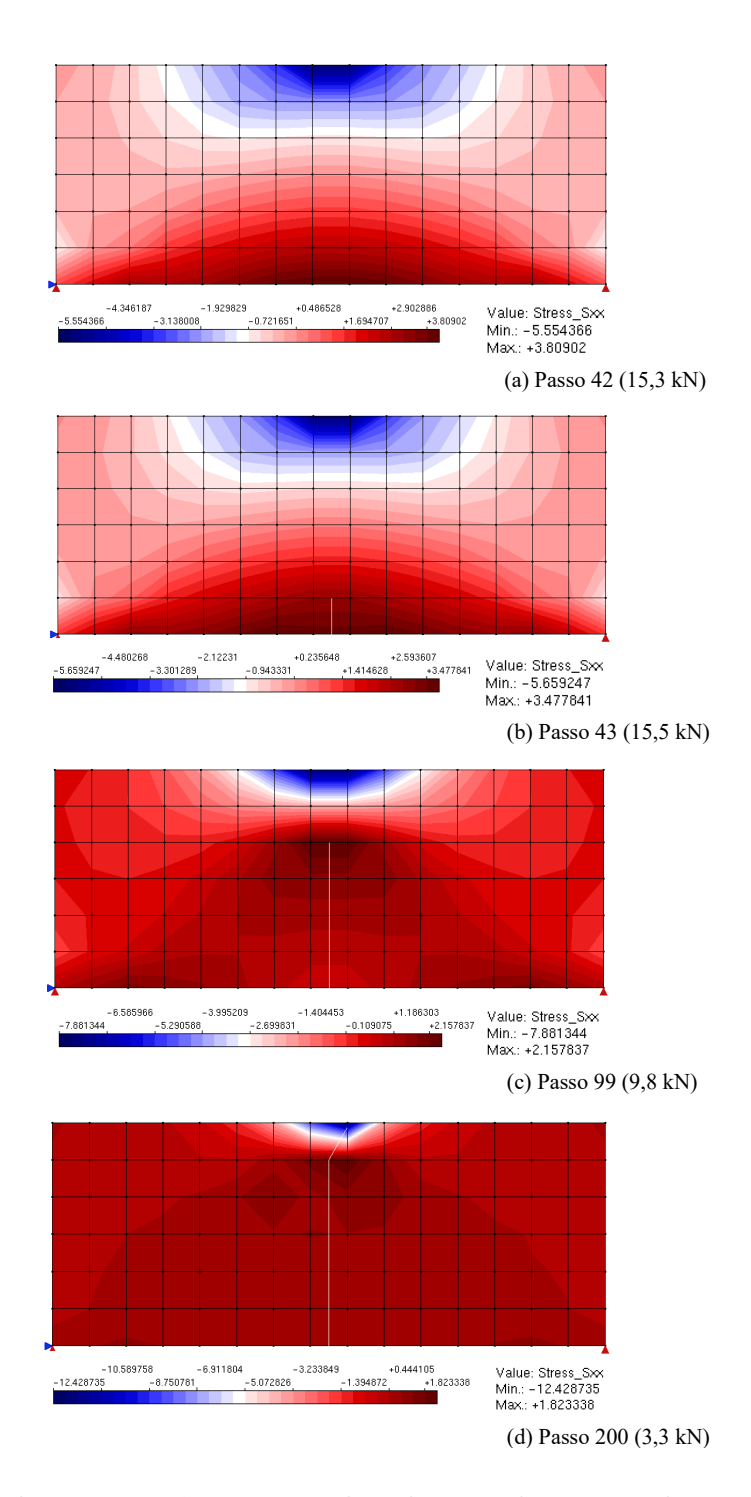

Figura 4.77: Flexão em três pontos: distribuição de tensões horizontais  $\sigma_{xx}$  para integração convencional.

<span id="page-155-0"></span>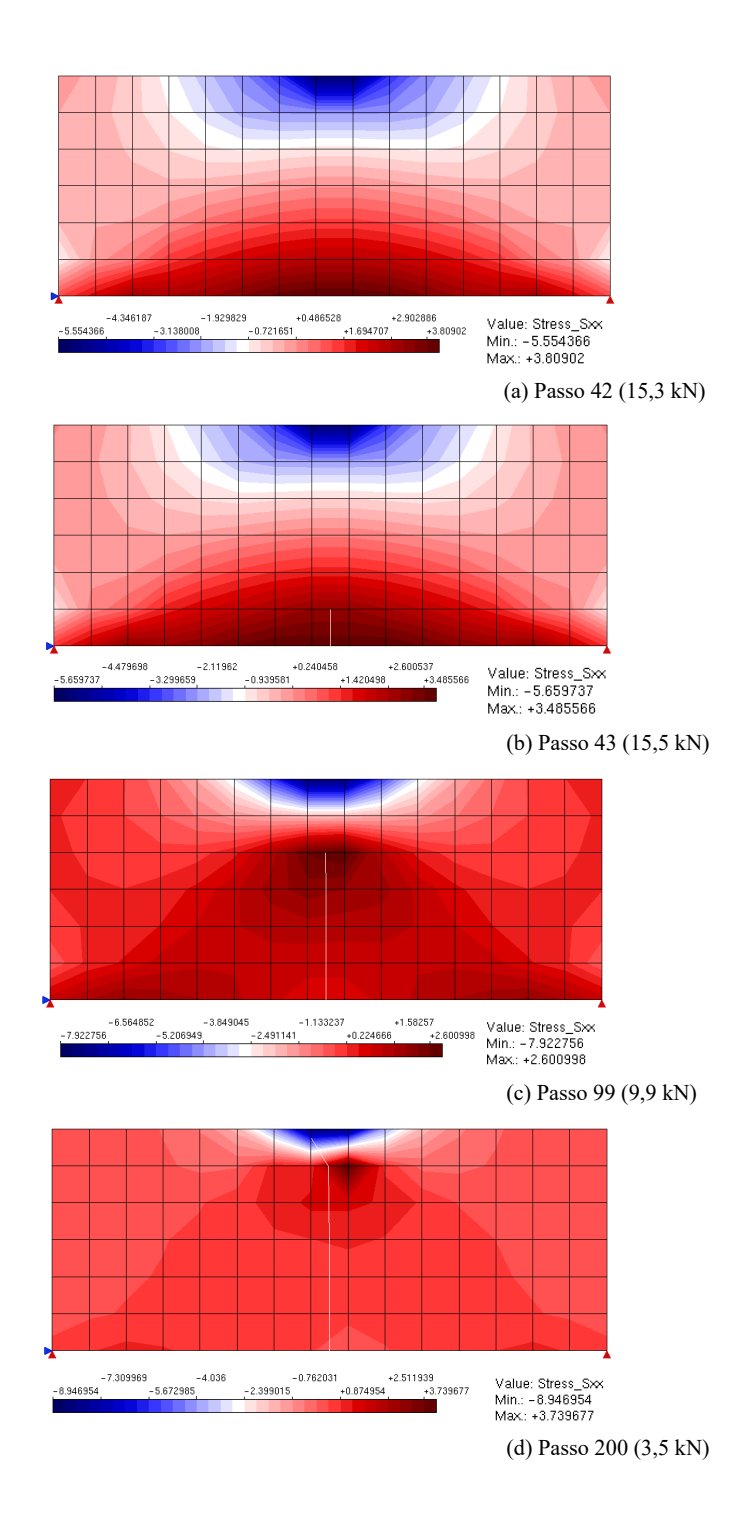

Figura 4.78: Flexão em três pontos: distribuição de tensões horizontais  $\sigma_{xx}$  para estratégia implementada.

Na distribuição de tensões do último passo do processo incremental-iterativo para a estratégia implementada, nota-se uma região de concentração de tensões de tração

anormal, trazendo certa assimetria ao problema que é inexistente para análise com a quadratura de Gauss convencional. Esse fato é causado pelo novo posicionamento dos pontos de integração, os quais não são simétricos com relação ao eixo tangencial ao segmento de trinca (Figura  $4.79a$ ).

Buscou-se, então, modelar o problema considerando uma subdivisão em células triangulares de maneira a simetrizar a posição dos pontos de integração. Assim, utilizou-se o baricentro da região de cada lado da descontinuidade para integrar a lista de pontos de suas respectivas triangulações. A nova subdivisão proposta pode ser vista na Figura [4.79b](#page-156-0).

<span id="page-156-0"></span>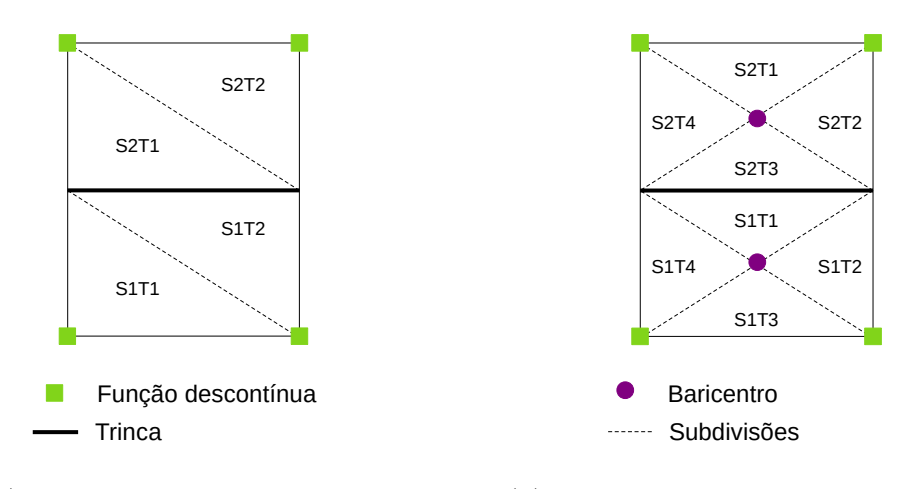

 $(a)$  Caso 1: triangulação antiga

(b) Caso 2: nova triangulação proposta

Figura 4.79: Modificação das células de integração para simetrização dos pontos de integração com relação ao eixo tangencial à trinca.

Para essa nova disposição dos pontos de integração, a distribuição de tensões e trajetória da trinca estão indicadas na Figura  $\overline{4.80}$  para o último passo da análise. Esta última apresentou padrão coerente com a simetria do problema simulado; não ocorreu a propagação no último elemento devido à alta concentração de tensões de compressão no mesmo (diferentemente do resultado da integração convencional, onde a trinca propagou de maneira inclinada).

<span id="page-157-0"></span>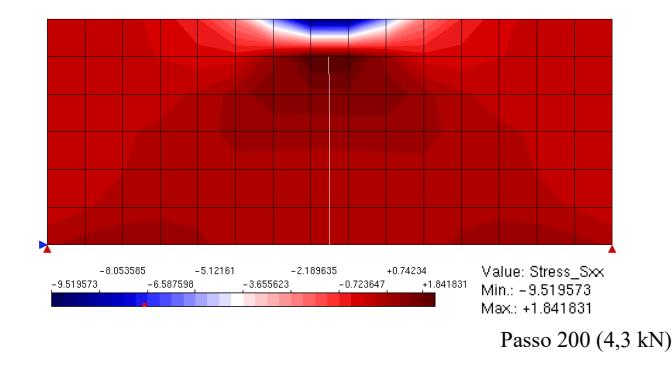

Figura 4.80: Flexão em três pontos: distribuição de tensões horizontais  $\sigma_{xx}$  para estratégia implementada e simetrização dos pontos de integração.

A Figura [4.81](#page-157-1) mostra a comparação entre as trajetórias de equilíbrio já citadas e aquela associada à simetrização feita dos pontos de integração. Para tal, o parâmetro  $l$  da função Gaussiana foi considerado  $l =$ 2 6 d, diferentemente do valor anterior adotado. Essa mudança ocorreu devido ao fato de que, para o raio anterior, não foi possível abranger alguma degeneração antiga para que fosse feita a ponderação as variáveis constitutivas.

<span id="page-157-1"></span>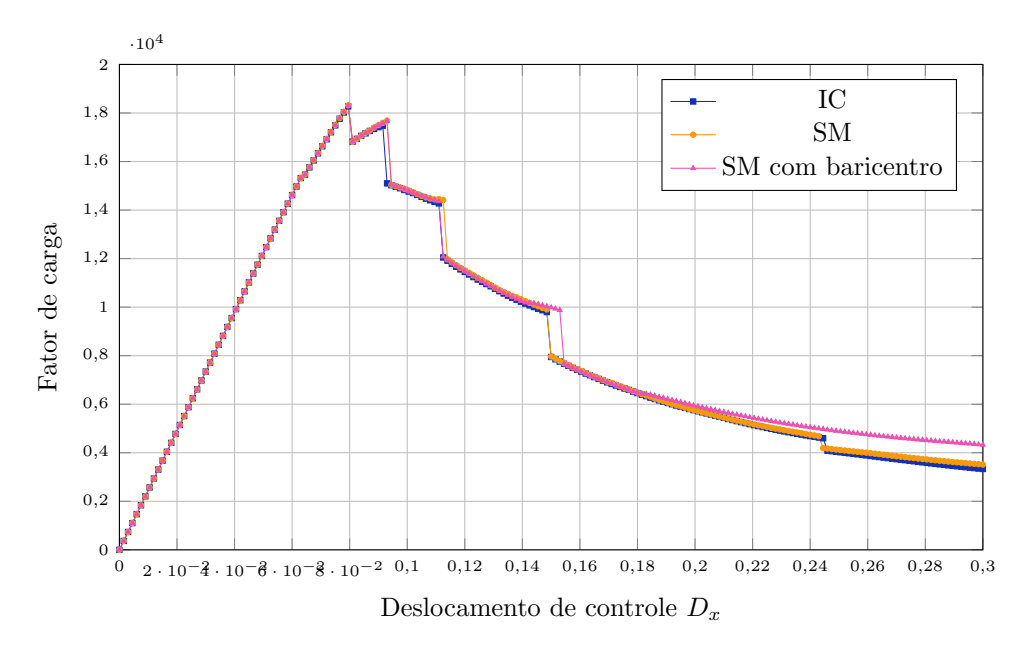

Figura 4.81: Flexão em três pontos: trajetória de equilíbrio do deslocamento de controle  $D_x$ , comparação com implementação da simetrização dos pontos de integração.

É interessante ressaltar que a simetria da subdivisão não foi abordada nos exemplos anteriores visto serem todos associados a meios de propagação lineares elásticos. Com a introdução da não linearidade física torna-se necessário o emprego da estratégia não local para armazenamento das variáveis constitutivas nos novos pontos de integração. Por isso, passa a ser de extrema significância a simetrização dos pontos abrangidos pelos parâmetros da função de distribuição empregada.

O tempo de processamento observado para as duas estratégias de integração numérica foi próximo entre ambas, sendo entretanto maior quando utilizada a subdivisão de elementos. Deve-se levar em conta que, além de ser necessário acessar os métodos para a que a própria subdivisão seja feita, a estratégia implementada tem mais pontos de integração por elemento – são  $4 \times 4$  (ou 16 no total) pontos na integração convencional comparados com 3 pontos em cada célula (ou 24 no total) após a subdivisão. O tempo acumulado pode ser visto na Figura [4.82.](#page-158-0)

<span id="page-158-0"></span>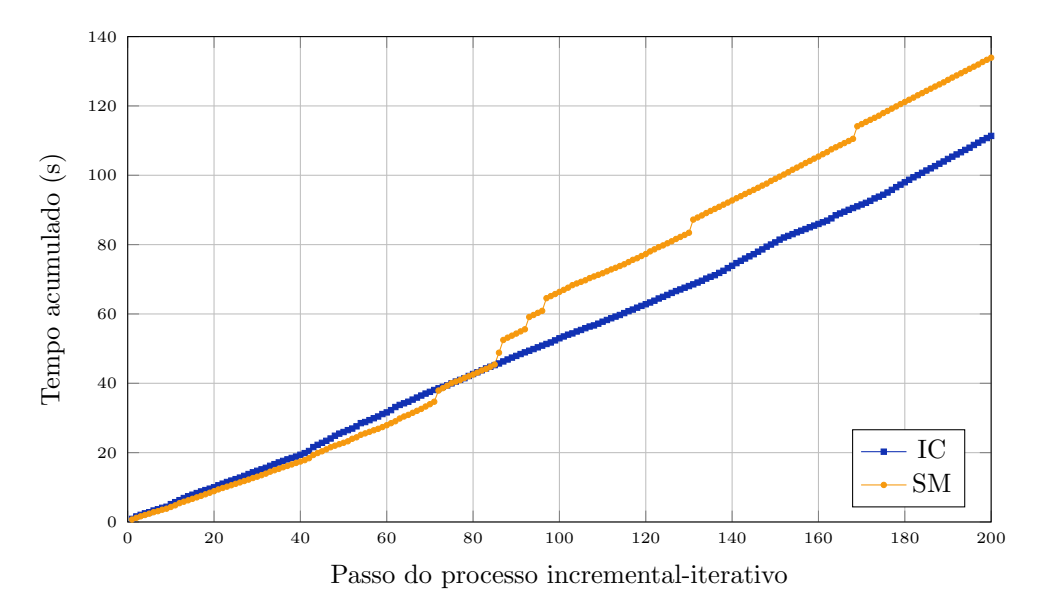

Figura 4.82: Flexão em três pontos: tempo de processamento acumulado.

Para o exemplo proposto de flexão em três pontos, portanto, conclui-se que a utilização da estratégia de subdivisão apresenta comportamento semelhante àquele observado para a integração convencional. O tempo de processamento é bastante pr´oximo para os dois casos, sendo um pouco maior nos ´ultimos passos do processo incremental-iterativo para a estratégia implementada. A simetrização dos pontos de integração torna-se fundamental para melhor descrição do comportamento das fissuras, e as trajetórias de equilíbrio são próximas em todas as situações.

### 4.5.4 An´alise em Meio Fisicamente N˜ao Linear: Painel em L

Ainda considerando modelos fisicamente não lineares, é apresentado nesta seção um painel em L, conforme a Figura  $4.83$ , cujos resultados experimentais foram obtidos por [Winkler et al.](#page-177-0) [\(2004\)](#page-177-0).

<span id="page-159-0"></span>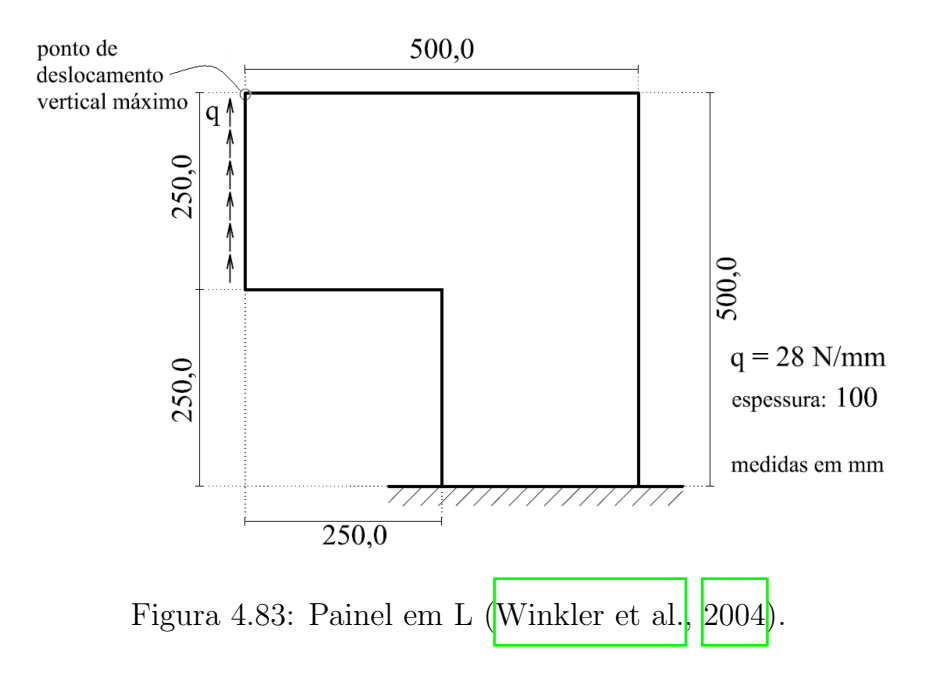

Foi adotado o modelo constitutivo de fissuras distribuídas e as leis de [Carreira e](#page-172-0) [Chu](#page-172-0) [\(1985\)](#page-172-0) para compressão e [Boone e Ingraffea](#page-172-1) [\(1987\)](#page-172-1) para tração, com os seguintes dados do material: módulo de elasticidade  $E = 25850 N/mm^2$ , coeficiente de Poisson  $\nu = 0, 18$ , resistência à compressão  $f_c = 31, 0 \, N/mm^2$ , resistência à tração  $f_t = 2, 7 \ N/mm^2$ , energia de fratura  $G_f = 0,065 \ N/mm$ , comprimento característico  $h = 28 \, mm$  e deformação relativa ao limite elástico na compressão  $\varepsilon_c = 0,0022$ .

Para uma malha de elementos triangulares de três nós T3 e estado plano de

tensão, o problema foi resolvido considerando-se equilíbrio secante (descrito na Seção  $2.2.1$ ) e método de controle direto de deslocamentos, com incremento de 0,01 mm no ponto de deslocamento vertical máximo. A tolerância para convergência relativa, verificada através da magnitude do vetor de forças residuais, foi adotada como  $1 \times$ 10<sup>-3</sup> e a carga de referência como  $q = 28,0 \ N/mm$ .

Para a integração convencional, empregou-se 3 pontos de integração em cada elemento e, para a estratégia implementada, adotou-se 3 pontos de integração por célula triangular gerada. A ponderação das variáveis constitutivas para armazenamento nos novos pontos de integração criados pela subdivisão dos elementos foi feita segundo a função de distribuição Gaussiana, com parâmetros  $k = 1, 0$  e  $l = 10$ (Equação  $\boxed{2.16}$ ); a dimensão média dos elementos finitos da malha é de 25 mm.

De forma similar ao exposto por [Most e Bucher](#page-175-0) [\(2006\)](#page-175-0), a energia de fratura  $G_f$ foi variada entre  $0,065$  e  $0,090$   $N/mm$ , a fim de se observar a concordância das trajetórias de equilíbrio com a faixa experimental no ramo descendente. Como pode ser visto na Figura  $4.84$ , o melhor resultado foi obtido com  $G_f = 0,065 \; N/mm$ , valor este adotado nas simulações para comparação das estratégias de integração numérica.

A Figura [4.85](#page-161-1) mostra as trajetórias de equilíbrio obtidas para a integração convencional e para a estratégia implementada. Observa-se que o pico do fator de carga alcançado por ambas foi menor do que o experimental, o que se deve à fragilidade oriunda da introdução de uma descontinuidade.

Em termos de quantidade de iterações a cada passo, as duas estratégias tiveram resultados parecidos. Para os 100 passos da simulação, em 41 a integração convencional teve mais iterações, em 34 foi a estratégia implementada e em 25 obteve-se o mesmo número de iterações para os dois casos.

<span id="page-161-0"></span>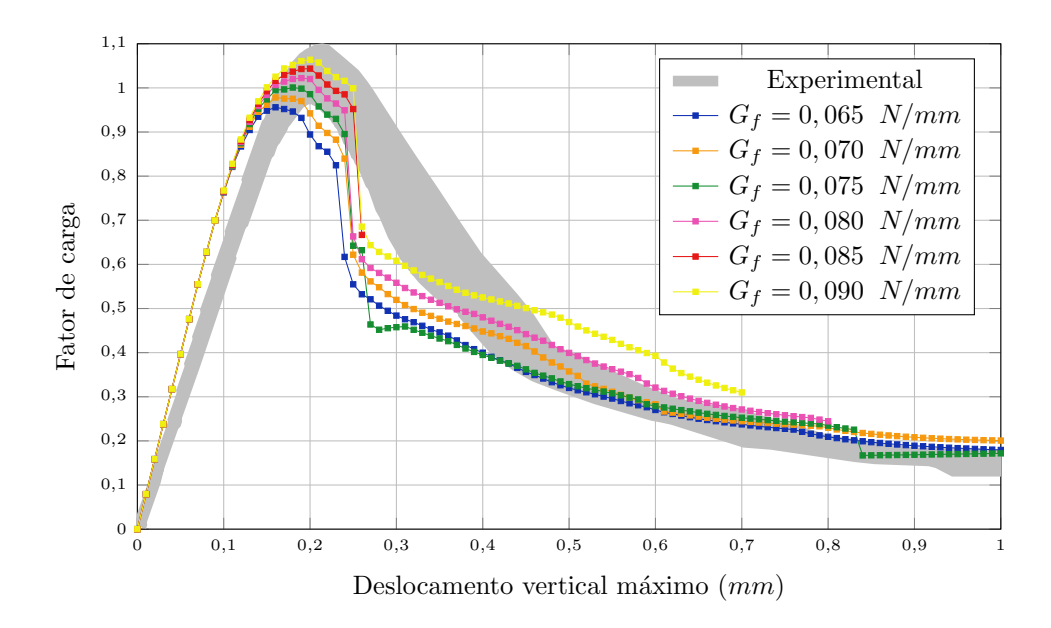

Figura 4.84: Painel em L: trajetórias de equilíbrio para diferentes energias de fratura com integração convencional.

<span id="page-161-1"></span>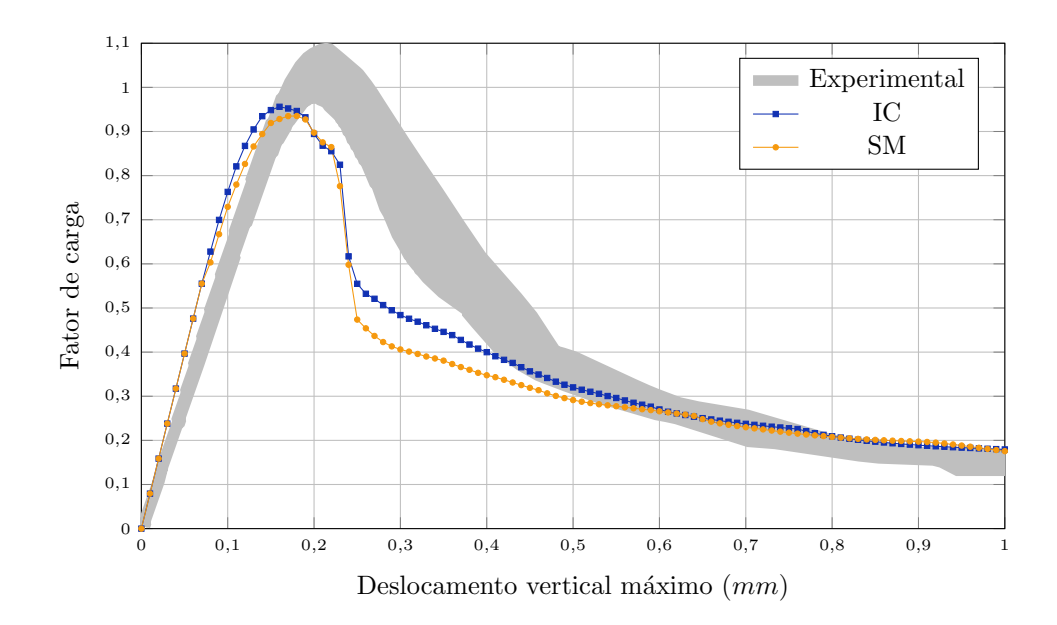

Figura 4.85: Painel em L: trajetória de equilíbrio do deslocamento vertical máximo.

As Figuras [4.86](#page-162-0) e [4.87](#page-163-0) ilustram a propagação da trinca ao longo do processo incremental iterativo, enquanto as Figuras  $4.88$  e  $4.89$  ilustram o dano na direção de  $\varepsilon_1$  ao longo do domínio para a integração convencional e estratégia implementada, respectivamente.

No início da propagação observa-se o aparecimento de dano causado por compressão na região superior da chapa, o que se deve à lei de Carreira adotada. Nota-se que são valores significativamente pequenos e, nos próximos passos de propagação, o dano se concentra na região de surgimento da trinca.

<span id="page-162-0"></span>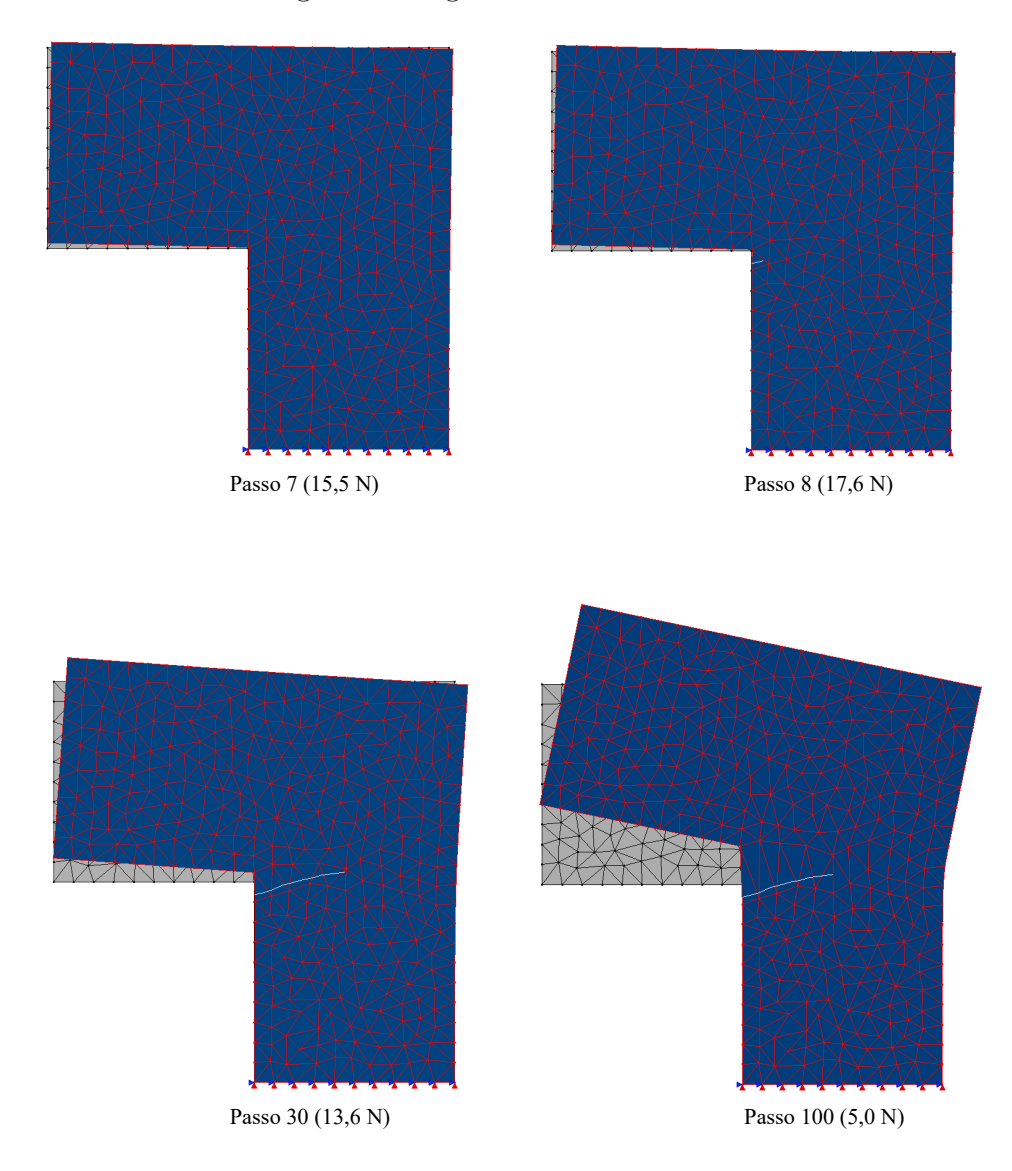

Figura 4.86: Painel em L: configuração deformada para integração convencional.

<span id="page-163-0"></span>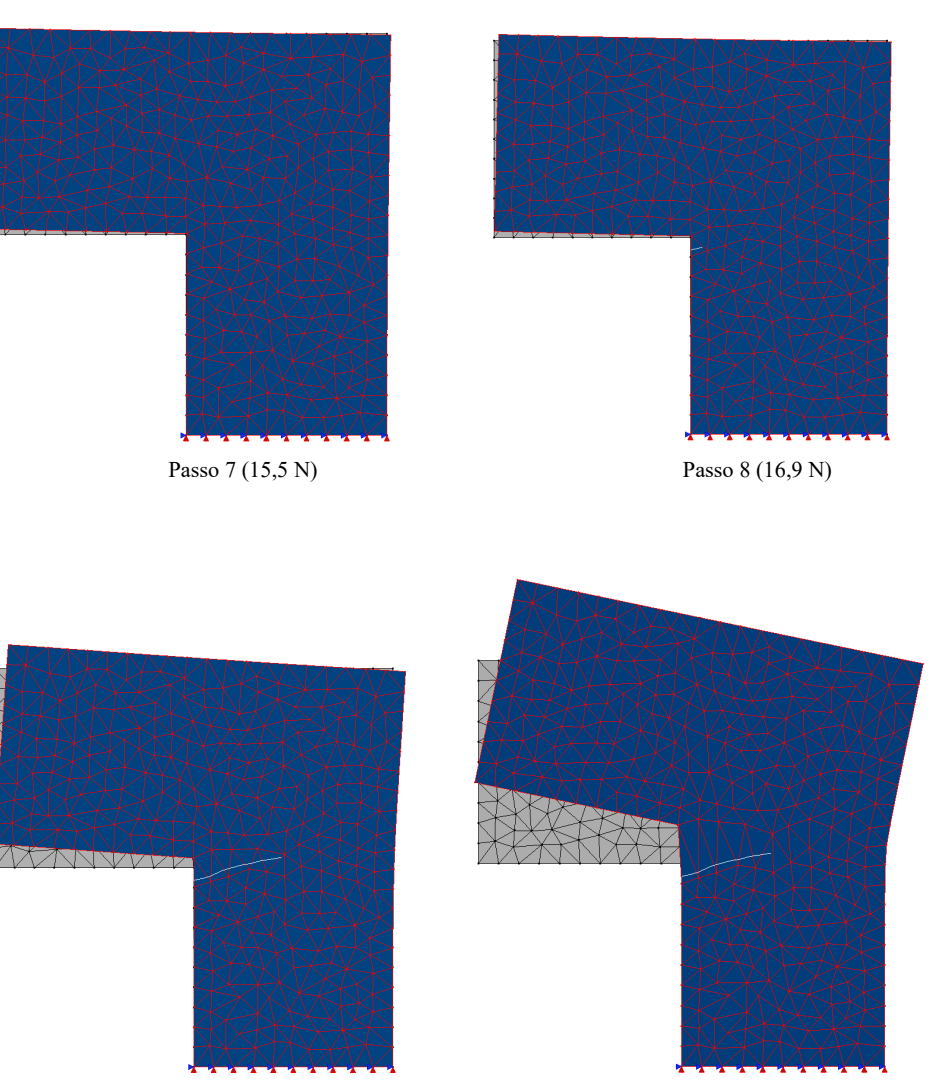

Passo 30 (11,4 N) Passo 100 (5,1 N)

Figura 4.87: Painel em L: configuração deformada para estratégia implementada.

<span id="page-164-0"></span>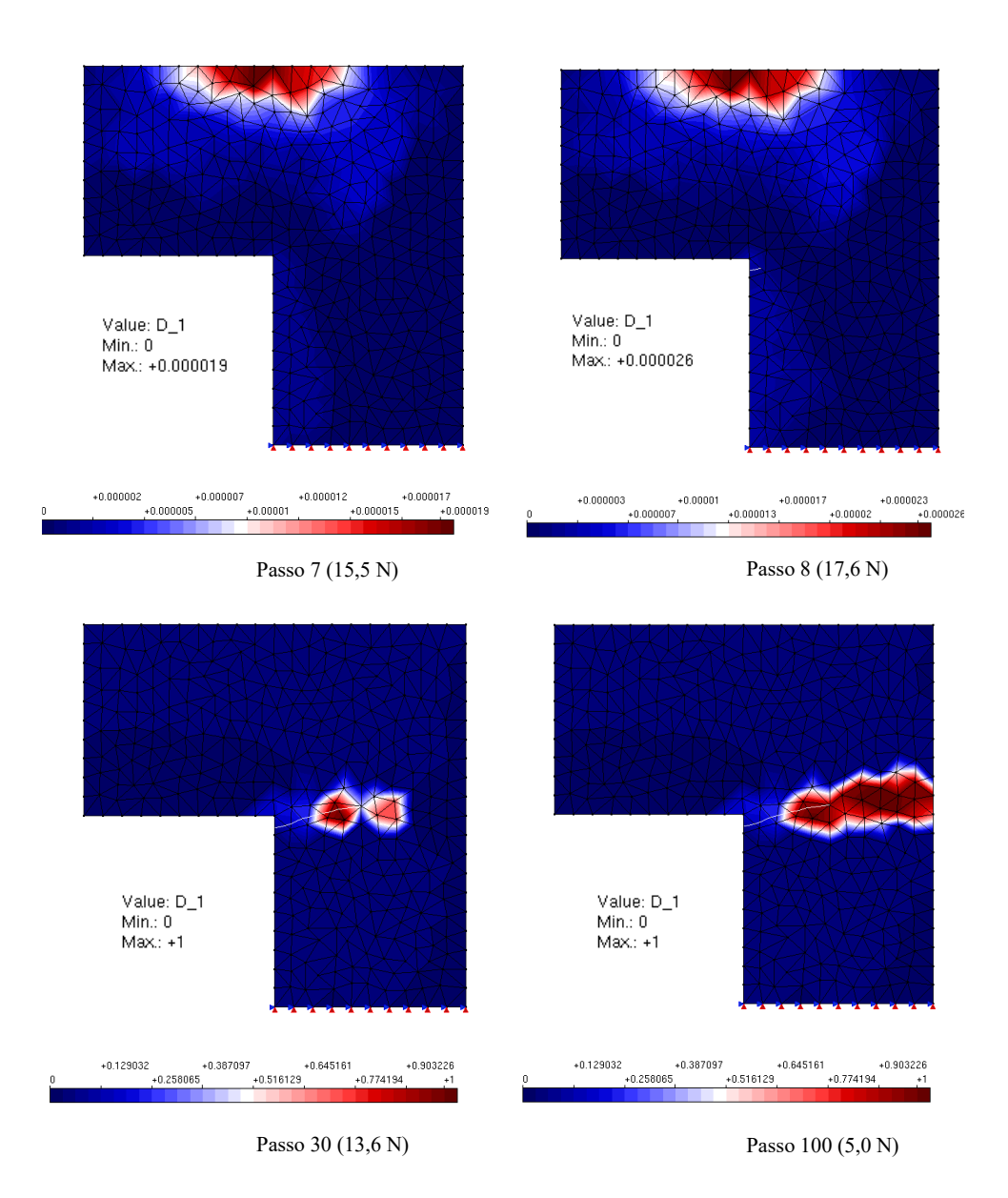

Figura 4.88: Painel em L: dano na direção de  $\varepsilon_1$  para integração convencional.

<span id="page-165-0"></span>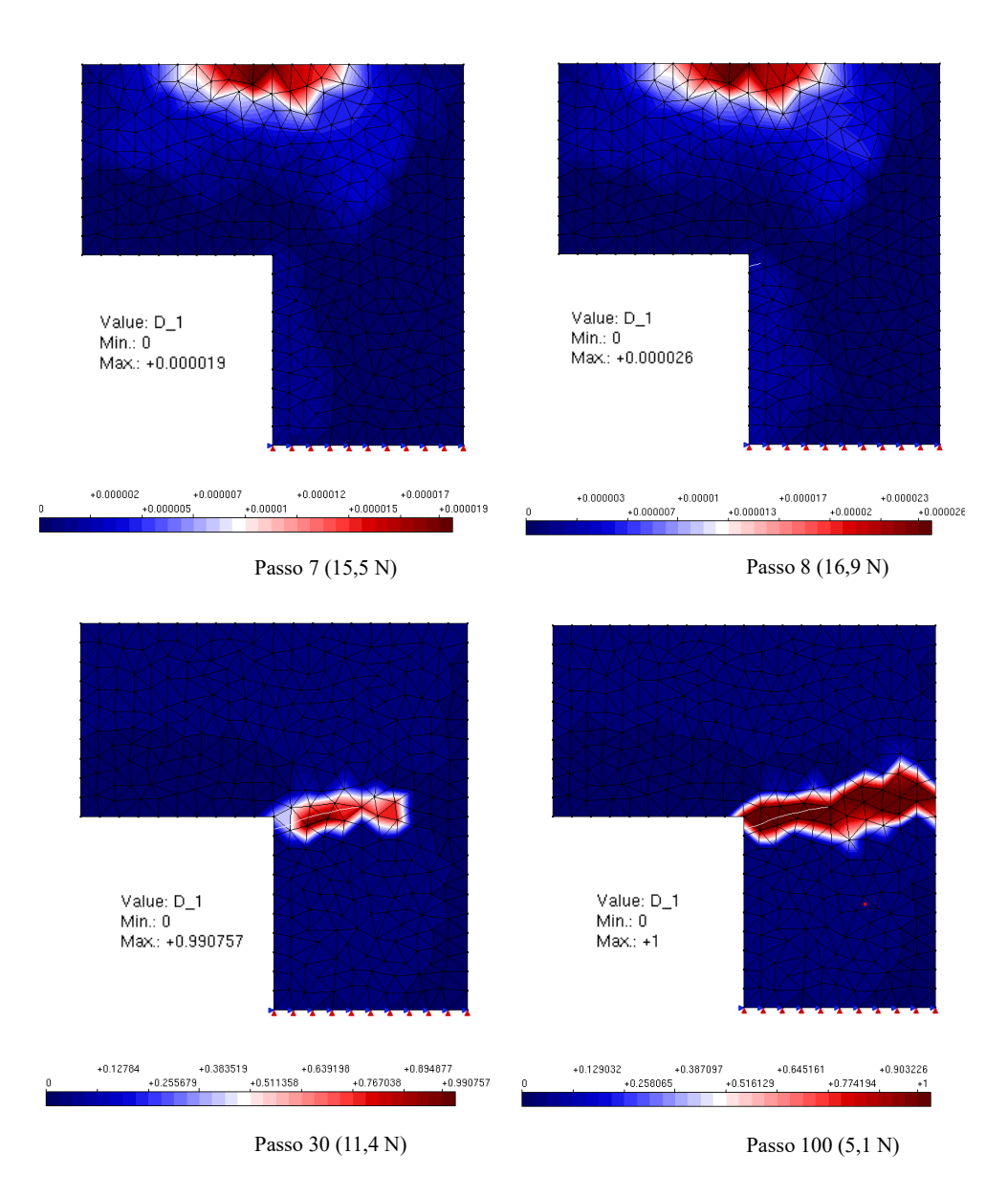

Figura 4.89: Painel em L: dano na direção de  $\varepsilon_1$  para estratégia implementada.

O tempo de processamento acumulado para as estratégias de integração numérica avaliadas consta na Figura  $\overline{4.90}$ . Observa-se que o tempo é bastante similar para ambos os casos, mesmo com a diferença na quantidade de pontos de integração (3 na integração convencional e 9 na estratégia implementada) em cada elemento.

<span id="page-166-0"></span>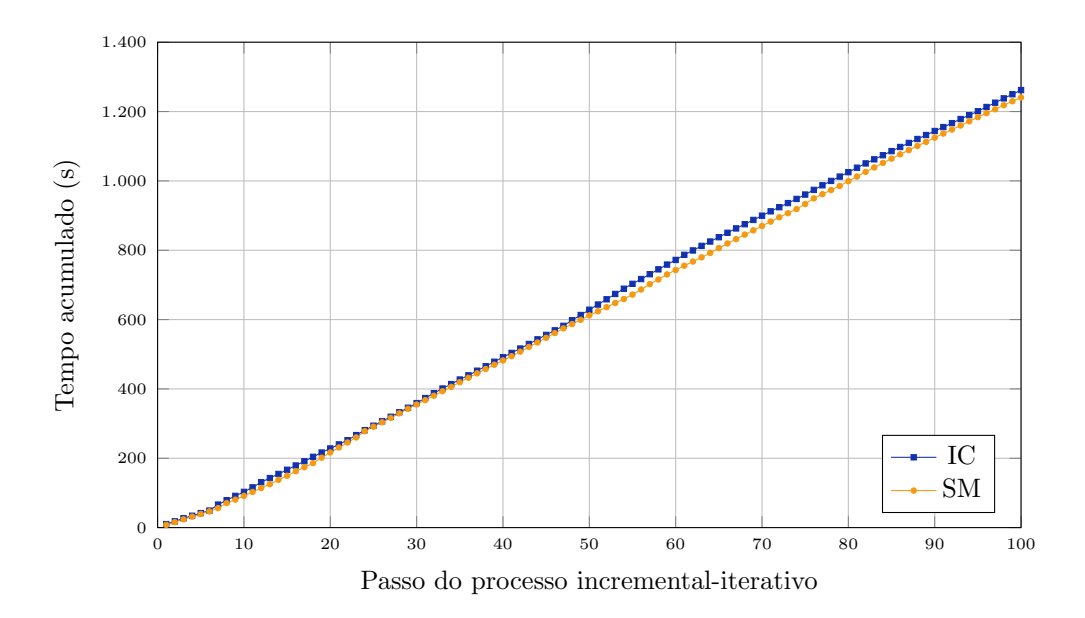

Figura 4.90: Painel em L: tempo de processamento acumulado.

A Figura [4.91](#page-166-1) ilustra o padrão de dano eperimental observado por [Winkler et al.](#page-177-0)  $(2004)$ , sendo este similar aos padrões encontrados para as estratégias de integração numérica em análise. Uma limitação da implementação computacional no sistema INSANE, entretanto, é o fato de que, no primeiro elemento onde a trinca surge, ela necessariamente deve passar pelo seu centroide. Como a nucleação da trinca experimental ocorre na junção angular do painel, sua trajetória já se inicia de maneira distinta nas simulações feitas no INSANE.

<span id="page-166-1"></span>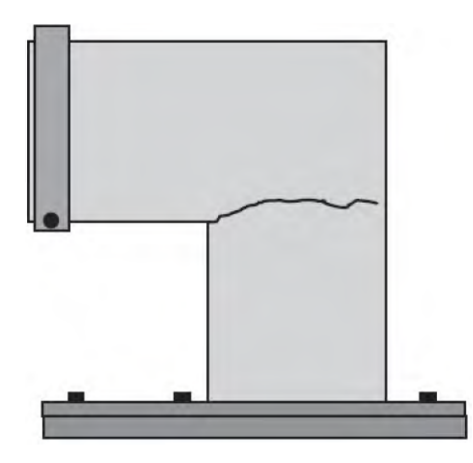

Figura 4.91: Painel em L: padrão de dano experimental [\(Winkler et al., 2004\)](#page-177-0).

# Capítulo 5 CONSIDERAÇÕES FINAIS

#### 5.1 Contribuições deste Trabalho

Neste trabalho foi apresentado um estudo de uma alternativa para a integração numérica associada a problemas abordados pelo Método dos Elementos Finitos Generalizados (MEFG). Criado como uma variação do Método dos Elementos Finitos (MEF) para melhor descrição de problemas com particularidades em regiões locais do domínio, o MEFG permite o emprego de funções de enriquecimento para prever o comportamento de singularidades e descontinuidades, como é o caso dos problemas da Mecânica da Fratura.

As funções de aproximação local, associadas à presença de trincas, trazem uma característica não polinomial ao integrando das equações da forma fraca do problema de valor de contorno. Dessa maneira, a representação exata advinda da quadratura de Gauss deixa de ser precisa, sendo necessárias estratégias de integração que contornem tal situação. As proposições de  $\text{Park}$  et al. [\(2009\)](#page-176-1) foram aqui referenciadas e implementadas, valendo-se da subdivis˜ao de elementos e mapeamento dos pontos de integração para restituir a precisão prejudicada pela associação das funções de enriquecimento nos graus de liberdade adicionais do MEFG.

Abordados por diversos autores, os procedimentos de subdivisão e mapeamento proporcionam melhores resultados nas an´alises de problemas com trincas. Ambos foram implementados no software livre INSANE, desenvolvido no departamento de Engenharia de Estruturas (DEES) da Escola de Engenharia da UFMG. Sua expans˜ao se deu de forma a proporcionar ao usuário a possibilidade de se valer de estratégias opcionais `a integra¸c˜ao convencional.

A implementação computacional foi feita de maneira genérica, buscando assim ser útil a diferentes tipos de problema com diferentes modelos constitutivos que os descrevem. As simulações numéricas realizadas abrageram exemplos da Mecânica da Fratura Linear Elástica (MFLE), considerando trincas estáticas com diferentes configurações geométricas e abordagem estável do Método dos Elementos Finitos Generalizados Estável (MEFGE) ou mesmo a propagação de trincas pelo Método dos Elementos Finitos Generalizados com Enriquecimento Global-Local (MEFGgl). Além disso, a implementação feita foi testada para situações de nucleação e propagação de trincas coesivas, seja em meio linear elástico ou considerando sua não linearidade física.

Utilizando-se como referência a abordagem não local para obtenção de variáveis de estado ao longo da história de evolução do fenômeno não linear, foi proposta e implementada uma estratégia para a transferência destas variáveis armazenadas inicialmente nos pontos de integração da quadratura convencional para aqueles novos pontos criados com as novas técnicas de integração implementadas. Para isso, fun- $\tilde{\text{c} }$ ões de distribuição são utilizadas, que permitem ponderar as variáveis constitutivas dos pontos de integração antigos e armazená-las de forma proporcional nos novos pontos advindos das estratégias de integração numérica implementadas. Fez-se uma análise dos parâmetros envolvidos na construção dessas funções e qual o impacto dos mesmos na obtenção de trajetórias de equilíbrio.

Ao se lidar com problemas fisicamente não lineares, onde foi necessária a utilização de uma estratégia de ponderação e armazenamento de variáveis constitutivas nos novos pontos de integração inseridos, a triangulação usada em elementos quadri-laterais precisou ser simetrizada. Para tal, a proposição inicial de [Park et al.](#page-176-1) [\(2009\)](#page-176-1) leva em conta a adição do baricentro do polígono gerado de cada lado da descontinuidade (Figura  $\overline{4.79}$ ) à lista de nós necessários para triangulação – implementada aqui somente para o exemplo da Seção  $\overline{4.5.3}$ . Entretanto, a quadratura de Gauss mínima para integração exata, nessa situação, soma uma quantidade elevada de pontos em todo o domínio do elemento. Assim, para exemplos considerando meio material linear elástico, ressalta-se possibilidade de simplificação da triangulação sem levar em conta o baricentro citado.

O estudo realizado em elementos distorcidos mostrou que, para esse tipo de configuração do elemento, a integração numérica sofre perda significante de sua exatidão. Esse fato ocorreu tanto para a integração convencional quanto para a estratégia de subdivis˜ao e mapeamento, mostrando a necessidade de an´alises mais profundas acerca do tema, buscando causas da imprecisão gerada e alternativas para solucionála ou ao menos suavizá-la. Além disso, fica evidente a necessidade de utilização de quadraturas elevadas – referentes a elementos triangulares – para observação da estabilidade ou não dos resultados relacionados à estratégia de subdivisão e mapeamento. Para a quantidade de pontos de integração aqui empregada, não foi possível estabelecer conclusões precisas acerca desse tipo de simulação.

Avaliou-se também os aspectos de eficiência computacional para ambos os tipos de integração numérica. Concluiu-se que a subdivisão e mapeamento proporcionaram não só resultados mais precisos, mas também tempos de processamento equivalentes ou menores do que os provenientes da integração pela quadratura de Gauss.

Finalmente, foram obtidos resultados coerentes e satisfatórios para todos os exemplos apresentados para os valores de energia de deformação, rigidez e fatores de intensidade de tensão. A contribuição do presente trabalho pode ser dita significativa no contexto de expansão do sistema INSANE, além de expor a necessidade de maiores estudos acerca dos impactos da integração numérica em simulações de trincas no MEFG.

#### 5.2 Sugestões para Trabalhos Futuros

Com base neste trabalho, sugerem-se os seguintes itens para estudo em trabalhos futuros:

- 1. Avaliar a utilização das estratégias de integração numérica para outros modelos constitutivos (representado a não linearidade física do material) já existentes no sistema INSANE.
- 2. Aplicar e avaliar a utilização das estratégias de integração numérica e de transferência de dados entre pontos de integração em problemas de propagação de trinca coesiva em que a ponta da trinca possa ocorrer no interior do elemento finito.
- 3. Implementar outras estratégias de integração numérica propostas na literatura e comparar a eficiência das mesmas com a subdivisão de elementos e mapeamento dos pontos de integração.
- 4. Expandir as estratégias para análises em três dimensões.
- 5. Adaptar o acesso à implementação realizada para o pré-processador gráfico do INSANE, facilitando a entrada de dados e deixando-a mais intuitiva ao usuário.

## Referências Bibliográficas

- Alves, P. D., 2012. Estratégia global-local aplicada ao método dos elementos finitos generalizados. Dissertação de Mestrado, Universidade Federal de Minas Gerais, Belo Horizonte, MG, Brasil.
- Babuška, I. e Banerjee, U., 2012. 'Stable Generalized Finite Element Method (SG-FEM)'. Computer Methods in Applied Mechanics and Engineering, vol. 201-  $204(1)$ , pp.  $91-111$ .
- Babuška, I., Caloz, G. e Osborn, J. E., 1994. 'Special Finite Element Methods for a Class of Second Order Elliptic Problems with Rough Coefficients'. SIAM Journal on Numerical Analysis, vol. 31(4), pp. 945–981.
- Barros, F. B., 2002. Métodos Sem Malha e Métodos dos Elementos Finitos Generalizados em Análise Não-Linear de Estruturas. Tese de Doutorado, EESC - USP, S˜ao Carlos, SP, Brasil.
- Bathe, K., 2014. Finite Element Procedures. K.J. Bathe, Watertown, MA.
- Bažant, Z. P. e Jirásek, M., 2002. 'Nonlocal Integral Formulations of Plasticity and Damage: Survey of Progress'. Journal of Engineering Mechanics, vol. 128(11), pp. 1119–1149.
- Béchet, E., Minnebo, H., Moës, N. e Burgardt, B., 2005. 'Improved implementation and robustness study of the X-FEM for stress analysis around cracks'. International Journal for Numerical Methods in Engineering, vol. 64(8), pp. 1033–1056.
- Belytschko, T. e Black, T., 1999. 'Elastic crack growth in finite elements with minimal remeshing'. International Journal for Numerical Methods in Engineering, vol. 45(5), pp. 601–620.
- Belytschko, T., Moës, N., Usui, S. e Parimi, C., 2001. 'Arbitrary discontinuities in finite elements'. International Journal for Numerical Methods in Engineering, vol. 50(4), pp. 993–1013.
- <span id="page-172-1"></span>Boone, T. e Ingraffea, A. R., (1987), Simulation of the fracture process at rock interfaces, em 'Proceedings of the fourth International Conference in Numerical Methods in Fracture Mechanics', pp. 519–531.
- Cano, A. e Moreno, C., 2015. 'A new method for numerical integration of singular functions on the plane'. Numerical Algorithms, vol. 68(3), pp. 547–568.
- <span id="page-172-0"></span>Carreira, D. J. e Chu, K. H., 1985. 'Stress-strain relationship for plain concrete in compression'. American Concrete Institute Journal, vol. 6(82), pp. 797–804.
- Chessa, L., Wang, H. e Belytschko, T., 2003. 'On the construction of blending elements for local partition of unity enriched finite elements'. International Journal for Numerical Methods in Engineering, vol. 57(7), pp. 1015–1038.
- Dolbow, J., Moës, N. e Belytschko, T., 2000. 'Discontinuous enrichment in finite elements with a partition of unity method'. Finite Element in Analysis and Design, vol. 36(3), pp. 235–260.
- Duarte, C. A., Babuška, I. e Oden, J. T., 2000. 'Generalized finite element methods for three-dimensional structural mechanics problems'. Computers  $\mathcal C$  Structures, vol. 77(2), pp. 215–232.
- Duarte, C. A. e Kim, D. J., 2008. 'Analysis and applications of a generalized finite element method with global-local enrichment functions'. Computer Methods in Applied Mechanics and Engineering, vol. 197(6-8), pp. 487–504.
- Duarte, C. A. M. e Oden, J. T., 1996a. 'H-p clouds-an h-p meshless method'. Numerical Methods for Partial Differential Equations, vol. 12(6), pp. 673–705.
- Duarte, C. A. e Oden, J. T., (1995), Hp clouds a meshless method to solve boundary-value problem, Technical report, TICAM, The University of Texas at Austin. Technical Report.
- Duarte, C. A. e Oden, J. T., 1996b. 'An h-p adaptive method using cloud'. Computer Methods in Applied Mechanics and Engineering, vol. 139, pp. 237–262.
- Duffy, M. G., 1982. 'Quadrature over a pyramid or cube of integrands with a singularity at a vertex'. *SIAM Journal on Numerical Analysis*, vol. 19(6), pp. 1260–1262.
- Erdogan, F. e Sih, G. C., 1963. 'On the Crack Extension in Plates Under Plane Loading and Transverse Shear'. Journal of Basic Engineering, vol. 85(4), pp. 519.
- Fonseca, F. T., 2008. Sistema computacional para análise dinâmica geometricamente não-linear através do método dos elementos finitos. Dissertação de Mestrado, Universidade Federal de Minas Gerais, Belo Horizonte, MG, Brasil.
- Fonseca, G. M., 2019. Propagação de trincas em meios elásticos lineares via método dos elementos finitos generalizados com estratégia global-local automatizada. Dissertação de Mestrado, Universidade Federal de Minas Gerais, Belo Horizonte, MG, Brasil.
- Fries, T. P. e Belytschko, T., 2010. 'The extended / generalized finite element method : An overview of the method and its applications'. Review Literature And Arts Of The Americas, (April), pp. 253–304.
- Fuina, J. S., 2004. Métodos de controle de deformações para análise não-linear de estruturas. Dissertação de Mestrado, Universidade Federal de Minas Gerais, Belo Horizonte, MG, Brasil.
- Griffith, A. A., 1920. 'The extended / generalized finite element method : An overview of the method and its applications'. Philosophical Transactions of the Royal Society A, vol. 221(582-593), pp. 163–198.
- Gupta, V. e Duarte, C. A., 2016. 'On the enrichment zone size for optimal convergence rate of the Generalized/Extended Finite Element Method'. Computers and Mathematics with Applications, vol. 72(1), pp. 481–493.
- Gupta, V., Duarte, C. A., Babuška, I. e Banerjee, U., 2013. 'A stable and optimally convergent generalized FEM (SGFEM) for linear elastic fracture mechanics'. Computer Methods in Applied Mechanics and Engineering, vol. 266(1), pp. 23–39.
- Gupta, V., Duarte, C. A., Babuška, I. e Banerjee, U., 2015. 'Stable GFEM (SGFEM): Improved conditioning and accuracy of GFEM/XFEM for threedimensional fracture mechanics'. Computer Methods in Applied Mechanics and *Engineering*, vol. 289(1), pp. 355–386.
- Hillerborg, A., Modéer, M. e Petersson, P. E., 1976. 'Analysis of crack formation and crack growth in concrete by means of fracture mechanics and finite elements'. Cemente and Concrete Research, vol. 6(6), pp. 773–781.
- Huang, R., Sukumar, N. e Prévost, J. H., 2003. 'Modeling quasi-static crack growth with the extended finite element method Part II: Numerical applications'. *Inter*national Journal of Solids and Structures, vol. 40(26), pp. 7539–7552.
- Iarve, E. V., 2003. 'Mesh independent modelling of cracks by using higher order shape functions'. International Journal for Numerical Methods in Engineering, vol. 56(6), pp. 869–882.
- Ingraffea, A. R. e Wawrzynek, P. A., 2004. 'Computational Fracture Mechanics: A survey of the field'. European Congress on Computational Methods in Applied Sciences and Engineering, vol. 55(July), pp. 321–334.
- Jirásek, M., 2011. 'Non-local damage mechanics with application to concrete'. Revue Française de Génie Civil, vol. 8(5-6), pp. 683–707.
- Karihaloo, B. L., 1995. Fracture Mechanics and Structural Concrete. Longman Scientific & Technical.
- Laborde, P., Pommier, J., Renard, Y. e Salaün, M., 2005. 'High-order extended finite element method for cracked domains'. International Journal for Numerical Methods in Engineering, vol. 64(3), pp. 354–381.
- Malekan, M., 2017. Crack Propagation Modeling in Plane Structures Using Two-Scale Generalized/Extended Finite Element Method. Tese de Doutorado, Universidade Federal de Minas Gerais, Belo Horizonte, MG, Brasil.
- Melenk, J. M. e Babuška, I., 1996. 'The Partition of Unit Finite Element Method: basic Theory and Applications'. Computer Methods in Applied Mechanics and Engineering, vol. 139(1), pp. 289–314.
- Moës, N., Dolbow, J. e Belytschko, T., 1999. 'A finite element method for crack growth without remeshing'. International Journal for Numerical Methods in En*gineering*, vol.  $46(1)$ , pp.  $131-150$ .
- <span id="page-175-0"></span>Most, T. e Bucher, C., 2006. 'Energy-based simulation of concrete cracking using an improved mixed-mode cohesive crack model within a meshless discretization'. International Journal for Numerical and Analytical Methods in Geomechanics, vol. 31(2), pp. 285–305.
- Nagarajan, A. e Mukherjee, S., 1993. 'A mapping method for numerical evaluation of two-dimensional integrals with  $1/r$  singularity'. Computational Mechanics, vol.  $12(1-2)$ , pp.  $19-26$ .
- Natarajan, S., Bordas, S. e Mahapatra, D., 2009. 'Numerical integration over arbitrary polygonal domains based on Schwarz-Christoffel conformal mapping'. International Journal for Numerical Methods in Engineering, vol. 80(1), pp. 103–134.
- Noor, A. K., 1986. 'Global-local methodologies and their application to nonlinear analysis'. Finite Elements in Analysis and Design, vol. 2, pp. 333–346.
- Oñate, E., 2009, *Structural Analysis with the Finite Element Method*, Vol. 1, International Center for Numerical Methods in Engineering, CIMNE, Capítulo Higher Order 2D Solid Elements: Shpae Functions and Analytical Computation of Integrals.
- Oden, J. T. e Duarte, C. A., (1997), Chapter: clouds, cracks and FEM's, em 'Recent Developments in Innovative Applications in Computational Mechanics', International Center for Numerical Methods in Engineering, CIMNE, pp. 302–321.
- <span id="page-176-1"></span>Park, K., Pereira, J. P., Duarte, C. A. e Paulino, G. H., 2009. 'Integration of singular enrichment functions in the generalized/extended finite element method for three-dimensional problems'. International Journal for Numerical Methods in Engineering, vol. 78(10), pp. 1220–1257.
- Penna, S. S., 2007. Pós-processador para modelos bidimensionais não-lineares do método dos elementos finitos. Dissertação de Mestrado, Universidade Federal de Minas Gerais, Belo Horizonte, MG, Brasil.
- <span id="page-176-0"></span>Penna, S. S., 2011. Formulação Multipotencial para Modelos de Degradação Elástica: Unificação Teórica, Proposta de Novo Modelo, Implementação Computacional e Modelagem de Estruturas de Concreto. Tese de Doutorado, Universidade Federal de Minas Gerais, Belo Horizonte, MG, Brasil.
- Pereira, J. P., Duarte, C. A., Guoy, D. e Jiao, X., 2009. 'hp-Generalized FEM and crack surface representation for non-planar 3-D cracks'. International Journal for Numerical Methods in Engineering, (77), pp. 601–633.
- Portela, A., Aliabadi, M. H. e Rooke, D. P., 1992. 'The dual boundary element method: effective implementation for cracked problems'. International Journal for Numerical Methods in Engineering, vol. 33, pp. 1269–1287.
- Portela, A., Aliabadi, M. H. e Rooke, D. P., (1993), Dual boundary element analysis of fatigue crack growth, em 'Advances in Boundary Element Methods for Fracture Mechanics', Elsevier Applied Science, pp. 1–46.
- Rashid, Y. R., 1968. 'Ultimate Strength Analysis of Prestressed Concrete Pressure Vessels'. Nuclear Engineering and Design, vol. 7(4), pp. 334–344.
- Shepard, M. S., Yehia, N. A. B., Burd, G. S. e Weidner, T. J., 1985. 'Computational strategies for nonlinear and fracture mechanics problems: automatic crack propagation tracking'. Computers  $\mathcal{B}$  Structures, vol. 20(1–3), pp. 211–223.
- Silva, L. L., 2016. Sistema gráfico interativo para análise de nucleação e propagação de trincas. Dissertação de Mestrado, Universidade Federal de Minas Gerais, Belo Horizonte, MG, Brasil.
- Stolarska, M., Chopp, D. L., Moës, N. e Belytschko, T., 2001. 'Modelling crack growth by level sets in the extended finite element method'. International Journal for Numerical Methods in Engineering, vol. 51(8), pp. 943–960.
- Strouboulis, T., Babuška, I. e Copps, K., 2000. 'The design and analysis of the Generalized Finite Element Method'. Computer Methods in Applied Mechanics and Engineering, vol.  $181(1)$ , pp.  $43-69$ .
- Strouboulis, T., Copps, K. e Babuška, I., 2000. 'The generalized fi nite element method: an example of its implementation and illustration of its performance'. International Journal for Numerical Methods in Engineering, vol. 47(8), pp. 1401–1417.
- Sukumar, N., Moës, N., Moran, B. e Belytschko, T., 2000. 'Extended finite element method for three-dimensional crack modelling'. International Journal for Numerical Methods in Engineering, vol. 48(11), pp. 1549–1570.
- Swenson, D. V. e Ingraffea, A. R., 1988. 'Modeling mixed-mode dynamic crack propagation nsing finite elements: Theory and applications'. Computational Me*chanics*, vol.  $3(1)$ , pp.  $381-397$ .
- Szabó, B. e Babuška, I., 1991. *Finite Element Analysis*. John Wiley & Sons, Inc.
- Tada, H., Paris, P. C. e Irwin, G. R., 2000. The Stress Analysis of Cracks Handbook. The American Society of Mechanical Engineers.
- Ventura, G. e Benvenuti, E., 2015. 'Equivalent polynomials for quadrature in Heaviside function enriched elements'. International Journal for Numerical Methods in Engineering, vol. 102(3-4), pp. 688–710.
- Ventura, G., Gracie, R. e Belytschko, T., 2009. 'Fast integration and weight function blending in the extended finite element method'. International Journal for Numerical Methods in Engineering, vol. 77(1), pp. 1–29.
- <span id="page-177-0"></span>Winkler, B., Hofstetter, G. e Lehar, H., 2004. 'Application of a constitutive model for concrete to the analysis of a precast segmental tunnel lining'. International Journal for Numerical and Analytical Methods in Geomechanics, vol. 28, pp. 797– 819.
- Wolff, K. P., 2010. Implementação computacional de um modelo de fissuração para o concreto baseado no método dos elementos finitos estendido (xfem). Dissertação de Mestrado, Universidade Federal de Minas Gerais, Belo Horizonte, MG, Brasil.
- Yau, J. F., Wang, S. S. e Corten, H. T., 1980. 'A Mixed-Mode Crack Analysis of Isotropic Solids Using Conservation Laws of Elasticity'. Journal of Applied Mechanics, vol. 47(2), pp. 335–341.